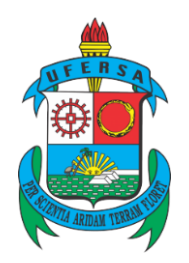

# **UNIVERSIDADE FEDERAL RURAL DO SEMI-ÁRIDO PRÓ-REITORIA DE PESQUISA E PÓS-GRADUAÇÃO DEPARTAMENTO DE CIÊNCIAS NATURAIS, MATEMÁTICA E ESTATÍSTICA MESTRADO PROFISSIONAL EM MATEMÁTICA**

**[WILLEMBERG FERREIRA DA SILVA](http://www.niemeyer.org.br/)**

# **O PONTO DE FERMAT E O PROBLEMA DE STEINER EUCLIDIANO: UMA SEQUÊNCIA DIDÁTICA COM O USO DO** *SOFTWARE* **GEOGEBRA**

**MOSSORÓ – RN 2020**

## [WILLEMBERG FERREIRA DA SILVA](http://www.niemeyer.org.br/)

## O PONTO DE FERMAT E O PROBLEMA DE STEINER EUCLIDIANO: UMA SEQUÊNCIA DIDÁTICA COM O USO DO *SOFTWARE* GEOGEBRA

Dissertação apresentada à Universidade Federal Rural do Semi-Árido – UFERSA, Departamento de Ciências Exatas e Naturais, para a obtenção do título de Mestre em Matemática do programa PROFMAT.

Orientadora: Profª. Drª. Luiza Helena Félix de Andrade.

Coorientador: Prof. Dr. Fabrício de Figueredo Oliveira.

**©** Todos os direitos estão reservados à Universidade Federal Rural do Semi-Árido. O conteúdo desta obra é de inteira responsabilidade do autor, sendo o mesmo, passível de sanções administrativas ou penais, caso sejam infringidas as leis que regulamentam a Propriedade Intelectual, respectivamente, Patentes: Lei nº 9.279/1996, e Direitos Autorais: Lei nº 9.610/1998. O conteúdo desta obra tornar-se-á de domínio público após a data de defesa e homologação da sua respectiva ata, exceto as pesquisas que estejam vinculas ao processo de patenteamento. Esta investigação será base literária para novas pesquisas, desde que a obra e seu respectivo autor seja devidamente citado e mencionado os seus créditos bibliográficos.

> S586p Silva, Willemberg Ferreira da. O ponto de Fermat e o problema de Steiner euclidiano: uma sequência didática com o uso do software GeoGebra / Willemberg Ferreira da Silva.  $-2020$ 150 f. : il. Orientadora: Luiza Helena Félix de Andrade. Coorientador: Fabrício de Figueredo Oliveira. Dissertação (Mestrado) - Universidade Federal Rural do Semi-árido, Programa de Pós-graduação em Matemática, 2020. 1. Sequência Didática. 2. Ponto de Fermat. 3. Problema de Steiner Euclidiano. 4. Árvores de Steiner. 5. GeoGebra. I. Andrade, Luiza Helena<br>Félix de, orient. II. Oliveira, Fabrício de Figueredo, co-orient. III. Título.

O serviço de Geração Automática de Ficha Catalográfica para Trabalhos de Conclusão de Curso (TCC) foi desenvolvido pelo Instituto de Ciências Matemáticas e de Computação da Universidade de São Paulo (USP) e gentilmente cedido para o Sistema de Bibliotecas da Universidade Federal Rural do Semi-Árido (SISBI-UFERSA), sendo customizado pela Superintendência de Tecnologia da Informação e Comunicação (SUTIC) sob orientação dos bibliotecários da instituição para ser adaptado às necessidades dos alunos dos Cursos de Graduação e Programas de Pós-Graduação da Universidade.

### WILLEMBERG FERREIRA DA SILVA

## O PONTO DE FERMAT E O PROBLEMA DE STEINER EUCLIDIANO: UMA SEQUÊNCIA DIDÁTICA COM O USO DO SOFTWARE GEOGEBRA

Dissertação apresentada à Universidade Federal Rural do Semi-Árido - UFERSA. Departamento de Ciências Exatas e Naturais. para a obtenção do título de Mestre em Matemática do programa PROFMAT.

Defendida em: 31/01/2020.

## **BANCA EXAMINADORA**

Luiza Helena Félix de Andrade, Prof<sup>n</sup>. Dra. (UFERSA)

Presidente

Fabricio de Figueredo Ocivina

Membro Examinador

meant tiline Guides Marcialo

Maria Joseane Felipe Guedes Macedo, Prof<sup>n</sup>. Dra. (UFERSA) Membro Examinador

Ole Costa de Sousa<br>Giselle Costa de Sousa, Prof<sup>a</sup>. Dra. (UFRN)

Membro Examinador

*Dedico esse trabalho à minha saudosa vó a quem eu tanto amava, Maria da Conceição Ferreira, cujas orações foram um grande sustentáculo para mim durante o PROFMAT.*

#### **AGRADECIMENTOS**

Agradeço a DEUS pela inteligência a mim outorgada. Pelos melhores lugares, Seu amor incondicional, proteção e misericórdia divinas. Por ter me concedido coragem, persistência, saúde, resiliência para enfrentar esses quilômetros de distância até Mossoró – RN. Tenho me esforçado bastante para honrá-Lo com meus princípios, me perdi diversas vezes ao longo do caminho, mas não poderia deixar de agradecê-Lo por tudo que tenho, o que sou e o que foi conquistado. Por isso, muito obrigado GRANDE EU SOU.

Agradeço à minha esposa Josilene Oliveira, pelo amor, carinho, companheirismo e cuidado. Por ter ido dormir antes de mim inúmeras vezes estando em momentos de estudo ou produção da dissertação. Sua companhia e orações me fizeram um bem tão grande, assim como o seu apoio que ajudou a me reerguer depois da minha reprovação no Exame Nacional de Qualificação (ENQ) na primeira vez. Que esposa linda, espetacular e maravilhosa! Obrigado, Lena. Que o bebê (Henry? Ísis?) que a gente está esperando complete mais ainda nossa felicidade. Amo vocês.

Agradeço a meus familiares que sempre se orgulhavam de mim e me davam uma força imensa para continuar os estudos, além de interceder a Deus em meu favor. Minha mãe (DB, NTLN), mulher espetacular a quem tanto amo, minha maninha Sabrina, meu pai Eudes e meus dois irmãos Wiltemberg e Samuel. Obrigado família, amo vocês.

Agradeço a meus melhores amigos: Liduina (Negona do *WMAL*), Maycon (que me *abandonou* esses dois últimos anos, mas continuou a orar por mim), Jailson, Edilene, Carlinhos, (estes três, BFF do *Juntos e Shallow Now*), Leandro (mano), Fábio (primasso), Thesco (meu chato preferido) e JR (chefe e irmãozão). Além destes, o abençoado irmão Alexandre que me incentivou a cursar o PROFMAT em Mossoró. Grato a todos vocês por tornar minha vida mais feliz, alegre, pelas gargalhadas quase que sem fim, pelos presentinhos, por terem orado por mim e me dado força para continuar, pelo abraço tão apertado, a mensagem virtual de carinho, por estarem junto de mim estando perto ou longe, pelas inúmeras fotos e também por sempre me acharem muito inteligente, mesmo eu não sendo isso tudo. Sua amizade é maravilhosa e amo todos vocês, obrigado.

Agradeço a Luiza, por ser a melhor orientadora de todas e também excelente professora, pela paciência em todas as vezes que eu a perturbava, pelas dicas e sugestões valiosas ao longo da minha escrita, pelas horas gastas em vídeo conferências nos momentos de orientação, por ser legal comigo e bem engraçada, por compreender todos os meus dialetos, por se preocupar comigo, por ser minha carona e acima de tudo por ser amiga. Muito obrigado, professora, sua primeira impressão a meu respeito se tornou a melhor possível, aposto, mas me tornei um ser humano academicamente melhor por sua causa, sua contribuição durante a produção da minha dissertação foi sensacional. Ainda a seguirei nas redes sociais. Você é show. Gratidão profunda.

Agradeço aos meus professores de curso: Fabrício, por ser eficaz e competente no seu trabalho, embora muito formal, mas um excelente professor, meu coorientador que nos ajudou bastante durante o curso, até mesmo no meu processo peculiar do ENQ. À professora Joseane, por ser espetacular em sala de aula, instigando-nos a estudar muito para termos excelentes resultados no ENQ. Aprendi muito com ela, sua inteligência e beleza me impressionam muito. À Franceliza por me ajudar na escrita e formatação da minha dissertação, na aplicação correta de algumas regras da ABNT, me auxiliando no português e me dando dicas sobre a sequência didática e, além disso, por ter sido companheira na apresentação de uma comunicação oral em um evento da UFERSA. À professora Andrea por ser muito compreensiva e por trazer aulas interessantíssimas sobre a história da Matemática, por ser muito inteligente e uma fofa. Obrigado, meus queridos professores, pela colaboração que vocês tiveram no meu processo de aprendizagem, maturação e formação acadêmica. São doutores dignos de exemplo. Obrigadão.

Agradeço a Marília Maia, minha linda e meiga companheira/coautora de produção de trabalho científico, também orientanda da Luiza, que me ajudou nas apresentações do II Seminário de Formação Continuada da UFERSA e no 1º Colóquio Potiguar de Matemática. Você é maravilhosa e será uma excelente profissional.

Agradeço aos meus irmãos da igreja pelas orações e apoio, demais familiares pelo suporte contínuo, como minha Tia Vilani por sempre me acolher em sua casa no meio do percurso, amigos e colegas de trabalho, como o Felipe que me ajudou a escrever um pouco sobre princípios de mecânica na aplicação do Ponto de Fermat, o Tales que ajudou na elaboração das questões da Avaliação de Sondagem e aos meus diretores Paulo Fontenele e Maxmo Halley que sempre compreenderam minhas saídas da escola nas sextas-feiras para vir ao mestrado.

Sou grato também aos colegas do PROFMAT como Levi Rodrigues e John Natan que foram, além de amigos, grandes suportes durante o curso. Além deles, cito mais: Lady, Felipe, Patrício, Valdiney, Mayara, Raul, Vinícius e Auricélio, sou grato pelas atividades compartilhadas, pelas caronas até o almoço ou rodoviária, pelos trabalhos em dupla, ajuda no estudo para o ENQ e na resolução de questões diversas das disciplinas do curso. Além disso, queria agradecer à Rebeca Maciel que, apesar de morar em Goiânia, foi meu grande suporte nos estudos das disciplinas de Geometria e Aritmética e, principalmente, na preparação para o ENQ.

Agradeço também à CAPES pelo apoio financeiro com a manutenção da bolsa de auxílio durante um ano. Essa bolsa foi essencial para o pagamento das minhas despesas de passagem e alimentação.

Sou muito grato a duas pessoas, uma pela ajuda na minha produção da dissertação e outra durante o PROFMAT. Primeiro ao meu colega de profissão, o professor Danilo Santos que me ajudou na correção/escrita/validação do meu resumo em inglês. Obrigado, Danilo, o *abstract* ficou maravilhoso. Você é uma pessoa do bem e admiro muito você. E a segunda, ao meu querido aluno Marcus Vinícius que está cursando Engenharia de Petróleo na UFERSA, que ajudou bastante cedendo-me sua residência para eu ficar em Mossoró quando precisei e o meu único convidado à minha dissertação, além dos membros da banca.

Agradeço, finalmente, de forma honrosa, aos membros da Banca Examinadora da Defesa de Dissertação que propuseram diversas correções, inclusive algumas delas conforme as normas da ABNT, sugeriram ideias para aperfeiçoar e complementar meu trabalho e reconheceram a excelência da minha produção. Muito obrigado pela colaboração de vocês, Profª. Dra Luiza Helena, Profª. Dra Joseane, Prof. Dr Fabrício e Profª. Dra Giselle Costa. Esta última, mesmo só podendo estar de forma virtual, muito colaborou com ricas sugestões e observações, principalmente para inclusão da BNCC no meu trabalho.

Como diz o meu amigo Thesco, Gratidão é meu nome do meio.

"A maior necessidade do mundo é a de homens – homens que se não comprem nem se vendam; homens que no íntimo da alma sejam verdadeiros e honestos; homens que não temam chamar o pecado pelo seu nome exato; homens, cuja consciência seja tão fiel ao dever como a bússola o é ao polo; homens que permaneçam firmes pelo que é reto, ainda que caiam os céus".

#### **RESUMO**

Esta dissertação teve o objetivo de apresentar o problema de Fermat e sua generalização, o Problema de Steiner Euclidiano (PES), bem como sua origem, resoluções, demonstrações, construções geométricas propostas ao longo da história e suas aplicações em diversas áreas do conhecimento tais como matemática, engenharia e biologia. Além disso, desenvolveu algoritmos de determinação geométrica do Ponto de Fermat, resolução para o problema com três pontos, e o Algoritmo de Melzak para construção de árvores relativamente mínimas de Steiner, que são grafos como redes de comprimento mínimo que conectam n pontos inicias. Foram construídas árvores com  $n = 4$ , 5 e 6 pontos iniciais para uma determinada topologia. A Base Nacional Curricular Comum (BNCC), apresentada em sua versão final em 2017 pelo Ministério da Educação (MEC) do Brasil, enfatiza o uso das tecnologias digitais para se adquirir algumas habilidades propostas para a área da Matemática e suas Tecnologias, no intuito de buscar a construção da aprendizagem em sala de aula. Como os assuntos desta produção científica não são abordados no currículo do ensino médio, este trabalho surgiu da necessidade de ensinar geometria mediante a sugestão de um produto educacional de construções geométricas elementares, assim como construções do Ponto de Fermat, Árvores Relativamente Mínimas e os Pontos de Steiner correspondentes. Tal produto foi uma sequência didática, subsidiada pela abordagem pedagógica de Guy Brosseau, a Teoria das Situações Didáticas, utilizando como ferramenta educacional o *software* de matemática dinâmica, GeoGebra. O público alvo desta sequência didática constituiu-se de alunos do ensino médio, uma vez que há diversos trabalhos para o ensino fundamental. Foram preparadas atividades dispostas em blocos, prontas para uso com os alunos contendo objetivo, descrição, sugestões ao professor e resultados esperados da atividade, expondo imagens produzidas com o *software*, por intermédio de algoritmos, e sugerindo perguntas norteadoras dos processos com o intuito de ensinar conceitos e elementos geométricos, bem como construir algumas figuras planas, mediante as atividades. A metodologia de pesquisa, voltada aos conteúdos e produto educacional, se constitui de um levantamento bibliográfico de trabalhos científicos como de Matos (2013), Coelho (2016), Neto (2013), Cruz (2017), Costa (1989), Wagner (1989) e Oliveira (2013).

**Palavras-chave:** Ponto de Fermat. Árvores de Steiner. GeoGebra. Sequência Didática.

### **ABSTRACT**

This academic paper aims to show about Fermat problem and its generalization, the Euclidean Steiner Problem (ESP), as well as its source, resolutions, demonstrations, geometric constructions proposed throughout history and its applications in several areas of knowledge such as math, engineering and biology. it developed algorithms for geometric determination of Fermat point, three-points problem solving, and Melzak Algorithm for construction of relatively minimal Steiner trees, which they are graphs with minimum length networks that connect at starting points. Trees were built with  $n = 4$ , 5 and 6 start points for a specific topology. The National Common Curricular Base (BNCC), presented in its final version in 2017 by the Ministry of Education (MEC) from Brazil, enphansizes the use of the digital technologies to get some abilities proporse to Mathematics and their technologies, in order to seek the construction of learning in the classroom. As the subjects of this scientific production are not addressed in the high school curriculum, this study emerged from the need to teach geometry by suggesting an educational product of elementary geometric constructions, as well as Fermat Point buildings, Relatively Minimal Trees and the corresponding Steiner Points. This product was a didactic sequence, subsidized by Guy Brosseau's pedagogical approach, the Theory of Didactic Situations, using the dynamic mathematics software GeoGebra as an educational tool. The target audience of this didactic sequence consisted of high school students, since there are several jobs for elementary school. The activities were divided in parts and they are ready-touse for students. Besides the didactic sequence it presents goals, descriptions, suggestions for teachers, and expected results of the activity, exposing pictures produced by software through algorithms and suggesting guiding questions of the process to teach concepts, elements and geometric figures constructions through the activities. The research methodology, focused on content and educational product, consists of a bibliographic survey of scientific works as well as de Matos (2013), Coelho (2016), Neto (2013), Cruz (2017), Costa (1989), Wagner (1989) and Oliveira (2013).

**Keywords:** Fermat Point. Steiner Tree. GeoGebra. Didactic Sequence.

## **LISTA DE FIGURAS**

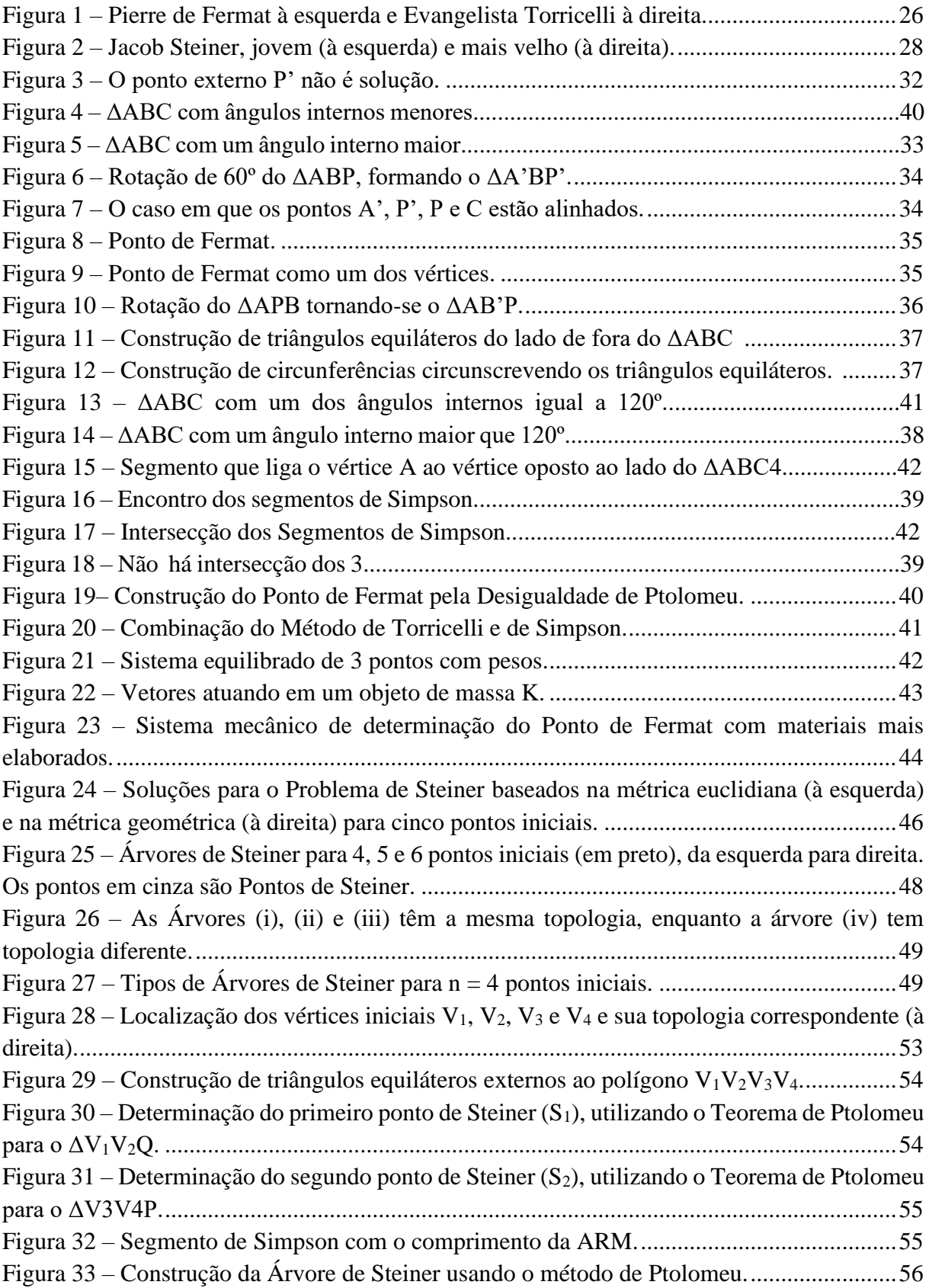

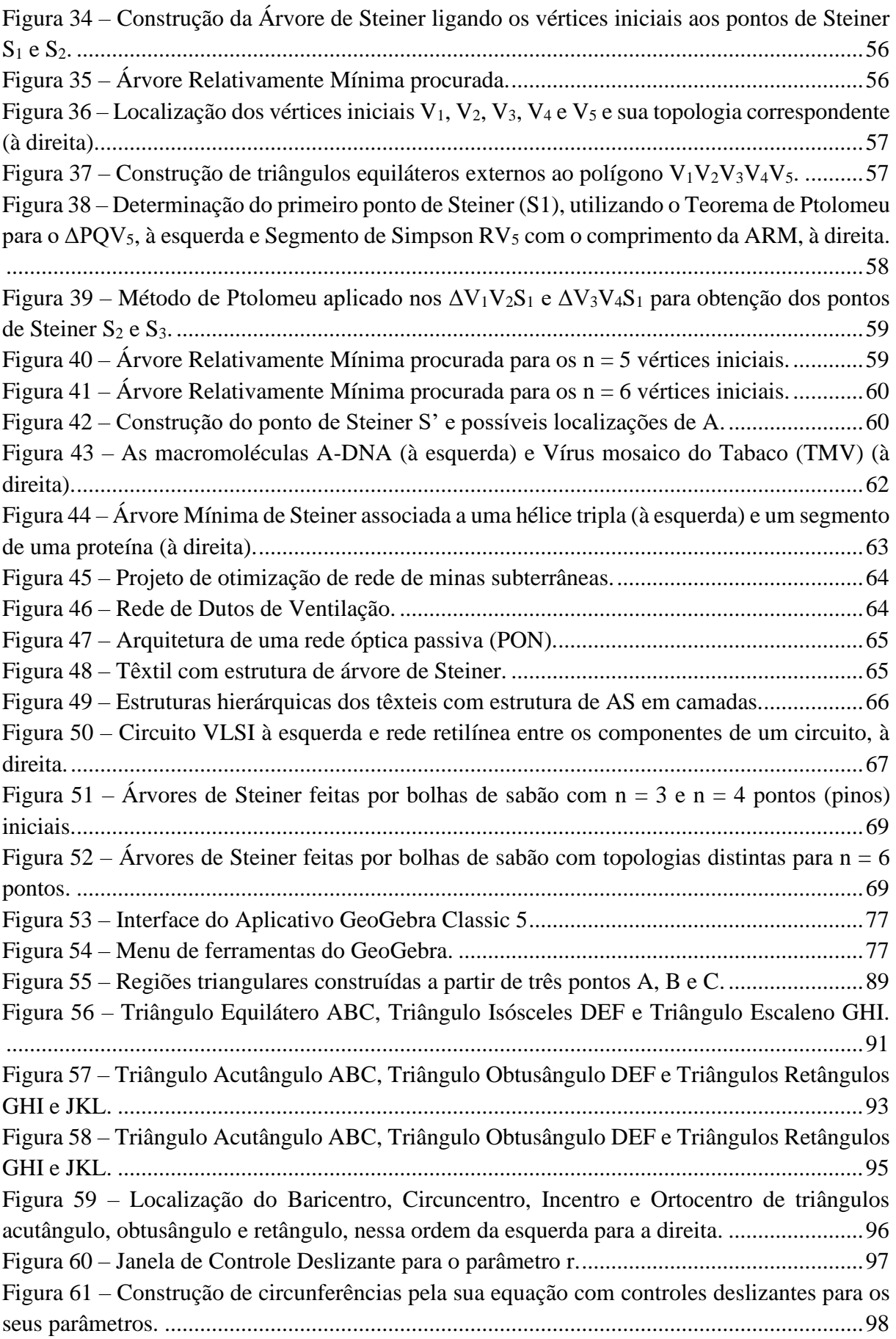

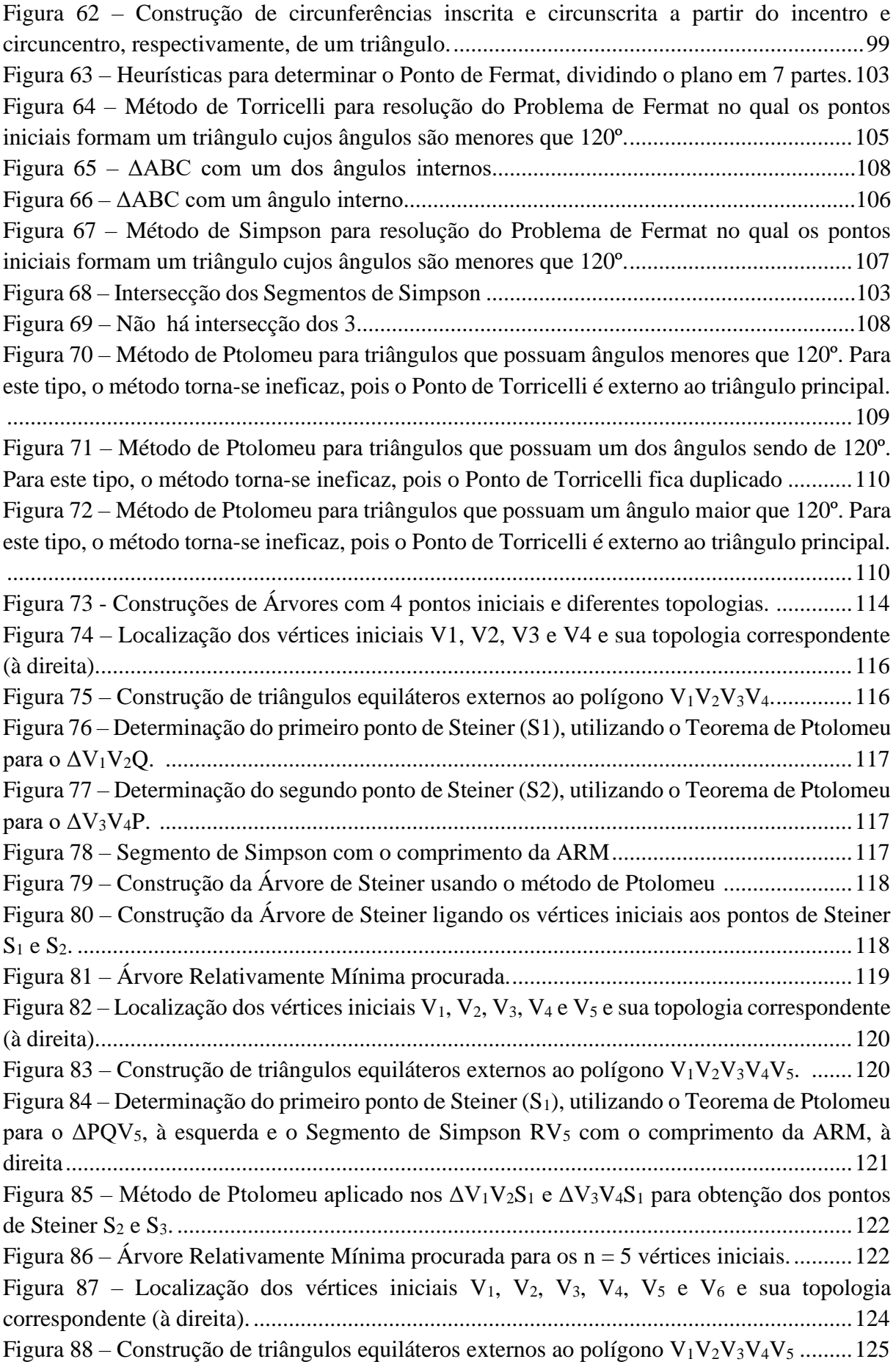

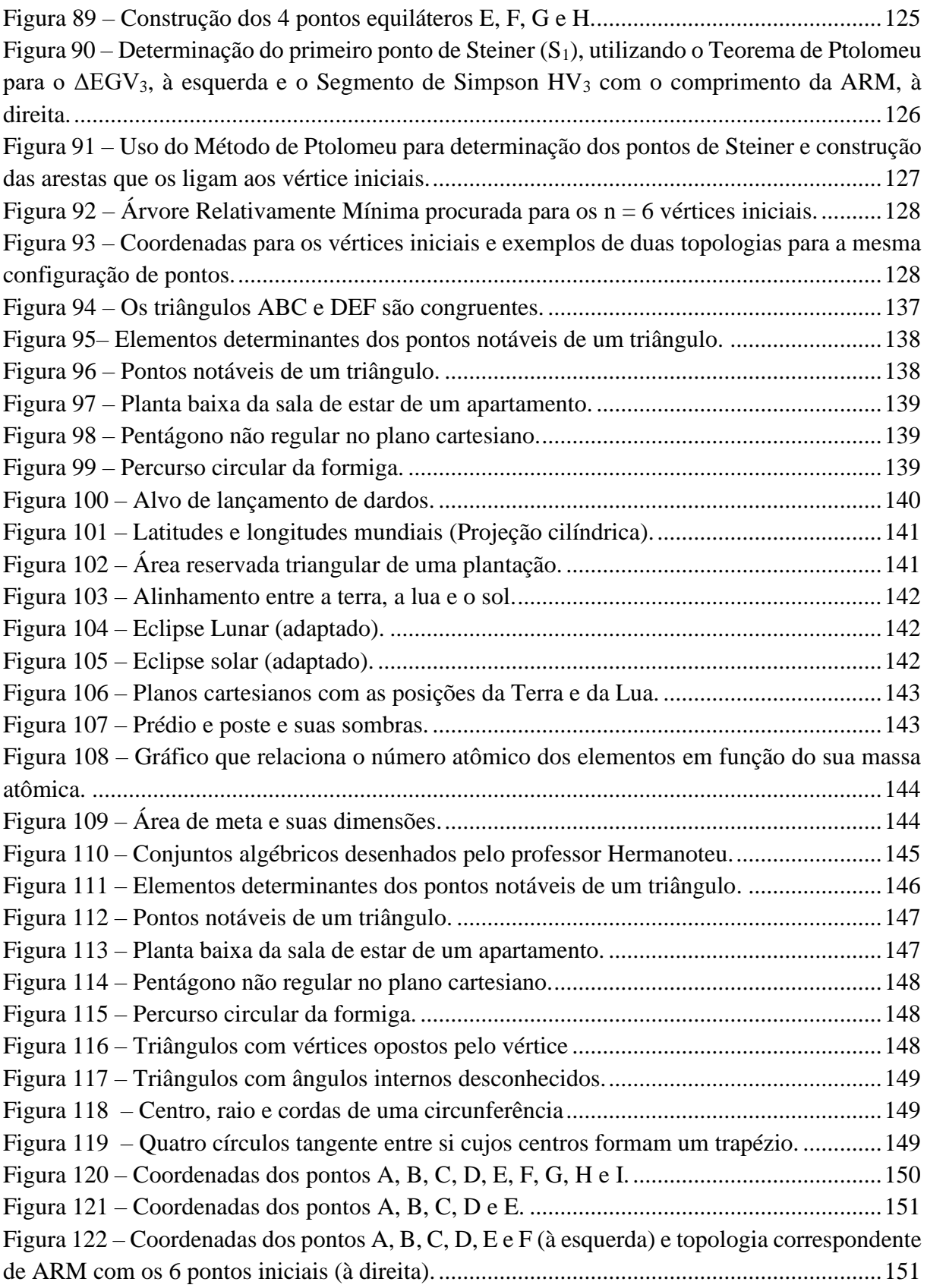

## **LISTA DE TABELAS**

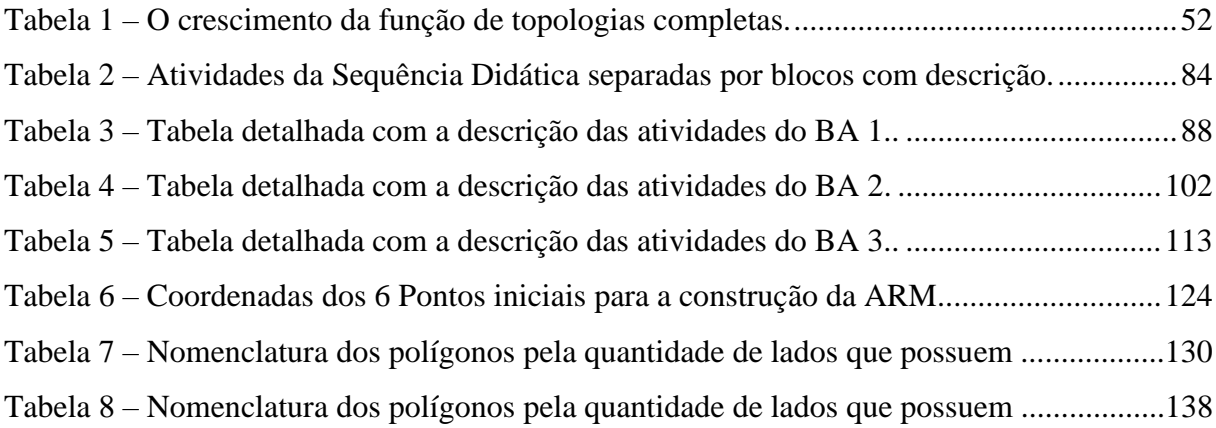

## **LISTA DE ABREVIATURAS E SIGLAS**

- AS Árvore de Steiner
- AMS Árvore Mínima de Steiner
- ARM Árvore Relativamente Mínima
- ASC Árvore de Steiner Completa
- BA Bloco de Atividades
- BNCC Base Nacional Comum Curricular
- PSE Problema de Steiner Euclidiano
- S Ponto de Steiner
- SD Sequência Didática
- TSD Teoria das Situações Didáticas

# **SUMÁRIO**

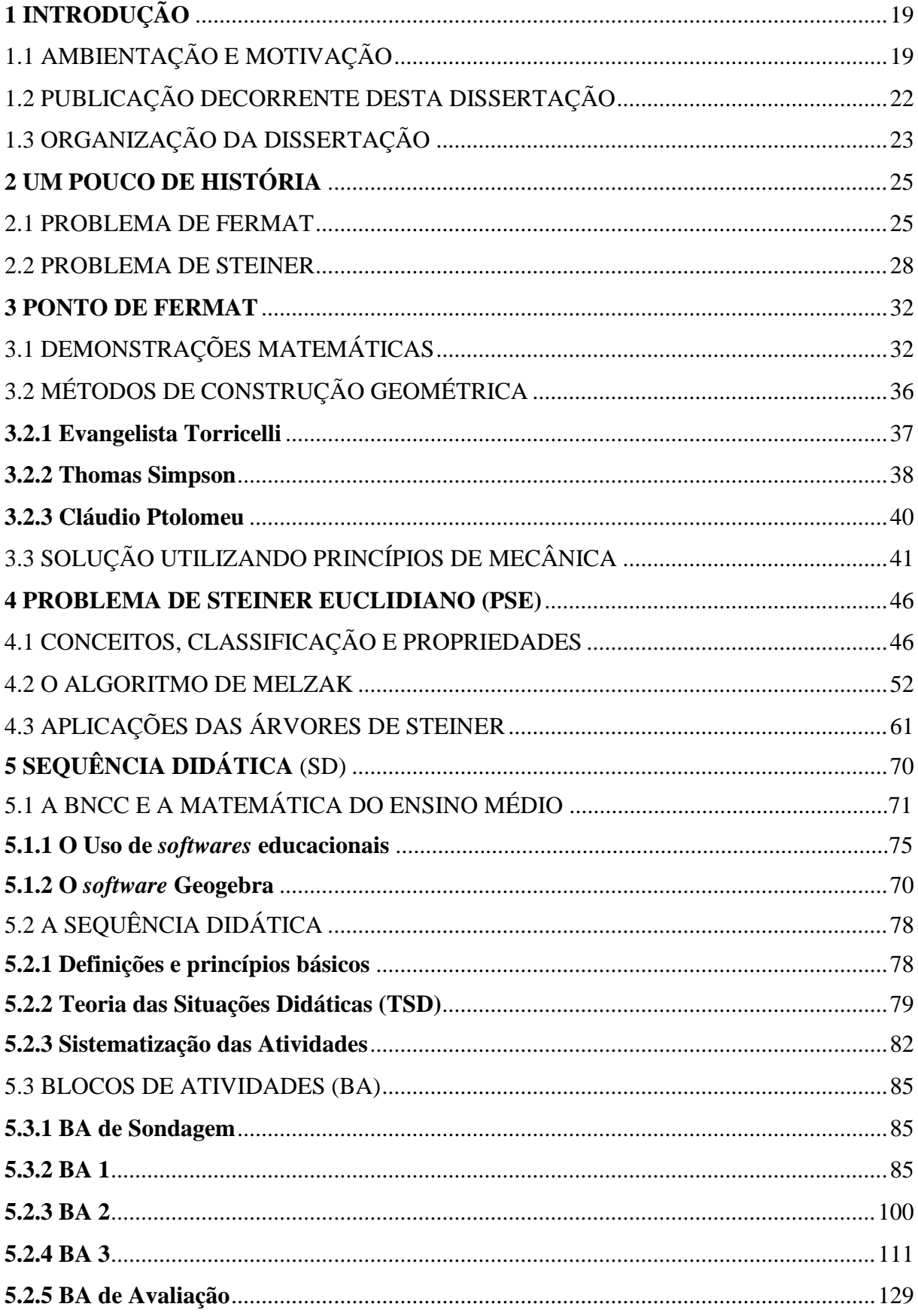

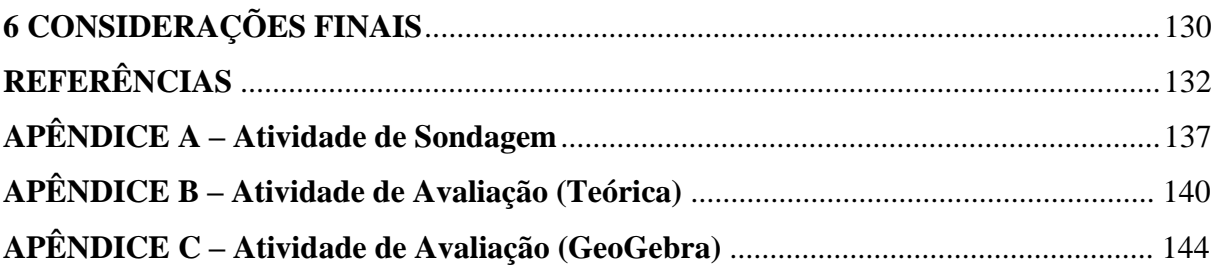

## <span id="page-19-0"></span>**1 INTRODUÇÃO**

#### <span id="page-19-1"></span>**1.1 Ambientação e motivação**

A Otimização é um ramo da Matemática que estuda e constrói modelos matemáticos representativos de problemas reais com o objetivo de minimizar ou maximizar determinada função através da seleção apropriada de parâmetros e valores de variáveis reais ou inteiras dentro de um conjunto possível. Após a consolidação do modelo de otimização é necessária sua validação com o intuito de verificar quão próximo o comportamento do seu sistema está da realidade.

Comumente é possível encontrar problemas de otimização nos campos de Engenharia e Ciências. Segundo Coelho (2016. p. 1), o problema "de minimizar uma soma de distâncias é um dos mais antigos na Matemática e, consequentemente, foi estudado por matemáticos renomados ao longo da História, tais como Euler e Gauss".

O fascínio pelo tema desta dissertação surgiu da análise de um problema interessante de otimização, em que se pretende minimizar soma de distâncias, apresentado no livro de Geometria da coleção PROFMAT (NETO, 2013). O problema trata da seguinte situação: um governo de um certo país desejava determinar a localização geográfica mais favorável em uma dada microrregião para a construção de um complexo escolar, de forma que este atendesse a três cidades de populações aproximadamente iguais, cujas quantidades de alunos fossem proporcionais a elas, e pudesse minimizar os custos dos transportes dos estudantes oriundos de cada cidade. Ao elaborar o projeto das novas instalações, o governo precisaria escolher a localização ideal. E como todo problema de otimização demanda certo número de idealizações, com o intuito de tornar a solução matematicamente possível, pode-se inferir que a variável a ser reduzida pelo governo, na escolha da localização geográfica do complexo escolar é a soma das distâncias deste às três cidades (NETO, 2013).

Podemos observar que, na verdade, esta é uma aplicação do Problema de Fermat (1607- 1665) que diz: dados três pontos, encontre um quarto ponto cuja soma de suas distâncias aos pontos dados é mínima. Fermat propôs esse problema no início do século XVII à comunidade científica da época, cuja solução é um ponto que carrega seu nome. O Ponto de Fermat resolve o problema da localização do complexo escolar.

O estudo do Problema de Fermat despertou-me o interesse por sua generalização que consiste no Problema de Steiner (1796-1863) Euclidiano, popularizado no livro de Courant e Robbins (2000), cuja solução era uma rede de comprimento mínimo, chamada de árvore de

Steiner, para n pontos ou vértices iniciais, sendo n natural, os quais poderiam ser conectados por pontos extras chamados de Pontos de Steiner. Neste contexto, o Algoritmo de Melzak (1926-) descreve a construção de Árvores Relativamente mínimas através de passos finitos para pontos iniciais e topologia específica.

As aplicações das árvores de Steiner são diversas e interessantes. Na Biologia e Química, podem ser encontradas na Biologia da Conservação, inferência filogenética e no Problema de Enovelamento de proteínas e DNA. Nas Engenharias e Telecomunicações, por exemplo, as árvores de Steiner estão presentes na modelagem dos problemas de minimizar ligações entre pontos fixos de diversas redes, tais como: uma rede elétrica, rede de irrigação e distribuição de água, rede de minas subterrâneas, rede de dutos de ventilação e redes ópticas. Ainda encontramos pesquisas relacionadas ao uso das árvores de Steiner na confecção de têxteis à prova de explosão, na área de Informática, no que diz respeito à estrutura de redes dos chips (Circuitos VLSI) e em outras áreas. Essas informações podem ser encontradas em Coelho (2016), Neto (2007), Matos (2013), MCGregor Smith (1998), Oliveira (2005), Wu e He (2012), (CRUZ, 2017), Andrade (2016).

Um dos motivos para a produção desta dissertação foi a tentativa de desenvolver as estratégias de trabalhos futuros de Coelho (2016) que consistiam em:

- Utilização do GeoGebra como aplicação para nível médio, para encontrar o ponto de Steiner no caso de três pontos no plano;
- Situações problemas nas quais se necessitam determinar os pontos de Steiner.

O objetivo geral desse trabalho é propor uma sequência didática que possa subsidiar uma proposta pedagógica de construções geométricas com o *software* GeoGebra para alunos do ensino médio. Esta sequência didática ainda não foi aplicada, mas está pronta para tal.

Essas construções perpassam conceitos fundamentais da geometria até construções de grafos, denominados árvores, buscando nelas redes de comprimento mínimo que possam modelar alguns problemas de otimização.

A Base Nacional Curricular comum (BNCC), apresentada em sua versão final em 2017 pelo Ministério da Educação do Brasil (MEC), enfatiza o uso das tecnologias digitais com o intuito de buscar a construção da aprendizagem em sala de aula. Além disso, "a BNCC orientase pelo pressuposto de que a aprendizagem em Matemática está intrinsecamente relacionada à compreensão" e os *softwares* educacionais de geometria dinâmica "têm um papel essencial para essa compreensão e utilização das noções matemáticas" (BRASIL, 2017. p. 278).

O GeoGebra foi o *software* educacional escolhido por ser o programa de matemática dinâmica mais conhecido atualmente, de fácil usabilidade, gratuito, multiplataforma, cuja

interatividade leva o usuário, que pode ser desde uma criança a um estudante de pós graduação, a estudar, aprender e aplicar conhecimentos de geometria, álgebra, cálculo e estatística. O GeoGebra desperta nos alunos uma grande capacidade de investigação, através do uso de suas ferramentas, tornando o estudo de matemática mais acessível, tangível, divertido e interativo. Além disso, ele permite ao professor ter uma aula mais dinâmica, despertando o interesse dos estudantes, sua conectividade se estende a todo o mundo.

Os objetivos específicos da dissertação seguem listados:

- Apresentar um breve histórico sobre o Problema de Fermat para três pontos e sua solução, bem como a evolução através dos tempos de uma generalização deste problema que é o Problema de Steiner e suas construções geométricas correspondentes.
- Desenvolver demonstrações e métodos de determinações da localização do Ponto de Fermat, assim como experiências envolvendo princípios da mecânica.
- Evocar o Problema de Steiner Euclidiano, as árvores de Steiner e o algoritmo de Melzak para a construção de árvores relativamente mínimas para 4, 5 e 6 pontos iniciais considerando uma determinada topologia arbórea.
- Modelar matematicamente alguns problemas de otimização utilizando o ponto de Fermat.
- Apresentar as aplicações das árvores de Steiner em diversas áreas, como matemática, engenharia, biologia, indústria e telecomunicações.
- Realizar um breve estudo da Base Nacional Comum Curricular (BNCC) do Ensino Médio relativo à área de Matemática e Suas Tecnologias, buscando encontrar em suas Competências Específicas e Habilidades fomentos para o uso dos recursos tecnológicos e digitais que ajudem no processo de ensino-aprendizagem.
- Utilizar o *software* GeoGebra como uma ferramenta educacional para estudantes e professores na introdução, visualização, assimilação e consolidação de alguns conteúdos matemáticos.
- Elaborar uma sequência didática que pode ser utilizada por professores com o intuito de ensinar geometria para alunos do ensino médio;
- Trabalhar conceitos básicos, elementos e figuras geométricos fundamentais, a partir de conteúdos novos que instigam grande interesse nos alunos devido à sua aplicabilidade.

A metodologia de pesquisa, voltada aos conteúdos e produto educacional, se constitui de um levantamento bibliográfico de trabalhos como de Matos (2013), Coelho (2016), Neto (2013), Cruz (2017), Costa (1989), Wagner (1989) e Oliveira (2013). O levantamento destes trabalhos foi realizado procurando em dissertações, teses e periódicos pelo Problema de Fermat/Steiner e suas diversas aplicações, interessantes ao professor e ao aluno; buscando por trabalhos que apresentasse melhor conceitos, exemplos e imagens. Como alguns autores divergiam em determinadas ideias, o compilado de informações aqui apresentado expõe argumentações e conceitos comuns dos seus trabalhos. Além disso, houve uma preocupação de se trabalhar esses assuntos no ensino médio, uma vez que eles não compõem o seu currículo, a partir de conhecimentos próprios desta etapa de ensino, com o intuito de fortalecer o ensino de Geometria nas escolas utilizando ferramentas da Tecnologia da Informação, neste caso o *software* GeoGebra, já que os jovens apreciam o uso deste tipo de ferramenta pelo seu fácil manuseio e interatividade, seja pelo computador ou pelo *smartphone*.

#### <span id="page-22-0"></span>**1.2 Publicações decorrente desta dissertação**

Em Silva, Maia e Andrade (2019) encontramos uma aplicação do ponto de Fermat como modelagem matemática, utilizando o *software* GeoGebra, na resolução de um problema de otimização que é a construção de um complexo escolar para atender a três populações de uma microrregião de um país. São apresentados três métodos de determinação desse ponto que é a solução do Problema de Fermat que também resolve o problema da construção da escola com um certo número de idealizações.

Em Silva e Andrade (2019) é apresentado o Problema de Steiner Euclidiano que consiste em encontrar a rede de comprimento mínimo que ligue pontos dados, formando uma linha poligonal convexa, considerando a distância euclidiana entre os pontos. Essas redes, denominadas Árvores de Steiner são construídas através do Algoritmo de Melzak que se baseia num conjunto de passos para obtenção de uma Árvore Relativamente Mínima, dados os pontos iniciais e uma topologia correspondente. Todas as construções geométricas do Algoritmo de Melzak são realizadas no GeoGebra em virtude de ser o software de matemática dinâmica mais conhecido, constantemente atualizado, que possui uma interface e ferramentas autoinstrutivas.

Em Maia, Silva e Andrade (2019) é apresentada, através de uma solução do Problema de Fermat utilizando princípios de Mecânica, a diferença entre o Centroide que consiste no ponto de equilíbrio do sistema de pontos e forças e o Ponto de Fermat que minimiza a soma das distâncias dele a três outros pontos dados. Este último é um caso específico do primeiro. As

divergências de significado de ambos são demonstradas mediante modelagem de um problema por uma experiência com objetos de massas distintas conectadas por cordas e de construções geométricas utilizando o *software* GeoGebra.

#### <span id="page-23-0"></span>**1.3 Organização da dissertação**

A organização da dissertação é dada como seguem os parágrafos.

No Capítulo 2, apresentaremos um breve histórico sobre os assuntos a serem abordados ao longo desse trabalho: o Problema de Fermat e sua generalização, o Problema de Steiner. Serão apresentados os principais matemáticos colaboradores, a evolução do problema e dos métodos de solução, e ainda, ligeiramente, os diversos contextos da época em que foram lançados e solucionados. Será dedicada uma seção para apresentação de cada problema e elas serão referenciadas por um caudaloso compilado de obras (CRUZ, 2017; MATOS, 2013; SARTINI, 2013; EVES, 2011; COURANT e ROBBINS, 2000).

No Capítulo 3 serão apresentadas as soluções e demonstrações matemáticas encontradas em Matos (2013) e Costa (1990) para o Problema de Fermat considerando n = 3 pontos iniciais, no  $\mathbb{R}^2$ . Veremos ainda alguns métodos geométricos de determinação do Ponto de Fermat, a saber: métodos de Torricelli (1608-1647), Simpson (1710-1761) e Ptolomeu (Alexandria, séc. II). Ademais, será relembrada uma solução mecânica, com conceitos de Física, para o problema *Onde Morar*, encontrado em Wagner (1990), e para o problema da construção de um complexo escolar, encontrado em Neto (2013).

No Capítulo 4, estenderemos o Problema de Fermat, generalizando-o para um número de pontos  $n > 3$  no plano cartesiano ( $\mathbb{R}^2$ ), gerando o Problema Euclidiano de Steiner (PSE), onde serão apresentadas definições, tipos de árvores de Steiner e suas propriedades básicas e um método de construção geométrica para as Árvores Relativamente Mínimas, utilizando o Algoritmo de Melzak. As principais referências deste capítulo são Matos (2013), Coelho (2016), Melzak (1961) e Pollak (1978). O Capítulo finaliza apresentando algumas aplicações interessantes e reais de modelagem do PSE, assim como um modelo físico e sugestões de atividades.

Iniciaremos o Capítulo 5 apresentando a versão final da BNCC (BRASIL, 2017) relacionada à Matemática do Ensino Médio e suas Competências Específicas. Além disso, será discutido quais habilidades espera-se que os alunos do Ensino Fundamental tenham adquirido para prosseguimento dos estudos, principalmente em Geometria. Em seguida, será justificado, dentro do contexto do uso de tecnologias digitais no ensino de matemática, de que forma as competências compreendem as habilidades específicas e como estas sugerem metodologias de ensino e aprendizagem. Outrossim, será apresentado o motivo do público alvo se constituir de alunos do Ensino Médio e o *software* matemático escolhido ser o GeoGebra, seguido de uma breve descrição da sua funcionalidade e seu uso como ferramenta educacional. Consecutivamente, abordaremos a Teoria das Situações Didáticas (TSD) de Guy Brosseau (2008; 1996) na qual a sequência didática se fundamenta. O GeoGebra subsidiará o produto educacional que consiste em atividades dispostas em blocos, facilitando sua organização e aplicação. A primeira delas corresponde a uma atividade de sondagem dos conhecimentos geométricos prévios dos alunos. As três atividades subsequentes são baseadas em exercícios que desenvolvem determinadas competências, técnicas e aprendizados, enquanto que a última equivale a uma atividade avaliativa de verificação de aprendizagem. Cada uma delas apresenta o que será construído, os objetivos da atividade, os procedimentos, sugestões ao professor, imagens das construções realizadas, pois o software apresenta diversos elementos visuais, e por fim, os resultados esperados que se pretende alcançar com o desenvolvimento das atividades. Esta sequência didática ainda não foi aplicada, mas se configura pronta para uso docente.

O Capítulo 6 é constituído pelas considerações finais, nas quais se evoca os objetivos iniciais desta dissertação e se foram alcançados no decorrer dele, a sistematização dos capítulos e o que foi apresentado em cada um, bem como a exposição de trabalhos futuros decorrentes desta produção científica.

No próximo capítulo, iremos introduzir o Problema de Fermat e o Problema de Steiner, abordando um ensaio histórico acerca destes assuntos.

## <span id="page-25-0"></span>**2 UM POUCO DE HISTÓRIA**

Neste Capítulo, apresentaremos um breve histórico sobre os assuntos a serem abordados ao longo desse trabalho: o Problema de Fermat e sua generalização, o Problema de Steiner. Serão apresentados os principais matemáticos colaboradores, a evolução do problema e dos métodos de solução, e ainda, ligeiramente, os diversos contextos da época em que foram lançados e solucionados. Para tanto, será dedicado uma seção para apresentação de cada problema. As informações foram organizadas por ordem cronológica e o seu levantamento foi realizado procurando em livros, dissertações, teses e periódicos pela origem do Problema de Fermat e do Problema de Steiner e suas diversas aplicações. A metodologia de pesquisa aplicada se constitui de um levantamento bibliográfico de trabalhos científicos como de Eves (2011), Matos (2013), Courant; Robbins (2000), Cruz (2017), Sartini (2013), Coelho (2016) e Brazil et al (2014).

#### <span id="page-25-1"></span>**2.1 Problema de Fermat**

No início do século XVII, um grande estudioso francês da matemática chamado Pierre Simon de Fermat<sup>1</sup> (Figura 2.1), mais conhecido como Fermat, propôs para a comunidade científica da sua época um desafio que ficou conhecido como Problema de Fermat, encontrado na sua obra chamada *Methodus ad disquirendam maximam et minimam et De tangentibus linearum curvarum* (DE FERMAT, 1891). Esse problema serviu de base para problemas mais complexos cuja aplicação, hoje, pode ser encontrada em diversas áreas do conhecimento, tais como a matemática, a engenharia, telecomunicações e biologia (CRUZ, 2017).

O desafio, considerando a geometria euclidiana, enunciava-se: *Dados três pontos, encontre um quarto ponto cuja soma de suas distâncias aos pontos dados é mínima.*

Atualmente, há uma quantidade diversa de resoluções para esse problema, "no entanto, a maior parte destas foi inspirada na resolução de Evangelista Torricelli<sup>2</sup> que por volta de 1640,

<sup>1</sup> Pierre Simon de Fermat nasceu na primeira década do século XVII e morreu em 1665, foi um advogado francês no *Parlement de Toulose* e um matemático excepcional (o maior do século XVII) com grandes contribuições significativas, por exemplo, às áreas de cálculo infinitesimal e teoria das probabilidades. Além disso, fundou a moderna teoria dos números. Embora publicasse muito pouco durante a sua vida, nas horas de lazer dedicava-se à matemática. Chegava a compartilhar várias correspondências com a comunidade científica da sua época, exercendo considerável influência. Muitos dos seus teoremas foram sendo provados e validados ao longo dos séculos; destaque para o Pequeno Teorema de Fermat e o Último Teorema de Fermat. (EVES, 2011, p. 390)

<sup>2</sup> Evangelista Torricelli foi um físico e matemático italiano, nasceu em Faenza em 1608 e morreu em Florença, 1647. Trabalhou em questões como o valor da aceleração da gravidade, a teoria dos projéteis e o movimento dos fluidos. Ficou muito conhecido pela invenção do barômetro de mercúrio. Além disso, contribuiu

<span id="page-26-0"></span>foi o primeiro a propor uma resolução geométrica para o Problema de Fermat" (MATOS, 2013. p. 17).

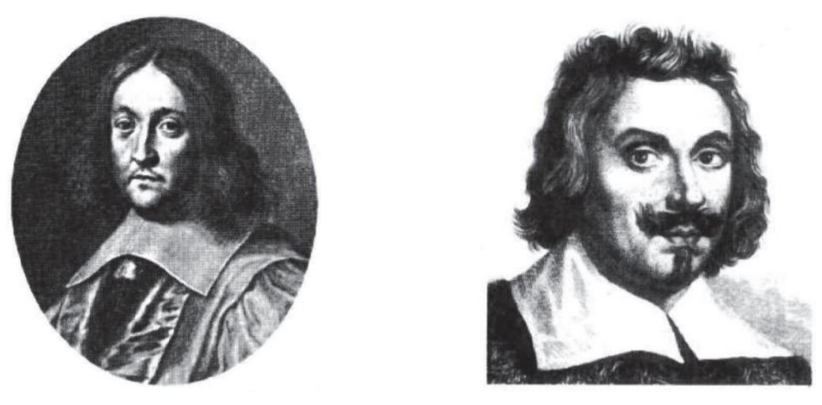

Figura 1 – Pierre de Fermat à esquerda e Evangelista Torricelli à direita.

**Fonte:** (EVES, 2011. p 390 e 397)

Supondo A, B e C os pontos dados, a solução de Torricelli implicava na construção de três circunferências que circunscreviam os triângulos equiláteros esboçados externamente nos lados do triângulo ABC. A intersecção das três circunferências era o Ponto de Torricelli que resolvia o Problema de Fermat.

Encontramos em Eves (2011. p. 396, 397) que "a solução de Torricelli foi publicada em 1659 por seu discípulo Viviani<sup>3</sup> . Esse ponto, chamado *centro isogônico do triângulo*, foi o primeiro ponto notável de um triângulo a ser descoberto desde os tempos da matemática grega antiga".

Em seu livro *Excercitaciones Geometricae*, o matemático Francesco Bonaventura Cavaliere provou em 1647 que os ângulos formados pelos segmentos de reta que partem dos vértices do triângulo ao ponto de Torricelli são de 120º (SARTINI, 2013). Além disso, Cavalieri mostrou que a validez do Ponto de Torricelli só acontece quando o triângulo formado pelos pontos dados possui ângulos internos menores do que ou iguais a 120º. Por outro lado, quando

significativamente na geometria: determinou o comprimento de um arco de espiral logarítmica; notou que uma área infinita, se submetida a uma rotação em torno de um eixo de seu plano, pode às vezes fornecer um sólido de revolução de volume finito; mostrou que a área sob um arco de cicloide era igual ao triplo do círculo gerador utilizando métodos infinitesimais positivos etc. (EVES, 2011, p. 396-397)

<sup>3</sup> Vicenzo Viviane (1622-1703) foi um matemático italiano, discípulo de Galileu e de Torriceli que se dedicou à física e à geometria. Cumulado de honras enquanto vivo, resolveu o problema clássico da triseccção do triângulo utilizando uma hipérbole equilátera e, assim como outros antes dele, determinou a tangente da cicloide. Viviane apresentou um teorema muito interessante em triângulos equiláteros utilizando sua altura, que pode ser encontrado em Dõrrie (1965) e, em 1692, propôs um problema de um domo hemisférico que foi resolvido por matemáticos importantes da sua época (EVES, 2011, p. 401).

o ângulo é maior que 120º, o ponto de Torricelli coincide com o vértice associado a este ângulo obtuso (CRUZ, 2017).

Mais de um século depois da publicação de Torricelli, quando o problema de Fermat já se demonstrava ter sido esquecido, outro matemático redescobriu o Problema de Fermat bem como sua solução em 1750. O nome desse matemático tecelão do século XVIII é Thomas  $Simpson<sup>4</sup>$ .

A solução de Simpson consistia em unir os vértices externos dos triângulos equiláteros formados nos lados do triângulo ABC aos vértices opostos correspondentes. A intersecção desses segmentos consiste no Ponto de Torricelli-Fermat. Tais segmentos são também conhecidos como linhas ou diagonais de Simpson.

Embora sua resolução seja bastante semelhante a de Torricelli, foram utilizados, além de construções geométricas, trigonometria e cinemática conforme nos diz Cruz (2017):

> [...] as construções de Torricelli e de Simpson são essencialmente as mesmas, embora a de Simpson seja um pouco mais resumida. Por outro lado, as demonstrações apresentadas eram diferentes. Torricelli utilizou apenas fatos geométricos, enquanto que Simpson, numa época em que a matemática estava mais desenvolvida, usou elementos de geometria, trigonometria e cinemática. Ambos, porém, se basearam em um mesmo princípio: a soma das distâncias do ponto de Fermat aos três pontos dados é mínima quando os segmentos unindo esses pontos ao ponto de Fermat formam entre si ângulos iguais. (CRUZ, 2017. p. 3)

O fato de Cavaliere restringir o método de Torricelli a triângulos que possuem ângulos internos menores do que ou igual a 120º é o mesmo que descaracteriza o método de Simpson para a classe de triângulos obtusângulos que possuam um ângulo maior que 120º, nesse caso o ponto de intersecção das circunferências (Torricelli) e o ponto de intersecção das linhas de Simpson são externos à região triangular formada pelos três pontos dados. Segundo Sartini (2013), isso foi provado em 1834 pelo matemático Franz Heinen e demonstrado por Bertrand em 1853.

Os estudos de Heinen ainda demonstravam que o vértice associado ao ângulo obtuso maior do que ou igual a 120º é o ponto minimizador da soma das distâncias. Além disso, "completou a solução do desafio de Fermat ao demonstrar que os comprimentos das diagonais de Simpson são todos iguais à soma das distâncias do ponto de Fermat aos três pontos dados" (CRUZ, 2017. p. 16).

<sup>4</sup> Thomas Simpson foi um matemático e inventor inglês, nasceu em 20 de agosto de 1710 e morreu em 14 de maio de 1761 em Market Bosworth, Reino Unido. Conhecido como o matemático tecelão, foi epônimo da fórmula de Simpson para aproximação de integrais definidas (embora alguns estudiosos questionem isso).

Existem outras literaturas além das citadas até aqui, que detalham mais acerca da história do Problema de Fermat, bem como suas obras. Como exemplo dessas fontes, temos Brazil; Graham, et al (2014), Gonzalez-Velasco (2011) e Garber; Ayers (2003).

O problema de Fermat foi o pontapé inicial para o estudo de novos problemas, uma vez que vários matemáticos tentaram generalizá-lo, procurando um ponto no plano ou espaço de dimensão maior que minimizasse a soma das distâncias a *n* pontos dados. Das inúmeras generalizações que surgiram no decorrer dos anos, uma se baseia precisamente no Problema Euclidiano de Steiner<sup>5</sup>, o qual será apresentado na próxima seção.

## <span id="page-28-1"></span>**2.2 Problema de Steiner**

O matemático suíço Jacob Steiner (Figura 2) generalizou o problema de Fermat permitindo a inclusão de mais pontos. A maioria dos pesquisadores, como Sartini (2013), Matos (2013) e Coelho (2016) comentam que o livro *What is Mathematics?* de Courant e Robbins, foi quem popularizou essa generalização em 1941, nomeando-a como o Problema de Steiner.

<span id="page-28-0"></span>O enunciado do problema é o seguinte: *Dado um conjunto finito de pontos num espaço métrico, encontrar uma rede de comprimento mínimo que conecte todos os pontos desse conjunto*. (COURANT; ROBBINS, 2000, p. 430)*.*

Figura 2 – Jacob Steiner, jovem (à esquerda) e mais velho (à direita).

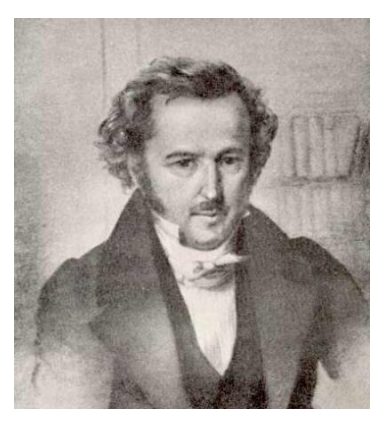

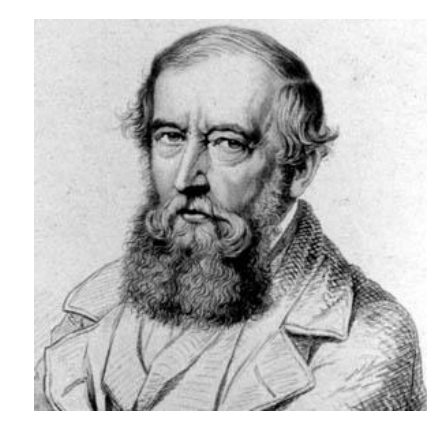

**Fonte:** (EVES, 2011. p. 593)

<sup>5</sup> Jacob Steiner nasceu em Utzensdorf (Suíça) em 1796 e foi um dos maiores geômetras e talentoso matemático da geometria sintética. Aprendeu a escrever somente aos 14 anos de idade (algumas outras literaturas apresentam aos 18 anos) e foi influenciado pelo seu professor a amar matemática. Mais tarde, em 1818, Steiner mostrou todos os seus dons e capacidade matemáticos na Universidade de Heidelberg (fundada no século XIV), onde se matriculou. Três anos depois em Berlim, começou a lecionar matemática em aulas particulares e, em seguida, foi indicado para ser professor da *Gewerbe akademi*. Tornou-se bem conhecido por publicar seus artigos no recém-fundado *Journal de Crelle*. Em 1834, através da influência de Jacobi, Crelle e von Humbolt, criou-se para ele uma cadeira na Universidade de Berlim, onde permaneceu até o fim de sua carreira docente. Passou seus últimos anos, com a saúde debilitada, na Suíça, vindo a falecer em Berna no ano de 1863 (EVES, 2011. p. 539).

Embora outros estudiosos da matemática tenham estudado esse problema que possui diversas versões, quem ganhou o nome foi Jacob Steiner, conforme nos diz Sartini (2013):

> Jarník e Kössler em 1934 propuseram o problema de encontrar a menor rede que conecta n pontos no plano. Eles estudaram o caso particular em que os pontos dados são vértices de polígonos regulares e encontraram soluções para n = 3, 4, 5. Courant e Robbins fizeram referências a este problema em 1941 no livro "What Is Mathematics?", fazendo uma conexão entre o problema de Fermat e encontrar a menor rede que liga 3 pontos. Eles nomearam a questão de [...] Problema da Árvore Mínima de Steiner e pela fama do livro, o problema passou a ser conhecido desta forma. (SARTINI, 2013. p.6)

Observe que para três pontos não colineares o Ponto de Fermat-Torricelli resolve o problema, pois a rede formada pelos segmentos que unem os três pontos dados e o Ponto de Fermat tem comprimento mínimo. Logo, é notório que o Problema de Fermat é um caso particular do Problema de Steiner.

Podemos chamar de vértices terminais ou pontos regulares os pontos dados dessa rede. Tais vértices podem significar, por exemplo, centros de conexão entre cidades através de estradas e rodovias, elementos de circuito elétrico, redes telefônicas ou de internet, redes de saneamento, dentre outros. Assim, o problema de otimização visa melhorar a comunicação entre os pontos regulares, caso isto seja simbolizado por uma árvore de comprimento mínimo. O *menor comprimento* não representa necessariamente a otimização, pois há mínimos locais que nem sempre são mínimos globais (COELHO, 2016).

Para um número de pontos dados maior do que 3 a configuração da linha poligonal em forma de *estrela* dessa rede não minimizará a soma das distâncias. Assim, "para encontrar a extensão realmente significativa do Problema de Steiner devemos abandonar a busca de um único ponto P" e "devemos procurar a 'rede viária' de comprimento total mais curto" que podemos enunciar matematicamente como: *"Considere n pontos, P1, P2, ..., Pn, encontre um sistema conectado de segmentos de reta de comprimento total mais curto tal que quaisquer dois dos pontos dados possam ser unidos por uma linha poligonal formada por segmentos do sistema"* (COURANT; ROBBINS, 2000, p. 436)*.*

O sistema formado pelas linhas poligonais e os vértices terminais os quais elas conectam podem ser chamadas de Árvore de Steiner (entendamos árvore como um *Grafo*), Árvore relativamente Mínima de Steiner ou Árvore Mínima de Steiner. Esta última foi nomeada assim por Gilbert e Pollak (1968), pois é a solução ideal do Problema de Steiner. Em sua obra, encontramos um tratamento minucioso deste. Além disso, Gilbert e Pollak nomearam os vértices extras que conectam os pontos iniciais de *Pontos de Steiner (S)*.

É permitido no problema acrescentar uma quantidade máxima de S pontos para tornar a rede a menor possível, sendo  $S \leq n - 2$ , onde n representa a quantidade de pontos dados num plano (COURANT; ROBBINS, 2000). O peso de uma Árvore, ou tamanho de uma Árvore, é evidenciado pelo comprimento das arestas que ligam os pontos de Steiner aos terminais dados, ou das arestas que ligam um vértice aos demais, caso não possuam pontos de Steiner.

Para determinar a localização no plano do Ponto de Fermat-Torricelli-Simpson bem como a sua demonstração, utilizamos apenas conceitos básicos de geometria euclidiana. Entretanto para "a apresentação, análise e discussão do Problema de Steiner necessita de um conhecimento básico de teoria de grafos, de algoritmos e de complexidade computacional" (MATOS, 2013. p. 33).

À medida em que aumentavam a quantidade de pontos, a dificuldade de resolver o problema também crescia, para os matemáticos, e até para os computadores da época. Não existe uma forma exata de resolvê-lo, por se tratar de "um problema não linear inteiro e NPdifícil", dentro da teoria da complexidade computacional, "por isso há poucos trabalhos na literatura sobre a solução exata do Problema de Steiner Euclidiano" (SARTINI, 2013. p 12).

Um exemplo da aplicação do Problema de Steiner pode ser encontrado em um artigo de Bern e Graham (1989) que apresenta a seguinte situação-dilema:

> Uma suposta companhia telefônica, chamemos-lhe Steiner, percebeu que poderia economizar milhões de euros se descobrisse a rede de linhas telefônicas de comprimento mínimo que interligasse 100 clientes. Na procura da solução, Steiner contratou uma empresa de informática, a empresa Cavalieri, conhecida mundialmente pelos seus computadores e programas eficientes. Uma semana depois, Cavalieri apresentou um programa para resolver o problema colocado por Steiner e mostrou que o programa realmente encontrou a rede de linhas telefônicas mais curta para 15 dos clientes, tendo demorado somente uma hora para o fazer. Steiner pagou a Cavalieri 1 000 euros pelo programa e comprometeu-se a pagar 1 cêntimo por cada segundo que o programa iria levar para apresentar a solução completa. Quando o programa terminou os cálculos para os 100 clientes, a companhia telefônica devia trilhões de euros em despesas informáticas. Será que Cavalieri vendeu a Steiner um programa defeituoso? (BERN e GRAHAM, 1989, p.84-89)

O Problema de Steiner pode ser estudado na Teoria de Grafos ou como um problema geométrico. Suas aplicações e métricas serão melhor detalhadas no Capítulo 4 deste trabalho.

Joseph Diaz Gergonne (1771–1859), foi um francês estudioso da matemática que deu origem ao Problema da Árvore de Steiner, assim como apresentou um algoritmo exato para sua resolução, mas foi esquecido pelo tempo, bem como os seus trabalhos (BRAZIL et al, 2014).

Foi em 1961 que Melzak estabeleceu propriedades básicas das árvores e, utilizando construções geométricas, propôs um algoritmo (bem semelhante ao de Gergonne) para solução do problema, assim como nos diz Matos (2013):

> Melzak foi o primeiro matemático a propor um algoritmo para resolver o Problema de Steiner Euclideano. [...] para cada topologia, existe no máximo uma árvore relativamente mínima. Notemos que a existência de árvores mínimas resulta facilmente de um argumento envolvendo compacidade. Em todo o caso, o algoritmo proposto por Melzak procura essa árvore relativamente mínima para cada possível topologia e depois de obter todas essas árvores compara-as e seleciona a de menor peso, a Árvore Mínima de Steiner. (MATOS, 2013. p. 65)

É possível encontrar em Coelho (2016) um estudo sobre as árvores de Steiner no plano euclidiano com uma análise detalhada de aplicação do Algoritmo de Melzak, seu trabalho original *On the problem of Steiner*, pode ser encontrado em Melzak (1961).

Existem algumas soluções em que se pode obter A Razão de Steiner Ótima, que é "uma medida de qualidade para as soluções aproximadas", pois "compara o comprimento de uma solução com o de uma árvore geradora minimal" (MATOS, 2013. p .5). Para estudos mais detalhados ou complementares sobre A Razão de Steiner, seu cálculo e aplicação, consultar Matos (2013, p. 73-104), Cruz (2017, p.14-19), Coelho (2016, p.39-40) e Oliveira (2005, p. 26)

Encontramos em Smith (1992) a demonstração do primeiro algoritmo exato para resolver o problema de Steiner euclidiano tridimensional para uma pequena quantidade de pontos, mas que serviu como base para desenvolver heurísticas em  $\mathbb{R}^3$  e algoritmos mais precisos no  $\mathbb{R}^n$  que podem ser encontrados em Smith (1995).

É possível encontrar uma consistente narrativa do PSE em (BRAZIL et al, 2014) e ainda referências básicas em Gilbert e Pollak (1968) e Hwang; Richards; Winter (1992).

Com o passar do tempo, diversos pesquisadores se esforçaram em estudar o PSE, suas variações e generalizações e nas últimas décadas diversos trabalhos têm sido publicados nessa área, inclusive sobre as suas mais diversas aplicações, que serão apresentadas no Capítulo 4.

No próximo capítulo, será apresentado com mais detalhes o Problema de Fermat, demonstrações e métodos de obtenção do Ponto de Fermat, sua solução.

#### <span id="page-32-1"></span>**3 PONTO DE FERMAT**

Neste capítulo serão apresentadas as soluções e demonstrações matemáticas encontradas em Matos (2013) e Costa (1990) para o Problema de Fermat considerando  $n = 3$  pontos iniciais, no  $2$ . Veremos ainda alguns métodos geométricos de determinação do Ponto de Fermat, a saber: métodos de Torricelli (1608-1647), Simpson (1710-1761) e Ptolomeu (Alexandria, séc. II). Ademais, será relembrada uma solução mecânica, com conceitos de Física, para o problema *Onde Morar*, encontrado em Wagner (1990), e para o problema da construção de um complexo escolar, encontrado em Neto (2013).

#### <span id="page-32-2"></span>**3.1 Demonstrações Matemáticas**

Quando três pontos são colineares o caso é trivial, pois estando, por exemplo, um ponto B entre A e C, o ponto P que minimiza a soma das distâncias AP + BP + CP é o próprio B.

Será demonstrada a solução do problema de Steiner para três pontos A, B e C quaisquer não colineares. Entretanto, é necessário provar inicialmente que esta solução é um ponto P que, se não coincidir com um dos pontos A, B, C, então estará na região interna do triângulo formado por eles.

<span id="page-32-0"></span>Sejam P' um ponto qualquer externo ao triângulo ABC e P um ponto pertencente ao lado do *ΔABC*, de forma que *P, P'* e *A* (caso análogo para qualquer um dos outros vértices do triângulo) estejam alinhados. Observe a Figura 3 a seguir.

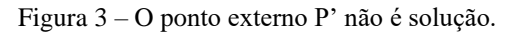

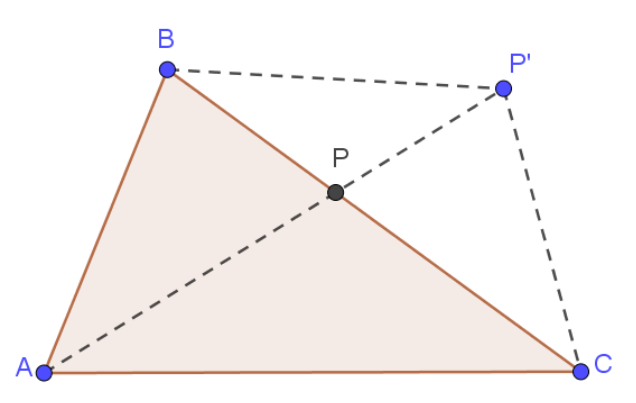

**Fonte:** Figura autoral utilizando o GeoGebra Classic 5.

Pela desigualdade triangular aplicada no ΔBCP', temos que *BC < BP' + CP'*. Como o segmento *BC = BP + CP*, então *BP + CP < BP' + CP'*. Note que *AP < AP'*, logo podemos afirmar que  $AP + BP + CP \le AP' + BP' + CP'$ . Portanto, qualquer que seja o ponto P' externo ao *ΔABC* não é solução, pois sempre existirá um ponto P que pertença à região triangular que satisfaça a esta última desigualdade. Há uma demonstração semelhante em Santos (2013) e outras bem detalhadas em Silva (2016) e Matos (2013), dividindo o plano em 7 partes.

Agora, que a solução P está restrita a pontos da região triangular, ou seja, região formada pelos seus vértices e pontos interiores, será feita uma análise desta solução, subdividida em dois casos distintos:

- i. Quando os ângulos internos do triângulo formado pelos três pontos A, B e C forem todos menores que 120º, como podemos ver na Figura 4;
- ii. Quando um dos ângulos do triângulo formado pelos três pontos A, B e C for obtuso maior do que ou igual a 120º, como ilustrado na Figura 5.

<span id="page-33-0"></span>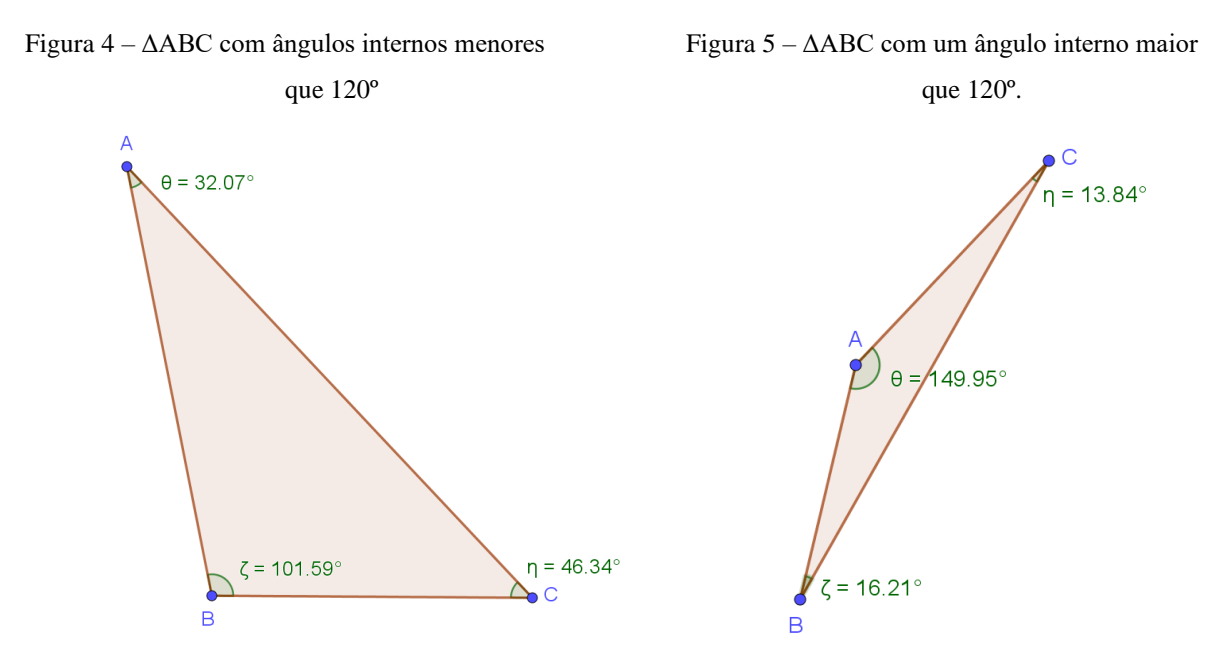

**Fonte:** Figura autoral utilizando o GeoGebra Classic 5. **Fonte:** Figura autoral utilizando o GeoGebra Classic 5.

Considere primeiramente o caso i) em que os ângulos do triângulo *ABC* não ultrapassam 120°.

Seja P um ponto pertencente à região triangular ABC. Deseja-se encontrar o valor mínimo para *d = AP* + *BP* + *CP*. Fixando-se o ponto B e girando 60°, no sentido anti-horário, o triângulo *ABP,* obtemos o triângulo *A'BP',* conforme a Figura 6.

Figura 6 – Rotação de 60º do ΔABP, formando o ΔA'BP'.

<span id="page-34-0"></span>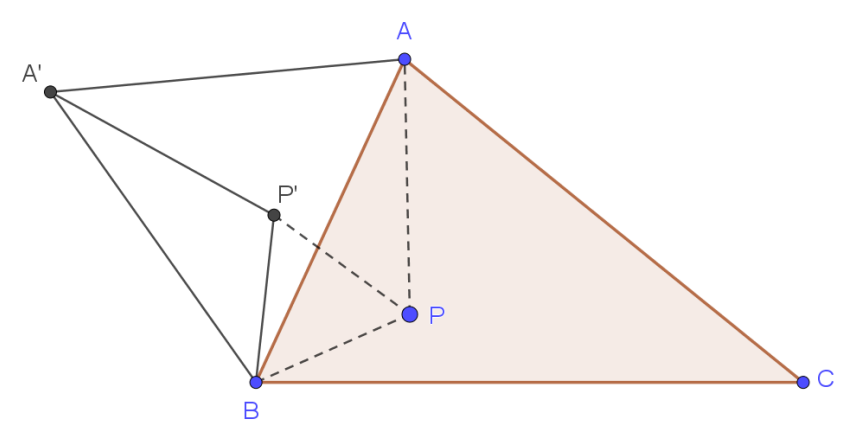

**Fonte:** Figura autoral utilizando o GeoGebra Classic 5.

Note que os triângulos *ABA'* e *BPP'* são equiláteros porque cada um deles possui dois lados iguais e o ângulo entre eles mede 60°. Observe que  $d = AP + BP + CP = A'P' + BP' +$ *PC,* ou seja *d é* o comprimento da poligonal *A'P'PC.* Desta forma, pode-se concluir que *d terá comprimento mínimo se os pontos A', P', P e C forem colineares.* 

<span id="page-34-1"></span>Então, considere o caso em que A', P', P e C estão alinhados, conforme a Figura 7.

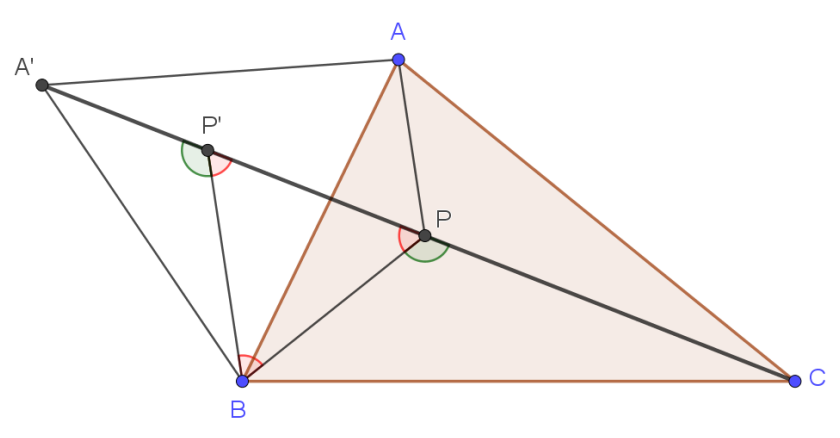

Figura 7 – O caso em que os pontos A', P', P e C estão alinhados.

**Fonte:** Figura autoral utilizando o GeoGebra Classic 5.

Tem-se que o ângulo  $BPC = 180^\circ - P'PB = 180^\circ - 60^\circ = 120^\circ$ . De forma análoga, o ângulo  $APB = A'PB' = 180^{\circ} - BP'P = 180^{\circ} - 60^{\circ} = 120^{\circ}$ . Logo, o ângulo  $APC = 120^{\circ}$ .

Portanto, perceba que o ponto para o qual o comprimento *d é* mínimo é o ponto P que **olha** para os lados *AB, BC* e *AC* com uma abertura angular de 120°, conforme a Figura 8. O ponto P encontrado é o famoso Ponto de Fermat, que pode sempre ser encontrado nos triângulos com ângulos menores que 120°.

<span id="page-35-0"></span>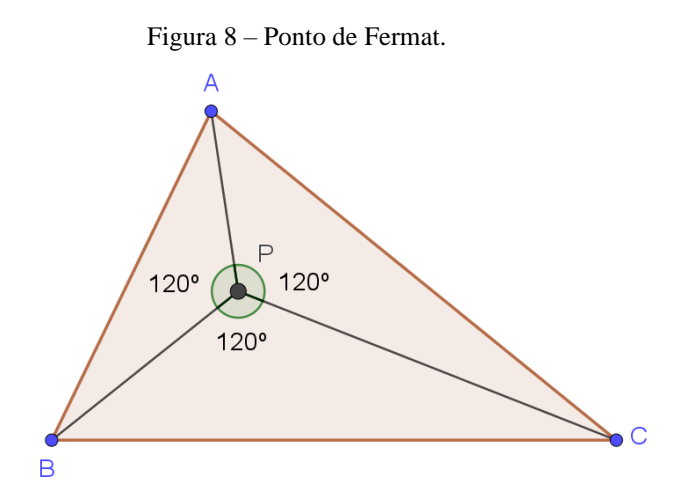

**Fonte:** Figura autoral utilizando o GeoGebra Classic 5.

Considere agora, o caso ii). Ele pode ser divido em duas situações: a primeira em que um dos ângulos do ΔABC mede 120º e a segunda em que um deles mede mais que 120º.

Observa-se que quando o ângulo BAC, por exemplo, mede 120°, os pontos *A* e *P* são coincidentes, assim como *A'* e *P'*. Desta forma, *A', A e C* ficam alinhados. Logo, a solução para o problema na primeira situação de ii) é *P* = *A*, isto é, para um triângulo que possui um dos seus ângulos igual a 120º, tem-se que o vértice desse ângulo é o Ponto de Fermat, conforme a Figura 9.

Figura 9 – Ponto de Fermat como um dos vértices.

<span id="page-35-1"></span>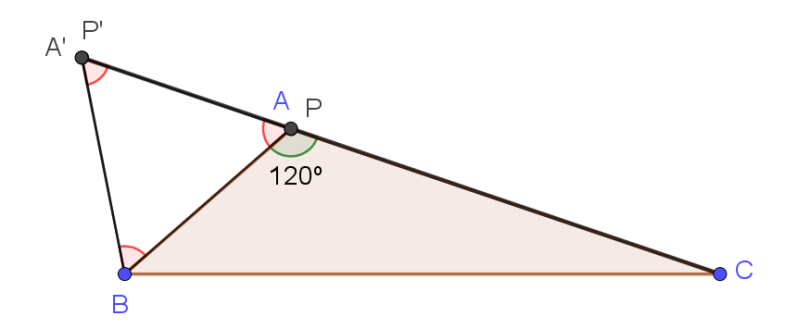

**Fonte:** Figura autoral utilizando o GeoGebra Classic 5.

Para a segunda situação de ii), considere um triângulo ABC em que ∠ BAC é maior que 120º. Seja o ΔAB'P' uma rotação, no sentido horário, do ΔAPB, fixando o ponto A, um quantidade de graus menor que 60º de tal forma que os pontos B', A e C fiquem alinhados, como ilustra a Figura 10.
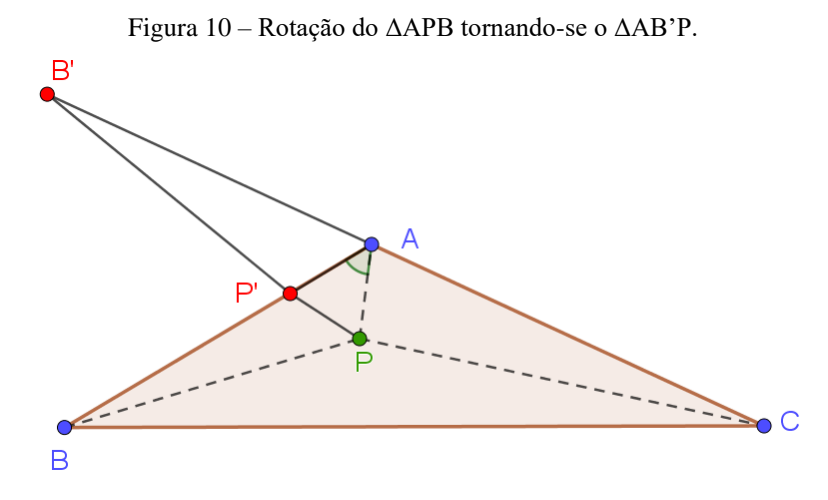

**Fonte:** Figura autoral utilizando o GeoGebra Classic 5.

Sabe-se que  $\triangle APB \equiv \triangle AP'B$ , logo  $AP = AP'$ , mas como o  $\angle PAP' < 60^\circ$ , então podemos afirmar que  $AP > PP'$ . Isto implica dizer que  $d = AP + BP + CP > PP' + BP + CP$ . isto é, d é maior que o comprimento da linha poligonal *B'P'PC*, que geometricamente é maior que o comprimento do segmento *B'C* = *B'A* + *AC* = *AB* + *AC*, isto é, *d* > *AB* + *AC*.

Com isso, concluímos que qualquer ponto P interno ao triângulo ABC fará com que a soma *AP + BP + CP* sempre seja maior que *AB + AC*. Assim, o ponto de Fermat P que minimiza a soma das distâncias de P aos vértices A, B e C é P = A, sendo  $\angle BAC$  maior que 120<sup>o</sup>.

Portanto demonstramos que há solução para os casos i) e ii) concluindo que o lugar geométrico dos pontos de Fermat para i) é no interior do ΔABC e para o caso ii) é o vértice do próprio ΔABC que é maior do que ou igual a 120º.

Na próxima seção, estudaremos métodos bem práticos propostos por alguns matemáticos para determinar a localização do Ponto de Fermat através de construções geométricas.

#### **3.2 Métodos de Construção Geométrica**

Como vimos na seção anterior, se quaisquer pontos não colineares *A, B* e *C* formam um triângulo obtusângulo que possua um ângulo interno maior do que ou igual a 120º, então a solução para o Problema de Fermat é o vértice que contenha esse ângulo. Portanto, para essas situações não se faz necessário nenhum método geométrico para determinação desse ponto.

Os métodos a seguir demonstram de forma geométrica como determinar o Ponto de Fermat em triângulos cujos ângulos sejam menores que 120º e comentam sobre os demais casos.

#### 3.2.1 Evangelista Torricelli

Sejam *A, B* e *C* três pontos que formam um triângulo. Cada lado desse triângulo será o lado de um triângulo equilátero do lado externo do *ΔABC*, conforme Figura 11.

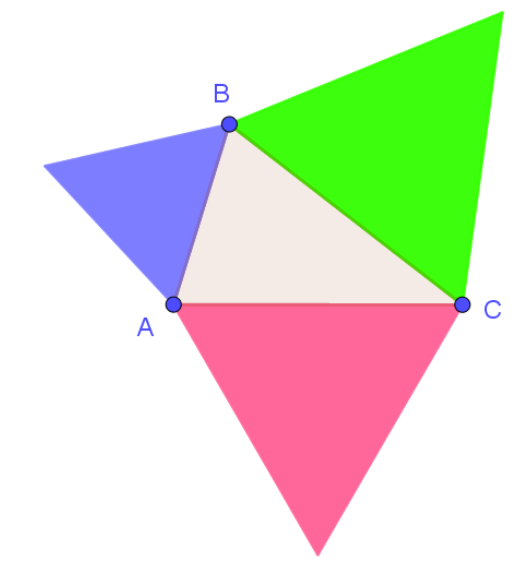

Figura 11 – Construção de triângulos equiláteros do lado de fora do ΔABC

**Fonte:** Figura autoral utilizando o GeoGebra Classic 5.

Construir circunferências circunscrevendo cada um dos triângulos equiláteros, conforme Figura 12.

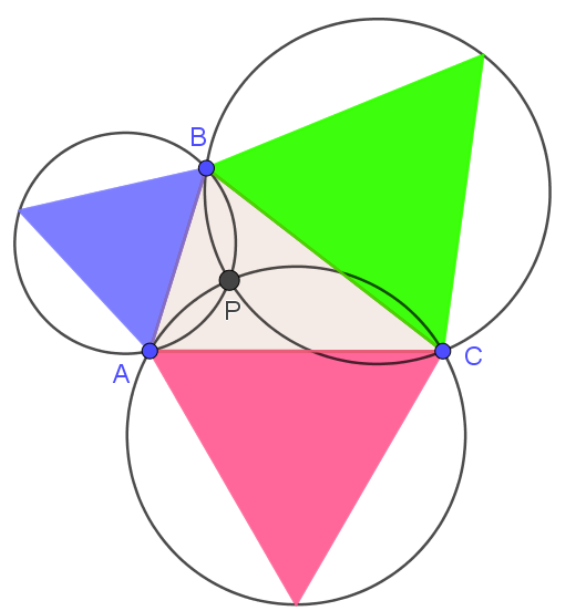

Figura 12 – Construção de circunferências circunscrevendo os triângulos equiláteros.

**Fonte:** Figura autoral utilizando o GeoGebra Classic 5.

O ponto de intersecção é denominado pelo próprio autor do método de *Ponto de Torricelli*, que nos nossos estudos, resolve o problema, sendo também o Ponto de Fermat.

Caso o triângulo possuísse um ângulo de 120º, a solução também seria única, pois a intersecção das circunferências coincidiria com o próprio vértice do triângulo, como ilustra a Figura 13. Se fosse maior que 120º, o Ponto de Fermat seria externo, conforme Figura 14, logo não seria o ponto-solução que minimizaria a soma das distâncias AP + BP + CP, pois foi demonstrado no início da seção anterior que o Ponto de Fermat é interno ao *ΔABC.*

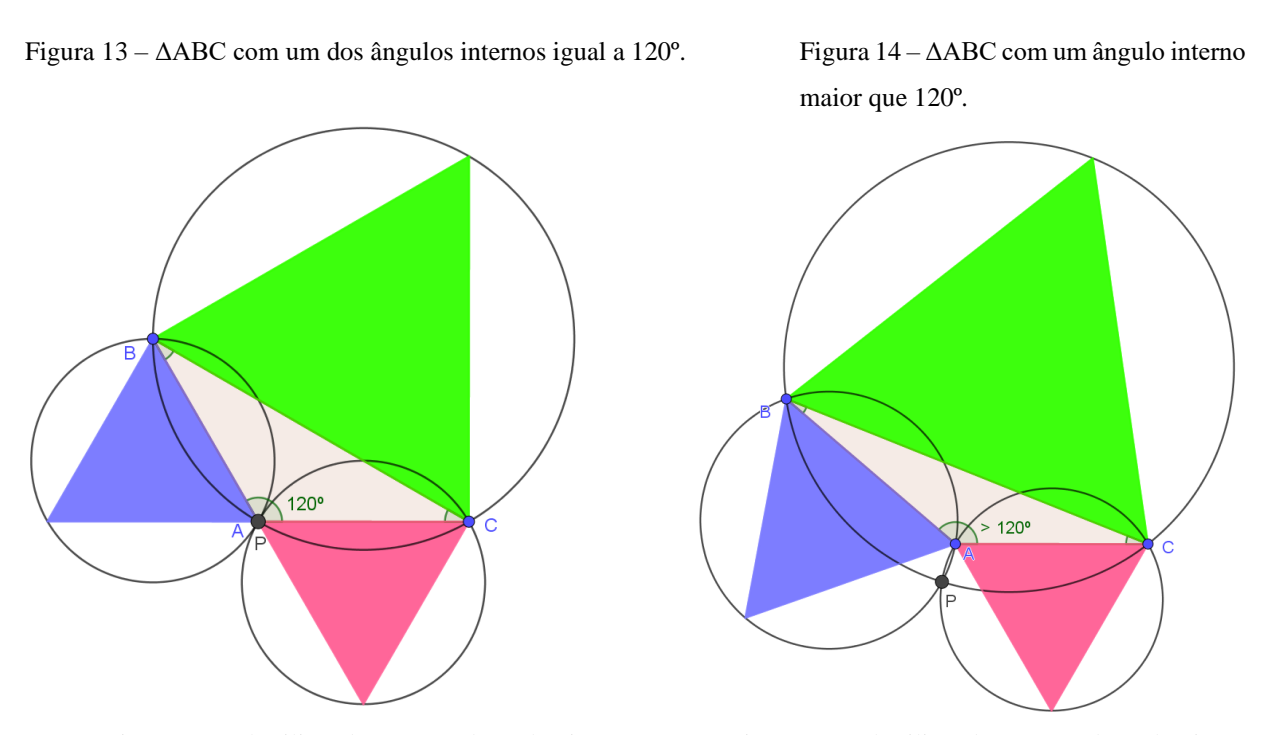

**Fonte:** Figura autoral utilizando o GeoGebra Classic 5. **Fonte:** Figura autoral utilizando o GeoGebra Classic 5.

### 3.2.2 Thomas Simpson

O método de Simpson é semelhante ao de Torricelli, porém não envolve circunferências, mas segmentos de reta que conectam vértices dos triângulos em questão.

De forma análoga ao método anterior, construa triângulos equiláteros do lado de fora do *ΔABC*, assim como vimos na Figura 11.

Em seguida, construa segmentos de reta que unam cada vértice do *ΔABC* ao vértice do triângulo equilátero oposto construído no lado oposto ao primeiro vértice, conforme a Figura 15. Esses segmentos são denominados *segmentos de Simpson* ou *linhas de Simpson*.

A intersecção dos segmentos de Simpson coincide com o *Ponto de Torricelli* ou Ponto de Fermat.

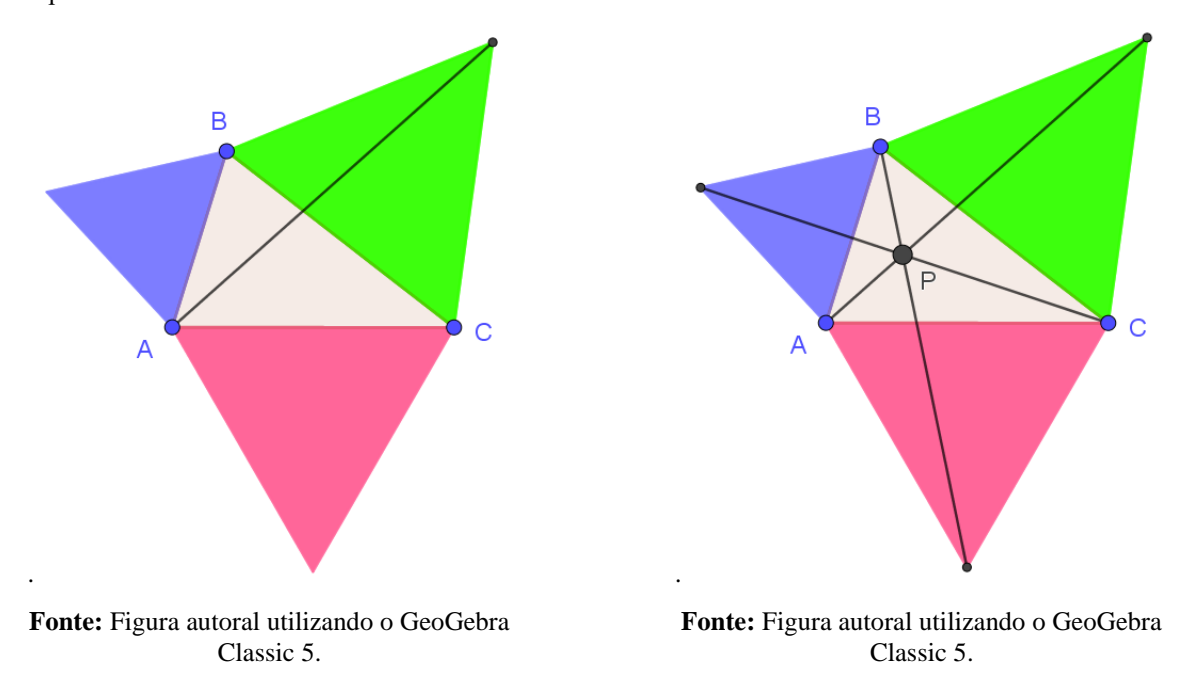

Figura 15 – Segmento que liga o vértice A ao vértice Figura 16 – Encontro dos segmentos de Simpson. oposto ao lado do ΔABC.

Caso o *ΔABC* possua um ângulo de 120º, os segmentos de Simpson se intersectarão no vértice desse ângulo, conforme Figura 17. Se esse ângulo for maior que 120º, então somente dois dos três segmentos de Simpson se intersectarão, e isso será em um ponto externo ao triângulo ABC, como ilustra a Figura 18. Este último caso não determina um Ponto de Fermat.

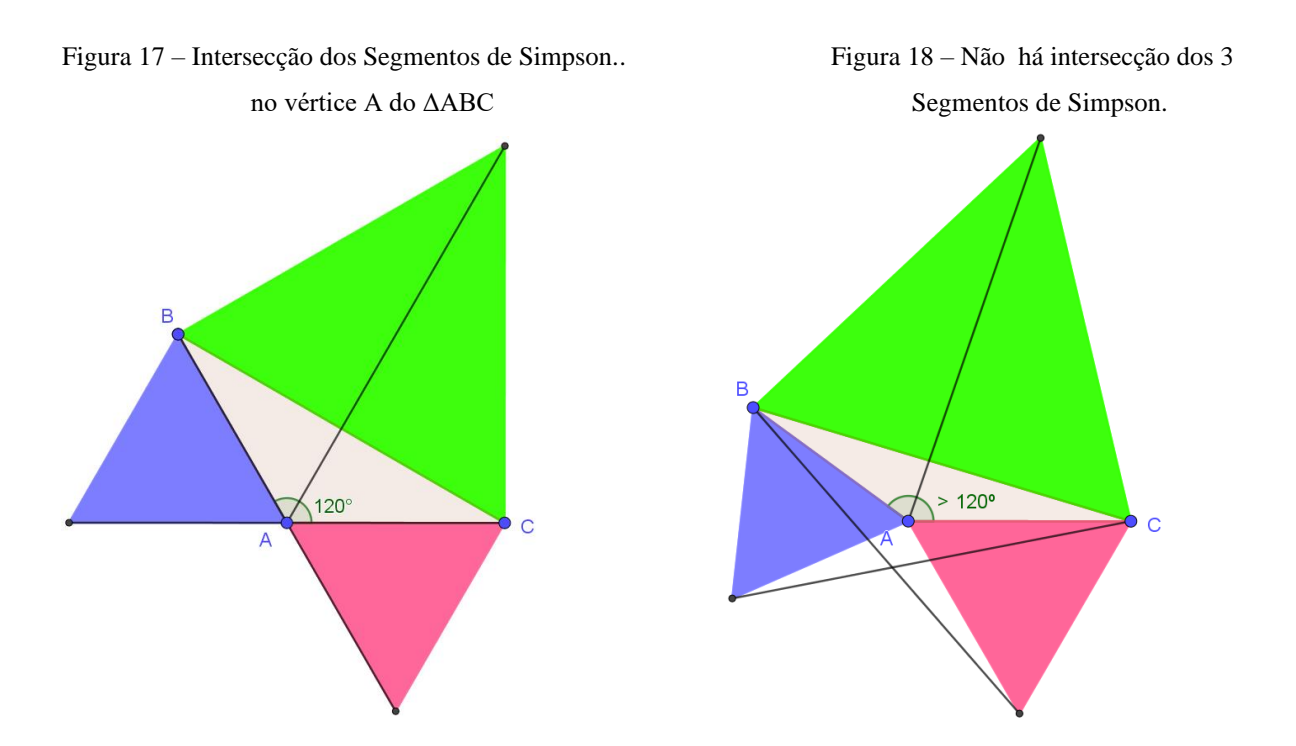

**Fonte:** Figura autoral utilizando o GeoGebra Classic 5. **Fonte:** Figura autoral utilizando o GeoGebra Classic 5.

Uma observação acerca dos segmentos de Simpson é que eles possuem o mesmo comprimento e são iguais à soma das distâncias do Ponto de Torricelli aos vértices do triângulo ABC.

### 3.2.3 Cláudio Ptolomeu<sup>6</sup>

Esse método, que pode ser encontrado em Bogomolny (2002) e em Padoc (1970), é uma junção de alguns princípios de Torricelli (circunferência) e de Simpson (segmento de Simpson). A demonstração de que a intersecção dessas construções geométricas é, de fato, o Ponto de Fermat é dada pela generalização da Desigualdade de Ptolomeu que pode ser encontrada em Neto (2013) e Silva (2016).

O método consiste em construir externamente sobre um dos lados formados pelo triângulo ABC (sendo ABC os pontos dados) um triângulo equilátero. Em seguida, construir uma circunferência circunscrita a esse novo triângulo utilizando os seus três vértices. Finalmente, conectar o vértice do triângulo equilátero (ponto D) que não é vértice do *ΔABC* ao vértice oposto ao lado que é comum aos triângulos (ponto A). Este último segmento esboçado é a linha de Simpson. Veja a construção na Figura 19.

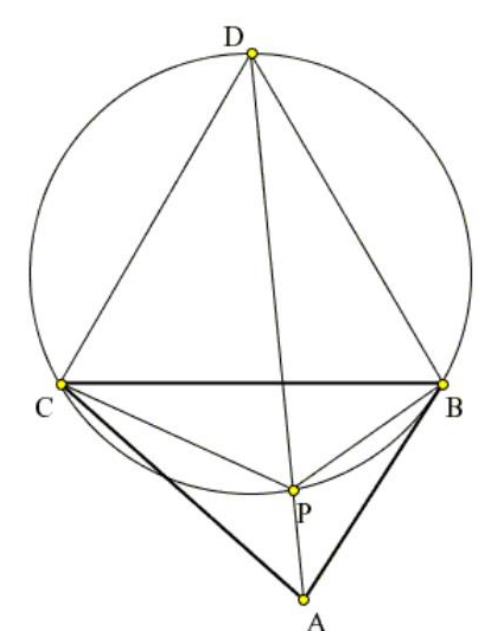

Figura 19– Construção do Ponto de Fermat pela Desigualdade de Ptolomeu.

**Fonte:** Bogomolny (2002), disponível em: <https://www.cut-the-knot.org/Generalization/ fermat\_point.shtml#Pedoe>

<sup>6</sup> Cláudio Ptolomeu foi um matemático e astrônomo grego do século II d.C. que contribuiu muito para a Geometria Euclidiana. Mais conhecido pelos seus trabalhos como astrônomo, principalmente por ter proposto a teoria do Geocentrismo, hoje obsoleta, responsável pelo julgamento de Galileu Galilei no Tribunal da Santa Inquisição, uma vez que foi aceita como dogma pela Igreja Católica por 1400 anos. (NETO, 2013)

Dos métodos citados anteriormente, esse é o mais rápido e fácil de ser feito, uma vez que não há necessidade de realizar muitas construções.

Se forem construídos triângulos equiláteros nos outros lados do *ΔABC* então teremos uma combinação dos métodos de Torricelli e Simpson, conforme a Figura 20.

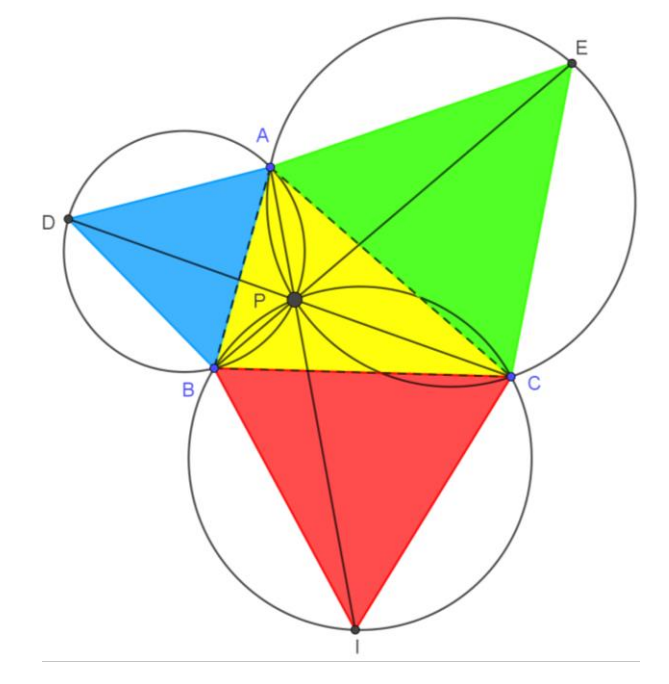

Figura 20 – Combinação do Método de Torricelli e de Simpson.

**Fonte:** Figura autoral utilizando o GeoGebra Classic 5.

Na próxima seção, faremos uma demonstração da localização do ponto de Fermat, usando princípios de mecânica, com alguns exemplos contextualizados.

### **3.3 Solução utilizando princípios de mecânica**

Em Wagner (1990), encontramos uma solução utilizando mecânica bastante interessante que associa o Ponto de Fermat ao ponto de equilíbrio do sistema formado por três pontos. Esta solução será relembrada aqui com mais detalhes. Ela foi criada com o intuito de responder, utilizando princípios da mecânica, um simples problema: *Um professor sobrevive lecionando em três colégios. Qual é o melhor lugar para ele morar?* Este problema é citado em Costa (1990). Desta forma, deve-se encontrar o ponto que minimiza a soma das distâncias entre as escolas e a casa do professor para que este não tenha mais prejuízo em seu deslocamento e possa reduzir o tempo no percurso.

Considere um plano com três furos A, B e C e três cabos com massa desprezível que passam pelos furos e se conectam num ponto P interno à região triangular formada por ABC. Consideremos que os ângulos internos desta sejam todos menores que 120º e que não haja atrito nos furos. Será colocado em cada extremidade dos cabos um objeto de igual massa (K) de tal forma que a extremidade A' será conectada com A, B' com B e C' com C, conforme podemos observar na Figura 21.

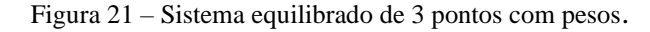

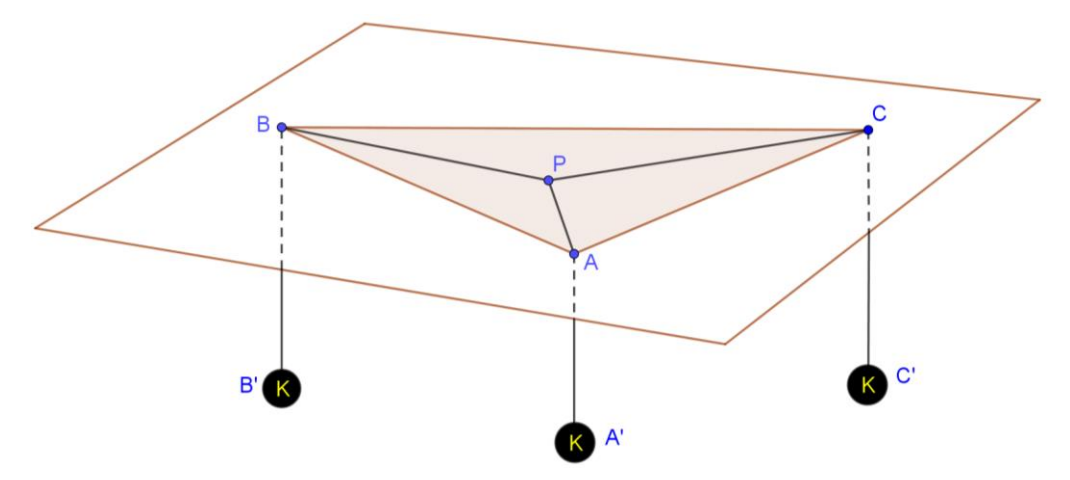

**Fonte:** Figura autoral utilizando o GeoGebra Classic 5.

Desta forma, pelos princípios de mecânica o sistema formado pelos três pesos ficará em equilíbrio quando o baricentro do *ΔA'B'C'* estiver o mais baixo possível. A distância desse baricentro ao plano (ABC) pode ser calculada pela seguinte fórmula:

$$
\frac{1}{3}(AA' + BB' + CC')\tag{1}
$$

Assim, o sistema ficará em equilíbrio quando essa distância for máxima. Portanto, o fato da soma dos comprimentos dos cabos (*AA'+BB'+CC'+AP+BP+CP*) ser constante, implica que a soma *AP+BP+CP* é mínima quando o sistema está em equilíbrio.

Em uma análise mecânica da situação descrita, considera-se que um corpo está em equilíbrio quando a soma vetorial das forças que atuam sobre o corpo é zero. Percebe-se que cada um dos objetos está suspenso por cabos que detém o mesmo peso (K) sobre os quais agem duas forças distintas: o próprio peso (p) que é o produto da massa do corpo pela aceleração da gravidade (*p = m.g*), e a força de tração (T) que decorre do fato de cada peso está suspenso por um cabo (HALLIDAY et al, 1996). Observe a Figura 3.22.

Figura 22 – Vetores atuando em um objeto de massa K.

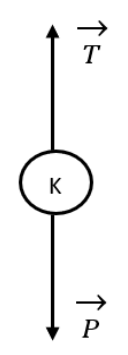

**Fonte:** Figura autoral utilizando ferramentas do WORD.

Perceba que os vetores representantes das forças têm mesma intensidade (módulo), mesma direção, mas sentidos opostos, o que os torna vetores opostos. Algebricamente, a soma de vetores opostos é zero, concordando com a descrição de um corpo em equilíbrio. Observase que a situação é idêntica para cada um dos pesos, e como a terminação dos cabos é no ponto P, a força resultante sobre o mesmo também é nula, visto que a força de tração tem mesma intensidade em ambas as extremidades do cabo e o ângulo entre cada uma das forças é de 120° (HALLIDAY et al, 1996). Logo, temos o Ponto de Fermat, que **enxerga** os lados do triângulo em questão com uma abertura de 120º, conforme demonstrado anteriormente.

Se, porventura, o triângulo formado por ABC tivesse um dos seus ângulos internos maior do que ou igual a 120º, nesta experiência mecânica, o ponto P de intersecção dos cabos ficaria em cima do furo que representa o vértice que possui tal ângulo.

Há dois exemplos práticos modificados, apresentados aqui, que não possuem uma solução elementar, mas a solução mecânica serve perfeitamente para resolvê-los. A versão original do primeiro deles se encontra em Wagner (1989) e o segundo, em Neto (2013, p. 246):

- Suponha que *A, B e C* sejam colégios com quantidades diferentes de alunos e *P* seja um ginásio poliesportivo que será construído para que esses estudantes desenvolvam suas atividades esportivas. Onde deve melhor se localizar esse ginásio de modo que a soma das distâncias percorridas por todos os alunos desde os seus colégios até *P*  seja a menor possível?
- Considere que uma certa microrregião do país conta com três cidades de populações aproximadamente iguais e que o governo do estado, em que tal microrregião se insere, deseja construir um complexo escolar para atender tais populações. Ao elaborar o projeto das novas instalações, o governo faz a estimativa razoável de que

as quantidades de estudantes oriundos de cada cidade sejam aproximadamente proporcionais às suas populações. A fim de minimizar os custos dos transportes dos estudantes, qual deve ser a localização geográfica escolhida pelo governo?

Para ambas as situações, pode-se imprimir/desenhar um mapa em uma folha grande e resistente, demarcar a localização dos três pontos, representando as escolas no primeiro caso e as cidades, no segundo. Furar os três pontos uniformemente no material. Utilizar cordões de material liso e de menor espessura possível. Colocar objetos semelhantes nas extremidades dos cordões, com massa proporcional às populações de ambos os problemas (no primeiro, pesos diferentes e no segundo, pesos iguais). Passar os cordões pelos furos e conectá-los, amarrandoos ou colando-os. Em seguida, suspender o mapa e deixar o sistema entrar em equilíbrio. O encontro dos cordões será o ponto P. Este ponto resolve ambos os problemas.

Caso seja possível realizar a experiência com materiais mais elaborados, podem ser utilizados: placa de vidro ou acrílico com alguns furos (os quais poderão representar os vértices iniciais do problema), pequenos prumos do tipo face, bases metálicas com altura suficiente para que a placa fique suspensa, cordões de náilon amarrados nos prumos, roldanas móveis e um objeto cilíndrico (com a superfície decomposta em três setores circulares coloridos) para ligar os nós que tenha a mesma altura das roldanas sobre a placa. Observe uma ilustração da experiência na Figura 23 com o sistema já em equilíbrio.

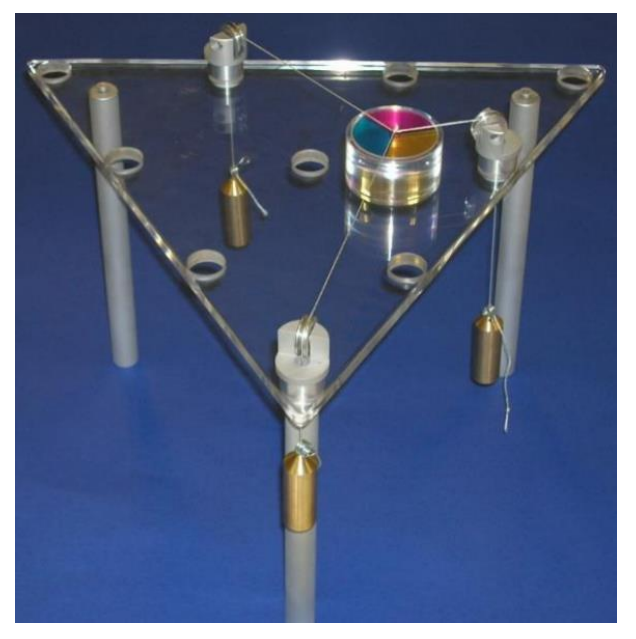

Figura 23 – Sistema mecânico de determinação do Ponto de Fermat com materiais mais elaborados.

Fonte: Disponível em <http://www1.mat.uniroma1.it/people/piccinni/TFA059-1415/Esercizi\_attachments/Bolle.pdf>

É bem verdade que em um problema real há muitas variáveis a serem consideradas, mas como afirma Neto (2013):

> [...] a modelagem de todo problema de otimização sempre requer certo número de idealizações, a fim de tornar matematicamente viável a obtenção de uma solução; por outro lado, uma vez que os erros cometidos em tais idealizações resultem irrelevantes em relação à escala do problema considerado, o problema modelado fornecerá uma solução bastante adequada. (NETO, 2013, p. 246)

Em relação ao segundo problema, por exemplo, se considerarmos que os custos de construção e manutenção de um quilômetro de estrada e de transporte de 1000 passageiros por quilômetro sejam aproximadamente constantes ao longo de toda a microrregião e desprezarmos quaisquer outros gastos adicionais, pode-se inferir que a variável a ser reduzida pelo governo, na escolha da localização geográfica do complexo escolar é a soma das distâncias deste às três cidades (NETO, 2013).

Portanto, podemos concluir que, caso as escolas (primeiro problema) e as cidades (segundo problema) formem um triângulo cujos ângulos são menores que 120º, o ponto que minimiza a soma das distâncias *AP + BP + CP* é o ponto que equilibra o sistema dos pesos, o Ponto de Fermat, conforme demonstrado na solução mecânica.

Uma justificativa para esta solução mecânica, encontrada em Wagner (1990), pode ser demonstrada com conhecimentos de cálculo de funções de duas variáveis. Entretanto, tal justificativa foge ao escopo deste trabalho, uma vez que o público-alvo para a sequência didática no fim desta dissertação, baseada neste capítulo, são alunos do ensino médio.

No próximo capítulo, iremos apresentar o Problema de Steiner Euclidiano, uma generalização do Problema de Fermat, e as árvores de Steiner.

#### **4 PROBLEMA DE STEINER EUCLIDIANO (PSE)**

Neste capítulo, estenderemos o Problema de Fermat, generalizando-o para um número de pontos n > 3 no plano cartesiano **(** 2 **)**, gerando o Problema Euclidiano de Steiner, onde serão apresentadas definições, tipos de árvores de Steiner, suas propriedades básicas juntamente com um método de construção geométrica para as Árvores Relativamente Mínimas, utilizando o Algoritmo de Melzak. As principais referências deste capítulo são Matos (2013), Coelho (2016), Melzak (1961) e Pollak (1978). O capítulo finaliza apresentando algumas aplicações interessantes e reais de modelagem do PSE, assim como um modelo físico e sugestões de atividades.

#### **4.1 Conceitos, classificação e propriedades**

É muito importante definir a métrica que será abordada neste estudo sobre o Problema de Steiner, considerando o  $\mathbb{R}^2$ , por exemplo, se será a métrica euclidiana ou a métrica geométrica. Podemos encontrar uma definição bem simples para ambas em Matos (2013, p. 52), seguida da Figura 24, com um exemplo para visualizar a diferença:

> "O Problema de Steiner Retilíneo tem como objetivo encontrar um sistema de segmentos de reta que ligue os pontos dados inicialmente utilizando apenas ligações horizontais ou verticais e tal que a soma dos seus comprimentos seja mínima. Já o Problema de Steiner Euclidiano tem como objetivo encontrar a rede de comprimento mínimo que ligue os v pontos dados em  $\mathbb{R}^n$ , em que a distância entre os pontos é determinada recorrendo à distância euclidiana" (MATOS, 2013, p. 52)

Figura 24 – Soluções para o Problema de Steiner baseados na métrica euclidiana (à esquerda) e na métrica geométrica (à direita) para cinco pontos iniciais.

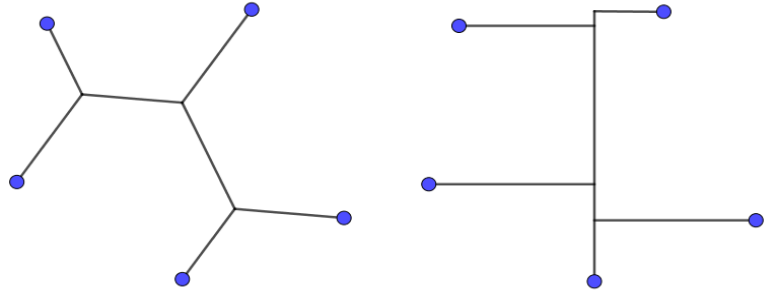

**Fonte:** Figura autoral utilizando o GeoGebra Classic 5.

Conforme vimos na seção anterior, denominamos vértices os pontos iniciais e chamaremos de arestas os segmentos de reta que conectam dois vértices ou um vértice e um ponto de Steiner. Para o nosso estudo, é necessário que os pontos iniciais aqui abordados formem uma linha poligonal convexa, de forma a obtermos a menor rede possível.

Uma aplicação da métrica geométrica é utilizada quando as arestas da rede só podem seguir direções horizontais e verticais, como é o caso dos circuitos elétricos. A métrica que será utilizada nesta seção será a euclidiana, por isso o problema em questão é denominado Problema de Steiner Euclidiano cuja solução pertence ao plano cartesiano.

A primeira definição importante a ser apresentada, considerando a Teoria de Grafos, é o conceito de Árvore que é um grafo simples conexo, sem ciclos, que possui *n –1* arestas (sendo *n* o número total de vértices) as quais são todas arestas de corte, isto é, se for removida qualquer dessas arestas, pelo menos algum ponto ficará desconectado. Cada aresta possui um peso e elas não se intersectam. Para um estudo mais denso sobre Teoria dos Grafos, recomendamos a leitura de Boaventura e Jurkiewicz (2017) e Pereira (2009).

O peso de uma aresta configura-se como um número real que pode representar, dependendo da modelagem adequada ao problema, o comprimento, o tempo, o custo, ou outra coisa qualquer. O peso de uma árvore é a soma de todos os pesos das suas arestas.

Para calcular a distância entre dois vértices quaisquer (tamanho da aresta), utilizamos a fórmula euclidiana da distância entre dois pontos. O tamanho de uma árvore é a soma dos comprimentos de todas as suas arestas. O PSE consiste em encontrar a rede mínima, de menor tamanho possível, que conecte todos os pontos dados.

Para poder minimizar o peso de árvores é necessário utilizar *Pontos de Steiner* (S), que são pontos extras adicionados à rede de pontos iniciais, permitindo aumentar o número de vértices na árvore. Cada S possui grau maior ou igual a 3, ou seja, o número de arestas incidentes em S é maior ou igual a 3. O ponto de Fermat-Torricelli é um ponto de Steiner para três pontos iniciais.

Aumentar o número de vértices não significa necessariamente aumentar o comprimento da árvore. Isto pode ser feito utilizando a operação de "divisão de um vértice V que consiste em criar um novo vértice V' que passará a ser a extremidade de duas ou mais arestas incidentes em V e unir V a V' por um segmento de reta. Dizemos que a divisão é uma δ-divisão, onde δ > 0, se d  $(V, V') < \delta$ " (MATOS, 2013. p. 53).

Pollak (1978) considera toda árvore como sendo Árvore de Steiner (AS), ainda que a quantidade de Pontos de Steiner seja nula. Ainda encontramos em Pollak (1978, p. 280) a fórmula  $n^{n-2}$  para calcular a quantidade de configurações distintas de uma árvore sem pontos de Steiner para uma determinada quantidade de *n* pontos iniciais.

Entretanto, nesta dissertação apresentaremos algumas propriedades que definem uma árvore como sendo de Steiner. Uma definição inicial é que uma AS não pode ser localmente melhorada em relação ao seu peso, ou seja, qualquer operação de divisão de seus vértices e qualquer deslocamento nos seus pontos de Steiner não implicará na diminuição do seu peso. Na Figura 25, temos três exemplos de Árvores de Steiner para 4, 5 e 6 pontos iniciais.

Figura 25 – Árvores de Steiner para 4, 5 e 6 pontos iniciais (em preto), da esquerda para direita. Os pontos em cinza são Pontos de Steiner.

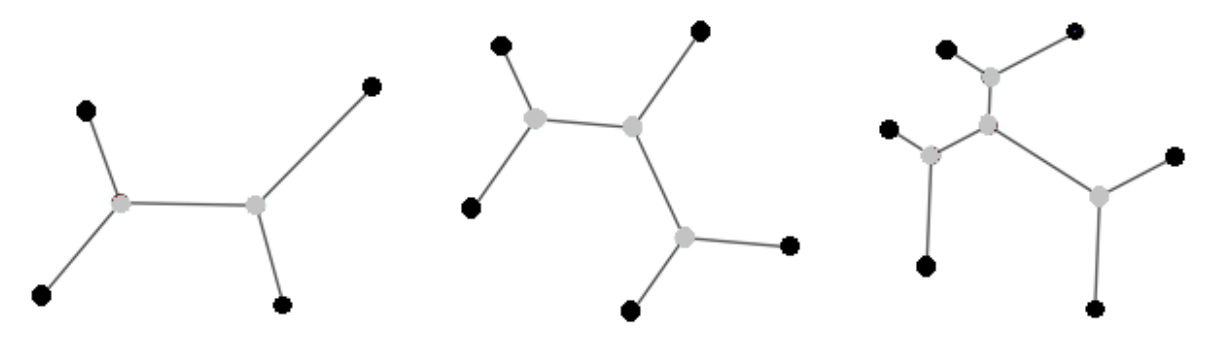

**Fonte:** Figura autoral utilizando o GeoGebra Classic 5.

Antes de classificarmos as árvores, é necessário conceituar sua Topologia. A topologia de uma árvore é a estrutura de conexões entre os vértices devidamente rotulados e fixos e os pontos de Steiner não rotulados, ou seja, é "a classe de isomorfismos<sup>7</sup> de T" (a árvore em questão) "para isomorfismos que fixam os vértices do conjunto V" (MATOS, 2013. p. 55) que representa o conjunto dos pontos iniciais.

Inicialmente note que todas as árvores da Figura 26 possuem a mesma quantidade de pontos iniciais (quatro) e pontos de Steiner (dois), além disso a posição dos vértices  $v_1$ ,  $v_2$ ,  $v_3$  e v<sup>4</sup> é fixa, logo são todas isomorfas. Observe também que as três primeiras árvores, (i), (ii), (iii) possuem a mesma topologia. Perceba ainda que a diferença entre as árvores (i) e (ii) é a posição e o rótulo (etiqueta) dos pontos de Steiner. Os vértices  $v_1$  e  $v_4$  se conectam ao mesmo ponto de Stein, s<sub>2</sub>, tanto na árvore (ii) quanto na (iii), de forma análoga os vértices  $v_2$  e  $v_3$  se conectam ao ponto de Stein s1, em ambas as árvores. A árvore (iv) define uma topologia diferente das demais, embora seja uma árvore isomorfa com elas, pois os vértices que se conectam ao ponto de Steiner  $s_1$ , são  $v_1$  e  $v_2$  e em  $s_2$  se conectam  $v_3$  e  $v_4$ .

<sup>7</sup> A isomorfia é uma propriedade dos grafos. Dois grafos distintos são isomorfos quando existir uma bijeção entre os vértices de um grafo e os vértices do outro, assim os vértices são homólogos e fixos.

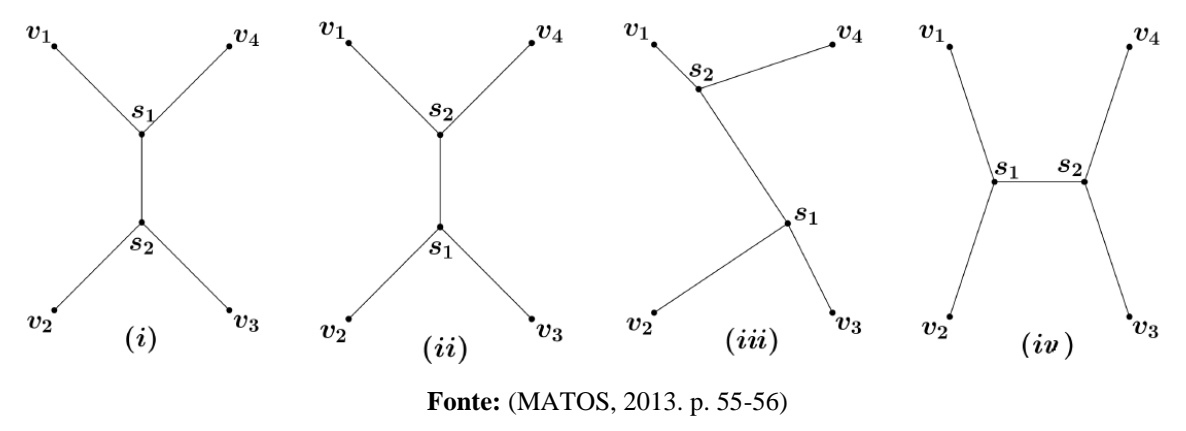

Figura 26 – As Árvores (i), (ii) e (iii) têm a mesma topologia, enquanto a árvore (iv) tem topologia diferente.

Para melhor identificarmos os tipos de árvores dentro do nosso estudo, observe a Figura 27 e as seis árvores formadas a partir dos 4 vértices v1, v2, v<sup>3</sup> e v4, com o número de pontos de Steiner variando entre 0 e 2.

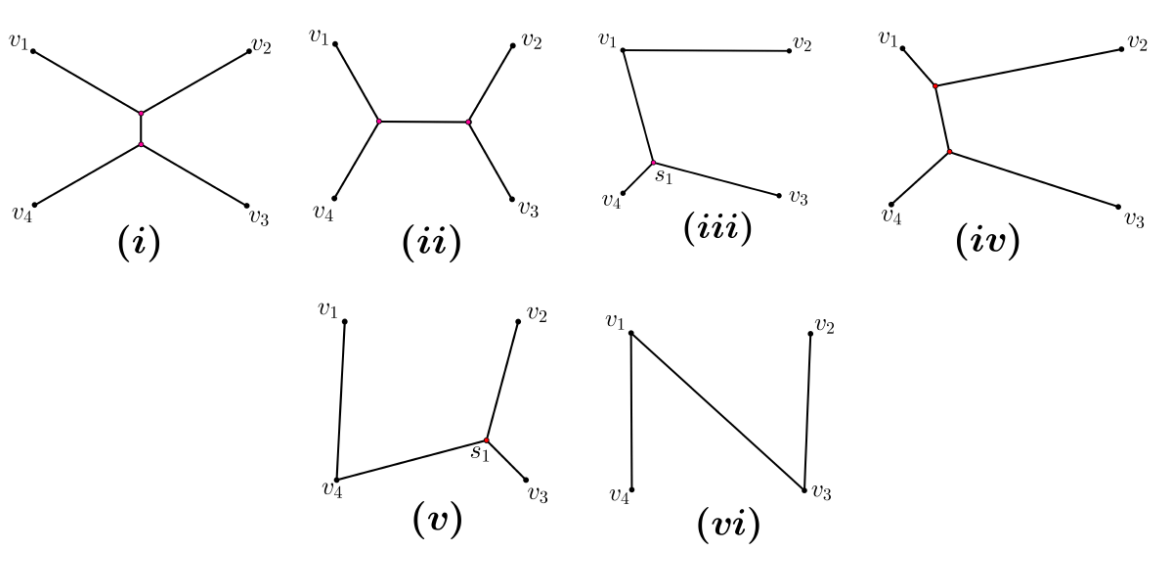

Figura 27 – Tipos de Árvores de Steiner para  $n = 4$  pontos iniciais.

**Fonte:** (MATOS, 2013)

Dentre o conjunto de árvores e suas topologias na Figura 30, é possível concluir que:

- apenas as duas primeiras são **Árvores de Steiner (AS),** pois não podem ser encurtadas por qualquer perturbação, enquanto as outras podem se tornar árvores de Steiner ao se efetuar operações de divisões de vértices, inserindo pontos de Steiner.
- (i), (iv) possuem a mesma topologia, embora com pesos diferentes. A de menor peso dentre as de mesma topologia é chamada de **Árvore Relativamente Mínima (ARM)**, nesse caso a árvore (i).
- a árvore (ii) é uma **Árvore Mínima de Steiner (AMS)** para os 4 pontos iniciais, pois comparando-a com todas as Árvores Relativamente Mínimas de todas as topologias é a que apresenta o menor peso.
- comparando as duas árvores relativamente mínimas (i) e (ii), a que tem menor peso é a (ii). Embora elas sejam ARM dentro do grupo de árvores de sua mesma topologia, elas recebem terminologias diferentes: (i) é **Mínimo Local**, pois é minimal à topologia que pertence, nesse caso a (i) tem menor peso que a (iv), e (ii) é **Mínimo Global** pois possui o menor peso para os quatro pontos iniciais de todas as topologias.
- as árvores (i), (ii) e (iv) têm topologias completas, pois para a quantidade de vértices iniciais, o número de pontos de Steiner é máximo (neste caso, 2). Quando uma Árvore Relativamente Mínima tem topologia completa ela é chamada de **Árvore de Steiner Completa (ASC)**. Caso os vértices não formem uma linha poligonal convexa, não é possível encontrar uma topologia de Steiner completa.

Doravante, serão utilizados somente as siglas dos tipos de árvores de Steiner.

Como as ARM, que representam mínimos locais para uma determinada topologia, nem sempre são mínimos globais, especialmente se a quantidade de pontos iniciais é grande, o processo de encontrar a AMS se torna muito difícil e de grande complexidade computacional. Por outro lado, o fato de as ARM serem únicas dentro da sua topologia – a demonstração dessa unicidade pode ser encontrada em Matos (2013, p.64) – e o processo de construção geométrica ser possível seguindo alguns algoritmos, torna-as úteis na resolução do PSE.

Para resolver o problema de Steiner é necessário:

- (i) encontrar uma ARM, mínimo local, para uma determinada topologia, dados *n* pontos iniciais, e isso pode ser feito, por exemplo, utilizando o algoritmo de Melzak (que será estudado na próxima subseção) e;
- (ii) comparar as ARM de todas as possíveis topologias (número finito) para os *n* pontos dados, verificando qual delas possui o menor peso, encontrando assim a AMS, mínimo global.

Para finalizar esta subseção, vamos elencar as propriedades básicas das AS. Estas não serão demonstradas aqui, mas podem ser encontradas em Matos (2013), em Rama (2013) e em Hwang et al (1992):

• Cada par de arestas da árvore deve formar um ângulo cuja amplitude é maior ou igual a 120º. Para as AMS, essa amplitude deve ser exatamente 120º;

- Cada ponto de Steiner deve ter, no máximo, grau 3, ou seja, nele podem incidir até três arestas. Para a ARM, cada ponto S tem exatamente grau 3;
- Para as AMS, cada vértice terminal deve ter grau 1, isto é, ele se liga somente a um outro ponto, e este é de Steiner;
- A quantidade máxima de pontos de Steiner presentes numa árvore pode ser calculada por  $V - 2$ , sendo V o número de pontos iniciais;
- Sendo S a quantidade de Pontos de Steiner, então a árvore deve possuir  $(V + S 1)$ arestas;
- Não há cruzamentos de arestas da árvore, pois elas formariam ângulos de, no máximo, 90º, além de formar ciclos;
- Numa topologia completa (número máximo de pontos de Steiner), além de os vértices terminais (V) e os pontos de Steiner terem grau 1 e 3, respectivamente, a quantidade de arestas da árvore pode ser calculada por 2V – 3;
- Cada ponto de Steiner pode ser adjacente a um ponto inicial ou a outro Ponto de Steiner.

É possível encontrar uma ARM de determinada topologia com métodos geométricos, com régua e compasso. Entretanto, embora a quantidade de topologias distintas para *n* pontos dados seja um número finito, à medida que a quantidade de vértices iniciais aumenta, torna-se impraticável obter pelo método da exaustão as AMS, haja visto que a função que calcula a quantidade de topologias em função dos vértice é superexponencial, crescendo mais rapidamente que a própria função exponencial.

Sendo *T(v)* a quantidade de topologias existentes em função do número de vértices iniciais, temos a seguinte fórmula:

$$
T(v) = \frac{(2v-4)!}{2^{v-2}(v-2)!}
$$
 (1)

É possível utilizar indução finita em v para poder demonstrar essa expressão para todo *v* ∈ ℕ . Essa demonstração pode ser encontrada em Matos (2013, p. 62).

Para analisar o crescimento dessa função, observe a Tabela 1 a seguir que apresenta a quantidades de topologias completas *T(v)* para uma quantidade *v* de vértices iniciais.

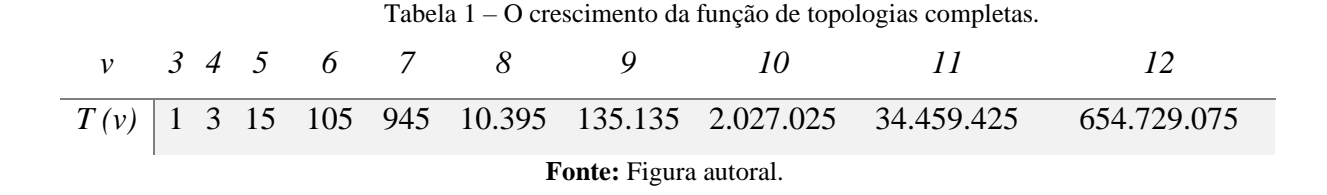

Na próxima seção, veremos a descrição do algoritmo de Melzak para a solução do PSE.

#### **4.2 O Algoritmo de Melzak**

O algoritmo de Melzak descreve o passo a passo de como construir uma ARM para uma determinada topologia. Até 1961 não existiam algoritmos exatos para a solução do PSE, conforme apresenta Coelho (2016):

> Até 1961, apesar de muito estudado, apenas heurísticas eram conhecidas para a solução do problema da árvore mínima de Steiner (ou SMT, do inglês Steiner Minimal Tree). Nesse ano, Melzak desenvolveu o primeiro algoritmo conhecido para a solução do SMT com um número finito de passos, explorando propriedades das árvores, e baseando-se em construções geométricas com régua e compasso. No entanto, esse algoritmo funciona apenas quando a quantidade de pontos é muito pequena, por ser de ordem exponencial. Devemos assinalar que persiste a afirmação da inexistência de construção geométrica para *n* ≥ 4 pontos, dado o fato que o algoritmo de Melzak não ensina a escolher dentre as 2<sup>n−2</sup> soluções geométricas possíveis qual a melhor. Ou seja, a melhor solução não pode ser construída inequivocamente com régua e compasso sem que todas as outras construções possíveis sejam feitas. (COELHO, 2016. p. 10-11)

Desta forma, é possível encontrar um mínimo local (ARM) para uma determinada topologia, desde que os pontos iniciais formem uma linha poligonal convexa. Entretanto é necessário realizar a construção de todas as topologias existentes para a mesma quantidade inicial de vértices para saber qual a melhor solução, isto é, a AMS (mínimo global), que possui o menor comprimento.

O algoritmo que será apresentado foi elaborado por Melzak (1961) e trabalhado por Gilbert e Pollak (1968) e Pollak (1978), partindo do pressuposto que os pontos iniciais são conhecidos, assim como a topologia para estes pontos. O que será encontrado serão as localizações no plano dos Pontos de Steiner, sendo consideradas apenas árvores onde eles possuem grau máximo (3).

É importante definir nesse momento o conceito de *Ponto Equilátero*, que é um terceiro ponto construído a partir de dois pontos dados de tal modo que os três vértices formam um triângulo equilátero.

Quando a construção não se baseia em nenhuma topologia pré-determinada para a árvore, deve-se sempre escolher os pares de vértices mais próximos (no processo de criação dos seus pontos equiláteros representantes) a fim de criar uma topologia cuja ARM seja a menor possível dentre as demais topologias para estes pontos, gerando eventualmente uma AMS para aquela configuração e quantidade de pontos.

Para o processo de construção das ARM para uma determinada topologia, Matos (2013) divide-o em duas etapas: divisão e reconstrução, e detalha-os de forma generalizada. Eis o **Algoritmo de Melzak** apresentado em seu trabalho:

> Na fase da **divisão**, reduz-se continuamente o problema de v pontos iniciais a  $(v - 1)$ pontos. Assim, dado um conjunto de v vértices e a respectiva topologia, consideramos dois vértices adjacentes a um mesmo ponto de Steiner e substituímos esses dois pontos por um dos seus Pontos Equiláteros e atualizamos a topologia. O processo é executado até obtermos apenas dois vértices. Nesta altura inicia-se a segunda fase do processo de construção da árvore relativamente mínima, **a reconstrução**. Começamos por construir um segmento de reta com os dois vértices. Um desses vértices é um Ponto Equilátero. Esse Ponto Equilátero é substituído pelos dois pontos que o originaram (restantes vértices do triângulo equilátero que o originou) e o Ponto de Steiner P é o ponto de interseção do segmento de reta que se construiu com a circunferência que circunscreve o triângulo equilátero referido. Assim, o vértice não selecionado e os outros dois vértices do triângulo equilátero são adjacentes a um mesmo ponto de Steiner P. Esta etapa é executada continuamente para todos os Pontos Equiláteros criados na fase da divisão até que se obtenha uma árvore com os v vértices iniciais. (MATOS, 2013. p. 66)

O objetivo desta seção são as construções geométricas das ARM utilizando esse algoritmo, para que se possa inferir qual é a AMS dentre todas as topologias. Serão explicadas as duas fases desse algoritmo com figuras para *n = 4, n = 5* e *n = 6*.

Vamos iniciar a construção de uma ARM sendo dados os seus **quatro pontos iniciais** e sua topologia correspondente. Observe a Figura 28.

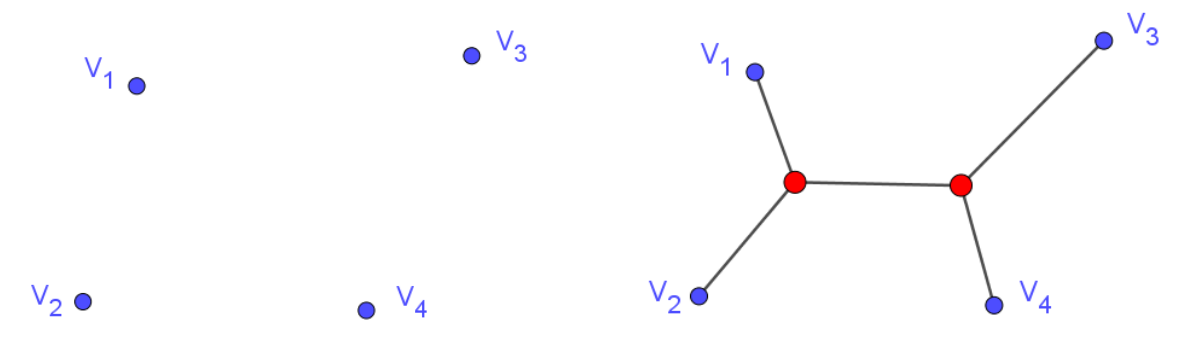

Figura 28 – Localização dos vértices iniciais  $V_1$ ,  $V_2$ ,  $V_3$  e  $V_4$  e sua topologia correspondente (à direita).

**Fonte:** Figura autoral utilizando o GeoGebra Classic 5.

Selecione pares de vértices e construa pontos equiláteros a eles, P e Q, de forma que os triângulos equiláteros sejam externos ao polígono *V1V2V3V4*, conforme a Figura 29.

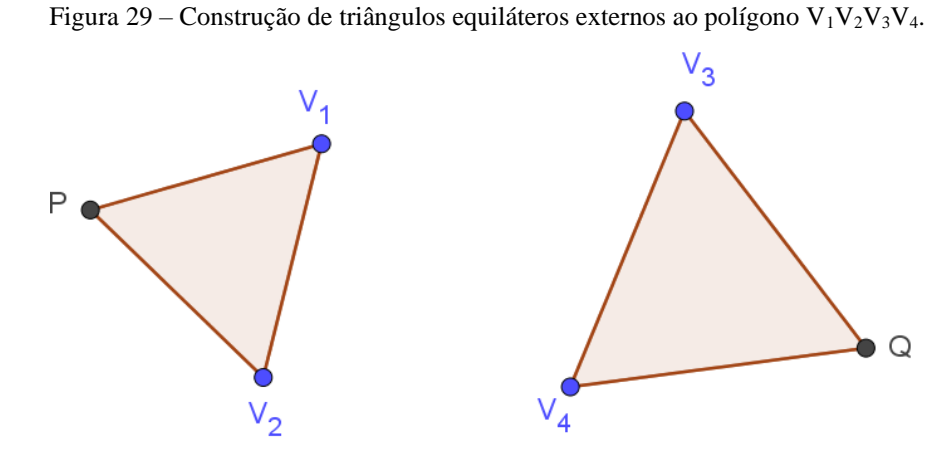

**Fonte:** Figura autoral utilizando o GeoGebra Classic 5.

Agora, conforme vimos no Capítulo 3, vamos utilizar o método de Ptolomeu para encontrar as localizações dos Pontos de Fermat (nesse caso, Pontos de Steiner) dos trios de pontos *V1V2Q* e *V3V4P*. Observe como as Figuras 30 e 31 ilustram essas construções.

Figura 30 – Determinação do primeiro ponto de Steiner (S<sub>1</sub>), utilizando o Teorema de Ptolomeu para o  $\Delta V_1V_2Q$ .

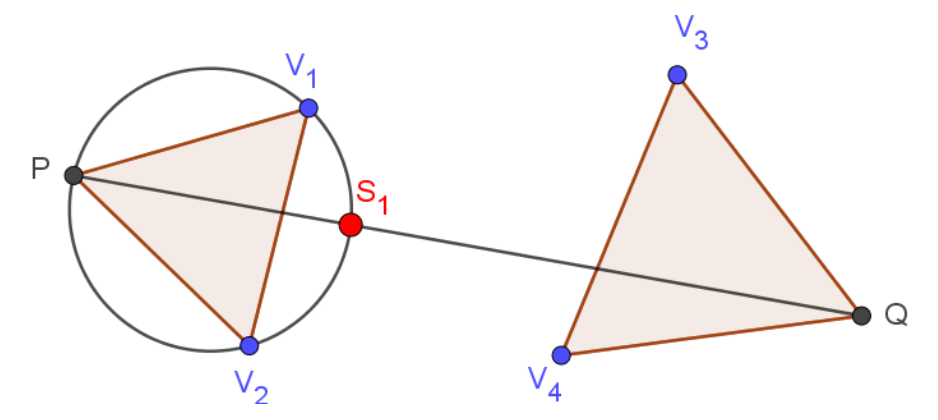

**Fonte:** Figura autoral utilizando o GeoGebra Classic 5.

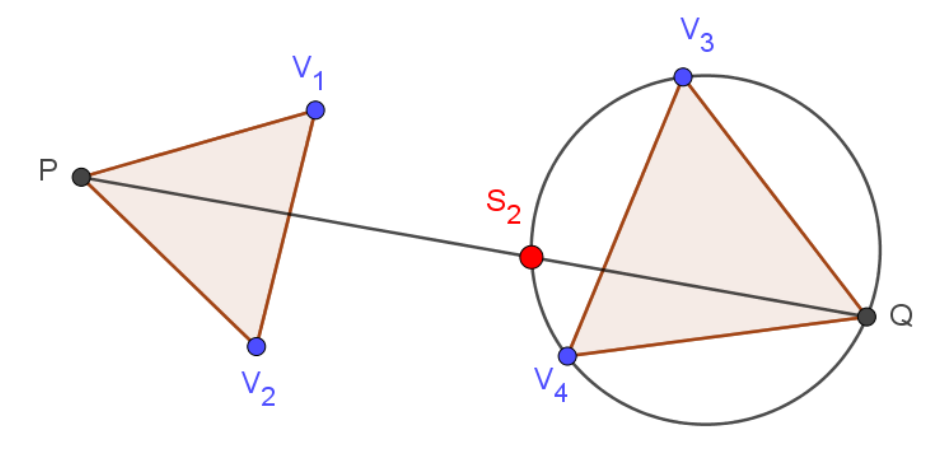

Figura 31 – Determinação do segundo ponto de Steiner (S<sub>2</sub>), utilizando o Teorema de Ptolomeu para o  $\Delta$ V3V4P.

**Fonte:** Figura autoral utilizando o GeoGebra Classic 5.

A redução dos quatro vértices iniciais a apenas dois pontos, que são extremidades do segmento de Simpson, finaliza a etapa de divisão, pois cada par de vértices *vizinhos* foi substituído pelo seu ponto equilátero representante, veja a Figura 32. Conforme estudamos no Capítulo 3, o comprimento de cada segmento de Simpson é equivalente a soma das distâncias dos pontos dados ao Ponto de Torricelli. Então nesse caso PQ é o tamanho da ARM.

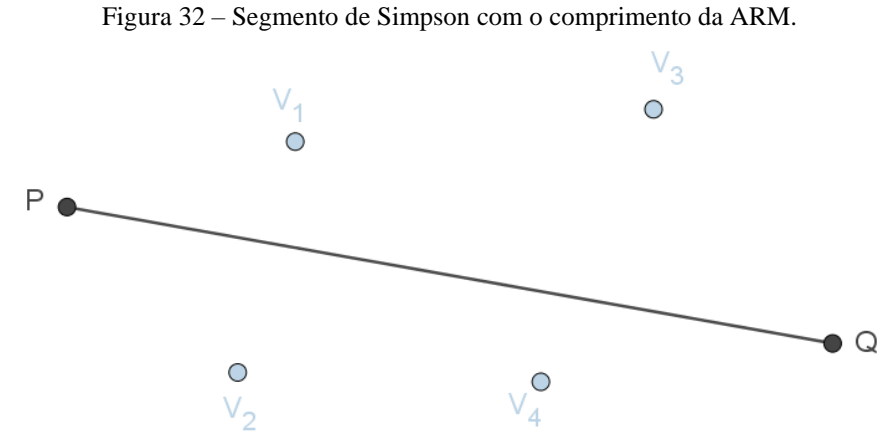

**Fonte:** Figura autoral utilizando o GeoGebra Classic 5.

A intersecção da linha de Simpson PQ, com as circunferências circunscritas aos triângulos equiláteros determinam as localizações de  $S_1$  e  $S_2$ , veja a Figura 33. Esta é a etapa da reconstrução.

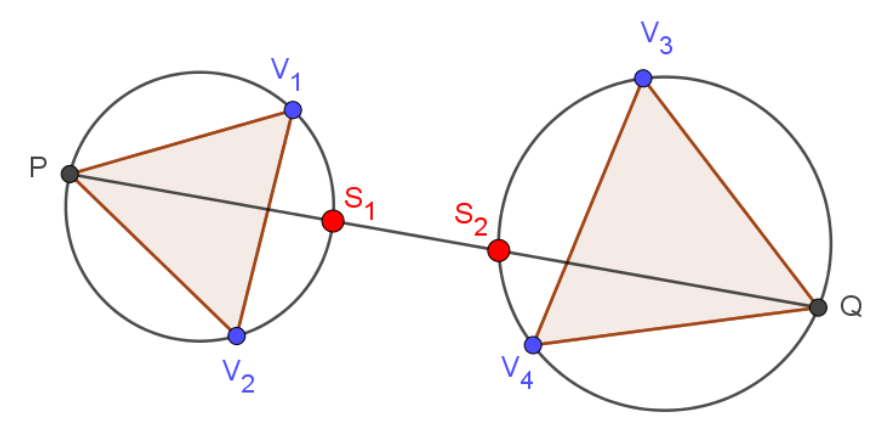

Figura 33 – Construção da Árvore de Steiner usando o método de Ptolomeu.

**Fonte:** Figura autoral utilizando o GeoGebra Classic 5.

Basta ligar com segmentos de reta os vértices iniciais e os pontos de Steiner (S<sub>1</sub> e S<sub>2</sub>) para formar uma ARM para essa topologia de *n = 4* pontos, como ilustra a Figura 34. Logo, dada a localização dos pontos  $S_1$  e  $S_2$ , a ARM procurada será a apresentada na Figura 35.

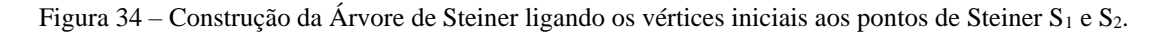

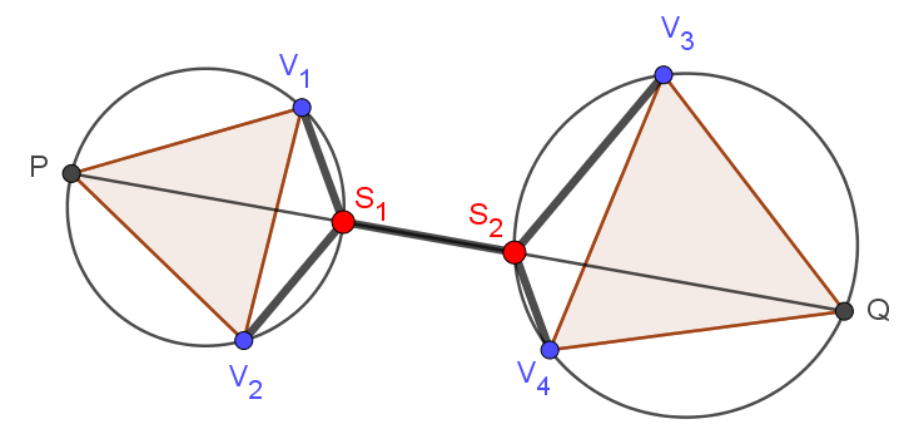

**Fonte:** Figura autoral utilizando o GeoGebra Classic 5

Figura 35 – Árvore Relativamente Mínima procurada.

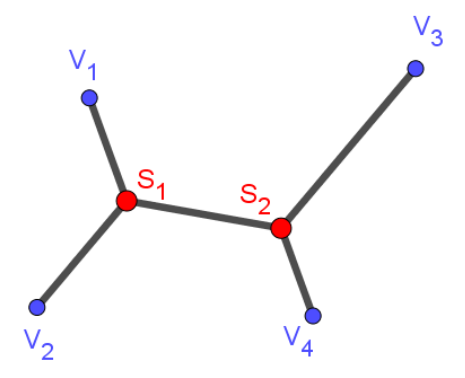

**Fonte:** Figura autoral utilizando o GeoGebra Classic 5.

Para *n = 4* vértices iniciais, Matos (2013, p. 67) afirma que "as opções para desenhar um segmento cujo comprimento seja igual ao comprimento de uma determinada árvore de Steiner completa são muitas mais", isto é, há na etapa de divisão uma quantidade maior de escolhas até se obter apenas dois vértices.

Vamos apresentar o passo a passo da construção de uma ARM sendo dados os seus **cinco pontos iniciais** e sua topologia correspondente, ver a Figura 36.

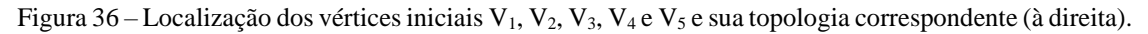

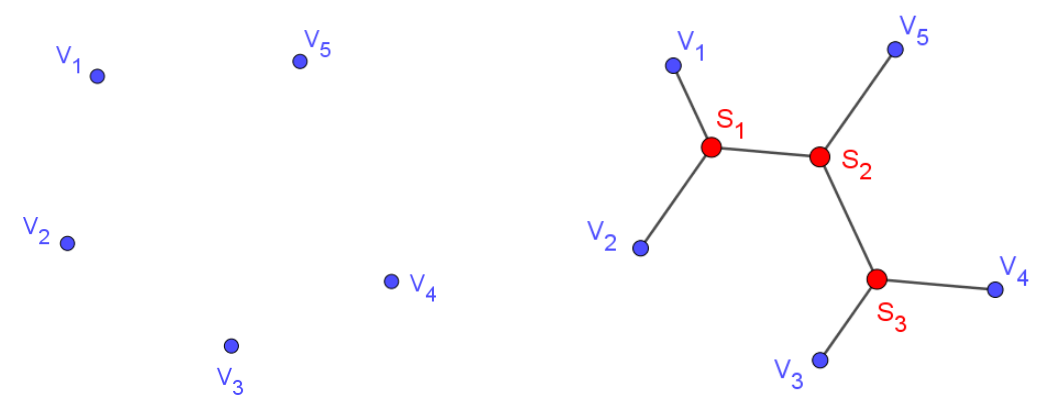

**Fonte:** Figura autoral utilizando o GeoGebra Classic 5.

De forma análoga ao caso anterior, selecione pares de vértices e construa pontos equiláteros a eles, P e Q, de forma que os triângulos equiláteros sejam externos ao polígono *V1V2V3V4V5*, conforme a Figura 37. Como estamos tratando de 5 pontos, um deles ficará à parte, inicialmente, suponhamos que este seja  $V<sub>5</sub>$ .

Figura 37 – Construção de triângulos equiláteros externos ao polígono  $V_1V_2V_3V_4V_5$ .

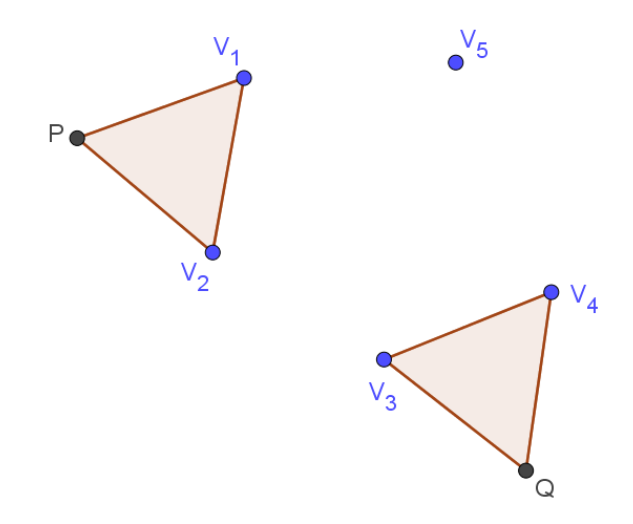

**Fonte:** Figura autoral utilizando o GeoGebra Classic 5.

Em seguida, construa um ponto equilátero R relativo aos dois novos vértices P e Q e, utilizando o Teorema de Ptolomeu no  $\Delta PQV_5$ , conecte-o ao vértice V<sub>5</sub>, formando um segmento de Simpson RV<sub>5</sub> (Figura 41, à esquerda). Como o ponto P é representante de V<sub>1</sub> e V<sub>2</sub> e o ponto  $Q$  é o representante de  $V_3$  e  $V_4$ , de forma análoga, R é o representante de P e Q, logo o comprimento de RV<sub>5</sub> é o tamanho da ARM desta topologia (Figura 38, à direita).

Figura 38 – Determinação do primeiro ponto de Steiner (S1), utilizando o Teorema de Ptolomeu para o ΔPQV5, à esquerda e Segmento de Simpson RV<sup>5</sup> com o comprimento da ARM, à direita.

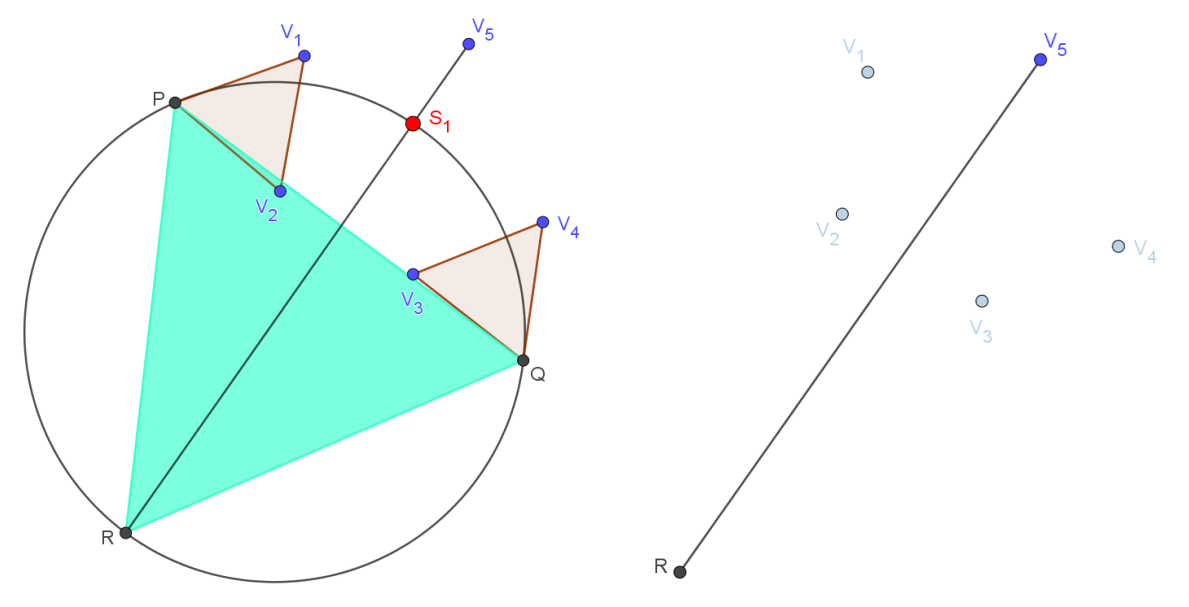

**Fonte:** Figuras autorais utilizando o GeoGebra Classic 5.

A intersecção da circunferência construída com o Segmento de Simpson RV<sub>5</sub> determina o Ponto de Steiner S<sub>1</sub>. Utilize novamente o método de Ptolomeu nos  $\Delta V_1V_2S_1$  e  $\Delta V_3V_4S_1$ , construindo circunferências que circunscrevem os triângulos equiláteros outrora traçados, para encontrar a localização dos pontos de Steiner S<sub>2</sub> e S<sub>3</sub>, respectivamente, veja a Figura 39.

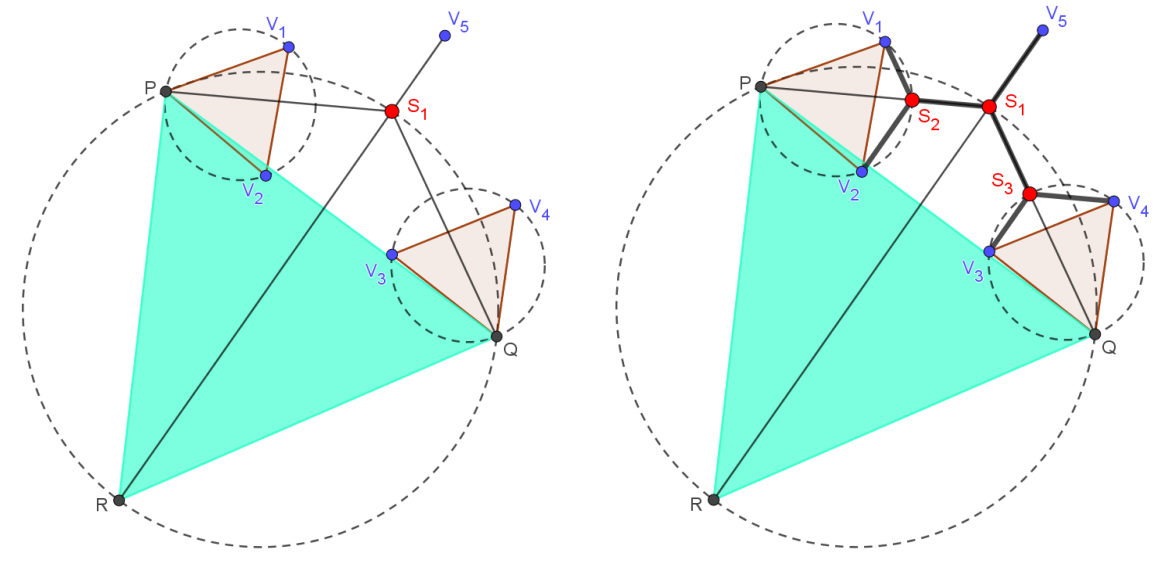

Figura 39 – Método de Ptolomeu aplicado nos  $\Delta V_1V_2S_1$  e  $\Delta V_3V_4S_1$  para obtenção dos pontos de Steiner  $S_2$  e  $S_3$ .

**Fonte:** Figura autoral utilizando o GeoGebra Classic 5.

Ao construir as arestas que ligam os grupos de vértices  $V_1$  e  $V_2$  a  $S_2$ ,  $V_3$  e  $V_4$  a  $S_3$ , e finalmente  $V_5$ ,  $S_2$  e  $S_3$  a  $S_1$ , obtemos a ARM pretendida para essa topologia, na Figura 40.

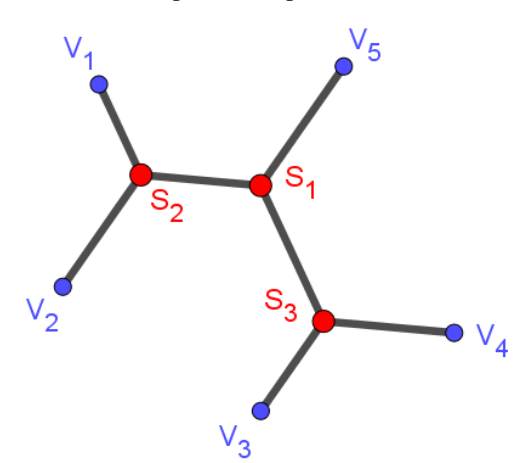

Figura 40 – Árvore Relativamente Mínima procurada para os n = 5 vértices iniciais.

Figura autoral utilizando o GeoGebra Classic 5.

Seguindo os mesmos passos utilizados na construção de uma ARM para quatro e cinco pontos iniciais, é possível construir uma ARM para *n = 6* vértices dados, veja a Figura 43.

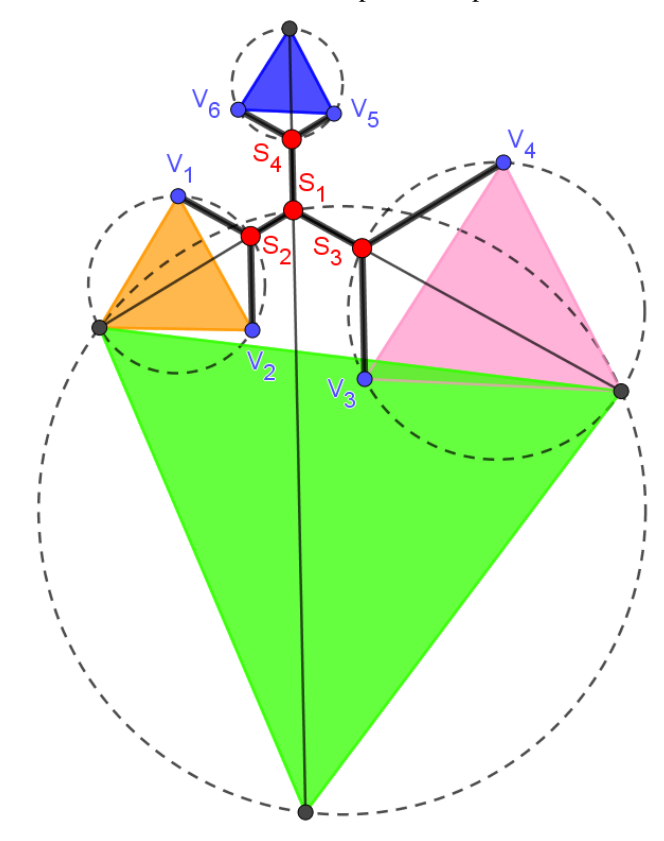

Figura 41 – Árvore Relativamente Mínima procurada para os n = 6 vértices iniciais.

**Fonte:** Figura autoral utilizando o GeoGebra Classic 5.

Uma generalização desse algoritmo para *n* pontos iniciais pode ser encontrada em Matos (2013, p. 70-72), onde a autora apresenta a área de construção de um ponto de Steiner S' qualquer em função das possíveis localizações de um dos três pontos adjacentes dados (A), sendo dois deles vértices fixos (V<sub>i</sub> e V<sub>i</sub>), conforme a Figura 42. A' representa o ponto equilátero relativo a V<sup>i</sup> e Vj.

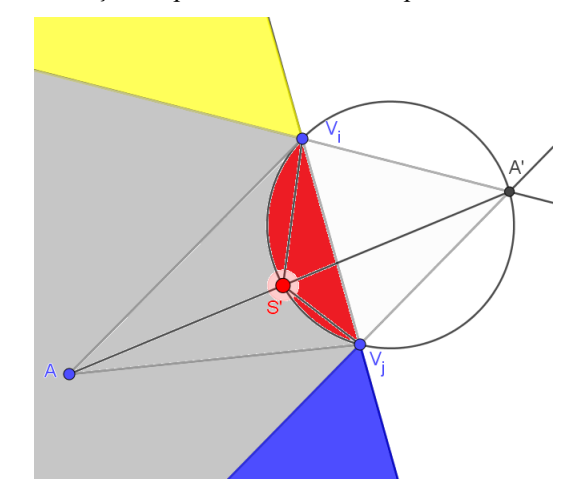

Figura 42 – Construção do ponto de Steiner S' e possíveis localizações de A.

**Fonte:** Figura autoral utilizando o GeoGebra Classic 5 e o Paint, acessório do pacote do Microsoft Office.

#### Ao analisar as áreas coloridas da Figura 45, Matos (2013) afirma que:

Se A se localizasse na zona amarela, então teríamos uma situação em que os três pontos dados (Vi, V<sup>j</sup> e A) formariam um triângulo em que um dos ângulos internos teria uma amplitude superior a 120º e, por conseguinte, [...] a posição do ponto de Steiner S' coincidiria com a posição do vértice V<sub>i</sub>. Raciocínio análogo caso A se localizasse nas zonas azul ou vermelha. Apenas a zona cinzenta (neste caso estamos a considerar que A' está à direita da aresta  $V_iV_j$ ) nos permite obter uma posição não degenerada para A. Se A' substituir S',  $V_i$  ou  $V_i$  conclui-se que não existe uma árvore relativamente mínima para esta topologia. (MATOS, 2013. p.72) (todos os pontos foram colocados em caixa alta.)

De posse da ARM de uma determinada topologia, basta fazer uma análise de todas as ARM para identificar qual dentre elas é de fato a AMS, o que pode ser inviável para um número elevado de vértices iniciais.

Atualmente existem outros algoritmos para sanar esse problema de encontrar a AMS. Sartini (2013, p. 10 e 11) afirma que "Winter e Zachariensen criaram o melhor algoritmo para obter solução exata para o PSE no plano, o Geosteiner, que resolve instâncias com milhares de nós terminais", entretanto para dimensões maiores que 3 tais métodos não são aplicáveis, pois "são consideradas somente 2 possibilidades para localizar o ponto no plano, enquanto que, em dimensões maiores, temos infinitas possibilidades de localizações". Para se aprofundar mais nesse assunto, consultar Winter (1985) e Winter e Zachariensen (1996) e (1997).

A próxima seção apresentará algumas aplicações interessantes da solução (Árvores Mínimas de Steiner) do PSE no mundo real.

# **4.3 Aplicações das Árvores de Steiner**

O PSE tem uma diversidade de aplicações para quaisquer problemas de otimização cujo objetivo é encontrar uma rede de conexão de menor tamanho possível entre pontos que representam objetos, posições macro e microscópicas, localidades etc. Nesta seção serão apresentas algumas aplicações que podem ser modeladas pelo PSE: problemas em bioquímica e biomatemática (configuração molecular), projetos e sistemas de redes (redes ópticas, elétricas e de comunicação, minas e dutos), indústria têxtil, e um modelo físico de bolhas de sabão que se utiliza de propriedades das Superfícies Mínimas.

A maioria dos autores como, por exemplo, MCGregor Smith (1998) transpõem as propriedades das árvores de Steiner do plano para o espaço tridimensional para novas e abrangentes aplicações.

Coelho (2016) cita alguns trabalhos interessantes de aplicação do PSE e de notável importância do ponto de vista científico. Esta aplicação está relacionada ao Problema de Configuração de Energia Mínima, "que é a minimização da energia potencial num sistema com forças uniformes em cada vértice terminal" (NETO, 2007, p. 46) equivalente a uma AS por estas procurarem a rede mais curta possível. Conforme Neto (2007, p. 19), "a energia potencial mínima de um sistema ocorre quando o mesmo está em equilíbrio, sendo chamado estável quando sua função potencial não puder ser melhorada para atingir um valor mínimo ainda menor que ao já conseguido". Este problema está presente no trabalho de Neto (2007) e é destacado por Smith (1998) e Smith (1996) que "fornece boas ideias para o trabalho do Problema de Enovelamento de Proteínas e DNA, sendo muito importante para vários ramos das Ciências na atualidade, principalmente aquelas que buscam a produção de drogas para curas de doenças como Câncer e AIDS" (COELHO, 2016. p. 41).

Em Oliveira (2005), é possível encontrar estudos computacionais sobre a estrutura das configurações biomacromoleculares descritas por Árvores de Steiner. Utilizando um programa (algoritmo proposto na sua tese) chamado Apolônio, foi possível encontrar os pontos de Steiner e comparar os raios obtidos das hélices internas de duas macromoléculas: o A-DNA (uma forma menos hidratada do DNA) e o TMV (Vírus Mosaico do Tabaco), observe a Figura 43.

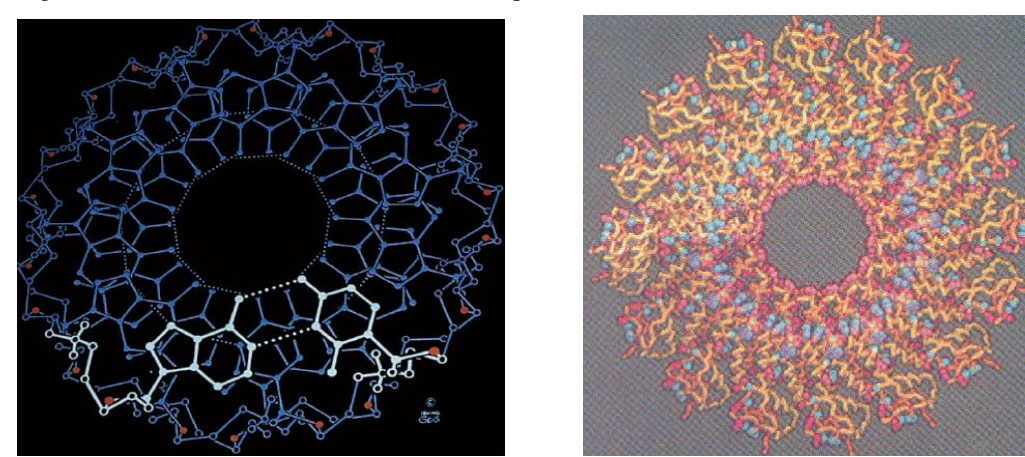

Figura 43 – As macromoléculas A-DNA (à esquerda) e Vírus mosaico do Tabaco (TMV) (à direita).

**Fonte:** (OLIVEIRA, 2005, p. 101-102).

Ainda sobre aplicações do PSE na área da configuração molecular, Matos (2013) faz referência a alguns trabalhos que associam o peso das AMS, formadas por conjuntos de pontos no espaço, às somas das distâncias interatômicas dos átomos da proteína, ver Figura 44.

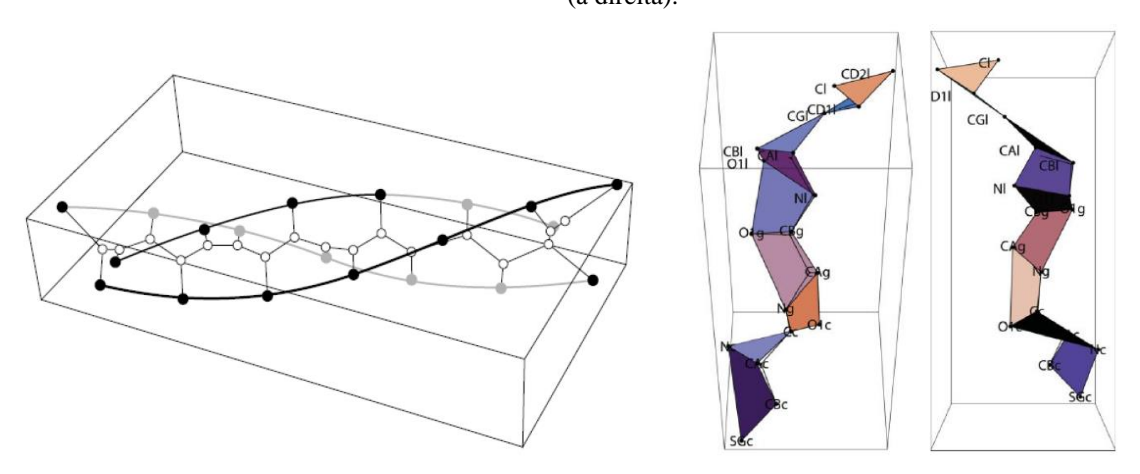

Figura 44 – Árvore Mínima de Steiner associada a uma hélice tripla (à esquerda) e um segmento de uma proteína (à direita).

**Fonte:** (MATOS, 2013, p. 107-108).

Uma outra aplicação do PSE no espaço euclidiano é a modelagem do problema de minimizar ligações entre pontos fixos de diversas redes, tais como: uma rede elétrica, rede de irrigação e distribuição de água, rede de minas subterrâneas e rede de dutos de ventilação. O objetivo dessa aplicação é minimizar os custos de construção, diminuindo os comprimentos dessas redes. Do ponto de vista econômico e de engenharia, essa otimização causa grande impacto.

Matos (2013) faz referência a um trabalho que modela matematicamente as árvores de Steiner na otimização de um projeto de redes de minas, no qual "uma mina subterrânea pode ser vista como um conjunto de rampas e unidades que interligam pontos de cada nível a um ponto" e este, por sua vez, se ligue "à superfície" (MATOS, 2013. p. 107). Na Figura 45, podemos observar o projeto otimizado de uma estrutura de túneis de minas subterrâneas aplicando árvores de Steiner, com o propósito de obter o menor custo na sua construção.

Com a mesma finalidade, encontramos em Coelho (2016, p. 42) uma aplicação semelhante, que pode ser observado na Figura 46, a modelagem do PSE numa rede de dutos de ventilação. Note que os círculos brancos são os pontos fixos (vértices iniciais), enquanto os círculos pretos são os pontos extras adicionados, os pontos de Steiner.

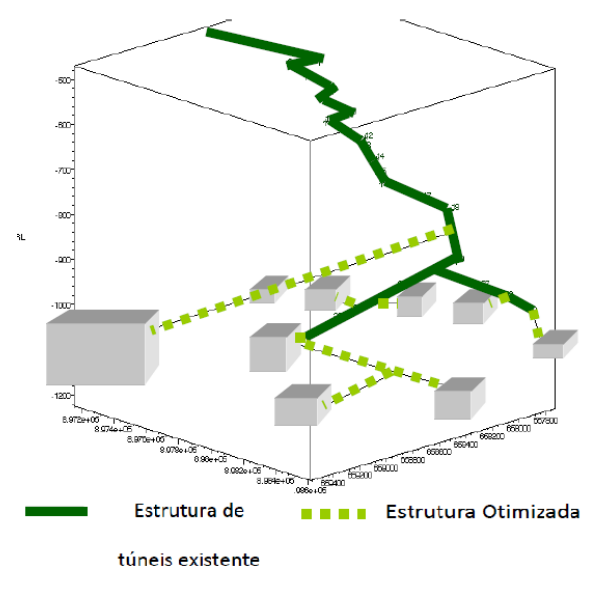

Figura 45 – Projeto de otimização de rede de minas subterrâneas.

**Fonte:** (MATOS, 2013. p.107)

Figura 46 – Rede de Dutos de Ventilação.

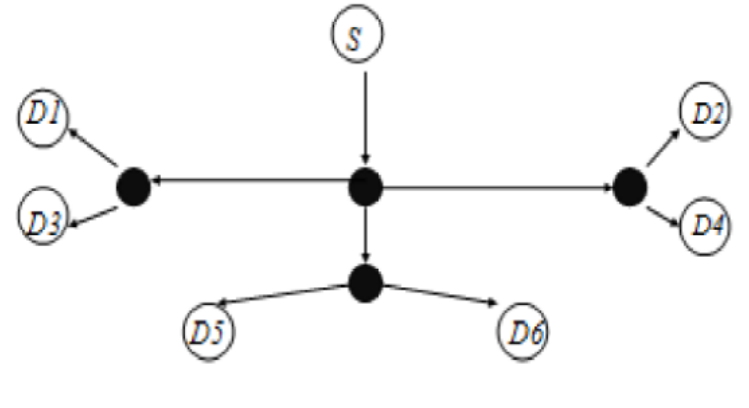

**Fonte:** (COELHO, 2016, p. 43)

O PSE também pode ser aplicado em Redes Ópticas. Coelho (2016) apresenta um desses exemplos:

> Em um sistema de transmissão de uma rede óptica passiva, o sinal óptico é transmitido por uma Central Office através de uma rede de distribuição. Na fibra óptica são feitas derivações através do uso de *splitters* (divisores ópticos passivos). Estas redes podem atingir um tamanho razoável e envolver custos significativos, tanto de implementação quanto de operação. [...] Conhecidas as posições dos *splitters* (neste caso representam os pontos de Steiner), a otimização da rede pode constituir uma árvore geradora sobre os pontos de demanda. (COELHO, 2016. p. 43)

Veja a Figura 47 que mostra a topologia de distribuição de uma rede óptica passiva (PON) a partir dos *splitters* (divisores passivos), em vermelho.

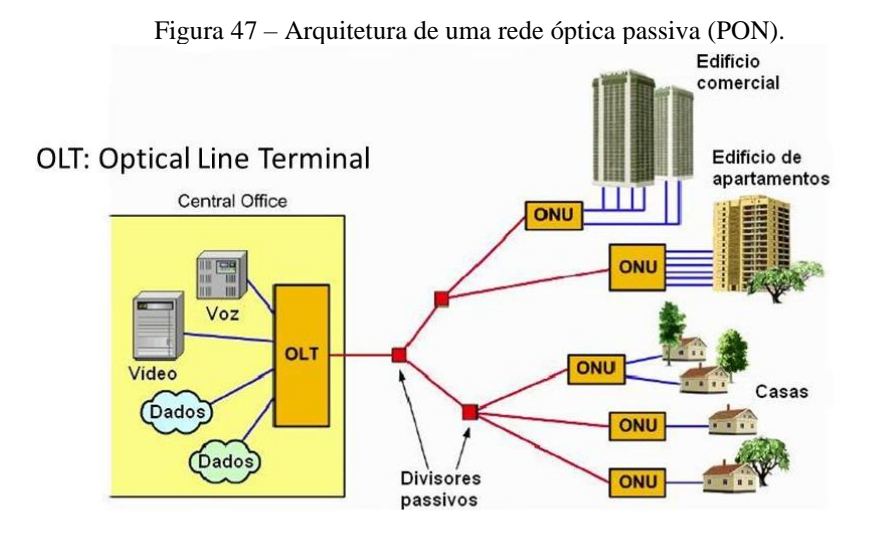

**ONU: Optical Network Unit** Fonte: Disponível em <https://slideplayer.com.br/slide/5166951/>

Em um artigo publicado na Thermal Science em 2012, Wu e He (2012) propuseram um tecido à prova de explosão com uma estrutura hierárquica da AS, veja Figura 48. Segundo eles, o têxtil era estável (em seu trabalho anterior, publicado em 2010, eles fizeram a análise disso) e adequado para essas explosões porque "na fase inicial de qualquer explosão, a velocidade dos detritos tendia a zero, e devido a flexibilidade do têxtil, esses detritos podiam ser capturados facilmente." (WU e HE, 2012. p.343, tradução nossa)<sup>8</sup>.

Figura 48 – Têxtil com estrutura de árvore de Steiner.

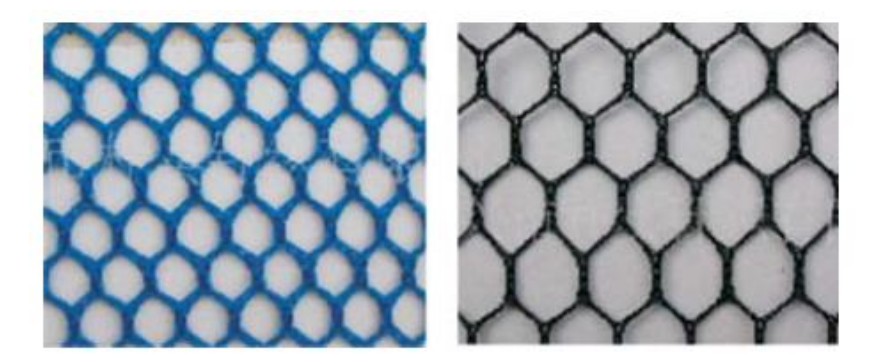

Fonte: (WU e HE, 2012. p. 343).

Em têxteis quaisquer, adotados em proteções de explosão, os detritos voariam para fora caso estes fossem menores que orifícios que formam o tecido. Então, para bloquear fragmentos

<sup>8</sup> "*At the initial stage of any explosions, the velocity of debris tends to zero, and due to the flexibility of the textile, the debris can be easily captured*".

de diferentes tamanhos, foram utilizadas estruturas hierárquicas, ilustradas na Figura 49. Essas estruturas eram divididas em camadas que continham uma estrutura regular de uma AS. A mais interna é a malha menor e a mais externa, a maior. Dessa forma, o tecido poderia bloquear detritos de diversos tamanhos.

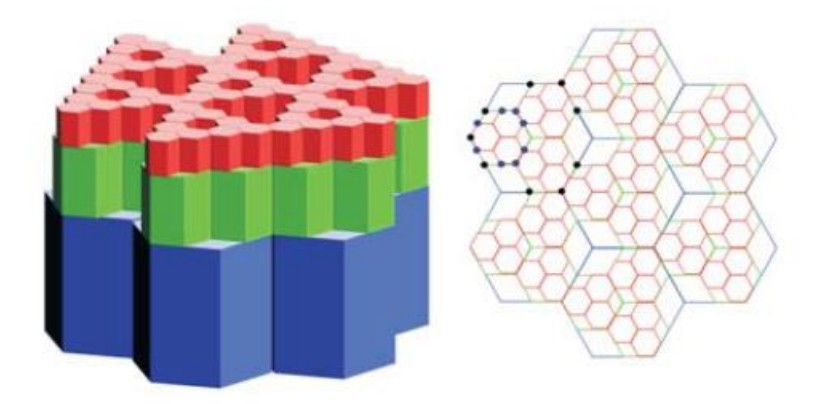

Figura 49 – Estruturas hierárquicas dos têxteis com estrutura de AS em camadas.

**Fonte:** (WU e HE, 2012. p. 344).

Há uma grande aplicabilidade do Problema de Steiner na área de Informática na métrica retilínea, no que diz respeito à estrutura de redes dos chips, conforme apresenta Matos (2013):

> Em projetos VLSI (*Very large scale integration*), após a colocação das componentes num chip, o conjunto de pinos nos limites das componentes devem ser conectados dentro do espaço livre restante. Para cada conjunto de pinos que partilham o mesmo sinal elétrico é necessária uma árvore de Steiner, em que os pinos são os vértices iniciais e os pontos de Steiner são os pontos que se obtêm a partir da grelha com a posição dos pinos e dos limites das componentes. Quando são dados *m* conjuntos de vértices iniciais e se pretende *m* árvores de Steiner, uma para cada conjunto de vértices, de tal modo que as ligações não se cruzem e o comprimento total seja mínimo, dizemos que estamos perante o Problema de Empacotamento da Árvore de Steiner, [36, 39, 61]. Este problema surgiu a partir de projetos VLSI. (MATOS, 2013. p. 109) (grifos itálicos acrescentados)

Uma ilustração de um Circuito VLSI pode ser observada na Figura 50, à esquerda, e uma rede retilínea mínima destacada em linhas mais escuras, à direita, na qual os quadriláteros cinzas representam os componentes enquanto os conectores são os pontos pretos.

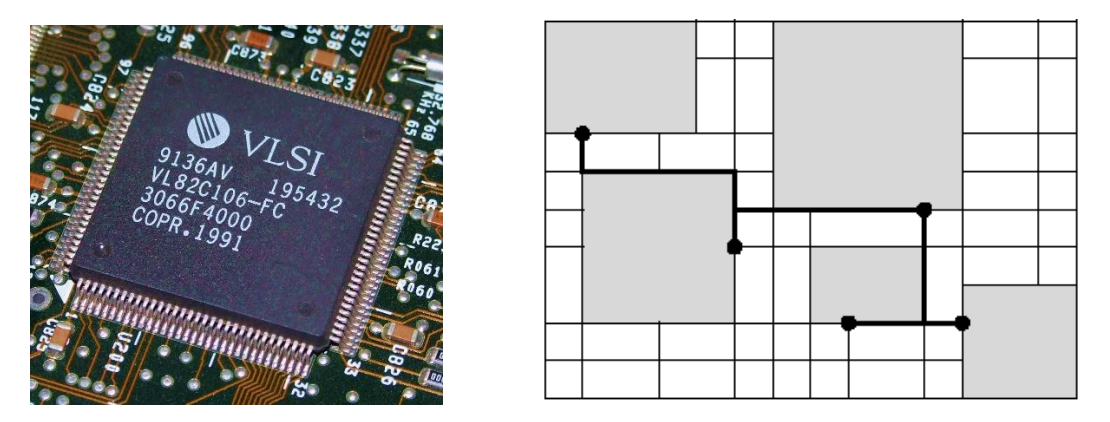

Figura 50 – Circuito VLSI à esquerda e rede retilínea entre os componentes de um circuito, à direita.

**Fontes:** Disponível em <http://graninfor.blogspot.com/2011/10/vlsi.htm> e <https://linux.ime.usp.br/~cef/mac499-03/monografias/rec/fmario/form/mono/form.html>, respectivamente.

Ainda encontramos em Matos (2013) uma referência de heurísticas na resolução do PSE no  $\mathbb{R}^n$  com aplicabilidade em inferência filogenética que origina árvores evolutivas. Ela apresenta um dos métodos para encontrar essas árvores filogenéticas chamado Evolução Mínima, de E. A. Thompson, o qual utiliza as AMS para encontrar espécies baseando-se nas suas características, sendo os pontos de Steiner os supostos ancestrais.

Uma outra aplicação bem interessante pode ser encontrada em Brás (2013) utilizando as AS, na qual ele expõe e compara heurísticas em Biologia da conservação, com o intuito de evitar a fragmentação dos habitats (e suas áreas de dispersão), identificando ligações eficazes entre as unidades ecológicas.

No recente trabalho de Cruz (CRUZ, 2017), é possível encontrar uma análise sobre uma conjectura proposta em 1992 por Warren Smith, onde é tratado uma aplicação do PSE nos vértices de um hipercubo *n*-dimensional. Esta conjectura continua aberta desde sua publicação.

Coelho (2016, p. 45) e Rama (2013) ainda apresentam uma lista de casos práticos onde podem ser utilizadas as ARM para modelagem de problemas:

- 1. Projeto de redes de computadores e de comunicação;
- 2. Instalações telefônicas, hidráulicas, elétricas, de petróleo e gás;
- 3. Análise de agrupamentos;
- 4. Análise genética;
- 5. Análise de padrões de distribuição espacial de esporos;
- 6. Astronomia (determinação de agrupamento de *quasars*);
- 7. Geração de limites de problemas NP-Difíceis;
- 8. Computação móvel;
- 10. Planeamento de redes elétricas e desenho de circuitos elétricos;
- 11. Construção de estradas para conectar cidades.

Existe um projeto virtual de um Grupo de Pesquisa em Educação neozelandês, da Universidade de Cantebury, chamado *Computer Science Unplugged*. Esse projeto é uma coleção de atividades para alunos e professores do ensino fundamental e médio, cujo objetivo é ensinar Ciência da Computação através de jogos, enigmas, cartões, cordas, giz de cera e outros materiais. Uma de suas atividades para o ensino fundamental chama-se ICE ROADS STEINER TREE, disponível em Computer Science Unplugged (1998), que se constitui de uma atividade sobre árvores de Steiner utilizando cordas para criar ligações entre estacas, cuja rede tenha comprimento mínimo. Deve ser realizada em dias de sol, em um campo aberto, em grupo de três ou quatro pessoas. Há um passo a passo nas descrições da atividade, uma explicação matemática e científica, uma contextualização do problema relacionado à realidade dos alunos e, no apêndice, exercícios adicionais para serem feitos em casa ou em classe. Atividades como essas são muito importantes no ensino básico, pois desenvolvem no aluno visão espacial e raciocínio geométrico, além de trabalhar procedimentos algorítmicos e de complexidade. Ademais, é uma forma de apresentar estudos mais complexos/profundos para uma esfera mais simples, isto é, realizando uma transposição didática de saberes, modificando o processo de forma a adaptá-los a crianças e adolescentes do ensino fundamental e médio.

Para finalizar esta seção, gostaríamos de citar um modelo físico, que exemplifica bem as AS: as **Bolhas/Películas de Sabão**. Elas podem ser formadas a partir de duas placas (de vidro ou acrílico, para ficar mais visível a experiência) paralelas separadas por pinos.

Escolhida a configuração (posição) dos pinos, que representam os pontos dados, ao mergulhar o sistema (dispositivo) "numa solução de água, sabão e glicerina é criada uma película de sabão que une os pinos. Esta película apresenta uma área mínima devido às forças de tensão superficial, e descreve o padrão de uma árvore de Steiner" (MATOS, 2013. p. 110- 111). Do ponto de vista superior, os pontos de Steiner são os encontros das arestas, como ilustra a Figura 51.

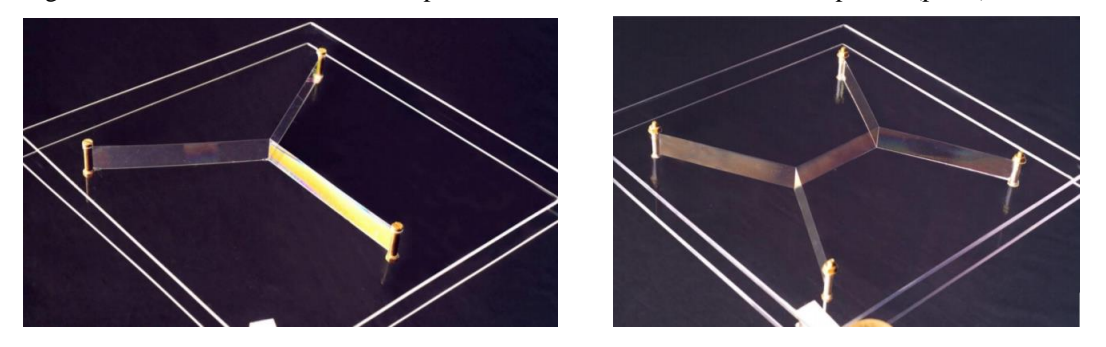

Figura 51 – Árvores de Steiner feitas por bolhas de sabão com n = 3 e n = 4 pontos (pinos) iniciais.

Fonte: Disponível em <http://www1.mat.uniroma1.it/people/piccinni/TFA059-1415/Esercizi\_attachments/ Bolle.pdf>

Dependendo de como se realiza a experiência, podemos ter diferentes árvores de Steiner, estas podem ser obtidas em uma posição de equilíbrio após emergir o sistema da solução. É possível que a rede formada não seja necessariamente uma AMS. Observe alguns exemplos na Figura 52 de diferentes topologias para os mesmos pontos iniciais.

Figura 52 – Árvores de Steiner feitas por bolhas de sabão com topologias distintas para n = 6 pontos.

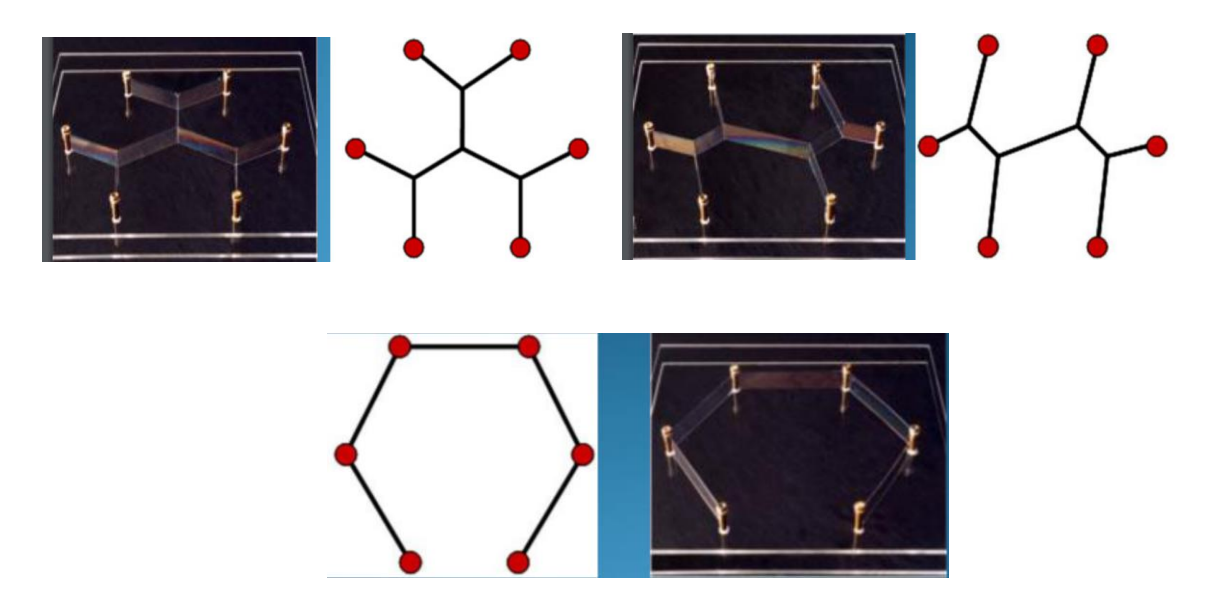

Fonte: Disponível em <http://www1.mat.uniroma1.it/people/piccinni/TFA059-1415/Esercizi\_attachments/Bolle. pdf>

Estas películas de sabão compartilham propriedades de Superfícies Mínimas. Há um trabalho atual e interessante que aborda o estudo de superfícies mínimas e bolhas de sabão para o ensino médio, com atividades de construção utilizando diversos materiais e exemplos ilustrados de maneira bem informal com os alunos. Para mais detalhes, conferir Andrade (2016).

# **5 SEQUÊNCIA DIDÁTICA (SD)**

Iniciaremos este capítulo apresentando a versão final da BNCC (BRASIL, 2017) relacionada à Matemática do Ensino Médio e suas Competências Específicas. Além disso, será discutido quais habilidades espera-se que os alunos do Ensino Fundamental tenham adquirido para prosseguimento dos estudos, principalmente em Geometria. Em seguida, será justificado, dentro do contexto do uso de tecnologias digitais no ensino de matemática, de que forma as competências compreendem as habilidades específicas e como estas sugerem metodologias de ensino e aprendizagem. Outrossim, será apresentado o motivo do público alvo se constituir de alunos do Ensino Médio e o *software* matemático escolhido ser o GeoGebra, seguido de uma breve descrição da sua funcionalidade e seu uso como ferramenta educacional. Consecutivamente, abordaremos a Teoria das Situações Didáticas (TSD) de Guy Brosseau (2008; 1996) na qual a sequência didática se fundamenta. O GeoGebra subsidiará o produto educacional que consiste em atividades dispostas em blocos, facilitando sua organização e aplicação. A primeira delas corresponde a uma atividade de sondagem dos conhecimentos geométricos prévios dos alunos. As três atividades subsequentes são baseadas em exercícios que desenvolvem determinadas competências, técnicas e aprendizados, enquanto que a última equivale a uma atividade avaliativa de verificação de aprendizagem. Cada uma delas apresenta o que será construído, os objetivos da atividade, os procedimentos, sugestões ao professor, imagens das construções realizadas, pois o software apresenta diversos elementos visuais, e por fim, os resultados esperados que se pretende alcançar com o desenvolvimento das atividades. Esta sequência didática ainda não foi aplicada, mas se configura pronta para uso docente.

#### **5.1 A BNCC e a Matemática do Ensino Médio**

A BNCC relacionado à área de Matemática e suas Tecnologias no Ensino Médio "propõe a consolidação, a ampliação e o aprofundamento das aprendizagens essenciais desenvolvidas no Ensino Fundamental" (BRASIL, 2017, p. 527). Desta forma, propõe evidenciar de forma mais interrelacionada, os conhecimentos outrora adquiridos, no intuito de "possibilitar que os estudantes construam uma visão mais integrada da Matemática, ainda na perspectiva de sua aplicação à realidade". Quando se referencia esta realidade, é importante salientar que há uma diversidade de vivências cotidianas de cada aluno do Ensino Médio, influenciados pelos "avanços tecnológicos, exigências do mercado, pelos projetos de bem viver dos seus povos, pela potencialidade das mídias sociais, entre outros" (ibid, p. 528). Assim, a

aplicação de alguns conteúdos de matemática faz mais sentido para uns alunos do que para outros e a maioria deles está imerso no mundo tecnológico. Nesse âmbito, "destaca-se ainda a importância do recurso a tecnologias digitais e aplicativos tanto para a investigação matemática como para dar continuidade ao desenvolvimento do pensamento computacional, iniciado na etapa anterior".

Acerca da Geometria, área específica a qual esta dissertação aborda, as habilidades que os alunos do Ensino Médio precisam ter assimilado na etapa de ensino anterior quanto ao pensamento geométrico são: "interpretar e representar a localização e o deslocamento de uma figura no plano cartesiano, identificar transformações isométricas e produzir ampliações e reduções de figuras." (BRASIL, 2017, p. 527). Ademais, devem conseguir "formular e resolver problemas em contextos diversos, aplicando os conceitos de congruência e semelhança". Neste contexto, Brasil (2017) ainda apresenta que:

> [...] a área de Matemática e suas Tecnologias tem a responsabilidade de aproveitar todo o potencial já constituído por esses estudantes no Ensino Fundamental, para promover ações que ampliem o letramento matemático iniciado na etapa anterior. Isso significa que novos conhecimentos específicos devem estimular processos mais elaborados de reflexão e de abstração, que deem sustentação a modos de pensar que permitam aos estudantes formular e resolver problemas em diversos contextos com mais autonomia e recursos matemáticos. Para que esses propósitos se concretizem nessa área, os estudantes devem desenvolver habilidades relativas aos **processos de investigação, de construção de modelos e de resolução de problemas**. Para tanto, eles devem mobilizar seu modo próprio de raciocinar, representar, comunicar, argumentar e, com base em discussões e validações conjuntas, aprender conceitos e desenvolver representações e procedimentos cada vez mais sofisticados. (BRASIL, 2017, p. 528-529)

A despeito da Matemática e Língua Portuguesa serem ofertadas em três anos no Ensino Médio, a proposta da BNCC é que os conteúdos não sigam uma seriação, para que haja a flexibilização do currículo escolar anual baseado na realidade e na proposta pedagógica de cada escola. Assim, as habilidades estão divididas em competências, mas estas não estão repartidas em séries. Esse fato não impede que haja uma relação entre as habilidades, nem que uma não contribua para o desenvolvimento de outras (BRASIL, 2017). Isto não impossibilita que o público alvo a ser selecionado para o produto educacional deste trabalho sejam alunos de séries distintas do Ensino Médio.
A seguir estão listadas da BNCC as Competências Específicas de Matemática e suas tecnologias para o Ensino Médio encontradas em Brasil (2017):

**1.** Utilizar estratégias, conceitos e procedimentos matemáticos para interpretar situações em diversos contextos, sejam atividades cotidianas, sejam fatos das Ciências da Natureza e Humanas, das questões socioeconômicas ou tecnológicas, divulgados por diferentes meios, de modo a contribuir para uma formação geral.

**2.** Propor ou participar de ações para investigar desafios do mundo contemporâneo e tomar decisões éticas e socialmente responsáveis, com base na análise de problemas sociais, como os voltados a situações de saúde, sustentabilidade, das implicações da tecnologia no mundo do trabalho, entre outros, mobilizando e articulando conceitos, procedimentos e linguagens próprios da Matemática.

**3.** Utilizar estratégias, conceitos, definições e procedimentos matemáticos para interpretar, construir modelos e resolver problemas em diversos contextos, analisando a plausibilidade dos resultados e a adequação das soluções propostas, de modo a construir argumentação consistente.

**4.** Compreender e utilizar, com flexibilidade e precisão, diferentes registros de representação matemáticos (algébrico, geométrico, estatístico, computacional etc.), na busca de solução e comunicação de resultados de problemas.

**5.** Investigar e estabelecer conjecturas a respeito de diferentes conceitos e propriedades matemáticas, empregando estratégias e recursos, como observação de padrões, experimentações e diferentes tecnologias, identificando a necessidade, ou não, de uma demonstração cada vez mais formal na validação das referidas conjecturas.

Na próxima seção será justificado, dentro do contexto do uso de tecnologias digitais no ensino de matemática, de que forma as competências compreendem as habilidades específicas e como estas sugerem metodologias de ensino e aprendizagem.

# **5.1.1 O uso de** *softwares* **educacionais**

A BNCC propõe o uso de tecnologias digitais pelos estudantes, como calculadoras, planilhas eletrônicas, aplicativos de álgebra e geometria dinâmica e demais *softwares* que possam servir de suporte à aprendizagem, desde os anos iniciais do Ensino Fundamental. Esta "valorização possibilita que, ao chegarem aos anos finais, eles possam ser estimulados a desenvolver o pensamento computacional, por meio da interpretação e da elaboração de

algoritmos, incluindo aqueles que podem ser representados por fluxogramas (BRASIL, 2017, p. 528).

Das 43 habilidades distribuídas entre as 3 grandes áreas da Matemática do ensino médio, a saber: Números e Álgebra, Geometria e Medidas e Probabilidade e Estatística, 14 delas sugerem o uso de tecnologias digitais e softwares educacionais como sendo uma metodologia opcional para fixação de estudos, análise de resultados, aplicação e produção de conhecimento.

Seguem as áreas supracitadas e suas habilidades, bem como o número da Competência Específica relacionada, em destaque no seu código após o MAT. Além disso, estão realçadas as expressões presentes no texto das habilidades que remetem ao uso dessas tecnologias digitais.

# **Números e Álgebra**

- (EM13MAT**2**03) Aplicar conceitos matemáticos no planejamento, na execução e na análise de ações envolvendo a **utilização de aplicativos e a criação de planilhas** (para o controle de orçamento familiar, simuladores de cálculos de juros simples e compostos, entre outros), para tomar decisões.
- (EM13MAT**3**02) Construir modelos empregando as funções polinomiais de 1º ou 2º graus, para resolver problemas em contextos diversos, com ou sem **apoio de tecnologias digitais**.
- (EM13MAT**4**01) Converter representações algébricas de funções polinomiais de 1º grau em representações geométricas no plano cartesiano, distinguindo os casos nos quais o comportamento é proporcional, recorrendo ou não a *softwares* **ou aplicativos de álgebra e geometria dinâmica.**
- (EM13MAT**4**02) Converter representações algébricas de funções polinomiais de 2º grau em representações geométricas no plano cartesiano, distinguindo os casos nos quais uma variável for diretamente proporcional ao quadrado da outra, recorrendo ou não **a** *softwares* **ou aplicativos de álgebra e geometria dinâmica**, entre outros materiais.
- (EM13MAT**5**03) Investigar pontos de máximo ou de mínimo de funções quadráticas em contextos envolvendo superfícies, Matemática Financeira ou Cinemática, entre outros, com **apoio de tecnologias digitais**.
- (EM13MAT**3**06) Resolver e elaborar problemas em contextos que envolvem fenômenos periódicos reais (ondas sonoras, fases da lua, movimentos cíclicos, entre

outros) e comparar suas representações com as funções seno e cosseno, no plano cartesiano, com ou sem **apoio de aplicativos de álgebra e geometria.**

- (EM13MAT**3**01) Resolver e elaborar problemas do cotidiano, da Matemática e de outras áreas do conhecimento, que envolvem equações lineares simultâneas, usando técnicas algébricas e gráficas, com ou sem **apoio de tecnologias digitais.**
- (EM13MAT**4**04) Analisar funções definidas por uma ou mais sentenças (tabela do Imposto de Renda, contas de luz, água, gás etc.), em suas representações algébrica e gráfica, identificando domínios de validade, imagem, crescimento e decrescimento, e convertendo essas representações de uma para outra, com ou sem **apoio de tecnologias digitais**.

# **Geometria e Medidas**

- (EM13MAT**3**07) Empregar diferentes métodos para a obtenção da medida da área de uma superfície (reconfigurações, aproximação por cortes etc.) e deduzir expressões de cálculo para aplicá-las em situações reais (como o remanejamento e a distribuição de plantações, entre outros), com ou sem **apoio de tecnologias digitais.**
- (EM13MAT**3**09) Resolver e elaborar problemas que envolvem o cálculo de áreas totais e de volumes de prismas, pirâmides e corpos redondos em situações reais (como o cálculo do gasto de material para revestimento ou pinturas de objetos cujos formatos sejam composições dos sólidos estudados), com ou sem **apoio de tecnologias digitais**.
- (EM13MAT**5**05) Resolver problemas sobre ladrilhamento do plano, com ou sem **apoio de aplicativos de geometria dinâmica**, para conjecturar a respeito dos tipos ou composição de polígonos que podem ser utilizados em ladrilhamento, generalizando padrões observados.
- (EM13MAT**5**09) Investigar a deformação de ângulos e áreas provocada pelas diferentes projeções usadas em cartografia (como a cilíndrica e a cônica), com ou sem **suporte de tecnologia digital.**

# **Probabilidade e Estatística**

• (EM13MAT**2**02) Planejar e executar pesquisa amostral sobre questões relevantes, usando dados coletados diretamente ou em diferentes fontes, e comunicar os resultados por meio de relatório contendo gráficos e interpretação das medidas de tendência central e das medidas de dispersão (amplitude e desvio padrão), utilizando ou não **recursos tecnológicos.**

• (EM13MAT**4**06) Construir e interpretar tabelas e gráficos de frequências com base em dados obtidos em pesquisas por amostras estatísticas, incluindo ou não o **uso de** *softwares* **que inter-relacionem estatística, geometria e álgebra.**

Observe que o uso dos recursos tecnológicos, como *softwares* de geometria dinâmica, estatística ou álgebra, aparecem como metodologia facultativa no processo de ensino aprendizagem. Isso justifica o fato de neste trabalho, o produto educacional se constituir de uma sequência didática que utiliza um *software* educacional como ferramenta principal, cuja apresentação se dará na próxima seção.

# **5.1.2 O GeoGebra**<sup>9</sup>

O GeoGebra é um *software* de matemática dinâmica livre de distribuição, escrito em linguagem Java, por isso multiplataforma, e pode ser utilizado por professores e alunos em todas as etapas de escolaridade. Este programa combina geometria, álgebra e cálculo, gerando gráficos de funções, figura planas e tridimensionais e até mesmo alguns jogos. Pelo seu eficiente uso e acessibilidade, tem recebido diversas premiações como *software* educacional na Europa e Estados Unidos. Suas atualizações são frequentes.

Este *software* foi escolhido por ser o programa de matemática mais conhecido atualmente, de fácil usabilidade, gratuito, de grande interatividade com o usuário, que pode ser desde uma criança a um estudante de pós graduação. O GeoGebra desperta nos alunos uma grande capacidade de investigação, através do uso de suas ferramentas, tornando o estudo de matemática mais acessível, tangível e até divertido. Além disso, ele permite ao professor ter uma aula mais dinâmica, despertando o interesse dos estudantes; sua conectividade se estende a todo o mundo.

O GeoGebra foi criado pelo matemático e professor austríaco Markus Hohenwarter em 2001, e tem sido usado em todo o mundo, presente em quase 200 países. Foi traduzido para 55 idiomas, com milhares de downloads e instalações mensais. Além disso, 44 países possuem Institutos GeoGebra que assessoram os usuários, disponibilizando capacitações para o seu uso

<sup>9</sup> Nesta dissertação será utilizada a versão GeoGebra Classic 5, disponível em português para download no endereço eletrônico <https://www.geogebra.org/download?lang=pt>.

diverso, além de darem suporte para o desenvolvimento de materiais produzidos por professores e estudantes, com o intuito de fortalecer e otimizar o processo de ensino aprendizagem, trazendo aprimorações no âmbito educacional, científico e tecnológico.

É um excelente programa para o ensino da álgebra e geometria no ensino básico, uma vez que a plataforma é auto instrutiva e a interface, embora básica, é bem elaborada, assim como as suas ferramentas que possuem uma usabilidade simples. Além disso, é útil para visualização dos elementos geométricos que instiga e desperta o interesse dos alunos, corroborando com a compreensão dos assuntos ensinados em sala de aula.

Há um livro auto instrutivo direcionado ao estudante da Editora Exato chamado **Aprendendo matemática com o GeoGebra,** dos autores Araújo e Nóbriga (2010), que ajuda o usuário a realizar construções geométricas sem a necessidade de o professor ensinar a operacionalidade do programa. Segundo os autores, cabe ao professor as seguintes ações:

- A partir das manipulações das figuras, auxiliar os alunos na formulação de conjecturas, conclusões e justificativas.
- Analisar até que ponto os alunos estão conseguindo perceber e entender o que está por trás das construções.
- Auxiliar a transferência do conhecimento adquirido com o computador para outros contextos, como o lápis-papel.
- Diante do conhecimento das possibilidades do programa, estimular os alunos a fazerem novas construções.

Para apresentação da interface do GeoGebra, observe do lado esquerdo da Figura 53, a Janela de Álgebra, do lado direito a Janela de Visualização e abaixo, o campo de Entrada. Além disso, há uma barra de Menus e uma barra de Ferramentas. Caso seja digitado comandos no campo de Entrada, se obterá representação algébrica e geométrica. Por outro lado, se forem utilizadas as ferramentas disponíveis no menu, criando construções geométricas, se obterão automaticamente suas representações algébricas em sua janela própria.

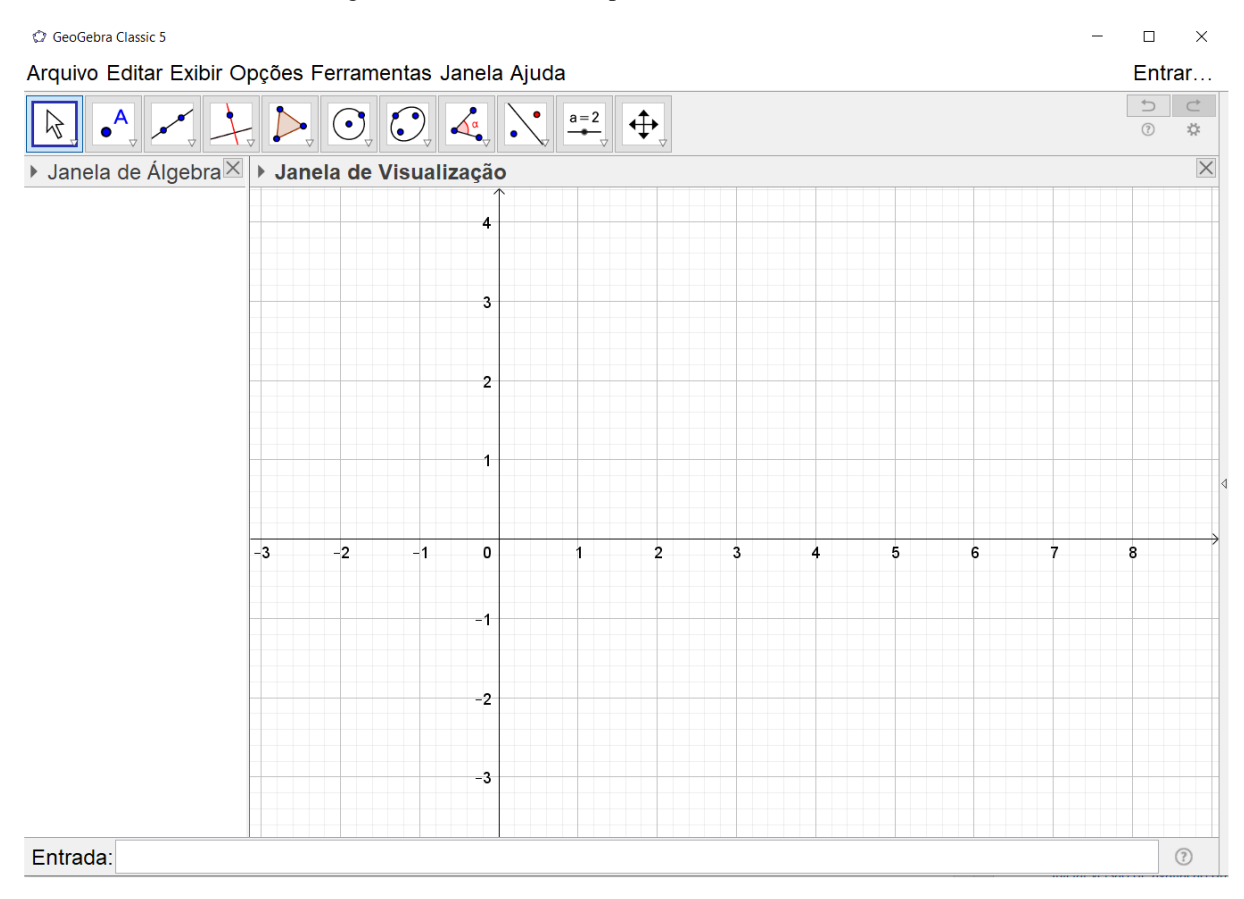

#### Figura 53 – Interface do Aplicativo GeoGebra Classic 5

**Fonte:** Figura autoral.

A Figura 54 mostra o menu de ferramentas que pode ser utilizado para as construções geométricas na Janela de Visualização. A imagem que aparece em cada caixa é apenas um símbolo representativo para outras opções de natureza semelhante. Ao clicar sobre a caixa ou no canto inferior direito onde há uma seta para baixo, uma janela com mais ferramentas aparecerá.

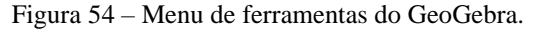

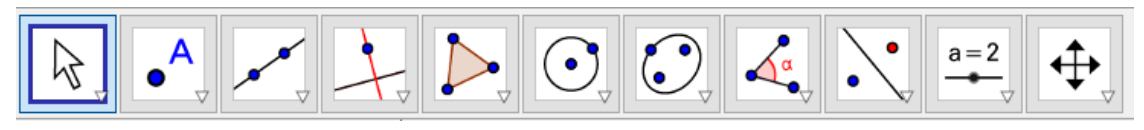

**Fonte:** Figura autoral.

É possível que haja adaptações das ferramentas em outras versões do GeoGebra, como nomenclatura, ordem das ferramentas e interface.

A próxima seção abordará conceitos e princípios básicos de SD, bem como a teoria de aprendizagem adotada para esta e a sistematização dos blocos de atividade.

# **5.2 A Sequência Didática**

5.2.1 Definições e princípios básicos

Segundo Pinto (2010, p. 8) *apud* Assumpção (2011, p. 35) uma SD "é uma forma de apresentação do conteúdo e estrutura-se em torno de um conjunto de atividades devidamente esquematizadas para ministrar o conteúdo sem que tenha um produto final", ou seja, são procedimentos pedagógicos utilizados por professores com o objetivo de ensinar, desenvolver, aprimorar, ou mesmo introduzir algum conteúdo escolar.

Em seu livro, Oliveira (2013. p. 39) define SD como sendo um simples mecanismo que "compreende um conjunto de atividades conectadas entre si, e prescinde de um planejamento para delimitação de cada etapa e/ou atividade para trabalhar os conteúdos disciplinares de forma integrada para uma melhor dinâmica no processo ensino-aprendizagem".

Segundo Assumpção (2011), é necessário um processo de preparação (planejamento) do professor, domínio do conteúdo a ser tratado, associação dos saberes prévios dos alunos aos novos e conceitos claros do significado do conhecimento recebido pelos alunos, assim toda a troca de saber ocorrerá de forma efetiva com a interação aluno-professor.

Embora tenha sido criada na França no início dos anos 80 onde era subsidiada pela teoria de Vygotsky (sócio interacionismo), a SD no Brasil começou a ser trabalhada por conta de sua publicação dos Parâmetros Curriculares Nacionais (PCN) em 1992 (OLIVEIRA, 2013). Atualmente esse método de SD se baseia em diversas abordagens pedagógicas e pode ser aplicada em variadas áreas do conhecimento.

Oliveira (2013, p. 40) resume os passos básicos de uma sequência didática:

- ➢ Escolha do tema a ser trabalhado;
- ➢ Questionamentos para problematização do assunto a ser trabalhado;
- ➢ Planejamento dos conteúdos;
- ➢ Objetivos a serem atingidos no processo ensino-aprendizagem;
- ➢ Delimitação da sequência de atividades, levando-se em consideração a formação de grupos, material didático, cronograma, integração entre cada atividade e etapas, e avaliação dos resultados.

Vamos apresentar na seção seguinte a abordagem pedagógica que será utilizada na SD.

#### 5.2.2 Teoria das Situações Didáticas (TSD)

No final da década de 1960, em meio ao movimento da Matemática Moderna, surgiu a Teoria das Situações Didáticas (TSD) de Guy Brousseau, sobre a qual está subsidiada a SD desta dissertação. Originalmente, o foco dessa abordagem ao ser criada era o Ensino da Matemática, assim como a Teoria dos Campos Conceituais de Gérard Vergnaud.

Brousseau considera essencial a influência do meio sociocultural na aprendizagem, assim como Vygotsky, e denomina de **situação** esse modelo de interação. Além disso, considera o professor como um agente participativo nesse processo.

O objetivo da Teoria das Situações Didáticas "é de propiciar a reflexão sobre as relações entre os conteúdos do ensino e os métodos educacionais e, de modo mais amplo, abordar a didática como campo de investigação cujo objeto é a comunicação dos conhecimentos matemáticos e suas transformações." (SILVA, FERREIRA, TOZETTI, 2015. p. 12) Assim, a relação didática se estabelece em dois processos: a aculturação e a adaptação independente. A primeira acontece quando dois ou mais indivíduos de distintas culturas ou saberes entram em contato direto e contínuo, gerando mudanças resultantes do contato. Já a segunda, é um transcurso no qual o aluno vai se adaptando ao meio naturalmente no transcorrer das atividades propostas.

Brosseau, em sua teoria, denomina como *milieu* o meio de aprendizagem em que se insere todos os atores desta e o considera como o ponto central de sua abordagem. Segundo Brousseau (2008 apud SILVA, FERREIRA, TOZETTI, 2015):

> [...] os comportamentos dos alunos revelam o funcionamento do meio, logo é o meio que deve ser modelado, um meio que seja autônomo e antagônico ao sujeito. Diz-se autônomo porque o aluno deve se conduzir a partir das situações propostas pelo professor. Diz-se antagônico porque deve haver certo equilíbrio entre o que se propõe e a capacidade de o aluno se conduzir em meio à atividade, ou seja, a atividade proposta deve ser dosada: não deve ser difícil a ponto de o aluno não conseguir avançar; não deve ser fácil a ponto de o aluno não se sentir motivado. Este meio, que Brousseau (1996) denominou de *milieu*, deve ser planejado e organizado pelo professor/pesquisador para que a aprendizagem ocorra em uma interação baseada em desequilíbrios, assimilações e acomodações - conforme propôs Piaget (1976; 1990) permitindo ao aluno refletir sobre suas ações e retroações, impondo-lhe restrições com uso de regras que devem ser respeitadas. (SILVA, FERREIRA, TOZETTI, 2015, p. 4)

Brousseau (1996) ainda esclarece que o *milieu* deve viabilizar a interação autônoma do aluno em relação às situações e ao professor. Quanto ao aspecto antagônico, conforme apresentado no texto, denota que a situação didática construída, seja por intermédio da resolução de problemas ou por jogos, tem um propósito não evidenciado pelo professor.

Segundo Brousseau, o planejamento do *milieu*, em uma situação didática, precisa possibilitar ao aluno momentos de resolução do problema escolhido para que, de uma forma individual e sem a intervenção docente, ele possa adquirir um conhecimento novo. Na perspectiva de Brousseau (1996), uma situação de ensino adequada se caracteriza pela resposta autêntica do aluno, em detrimento de uma resposta que o professor pretende ensinar-lhe.

O aluno deve ser instigado a resolver problemas de forma autônoma, baseada apenas no seu próprio conhecimento e nas orientações iniciais e não com procedimentos e algoritmos designados de forma direta pelo professor. Momentos como esse são denominados por Brousseau de situações a-didáticas, cujo planejamento deve ser fundamentado sob a perspectiva de se ensinar novos conhecimentos através do desafio de resolver problemas com a bagagem de conhecimentos do aluno e não leva em conta as razões didáticas para construir esses conhecimentos, justificados pela lógica da situação. Desta forma, "as situações a-didáticas constituem o momento de grande potencialidade justamente por poder vir a romper as condenáveis práticas da repetição e do modelo." (SILVA, FERREIRA, TOZETTI, 2015. p. 4).

A BNCC (BRASIL, 2017) corrobora com essa prerrogativa quando diz que:

[...] para o desenvolvimento de competências que envolvem **raciocinar**, é necessário que os estudantes possam, em interação com seus colegas e professores, investigar, explicar e justificar as soluções apresentadas para os problemas, com ênfase nos processos de argumentação matemática. Embora todos esses processos pressuponham o raciocínio matemático, em muitas situações são também mobilizadas habilidades relativas à representação e à comunicação para expressar as generalizações, bem como à construção de uma argumentação consistente para justificar o raciocínio utilizado. (BRASIL, 2017. p. 529)

Em algum momento o próprio aluno vai perceber que seus conhecimentos são ineficazes para resolver todos os tipos de problema e no seu trabalho intelectual, vai entender que o fazer matemático não se concentra apenas na aplicação de definições e teoremas outrora assimilados, mas na arte de resolver problemas. Então vai precisar da ação do professor de forma dosada, posicionando o conhecimento almejado a uma distância adequada do conhecimento anterior do alunos, para que o *milieu* não se torne ineficaz (se a distância for grande) ou inexista (se o professor exagerar no auxílio ao aluno e essa distância for mínima), prescindindo a oportunidade de estimular no aluno o sujeito-pesquisador.

[...] no curso do desenvolvimento da situação didática haverá um momento em que ocorrerá a institucionalização, momento em que o professor ordenará e sistematizará os conhecimentos adquiridos pelos alunos e, até mesmo, redirecionará o desenvolvimento da situação didática, caso os alunos deem indícios de impossibilidade de alcance dos objetivos delineados, mesmo que em parte, pela situação didática. As fases de desenvolvimento da TSD são outra particularidade de destaque: ação, formulação e validação. Na ação, os alunos analisam o contexto e tomam decisões, o que inclui o desenvolvimento de estratégias. Na formulação, o aluno retoma conhecimentos estabelecidos e envolve outros sujeitos que cooperam com a atividade. A validação é caracterizada pelo apoio dos alunos sobre o conjunto de dados obtidos ao longo da experimentação e observações do professor. (SILVA, FERREIRA, TOZETTI, 2015. p. 12)

Nesse aspecto, fundamentado na classificação das situações didáticas apresentados em Oliveira (2013, p.68), em todas as atividades da SD, organizadas na próxima seção, o aluno terá o privilégio de desenvolver sua autonomia na resolução de problemas dentro de situações adidáticas, frequente e ligeiramente orientado pelo professor, desafiado na dosagem adequada de dificuldades baseado no que o aluno já conhece, onde nestas **situações de ação**, os alunos poderão interagir entre si e com o *software* GeoGebra. Em seguida, o educador pode explanar os algoritmos para as construções adequadas, explicando o uso das ferramentas e gerando **situações de formulação**. Ao fazer perguntas de reflexão acerca dos conceitos assimilados e das propriedades dos elementos geométricos construídos, o professor possibilita uma **situação de validação,** após ter estimulado "os alunos a descobrirem e elaborarem argumentos válidos de aprendizagem" que tiveram. Por fim, "tanto o professor quanto os estudantes devem estabelecer convenções sociais", organizar o conhecimento adquirido em cada uma das atividades, gerando a **situação de institucionalização** e verificando se algum aluno não conseguiu atingir a aprendizagem almejada, redirecionando o desenvolvimento da situação didática, conforme citado anteriormente.

O TSD está estratificado na abordagem construtivista, pois foi influenciado pelas teorias psicogenéticas de Vygotsky e Piaget. Além disso, um dos seus principais pilares é o Contrato Didático. Finalizaremos esta subseção abordando alguns aspectos deste.

Segundo Oliveira (2013), podemos definir o Contrato didático como sendo:

o compromisso que se estabelece entre professor e aluno em relação ao conhecimento/saber. Mais precisamente, é o conjunto de comportamentos que o professor espera dos alunos, e por vez, o que os alunos esperam em termos de um conjunto de comportamento do professor. [...] nada mais é do que estabelecer as regras do jogo. Numa situação didática, cada participante aceita discutir uma proposta de atividade sugerida pelo professor e que ambos possam assumir compromissos, e ao longo do processo de ensino e aprendizagem serão realizadas avaliações, para acréscimos de novas regras e/ou reforçar tudo que já havia sido discutido e assumido em temos de compromisso, tanto pelo professor como pelos alunos. (OLIVEIRA, 2013. p. 70)

É muito importante que haja entre as partes envolvidas no processo de ensinoaprendizagem, acordos para definições de regras para o desempenho das situações didáticas, tais como: definir parâmetros, determinar cronograma com prazo para entrega das atividades e apresentações de resultados de forma oral ou documentada etc.

Segue na próxima seção, a organização dos blocos de atividades da SD e sua descrição, incluindo as justificativas paras as atividades de sondagem e avaliação, aplicadas no início e fim da sequência, respectivamente.

#### 5.2.3 Sistematização das Atividades

A SD proposta nesta dissertação utiliza-se de uma ferramenta educacional de matemática dinâmica, o GeoGebra, abordado na seção anterior. Outrossim, possui 16 atividades propostas aos alunos, divididas em 5 Blocos de Atividades, doravante denominados apenas de BA.

O cronograma de aplicação pode ser organizado de forma a ser aplicada em quatro semanas ou um mês, com encontros diários, com alguns dias extras prevendo eventuais feriados ou outras situações. Desta forma, o professor pode ficar à vontade para escolher os dias de aplicação. Cada encontro deve abordar uma atividade e sua duração pode variar de uma a duas horas, dependendo da atividade a ser desenvolvida, e deve ser realizada em um laboratório de informática. A quantidade ideal de alunos é 25, para que o professor orientador possa acompanhar o desenvolvimento dos alunos participantes de forma mais individual, sendo possível também sua realização em um laboratório de pequeno porte. Caso não haja disponibilidade de tempo do professor com os alunos selecionados para o desenvolvimento das atividades em um mês, a sequência pode ser aplicada em dois meses, com dois encontros por semana. Entretanto os encontros ficam bastante espaçados, podendo haver uma influência negativa nos resultados.

Em relação aos BA, temos que: o inicial será de verificação dos conhecimentos prévios dos alunos sobre geometria, o BA 1 para construções geométricas básicas que serão necessárias para as atividades subsequentes deste trabalho, tais como círculos e triângulos e suas respectivas classificações, o BA 2 abordando heurísticas e métodos de determinação geométrica do ponto de Fermat, o BA 3 sobre as AS com construções de ARM para *n = 4, 5 e 6* pontos iniciais utilizando o algoritmo de Melzak e concluiremos a sequência com um bloco de atividades avaliativas, verificando quais conhecimentos foram adquiridos, quais foram apenas aperfeiçoados e se as atividades cumpriram seu propósito nos BA anteriores.

A primeira atividade será de sondagem dos conhecimentos geométricos dos alunos, cuja importância é bem destacada por Oliveira (2013):

> Também, é importante compreender que a sondagem inicial para a construção de um conceito na primeira atividade, instiga o aluno a descrever um conceito, que é resultante de um conhecimento que foi construído ao longo de suas experiências, cujas ideias foram assimiladas ao longo de sua existência/experiências sobre a temática que se pretende trabalhar no contexto da sala de aula ou por meio de oficinas pedagógicas. Este procedimento, além de facilitar a integração entre docentes, discentes, dos educandos entre si e coordenadores, tem como desfecho final a sistematização de conhecimentos pré-existentes, e a construção de um novo saber. (OLIVEIRA, 2013. p. 46)

Os novos saberes, no caso desta SD, resumem-se à construção do Ponto de Fermat e Árvores de Steiner, abordados nas seções anteriores deste trabalho, utilizando o GeoGebra. Além disso, durante o processo de elaborações geométricas, os alunos revisitarão conceitos básicos ensinados nas aulas de matemática tais como ponto, reta, plano, circunferência, ângulos, propriedades, características e classificações de figuras planas e convexas, polígonos, distância euclidiana etc.

Quanto ao bloco de atividades avaliativas, Oliveira (2013) ainda destaca a sua importância como parte da SD:

> A sequência didática é um procedimento para a sistematização do processo ensinoaprendizagem, sendo de fundamental importância a efetiva participação dos alunos. Essa participação vai desde o planejamento inicial informando aos alunos o real objetivo da sequência didática no contexto da sala de aula, até o final da sequência para avaliar e informar os resultados. (OLIVEIRA, 2013, p. 40)

Nessa fase de finalização da SD, na qual é feita a avaliação, o professor poderá também se utilizar de quaisquer meios pedagógicos, desde que lhe permita a verificação da apreensão de modo geral feita pelos alunos do conhecimento apresentado durante as atividades.

Tanto as atividades de sondagem quanto as de avaliações estarão disponíveis no Apêndice desta dissertação para que o professor possa utilizar a metodologia que ele considerar mais adequada. Entretanto, será sugerida uma metodologia de atividades para ambos os BA.

A seguir encontra-se a Tabela 2, que apresenta de forma geral as atividades separadas em blocos. Cada uma delas é constituída de objetivos, descrição, sugestões ao professor e resultados esperados. Antes de iniciar as atividades, podem ser escritas em um quadro as definições e conceitos iniciais que serão utilizados nelas.

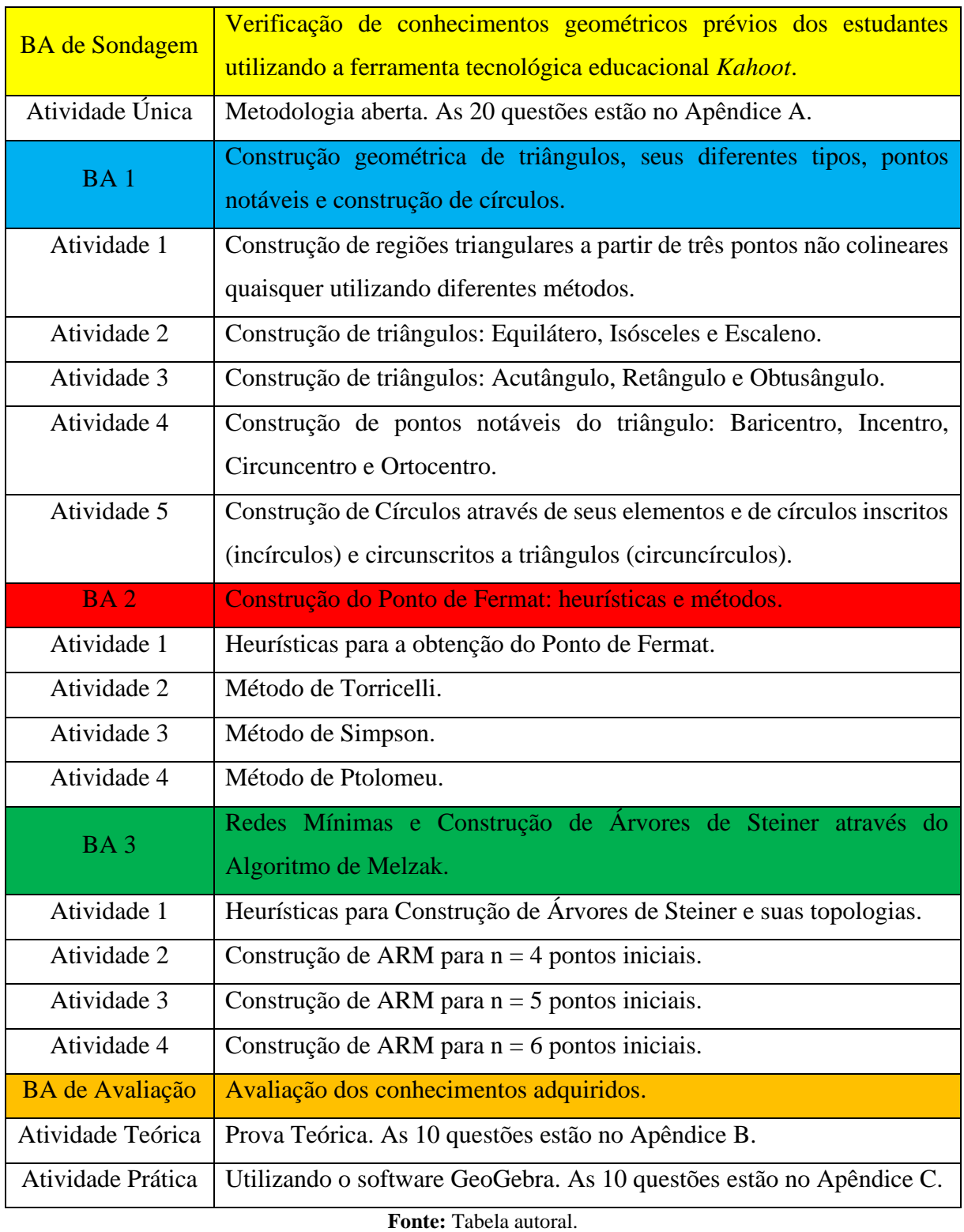

Tabela 2 – Atividades da Sequência Didática separadas por blocos com descrição.

A próxima seção abordará as atividades da SD, dispostas em blocos, que serão subsidiadas pelo *software* educacional GeoGebra.

## **5.3 Blocos de Atividades (BA)**

#### 5.3.1 BA de Sondagem

Este bloco tem o objetivo de verificar o conhecimento prévio de geometria básica dos estudantes, assim como alguns conteúdos de geometria que serão utilizados ao longo dos BA. A forma como o professor irá realizar essa sondagem fica a critério, desde que o método auxilie o professor a aferir qual a bagagem de conhecimento matemático os alunos trazem de suas vivências e interações ao longo da sua vida escolar.

Sugerimos uma ferramenta tecnológica educacional bastante interessante que pode empolgar os alunos durante sua utilização. Trata-se do *Kahoot,* disponível no sítio *kahoot.com*, que consiste numa plataforma de aprendizado baseada em jogos que pode ser usada em diversas instituições de ensino. Cada jogo, chamado de *Kahoot*, consiste em testes de múltipla escolha que permitem a geração de usuários e podem ser acessados por meio de um computador, *tablet* ou *smartphone* com acesso à internet através do seu sítio eletrônico ou do aplicativo Kahoot.

Nesse jogo as perguntas são temporizadas e projetadas pelo professor, e os alunos precisam respondê-las no seu próprio aparelho com o símbolo da sua resposta correspondente. À medida que alguém responde, ganha-se uma pontuação caso a resposta esteja correta. Ao terminar o tempo proposto de cada pergunta é apresentado um pódio parcial dos participantes baseados na sua pontuação, quanto mais rápido for marcado a resposta, mais pontos são ganhos. Os resultados são cumulativos e no fim do questionário, é dado um resultado final.

As 20 atividades dessa avaliação diagnóstica estão descritas no Apêndice A deste trabalho de forma corrida, com questões subjetivas e objetivas acerca dos assuntos geométricos que serão abordados. Assim o professor adapta esse questionário à metodologia que será utilizada na Sondagem. Ele pode escolher também somente uma quantidade específica de questões, as que possuem uma habilidade e conhecimento que ele gostaria de verificar.

#### 5.3.2 BA 1

As ferramentas do GeoGebra serão apresentadas no transcorrer das atividades de cada BA. Como este é o primeiro deles, a maioria dessas ferramentas será utilizada aqui. A seguir, a Tabela 3 apresenta a descrição detalhada das construções geométricas a serem produzidas nas atividades do BA 1.

| <b>Atividades</b> | Descrição Geral                                                                                          | Detalhamento das Construções Geométricas                                                                                                    |
|-------------------|----------------------------------------------------------------------------------------------------|----------------------------------------------------------------------------------------------------|
| $\mathbf{1}$      | Construção<br>de<br>regiões<br>triangulares<br>a<br>partir<br>de<br>três<br>pontos<br>não<br>colineares. | $\triangleright$ Utilização da tecla MOVER $\mathbb{R}$ para deslocar objetos<br>geométricos construídos;<br>> Construção de três pontos não colineares utilizando a<br>ferramenta PONTO<br>> Construção de um triângulo ligando três pontos não<br>colineares por segmentos de reta utilizando a<br>ferramenta SEGMENTO<br>> Construção de um triângulo qualquer utilizando a<br>ferramenta POLÍGONO<br>> Construção de uma região triangular obtida através da<br>interseção de três retas concorrentes duas a duas,<br>utilizando a ferramenta RETA |
| $\overline{2}$    | Construção dos<br>triângulos<br>equiláteros,<br>isósceles e<br>escaleno.                                 | > Construção de um triângulo equilátero utilizando a<br>ferramenta POLÍGONO REGULAR <sup>C</sup> ;<br>> Construção de um triângulo escaleno, utilizando a<br>ferramenta POLÍGONO RÍGIDO $\mathcal{L}$ ,<br>$\triangleright$ Construção de um triângulo isósceles com o uso das<br>ferramentas e MEDIATRIZ<br>DISTÂNCIA,<br>$\triangleright$ Utilização<br>ferramenta<br>da<br>COMPRIMENTO OU PERÍMETRO<br>para exibir<br>rótulos de segmentos de reta com o seu comprimento,<br>bem como perímetros dos polígonos e circunferências.                   |
| 3                 | Construção de<br>triângulos:<br>acutângulo,                                                              | > Construção de um triângulo acutângulo e um triângulo<br>obtusângulo, utilizando a ferramenta POLÍGONC                                                                                                    |

Tabela 3 – Descrição detalhada da descrição das atividades do BA 1.

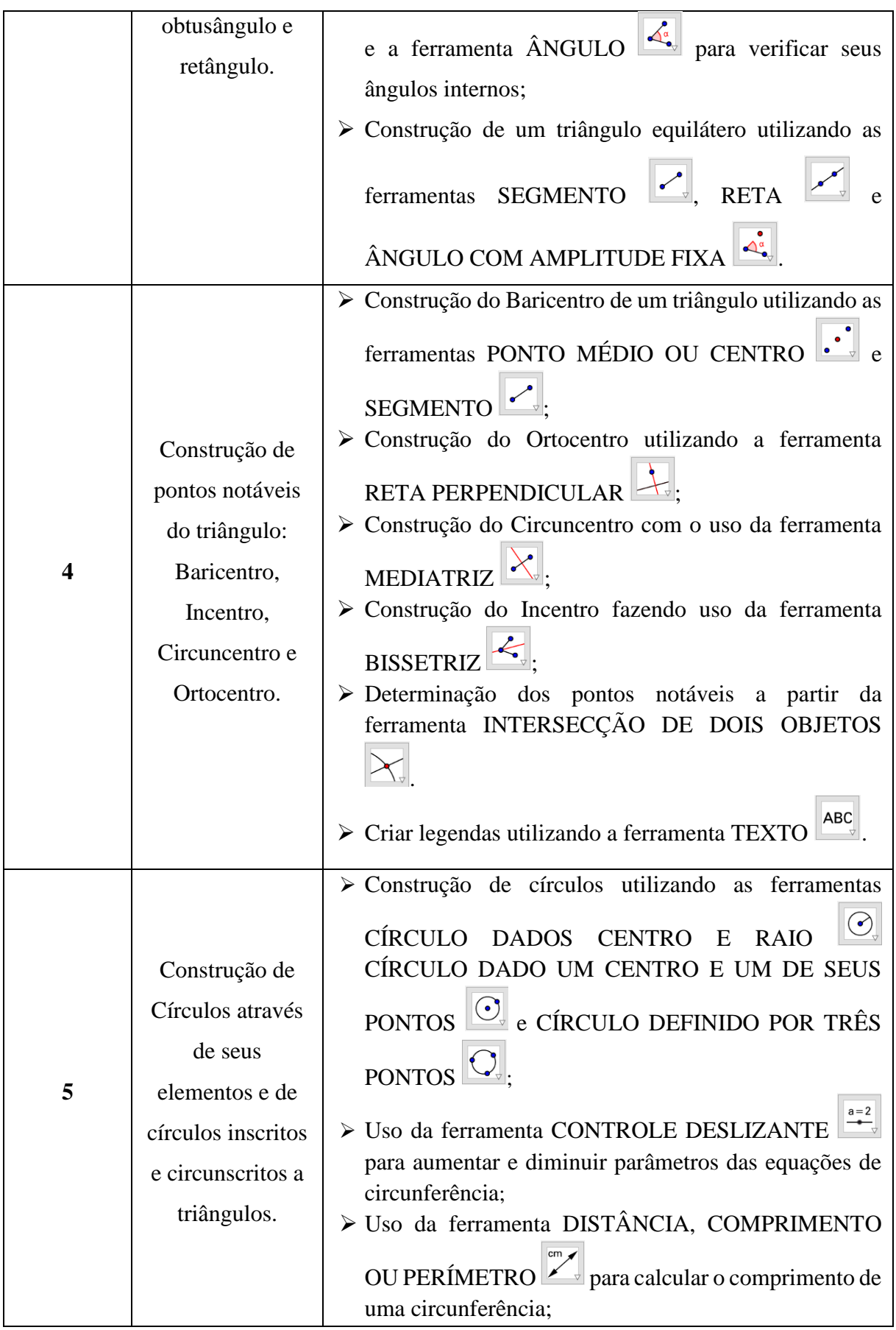

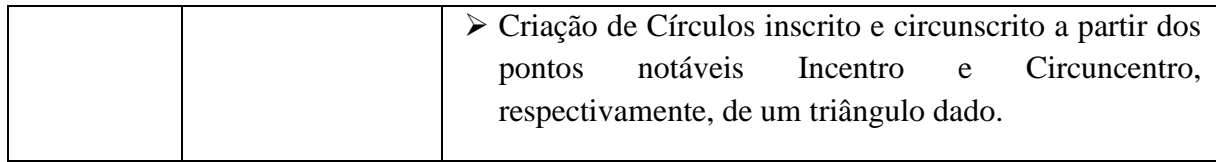

**Fonte:** Tabela autoral.

# ATIVIDADE 1

Nesta atividade faremos a construção de triângulos quaisquer diretamente na Janela de Visualização, utilizando acessórios disponíveis na barra de ferramentas do GeoGebra. As construções geométricas dessa atividade, como em todos os BA, serão realizadas na Janela de Visualização com a malha e eixos coordenados ocultos.

**Objetivos:** entender que três pontos não colineares formam um triângulo; compreender que a região triangular correspondente é a região do plano, delimitada por segmentos de reta que unem os três pontos dois a dois e perceber que três retas coplanares concorrentes duas a duas delimitam uma região triangular.

**Descrição:** após iniciar o programa, utilize a ferramenta PONTO  $\bullet$  e clique com o botão esquerdo em três lugares distintos no plano, dentro da Janela de Visualização. A rotulação é automática (letras maiúsculas). É possível também fazê-lo, clicando na barra de entrada, digitando a letra (rótulo) do ponto seguido do sinal de igualdade e suas coordenadas. Os três pontos são *A, B e C*.

Após clicar na caixa de ferramentas MOVER  $\mathbb{R}$ , utilize a tecla **Ctrl**, selecione os três pontos criados, copie e cole em outros três lugares no plano. Os novos trios de pontos serão *(A1, B1, C1), (A2, B2, C2)* e *(A3, B3, C3).*

Clique sobre a ferramenta SEGMENTO . Utilize-a para ligar os pontos  $A_1$ ,  $B_1$  e  $C_1$ , formando o *ΔA1B1C1*, cujos lados são *f, g* e *h*. Em seguida, clique na ferramenta POLÍGONO , a quinta caixa, e selecione como vértices *A2, B2, C<sup>2</sup>* e *A<sup>2</sup>* novamente. Note que se não clicar no A<sup>2</sup> novamente, a linha poligonal não fechará. O polígono formado é o *ΔA2B2C2*, congruente com o triângulo anterior. Dois triângulos são congruentes se for possível mover um

Por último, escolha a ferramenta RETA  $\Box$  Em seguida selecione os pares *(A<sub>3</sub>*, *B<sub>3</sub>*), *(A3, C3)* e *(B3, C3).* As retas concorrentes *i, j, k* criadas dividem o plano em 7 regiões, entre as quais se encontra a região triangular *A3B3C3*. Tais retas são chamadas de reta suporte dos lados do *ΔA3B3C3*. Este também é congruente aos demais triângulos construídos.

deles, sem deformar, até fazê-lo coincidir com o outro.

Todas as construções citadas anteriormente podem ser observadas na Janela de Visualização do GeoGebra, na Figura 55, bem como a Janela de Álgebra mostrando todos os elementos geométricos na ordem em que foram construídos.

**Resultados esperados:** aguçar a percepção geométrica do aluno a partir das ideias de que não há reta que possa conter três pontos não colineares e que o triângulo é um polígono convexo, constituído por uma linha poligonal fechada, cujos lados possuem retas suporte. Além disso, fazer com que o aluno observe que pontos, segmentos de reta e reta possuem, respectivamente, coordenadas (localização), comprimento (medida) e equação cartesiana que podem ser visualizados na Janela de Álgebra.

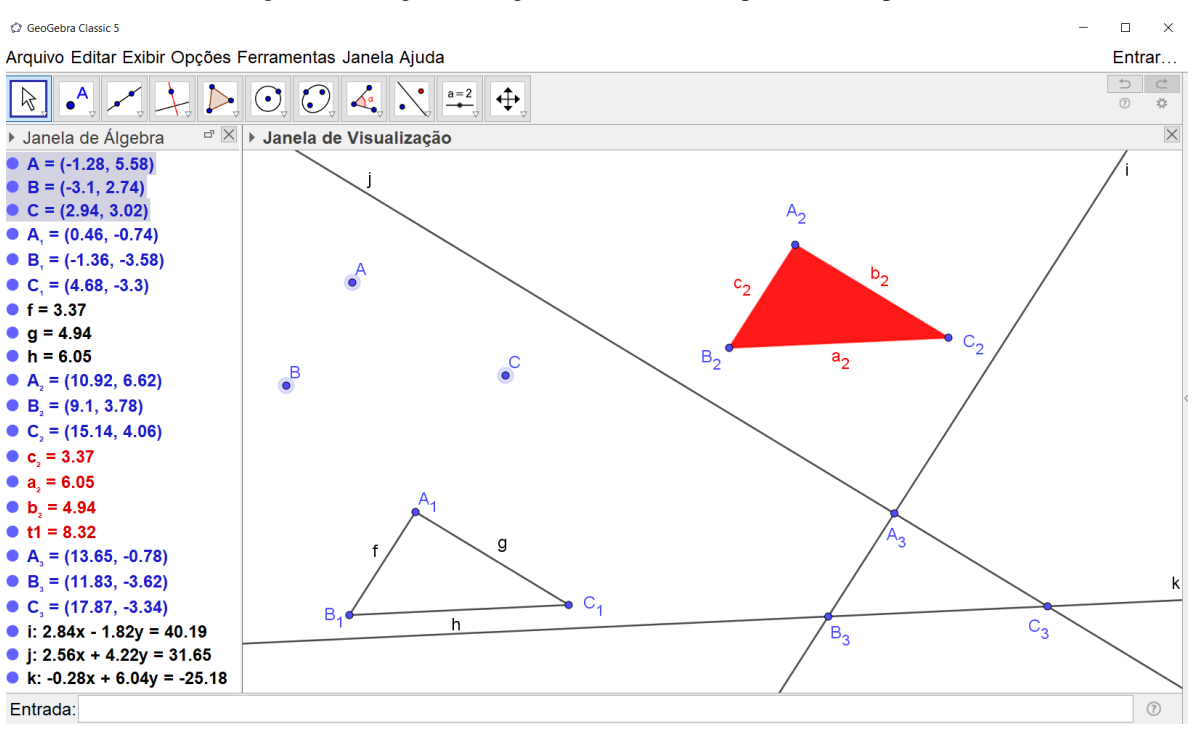

Figura 55 – Regiões triangulares construídas a partir de três pontos A, B e C.

**Fonte:** Figural autoral.

# ATIVIDADE 2

Nesta atividade será descrito o passo a passo detalhado de como construir os diferentes tipos de triângulo quanto aos lados. Observe as seguintes definições para cada classificação.

Definição: (NETO, 2013, Definição 1.10) Um triângulo ABC é denominado:

- a) Equilátero, se *AB = AC = BC*.
- b) Isósceles, se ao menos dois dentre *AB, AC, BC* forem iguais.
- c) Escaleno, se  $AB \ne AC \ne BC \ne AB$ .

**Objetivo:** construir os três tipos de triângulos relativo aos LADOS – Equilátero, Isósceles e Escaleno através de diferentes ferramentas do GeoGebra.

**Descrição:** inicialmente, para construir um Triângulo Equilátero, clique na ferramenta POLÍGONO REGULAR . Selecione dois pontos quaisquer e digite a quantidade de lados que o polígono regular deve ter. Um polígono regular possui lados com o mesmo comprimento e ângulos internos congruentes. Como o triângulo equilátero possui essas características, então é regular. O terceiro ponto gerado automaticamente, que possui uma cor diferente dos outros, é chamado de *Ponto Equilátero.*

Para garantir que os lados, de fato, tenham o mesmo comprimento, selecione a ferramenta DISTÂNCIA, COMPRIMENTO OU PERÍMETRO . Com ela, é possível rotular o comprimento de segmentos ou perímetro de um polígono clicando sobre eles. É possível alterar os rótulos de quaisquer objetos geométricos construídos ou configurar para que os novos objetos não possuam rótulos, isso pode ser ajustado no menu Opções –> Rotular. Para mudar os rótulos dos segmentos de reta de forma que fique somente seu comprimento, clique com o botão direito sobre o objeto e selecione a opção Propriedades na janela que se abre. Em seguida, clique na aba Básico e configure o Exibir Rótulo para Valor.

Para a construção de um Triângulo Escaleno, selecione a ferramenta POLÍGONO RÍGIDO  $\Box$  e construa um triângulo qualquer. Há uma grande probabilidade de ele possuir lados com diferentes comprimentos, uma vez que essa ferramenta deixa livre a sua construção. Entretanto faça a verificação adicionando o tamanho dos seus lados com a ferramenta

DISTÂNCIA, COMPRIMENTO OU PERÍMETRO  $\mathbb{Z}$  e configure o rótulo dos seus lados como Valor. Note que o último ponto selecionado possui cor diferente dos demais, pois não é possível movê-lo.

Por fim, inicie a construção do Triângulo Isósceles clicando na ferramenta SEGMENTO

 $\ll$  e construa um segmento de reta qualquer que será a base do triângulo. Em seguida, utilize a ferramenta MEDIATRIZ  $\mathbb{R}$ , clicando nas extremidades do segmento criado. Será criada uma reta perpendicular ao segmento, interceptando-o no seu ponto médio. Esta reta mediatriz é o Lugar Geométrico dos pontos que podem ser vértices do triângulo isósceles em questão. De

forma análoga, utilize a ferramenta DISTÂNCIA, COMPRIMENTO OU PERÍMETRO para revelar o comprimento dos lados do triângulo e verificar que suas propriedades foram satisfeitas. Por fim, suprima o nome (letra correspondente) dos rótulos dos lados do triângulo, deixando apenas seu valor métrico.

Veja a seguir, na Figura 56, as construções dos triângulos realizadas no GeoGebra. O triângulo verde (*ΔABC*) representa o triângulo equilátero, enquanto que o triângulo azul (*ΔDEF*) representa o triângulo escaleno e por fim, o triângulo laranja (*ΔGHI*) representa o triângulo isósceles.

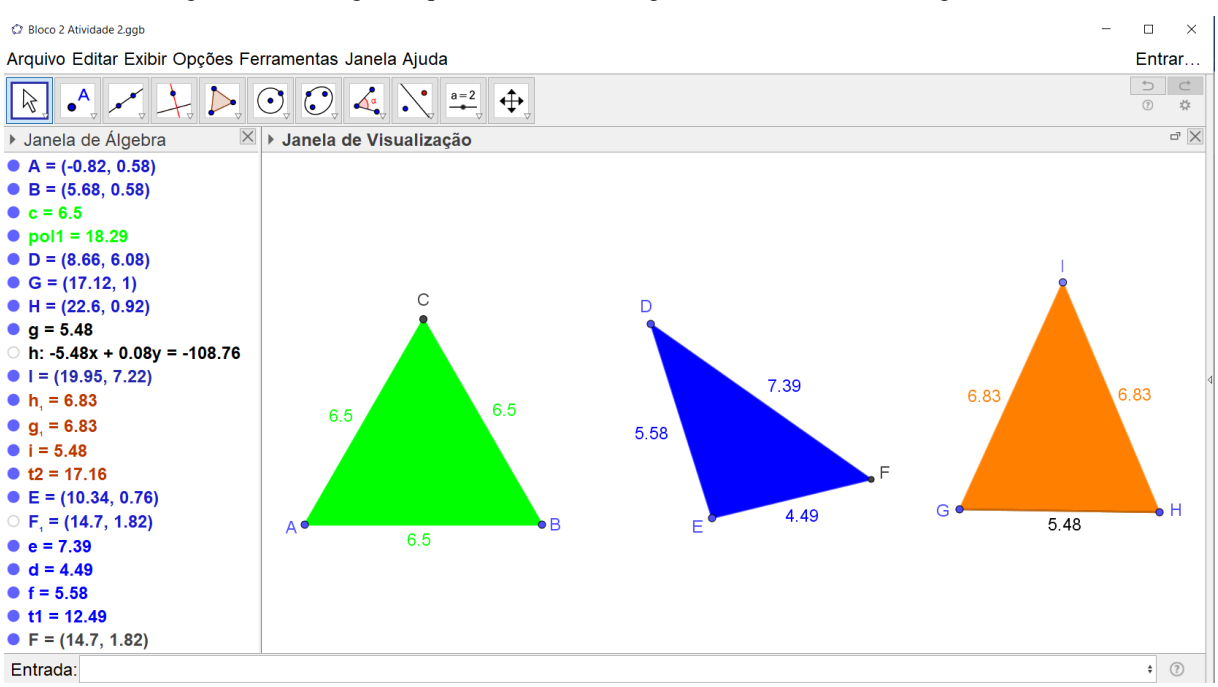

Figura 56 – Triângulo Equilátero ABC, Triângulo Isósceles DEF e Triângulo Escaleno GHI.

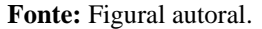

**Sugestões ao professor**: como sugestão durante a exploração dessa atividade, solicite aos alunos que procurem outras alternativas de construção dos triângulos em questão. Além disso, podem ser feitos os seguintes questionamentos acerca dos triângulos construídos, seja segundo o algoritmo proposto nesta atividade ou pelos triângulos construídos de forma alternativa por eles mesmos: O que acontece com os triângulos se, porventura, movermos os seus vértices? Eles se deformam ou não? Por quê?

É necessário concluir a atividade informando aos alunos que ao movimentar quaisquer desses triângulos, utilizando a ferramenta MOVER  $\frac{\|\cdot\|}{\|\cdot\|}$ , clicando sobre eles ou sobre seus vértices, eles não podem deformar, invalidando suas características principais. Se isso ocorrer, a construção não foi bem elaborada. Caso os triângulos mantenham suas propriedades, será possível movê-los de lugar e aumentar/diminuir a área delimitada por sua região no plano.

Aproveite a ocasião e retorne ao conceito de Congruência de triângulos, movendo os que foram construídos e sobrepondo os demais.

**Resultados esperados:** distinguir os diferentes tipos de triângulos pelas suas características, entender quando um triângulo é congruente a outro e quando um polígono é regular. Além disso, entender a usabilidade de algumas ferramentas do GeoGebra.

# ATIVIDADE 3

Vamos inicialmente definir as classificações de triângulo, levando em consideração seus ângulos internos:

Definição: Um triângulo ABC é denominado:

- Definição: Um triangulo ABC e denominado:<br>a) Acutângulo, se  $\angle ABC < 90^\circ$ ,  $\angle ACB < 90^\circ$  *e BÂC* < 90°.
- b) Retângulo, se um dentre  $\angle ABC$ ,  $\angle ACB$ , *e BÂC* for igual a 90°.
- c) Obtusângulo, se um dentre  $\angle ABC$ ,  $\angle ACB$ , *e BÂC* for maior que 90°.

**Objetivos:** Construir as três classificações de triângulos relativas aos ÂNGULOS – Acutângulo, Retângulo e Obtusângulo.

Descrição: Utilizando a ferramenta POLIGONO , crie um triângulo *ABC*. Em seguida, como o auxílio da ferramenta ÂNGULO  $\mathbb{R}^4$ , clique sobre o polígono. Os rótulos dos ângulos internos do triângulo aparecerão automaticamente com suas respectivas medidas em graus. Os rótulos serão  $\alpha$ ,  $\beta$  e  $\gamma$ , caso o documento seja novo e não tenha sido feito nenhum outro ângulo anteriormente. Outra forma de rotular ângulos é clicando sobre duas retas ou dois segmentos de reta.

É possível classificar o triângulo construído apenas observando as medidas dos ângulos internos do triângulo. Assim, repita o processo mais uma vez a fim de que se tenha dois triângulos. Em seguida, utilize a ferramenta MOVER e desloque seus vértices, alterando a medida dos ângulos internos deles. Dessa forma, é possível criar um Triângulo Acutângulo e Triângulo Obtusângulo que são os mais fáceis de serem construídos, seguindo as definições no início da atividade. Mova os rótulos de forma que eles fiquem localizados em lugares adequados e não sobre os vértices.

A construção do Triângulo Retângulo segue um algoritmo diferenciado. É possível construí-lo da mesma forma dos anteriores, mas sugerimos um passo a passo de uma construção mais apropriada.

Construa um segmento de reta na direção horizontal, na direção vertical o caso é análogo. Suas extremidades serão vértices do triângulo almejado. Clique na ferramenta

ÂNGULO COM AMPLITUDE FIXA  $\left\| \mathcal{A}_{\bullet}^{\bullet} \right\|$  e em seguida clique sobre a extremidade direita, depois sobre a extremidade esquerda e digite 90 na janela que se abrirá (caso tenha escolhido um segmento na direção vertical, clique na extremidade de baixo depois na de cima).

Note que um ponto apareceu sobre a extremidade esquerda e um ângulo reto também. Construa uma reta clicando no ponto da esquerda e no novo ponto. Esta reta será o lugar geométrico do terceiro vértice do triângulo. Escolha um ponto sobre esta reta e utilize alguma ferramenta ensinada nas atividades anteriores para construir um Triângulo Retângulo. É possível ocultar algumas construções feitas ao longo do processo, clicando sobre elas com o botão direito e em seguida em EXIBIR OBJETO

A Figura 57 apresenta todas as construções dessa atividade realizadas com o GeoGebra:

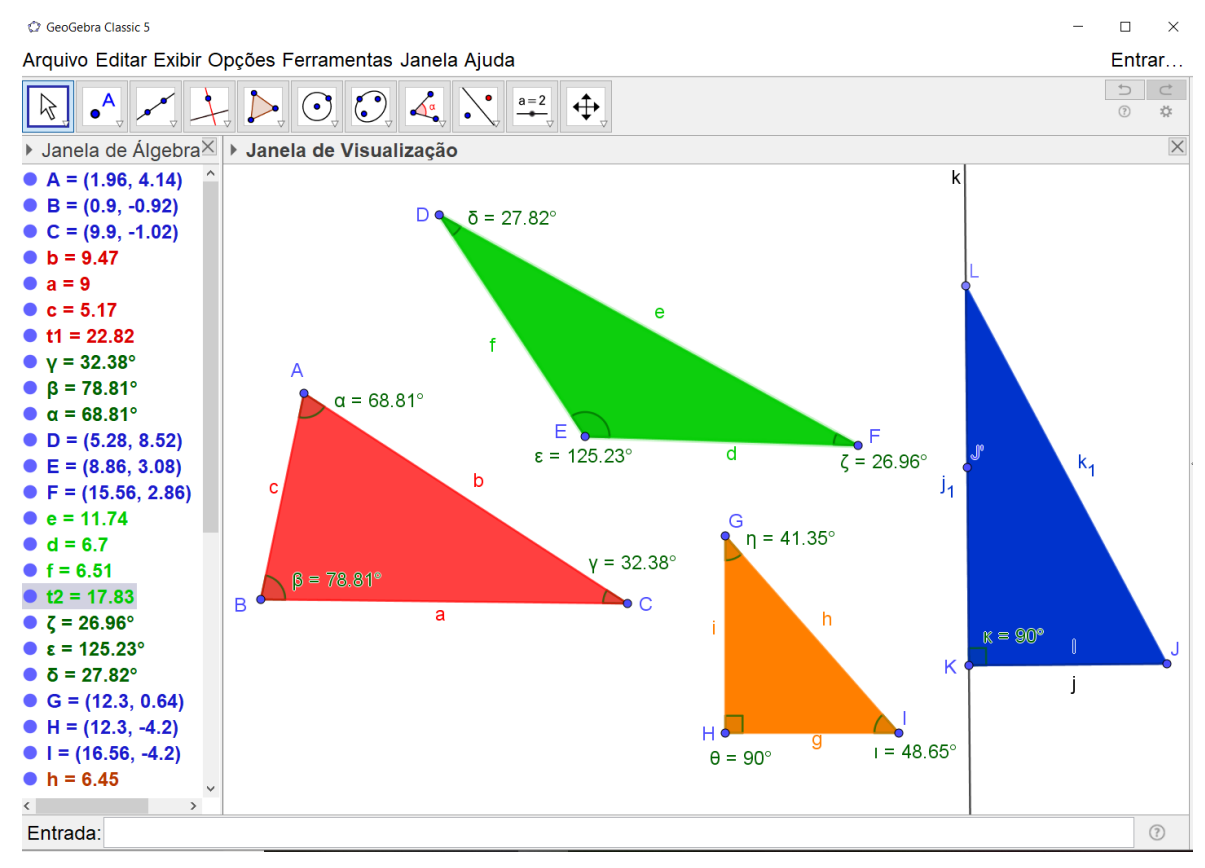

Figura 57 – Triângulo Acutângulo ABC, Triângulo Obtusângulo DEF e Triângulos Retângulos GHI e JKL.

**Fonte:** Figural autoral.

**Sugestões ao professor:** peça aos alunos para somarem os ângulos internos de cada triângulo. Aproveite a oportunidade para provar em sala de aula, porque a soma dos ângulos internos de um triângulo é equivalente a 180º.

É possível mudar as cores dos triângulos formados, clicando em propriedades após dar um clique com o botão esquerdo sobre a figura. Assim como trocar a medida dos ângulos de graus para radianos, ou ainda ocultar a ferramenta. Oriente seus alunos a fazê-lo.

**Resultados esperados:** entender a funcionalidade das ferramentas de ângulos e saber diferenciar os triângulos quanto à medida dos seus ângulos internos.

# ATIVIDADE 4

Denominaremos aqui como *elementos determinantes* as alturas, as medianas, as mediatrizes e as bissetrizes dos triângulos. A intersecção entre os elementos determinantes de mesma natureza determina os pontos notáveis.

**Objetivos:** construção de pontos notáveis do triângulo: Baricentro, Incentro, Circuncentro e Ortocentro.

**Descrição:** utilize a ferramenta POLÍGONO para construir um triângulo, em seguida, oculte os rótulos dos lados. Em cada um dos quatro triângulos que serão construídos, determinaremos um ponto notável distinto. Utilizaremos 4 triângulos acutângulos, mas nos demais tipos o procedimento é análogo. Os demais triângulos podem ser cópias do primeiro.

Para a construção do Baricentro do primeiro triângulo, Δ*ABC*, selecione a ferramenta PONTO MÉDIO OU CENTRO  $\cdot$  e clique sobre os vértices de cada lado do triângulo. Os pontos médios D, E e F serão criados automaticamente. Utilize segmentos de reta e conectem os pontos recém-criados aos seus vértices opostos. Esses segmentos são denominados medianas. Utilize a ferramenta INTERSECÇÃO DE DOIS OBJETOS intervalse e clique sobre duas dessas medianas. Renomeie o ponto de intersecção G criado como Baricentro.

Agora, vamos construir mais um triângulo, duplicando o anterior. No Δ*A1B1C<sup>1</sup>* vamos

utilizar a ferramenta RETA PERPENDICULAR **para criar suas alturas. Basta clicar em** um vértice do triângulo e, em seguida, no lado oposto a eles. Repita o processo para os demais vértices. O encontro desses elementos determinantes constitui o Ortocentro.

Para a construção do Circuncentro, após nova duplicação do primeiro triângulo, selecione a ferramenta MEDIATRIZ  $\ll$ , em seguida, clique sobre os pares de vértices do  $\Delta A_2 B_2 C_2$ . Utilize novamente a ferramenta INTERSECÇÃO DE DOIS OBJETOS  $\left|\sum_{n=1}^{\infty}\right|$  clicando sobre as mediatrizes criadas para criar o ponto notável Circuncentro.

Para finalizar esta atividade, vamos determinar o Incentro do triângulo Δ*A3B3C3*, também cópia do primeiro. Utilize a ferramenta BISSETRIZ e selecione os três vértices do triângulo, na seguinte ordem: ABC, BCA e CAB. Desta forma serão criadas automaticamente três retas que bissectam os ângulos internos do triângulo em questão. Como já esperado, a intersecção entre esses elementos determinantes é o Incentro.

Caso todos os elementos determinantes sejam ocultados, seguem as construções conforme a Figura 58.

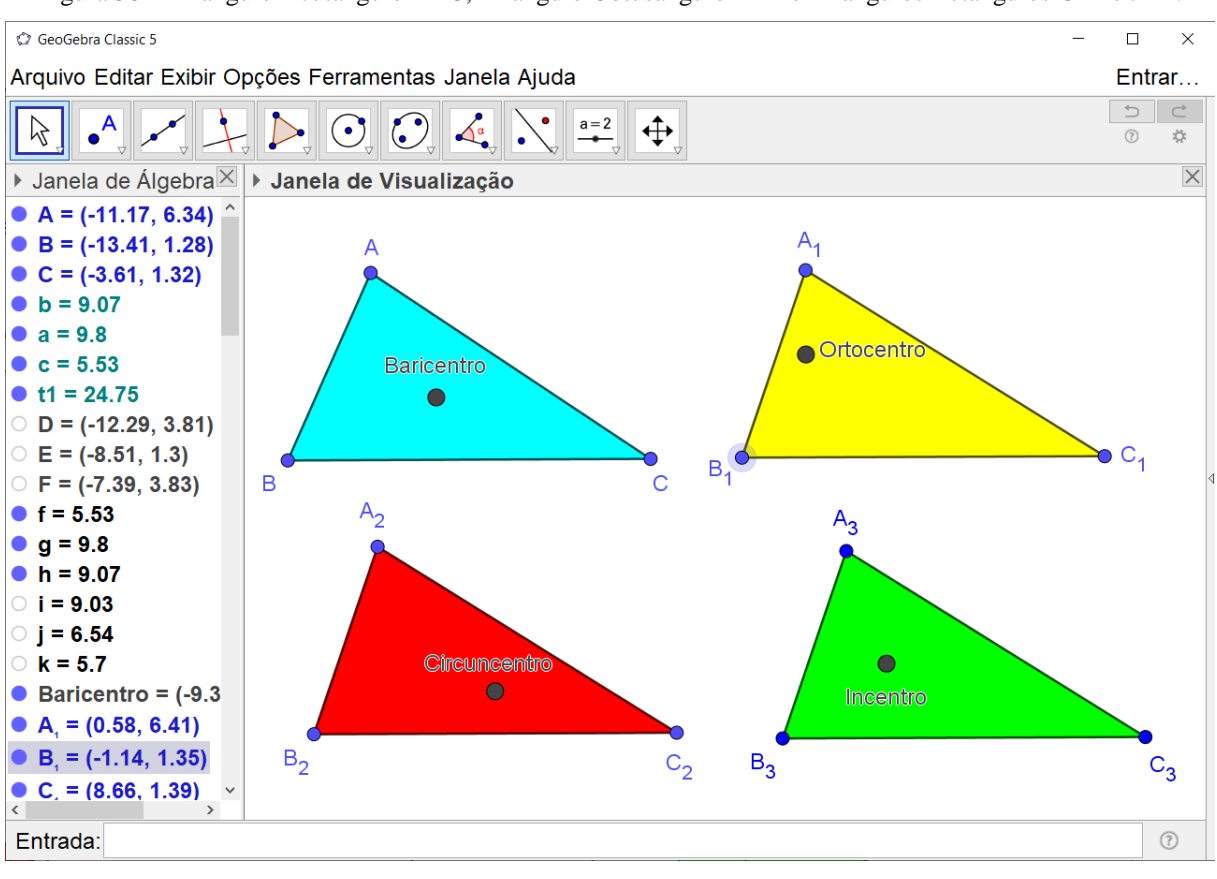

Figura 58 – Triângulo Acutângulo ABC, Triângulo Obtusângulo DEF e Triângulos Retângulos GHI e JKL.

**Fonte:** Figural autoral.

**Sugestões ao professor:** orientar os alunos a determinar os pontos notáveis do triângulo nos outros casos, quando o triângulo é retângulo ou obtusângulo. Faça a análise dos lugares geométricos dos pontos notáveis para esses tipos. Inicie com as seguintes perguntas: Se o triângulo for retângulo, os pontos notáveis em questão continuarão sendo internos a ele? E se for um triângulo obtusângulo? Solicite aos alunos que movimentem os vértices dos triângulos, modificando os ângulos internos deles, para eles observarem o que acontece.

Sugira aos alunos para que façam todos os pontos notáveis em um triângulo só, ocultando os elementos utilizados nas construções. Assim eles poderão movimentar os vértices do triângulo e procurar uma configuração na qual todos os pontos notáveis possam convergir. Oriente também os alunos a elaborar legendas para os pontos em cada triângulo utilizando a

 $ferramenta$  TEXTO  $\frac{ABC}{C}$ 

A Figura 59 a seguir apresenta tais construções.

Figura 59 – Localização do Baricentro, Circuncentro, Incentro e Ortocentro de triângulos acutângulo, obtusângulo e retângulo, nessa ordem da esquerda para a direita.

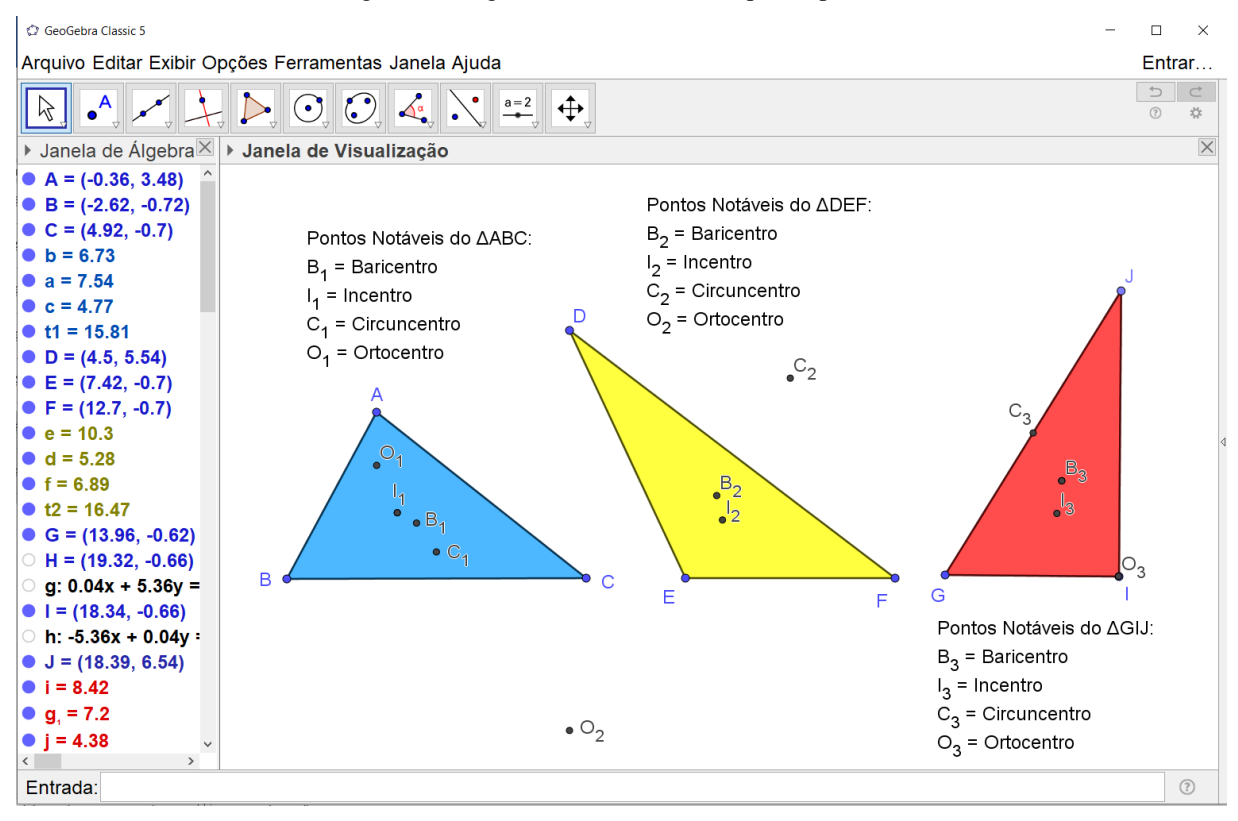

**Fonte:** Figura autoral.

Observe se algum aluno nota que a intersecção de apenas dois dos três elementos determinantes, já determina o ponto notável correspondente.

**Resultados esperados:** desenvolver nos alunos as habilidades de construção geométrica descritas nesta atividade e na assimilação de novas ferramentas do GeoGebra distinguindo diferentes pontos notáveis do triângulo, bem como seus elementos determinantes. Espera-se que os alunos percebam que quando o triângulo é equilátero todos os seus pontos notáveis convergem.

# ATIVIDADE 5

Definição: (NETO, 2013, Exemplo 3.2) Dados um real positivo *r* e um ponto *O* do plano, o lugar geométrico dos pontos do plano que estão à distância *r* do ponto *O* é o círculo de centro *O* e raio *r.*

**Objetivos:** construção de Círculos através de seus elementos e de círculos inscritos (incírculos) e circunscritos a triângulos (circuncírculos).

**Descrição:** Caso os eixos coordenados não estejam sendo exibidos, clique com o botão direito sobre a janela de visualização e selecione a opção Eixos para exibir os eixos coordenados. É possível também exibir ou ocultar a Malha.

Utilize a ferramenta CONTROLE DESLIZANTE **para criar três parâmetros: <b>r**, **a** e **b**. O primeiro deve ter um intervalo de 0 a 10 com incremento de 0.1, conforme a Figura 60 a seguir:

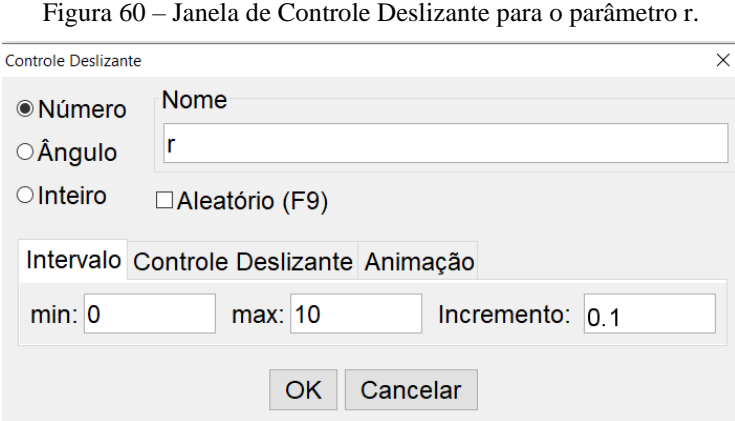

**Fonte:** Figura autoral.

Para os parâmetros a e b, insira um intervalo de –10 a 10 com incremento de 0.1.

Agora insira no campo Entrada a seguinte equação:  $(x-a)^2 + (y-b)^2 = r$  que é equivalente a equação reduzida da circunferência  $(x-a)^2 + (y-b)^2 = r^2$  na qual (a, b) são as coordenadas do centro e r é o raio da circunferência em questão. É possível movimentar os controles deslizantes automaticamente clicando sobre eles e selecionando a opção ANIMAR, ou ainda fixá-lo no plano ou na tela na mesma janela.

Pode-se criar uma circunferência de várias formas. Uma destas formas é fazendo uso da ferramenta CÍRCULO DADO UM CENTRO E UM DE SEUS PONTOS  $\mathbb{C}$ , onde se escolhe na Janela de Visualização um ponto que será o seu centro (A) e, em seguida, um ponto que

pertence à sua circunferência (B). Outra ferramenta é CÍRCULO DADOS CENTRO E RAIO

 $\mathbb{R}$ , com a qual digita-se o comprimento do raio após selecionar o centro do círculo (C).

Para exibir o comprimento dos círculos criados, basta clicar sobre eles utilizando a

ferramenta DISTÂNCIA, COMPRIMENTO OU PERÍMETRO . Observe todas as construções produzidas até agora na Figura 61:

Figura 61 – Construção de circunferências pela sua equação com controles deslizantes para os seus parâmetros.

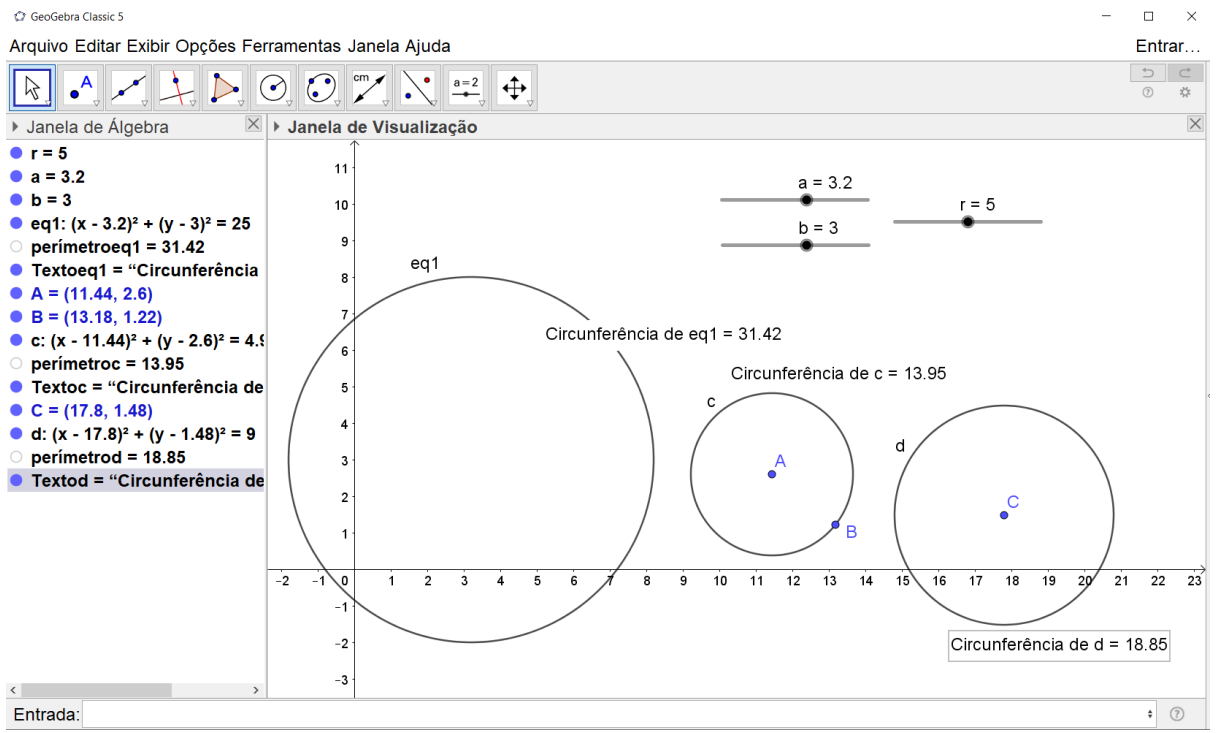

**Fonte:** Figura autoral.

Para finalizar esta atividade, vamos produzir o incírculo e circuncírculo de um triângulo utilizando os pontos notáveis construídos na atividade anterior e usando uma nova ferramenta. Inicie construindo o Incentro e o Circuncentro de um triângulo. Em seguida, utilize a

ferramenta CÍRCULO DADO UM CENTRO E UM DE SEUS PONTOS  $\bigcirc$ e clique sobre o

circuncentro e depois sobre um dos vértices do triângulo. O círculo criado automaticamente é circunscrito ao triângulo. Agora, usando a ferramenta RETA PERPENDICULAR produza uma reta que passa pelo Incentro do triângulo e qualquer de seus lados. Utilize a ferramenta CÍRCULO DADO UM CENTRO E UM DE SEUS PONTOS  $\mathbb{C}$  e clique sobre o Incentro (que será o centro do incírculo) e a intersecção da reta perpendicular criada com um dos lados do triângulo (que será um dos pontos da circunferência inscrita). É possível criar um circuncírculo utilizando a ferramenta CÍRCULO DEFINIDO POR TRÊS PONTOS  $\mathbb{C}$  ao clicar sobre os vértices do triângulo, mas não sendo possível determinar seu centro, isto é determinar automaticamente o circuncentro do triângulo em questão.

A Figura 62 ilustra estas construções.

Figura 62 – Construção de circunferências inscrita e circunscrita a partir do incentro e circuncentro, respectivamente, de um triângulo.

C GeoGebra Classic 5  $\Box$  $\times$ Arguivo Editar Exibir Opcões Ferramentas Janela Aiuda Entrar...  $\overline{\bullet}^{\mathsf{A}}$  $\oplus$  $\cancel{\sim}$ ☆  $(2)$  $\times$  $\|\times\|$  > Janela de Visualização  $\mathbb{X}$   $\triangleright$  Propriedades - Círculo d ▶ Janela de Álgebra **HAEE!%**  $A = (2.92, 4.62)$  $B = (-0.72, -1.9)$ Avancado Programação  $C = (11.08, -1.96)$ Básico Cor Estilo Álgebra •  $b = 10.48$ •  $a = 11.8$ Espessura da Linha  $c = 7.47$ л  $\bullet$  t1 = 38.58 1 3 5 7 9 1113  $\circ$  f: -0.5x + 0.86y = -1.28 Opacidade do Traço  $\circ$  g: -0.34x - 0.94y = -1.87 Incentro ٠ • Incentro =  $(3.69.0.67)$ h: -11.8x + 0.06y = -61.24 0 25 50 75 100 i:  $-8.16x + 6.58y = -48.37$ Estilo: -Circuncentro  $\bullet$  Circuncentro = (5.19, -0.92)  $\overline{B}$ • d:  $(x - 5.19)^2 + (y + 0.92)^2 = 35$  $\vee$   $\square$ Preenchimento: Padrão  $\circ$  j: 6.24x - 5.03y = 19.61  $D = (5.31, 2.69)$ • e:  $(x - 3.69)^2 + (y - 0.67)^2 = 6.7$ •  $k = 7.47$  $\bullet$  1 = 11.8 •  $m = 10.48$  $\langle$  $\overline{ }$  $\div$  (?) Entrada:

**Fonte:** Figura autoral.

**Sugestões ao professor:** oriente os alunos a movimentarem os controles deslizantes e pergunte: o que acontece com a circunferência quando aumentamos e diminuímos os seus parâmetros?

Peça que os alunos construam circunferências dados seus comprimentos.

Desenvolva os quadrados na equação reduzida para encontrar a equação geral da circunferência e faça em seguida, se houver tempo, o caminho inverso, construir as equações reduzidas a partir de equações gerais.

Antes de sugerir os passos de criação das circunferências inscrita e circunscrita a um triângulo, oriente os alunos a desenvolverem heurísticas para que isso aconteça a partir de um triângulo dado. É possível que eles descubram com facilidade a ferramenta CÍRCULO DEFINIDO POR TRÊS PONTOS  $\mathbb{Q}$  e criar um circuncírculo do triângulo, mas a inscrita será mais difícil. Acompanhe o desenvolvimento destas tentativas. Peça aos alunos para que não se esqueçam de ocultar alguns elementos das construções desenvolvidas durante o processo.

**Resultados esperados:** desenvolver no aluno a ideia de circunferência como lugar geométrico de todos os pontos que equidistam de um centro dado. Determinar um círculo através de diversas construções geométricas e sua equação algébrica. Relacionar os pontos notáveis incentro e circuncentro de um triângulo às circunferências. Fazer com que os alunos entendam a funcionalidade dos parâmetros utilizados na equação reduzida da circunferência.

# 5.2.3 BA 2

A Tabela 4 a seguir apresenta a descrição detalhada das construções geométricas a serem produzidas em cada atividade do BA 2:

| <b>Atividades</b> | Descrição Geral                                      | Detalhamento das Construções Geométricas                                                                                                    |
|-------------------|------------------------------------------------------|----------------------------------------------------------------------------------------------------|
| $\mathbf{1}$      | Heurísticas para a<br>obtenção do Ponto<br>de Fermat | $\triangleright$ Utilizar a ferramenta TEXTO $\stackrel{\text{ABC}}{\longrightarrow}$ para criar legendas<br>para as regiões: R <sub>1</sub> , R <sub>2</sub> até R <sub>7</sub> ;<br>> Construir um ponto que possa solucionar o Problema<br>de Fermat por tentativa; |

Tabela 4 – Descrição detalhada com a descrição das atividades do BA 2

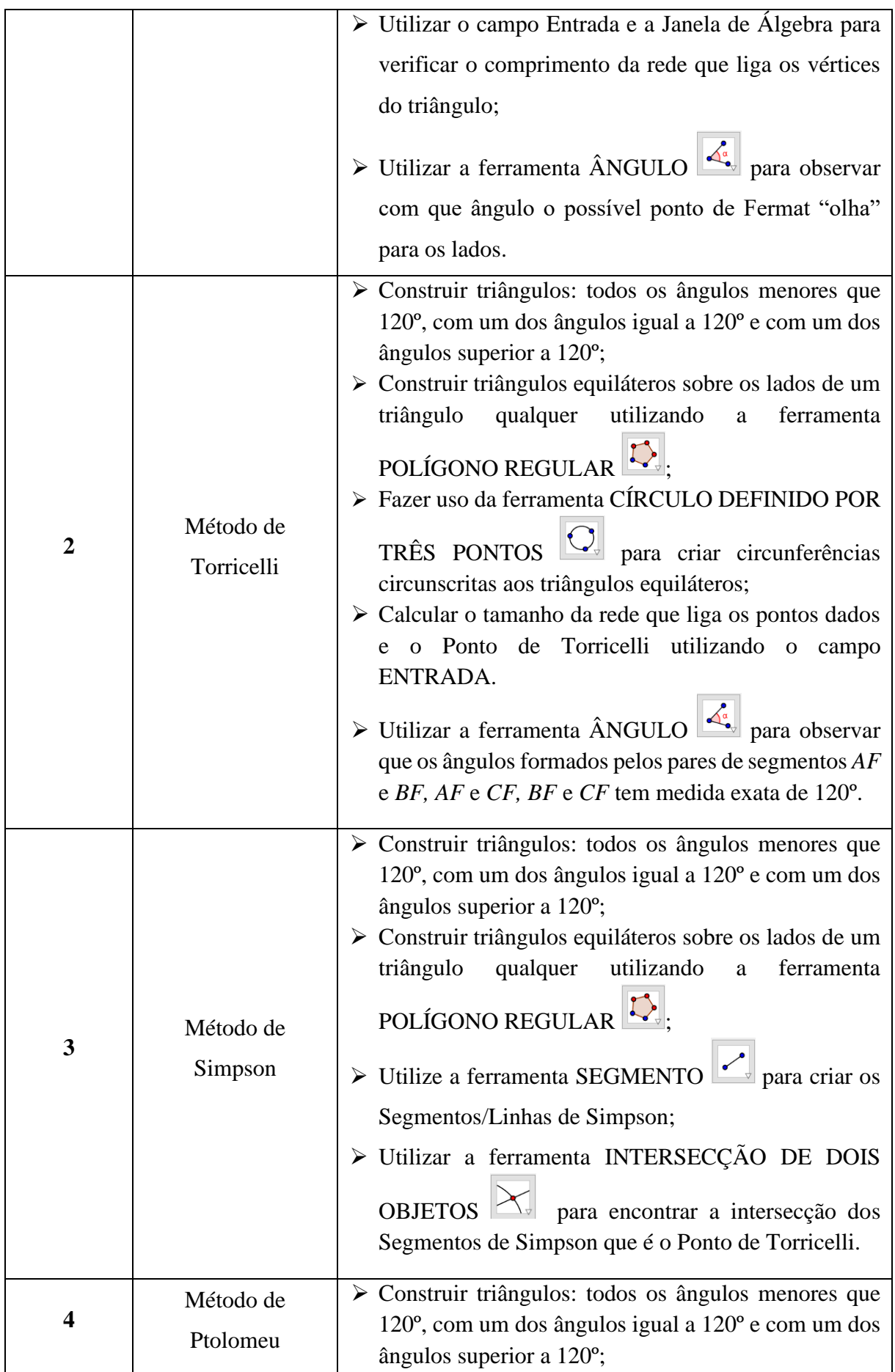

![](_page_102_Picture_224.jpeg)

**Fonte:** Tabela autoral.

## ATIVIDADE 1

Problema de Fermat: "*Dados três pontos, encontre um quarto ponto cuja soma de suas distâncias aos pontos dados é mínima".*

**Objetivos:** procurar heurísticas que possam solucionar o Problema de Fermat.

Descrição: construir três pontos A, B e C não colineares e três retas concorrentes duas a duas passando por esses pontos, como na primeira atividade do BA 1. Desta forma, tais retas

dividem o plano em sete regiões. Utilize a ferramenta TEXTO **ABC** para criar legendas para as regiões:  $R_1$ ,  $R_2$  até  $R_7$ , utilizando a forma textual " $R_1$ ", " $R_2$ " até " $R_7$ " na janela que abre para inserir o texto.

Crie um quarto ponto e o renomeie de F, para representar o Ponto de Fermat. Mude sua cor e aumente seu tamanho para diferenciá-lo dos demais pontos. Utilize segmentos de reta para ligá-lo aos demais vértices do *ΔABC*. Utilize a opção renomear para trocar os rótulos destes segmentos para *AF, BF* e *CF*, mas clique com o botão direito sobre eles, depois em propriedades, na aba básico, e na caixa de exibir rótulos, selecione VALOR.

Insira no campo ENTRADA a seguinte expressão "*d = AF + BF+ CF*" e aperte *Enter*. Verifique se aparece a variável *d* na Janela de Álgebra. Note que ela aparece seguido do tamanho da rede que liga os três pontos *A, B* e *C* a *F*. Movimentem o Ponto F até localizar o ponto em que *d* é mínimo.

Utilize a ferramenta ÂNGULO  $\left| \mathcal{L}_{\infty}^{\mathcal{E}} \right|$  e observe o que acontece com os ângulos formados pelos pares de segmentos *AF* e *BF, AF* e *CF, BF* e *CF* quando se encontra a localização aproximada do Ponto de Fermat.

Segue a Figura 63 que ilustra todas estas construções.

![](_page_103_Figure_1.jpeg)

Figura 63 – Heurísticas para determinar o Ponto de Fermat, dividindo o plano em 7 partes.

**Fonte:** Figura autoral.

**Sugestões ao professor:** explicar aos alunos o que são pontos colineares e não colineares, com exemplos geométricos utilizando ferramentas apropriadas.

Verifique porque a localização do ponto F que minimiza a soma das distâncias é interno ao triângulo, ou seja, é pertencente a R7.

Após encontrarem a localização de *d* que minimiza a soma das distâncias dos vértices do triângulo a F, oriente-os a movimentar os vértices do triângulo a fim de que se tenha diferentes tipos, quanto aos seus ângulos internos: acutângulo, retângulo ou obtusângulo. Peça para observarem o que acontece com a localização de F quando *d* é mínimo.

**Resultados esperados:** desenvolver argumentos que possam determinar qual das regiões está o Ponto de Fermat, além de perceber que ele sempre está mais próximo do vértice cujo ângulo correspondente tem maior abertura. Ademais, notar que para triângulos obtusângulos com ângulos iguais ou maiores do que 120º o Ponto de Fermat coincide com o vértice do triângulo cujo ângulo tem maior abertura. Por fim, os alunos devem entender que o ponto de Fermat *olha* para os lados dos triângulos formados pelos três pontos sob um ângulo de 120º.

## ATIVIDADE 2

**Objetivos:** utilizar o Método de Torricelli para determinar a solução para o Problema de Fermat que é o Ponto de Torricelli.

**Descrição:** construir um triângulo cujos vértices sejam os três pontos A, B e C dados e cujos ângulos internos sejam menores que 120º. Será necessário construir, de forma análoga, um triângulo obtusângulo com um ângulo interno medindo 120º e um triângulo cuja medida do ângulo interno exceda 120º.

Construir triângulos equiláteros nos lados do *ΔABC*, utilizando a ferramenta POLÍGONO REGULAR , lembrando de sempre clicar nos vértices no sentido horário para que os triângulos sejam externos a ABC. Após colorir os triângulos e criar segmentos de reta

para contorná-los, utilize a ferramenta CÍRCULO DEFINIDO POR TRÊS PONTOS  $\left|\mathcal{Q}\right|_e$ construa um círculo circunscrito a cada triângulo equilátero, clicando nos seus vértices, nesse caso, (A, D e B), (B, C e E) e (A, C e F).

Utilize a ferramenta INTERSECÇÃO DE DOIS OBJETOS  $\mathbb{X}_{\mathbb{F}}$  e clique sobre dois destes círculos. O ponto de Intersecção será o Ponto de Torricelli que resolve o Problema de Fermat. Renomeie-o de T, mude sua cor e aumente seu tamanho para diferenciá-lo dos demais pontos. Utilize segmentos de reta para ligá-lo aos demais vértices do *ΔABC*. Utilize novamente a opção renomear para trocar os rótulos destes segmentos para *AF, BF* e *CF*, mas clique com o botão direito sobre eles e oculte-os.

Como na atividade anterior, insira no campo ENTRADA a seguinte expressão "*dist = AT + BT+ C*T" e aperte *Enter*. Verifique se aparece a variável *dist* na Janela de Álgebra. Note que ela aparece seguido do tamanho da rede que liga os três pontos *A, B* e *C* a *T*. Observe na Figura 64 todas as construções assim citadas até agora.

![](_page_105_Figure_0.jpeg)

Figura 64 – Método de Torricelli para resolução do Problema de Fermat no qual os pontos iniciais formam um triângulo cujos ângulos são menores que 120º.

**Fonte:** Figura autoral.

**Sugestões ao professor:** salve o arquivo e abra um novo documento. Construa triângulos obtusângulos: um que tenha um ângulo interno igual a 120º e outro que tenha um ângulo interno superior a 120º. Repita o processo de construção utilizado anteriormente. Após a determinação da solução do problema, dirija para os alunos os seguintes questionamentos: o que aconteceu com a localização do Ponto de Torricelli em ambas as construções? Será que no caso onde o triângulo tem um ângulo maior que 120º, o método de Torricelli funciona, uma vez que o ângulo é externo à principal região triangular? Examinar as Figuras 68 e 69 a seguir produzidas no GeoGebra que ilustram as duas situações, nas quais o Ponto P é o Ponto de Torricelli:

![](_page_106_Figure_0.jpeg)

Pedir aos alunos que utilizem a ferramenta ÂNGULO  $\mathbb{R}^n$  para observar que os ângulos formados pelos pares de segmentos *AF* e *BF, AF* e *CF, BF* e *CF* têm medida exata de 120º.

Resultados esperados: espera-se que os alunos notem que o método de Torricelli é eficiente somente quando o triângulo possui ângulos menores do que ou igual a 120º e quando o ângulo for maior que 120º o Ponto de Torricelli é o vértice correspondente. Conclui-se que utilizando os conhecimentos anteriores através de construções geométricas, é possível encontrar o Ponto de Torricelli.

# ATIVIDADE 3

**Objetivos:** utilizar o Método de Simpson para determinar, de outra forma, o Ponto de Torricelli que resolve o Problema de Fermat.

**Descrição:** vamos iniciar um processo parecido com o Método de Torricelli. Construir um triângulo cujos vértices sejam os três pontos A, B e C dados e cujos ângulos internos sejam menores que 120º. Será necessário construir depois, de forma análoga, um triângulo obtusângulo com um ângulo interno medindo 120º e um triângulo cuja medida do ângulo interno exceda 120º.

Construir triângulos equiláteros nos lados do *ΔABC* externos a este, utilizando a ferramenta POLÍGONO REGULAR . Após colorir, pelo menos, o triângulo principal, e criar segmentos de reta para contorná-los, se preciso, utilize a ferramenta SEGMENTO

conecte o vértice externo de cada triângulo equilátero ao vértice de ABC que é oposto ao lado que origina o triângulo equilátero. Estes três segmentos são denominados Segmentos/Linhas/Diagonais de Simpson.

Crie um ponto de Intersecção com a ferramenta adequada e nomeie-o de T, pois o Método de Simpson também encontra a solução de Torricelli. Analise todas as construções mencionadas na Figura 67.

Figura 67 – Método de Simpson para resolução do Problema de Fermat no qual os pontos iniciais formam um triângulo cujos ângulos são menores que 120º.

![](_page_107_Figure_3.jpeg)

**Fonte:** Figura autoral.

**Sugestões ao professor:** observe se os alunos percebem que os Segmentos de Simpson têm comprimentos iguais. Confirme isso pela Janela de Álgebra com eles. Como na atividade anterior, oriente aos alunos a calcular o tamanho da rede que liga o Ponto de Torricelli aos pontos A, B e C. Caso não consigam ou não lembrem, oriente-os que construam segmentos de reta nomeando-os de *AT, BT e CT*, insiram no campo ENTRADA a seguinte expressão "*d = AT + BT+ C*T" e aperte *Enter*. Esta variável *d* criada é a soma das distâncias de T aos vértices do *ΔABC* e seu comprimento aparece na Janela de Álgebra. Note que ela tem o mesmo comprimento dos Segmentos de Simpson.
Pedir aos alunos que utilizem a ferramenta ÂNGULO  $\mathbb{R}^3$  para observar que os ângulos formados pelos pares de segmentos *AF* e *BF, AF* e *CF, BF* e *CF* tem medida exata de 120º.

Salve o arquivo e abra um novo documento. Construa triângulos obtusângulos: um que tenha um ângulo interno igual a 120º e outro que tenha um ângulo interno superior a 120º. Repita o processo de construção utilizado anteriormente. Após a determinação da solução do problema, dirija para os alunos os seguintes questionamentos: o que aconteceu com a localização do Ponto de Torricelli em ambas as construções? Será que no caso onde o triângulo tem um ângulo maior que 120º, o método de Simpson funciona ou tem as mesmas características do Método de Torricelli? Examinar as Figuras 68 e 69 seguintes produzidas no GeoGebra utilizando o Método de Simpson que ilustram as duas situações:

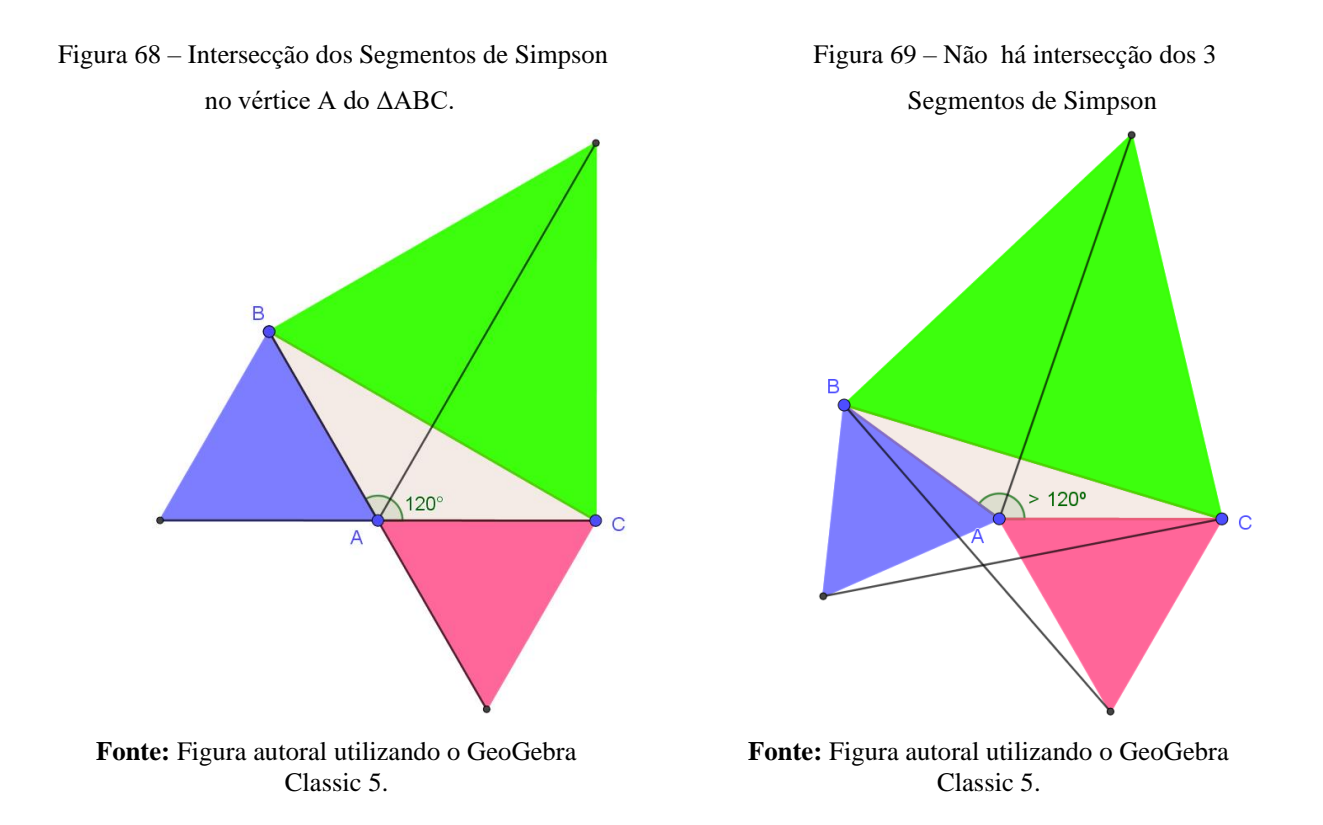

**Resultados esperados:** com esta atividade pretende-se obter uma nova percepção dos alunos ao resolverem o problema de Fermat utilizando um método diferente. Além disso, fazer com que os alunos relembrem das ferramentas utilizadas em atividades anteriores para resolver os novos desafios, tais como calcular o tamanho da rede que liga o Ponto de Torricelli aos pontos A, B e C dados. Espera-se que o aluno possa concluir que os segmentos de Simpson são iguais entre si e ao tamanho dessa rede.

#### ATIVIDADE 4

**Objetivos:** utilizar o Método de Ptolomeu para determinar, de outra forma, o Ponto de Torricelli que resolve o Problema de Fermat.

**Descrição:** sabendo que o Método de Ptolomeu é uma junção de elementos dos Métodos de Torricelli e Simpson, então façamos novamente o processo de construção dos triângulos de três tipos: (i) todos os ângulos internos são menores que 120º, (ii) um ângulo interno é igual a 120º e (iii) um ângulo interno é superior a 120º.

Para a construção do triângulo que possui 120º em um dos seus ângulos, utilize a ferramenta ÂNGULO FIXO , clicando sobre um ponto no plano e sobre um vértice e, em seguida, digitando 120° na janela que abre. Utilize a ferramenta POLÍGONO  $\rightarrow$  ou a de SEGMENTO para conectar os vértices criados. Faça uso também da ferramenta ÂNGULO  $\frac{\sqrt{2}}{2}$  para rotular os ângulos internos dos triângulos, de modo a diferenciá-los uns dos outros.

Construa apenas um triângulo equilátero externo em um dos lados de cada triângulo, utilizando a ferramenta POLÍGONO REGULAR  $\Box$ . Em seguida, trace um Segmento de Simpson ligando o vértice externo de cada triângulo equilátero ao vértice oposto do triângulo. Repita o processo, escolhendo outro lado do triângulo para cada um dos seus diferentes tipos, conforme as Figuras 70, 71 e 72.

Figura 70 – Método de Ptolomeu para triângulos que possuam ângulos menores que 120º. Para este tipo, o método torna-se ineficaz, pois o Ponto de Torricelli é externo ao triângulo principal.

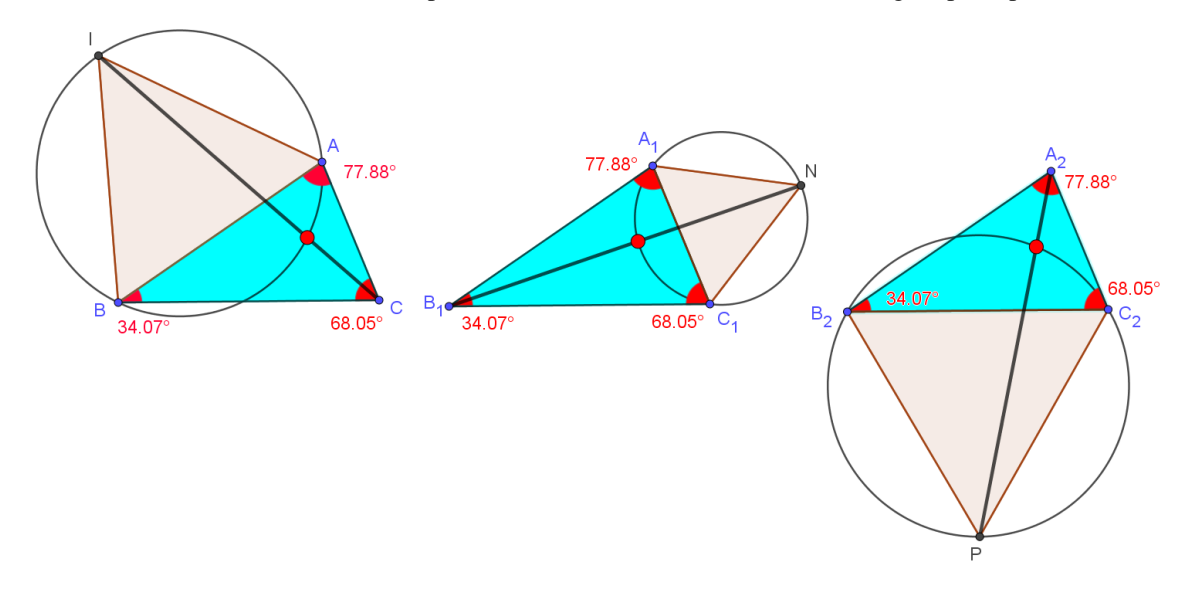

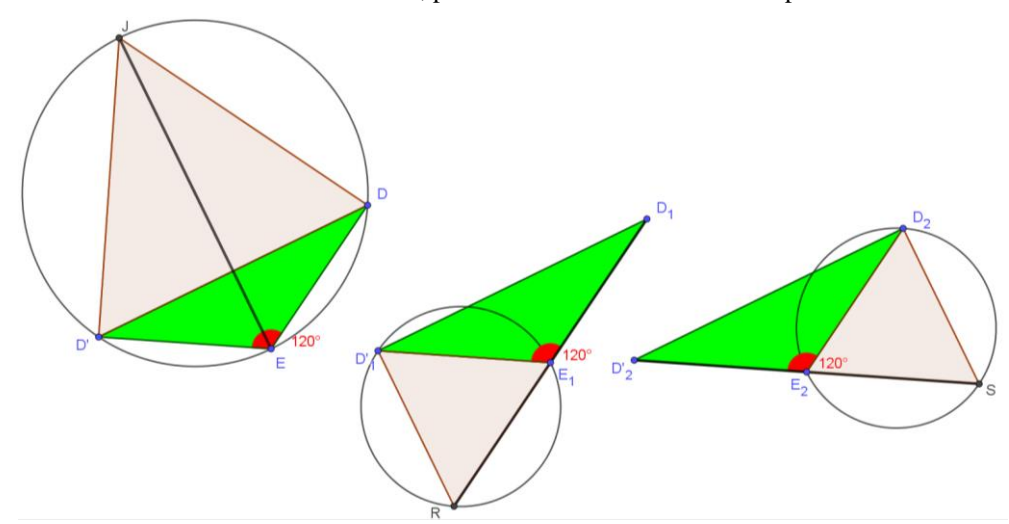

Figura 71 – Método de Ptolomeu para triângulos que possuam um dos ângulos sendo de 120º. Para este tipo, o método torna-se ineficaz, pois o Ponto de Torricelli fica duplicado

Figura 72 – Método de Ptolomeu para triângulos que possuam um ângulo maior que 120º. Para este tipo, o método torna-se ineficaz, pois o Ponto de Torricelli é externo ao triângulo principal.

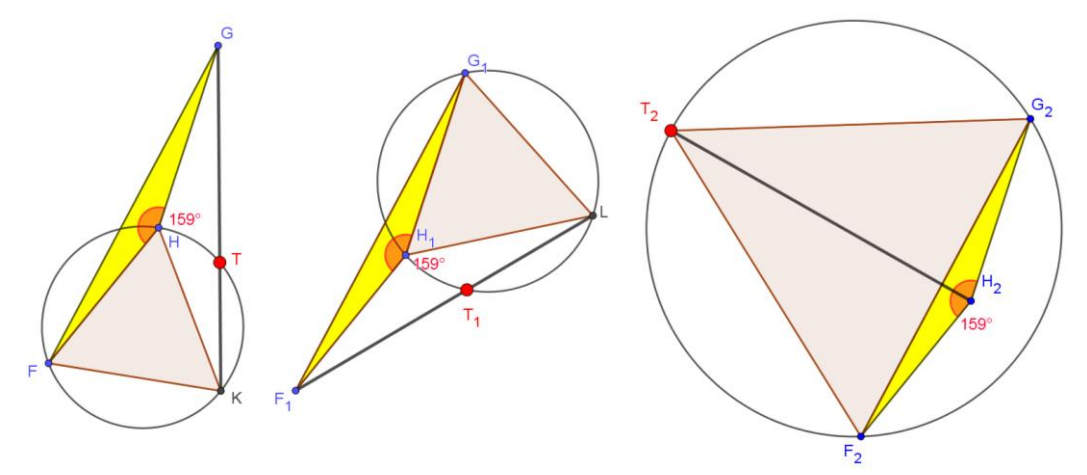

**Fonte:** Figuras 70, 71 e 72 são autorais.

**Sugestões ao professor:** pergunte aos alunos em quais tipos de triângulos (relativo aos ângulos) o Método de Ptolomeu é eficiente.

Solicitem aos alunos que calculem o tamanho da rede formado pelos pontos iniciais e o Ponto de Torricelli e sonde qual seria a solução nos casos em que os triângulos possuem um ângulo igual ou maior do que 120º. Caso eles não saibam responder, nem consigam calcular, explique que a resposta é o vértice cujo ângulo correspondente é igual ou maior do que 120º. Oriente-os a realizar essas verificações pela Janela de Álgebra.

**Resultados esperados:** com esta atividade pretende-se que o aluno identifique o método mais apropriado para determinar o Ponto de Fermat, utilizando inclusive ferramentas que foram usadas nas atividades anteriores. Espera-se que o aluno possa concluir que quando o triângulo possui todos os ângulos internos menores que 120º, o ponto de Fermat/Torricelli pertence à

parte interna da região triangular, e no caso em que triângulo possui um ângulo interno igual ou maior do que a 120º, o ponto de Fermat/Torricelli é equivalente ao vértice cujo ângulo correspondente é igual ou maior do que 120º.

## 5.2.4 BA 3

A Tabela 4 apresenta a descrição detalhada das construções geométricas a serem produzidas em cada atividade do BA 3:

| <b>Atividades</b> | Descrição Geral                                                                  | Detalhamento das Construções Geométricas                                                                                                    |
|-------------------|----------------------------------------------------------------------------------|----------------------------------------------------------------------------------------------------|
| $\mathbf{1}$      | Heurísticas para<br>construção de<br>Árvores de<br>Steiner e suas<br>topologias. | > Construção de 3 conjuntos de 4 pontos e adição de<br>pontos extras, traçando segmentos de reta para os<br>conectar;<br>> Utilização do campo Entrada para inserir fórmulas para<br>o cálculo do comprimento das redes;<br>> Adaptação das redes para se tornarem árvores de<br>Steiner, obedecendo suas propriedades;<br>> Heurísticas para construção de Árvores de Steiner para<br>4 e 5 pontos;<br>$\triangleright$ Uso da janela de propriedades para alterar a cor e<br>tamanho dos pontos, bem como a cor e espessura das<br>arestas. |
| $\overline{2}$    | Construção de<br>ARM para $n = 4$<br>pontos iniciais                             | > Construção de vértices iniciais da árvore e pontos<br>equiláteros correspondentes às duplas de pontos<br>utilizando a ferramenta POLÍGONO REGULAR<br>> Utilização do Método de Ptolomeu para encontrar os<br>Pontos de Steiner da topologia;<br>> Redução dos quatro vértices iniciais a apenas dois<br>pontos, P e Q, finalizando a etapa de Divisão do<br>Algoritmo de Melzak;                                                                                                    |

Tabela 5 – Descrição detalhada das atividades do BA 3.

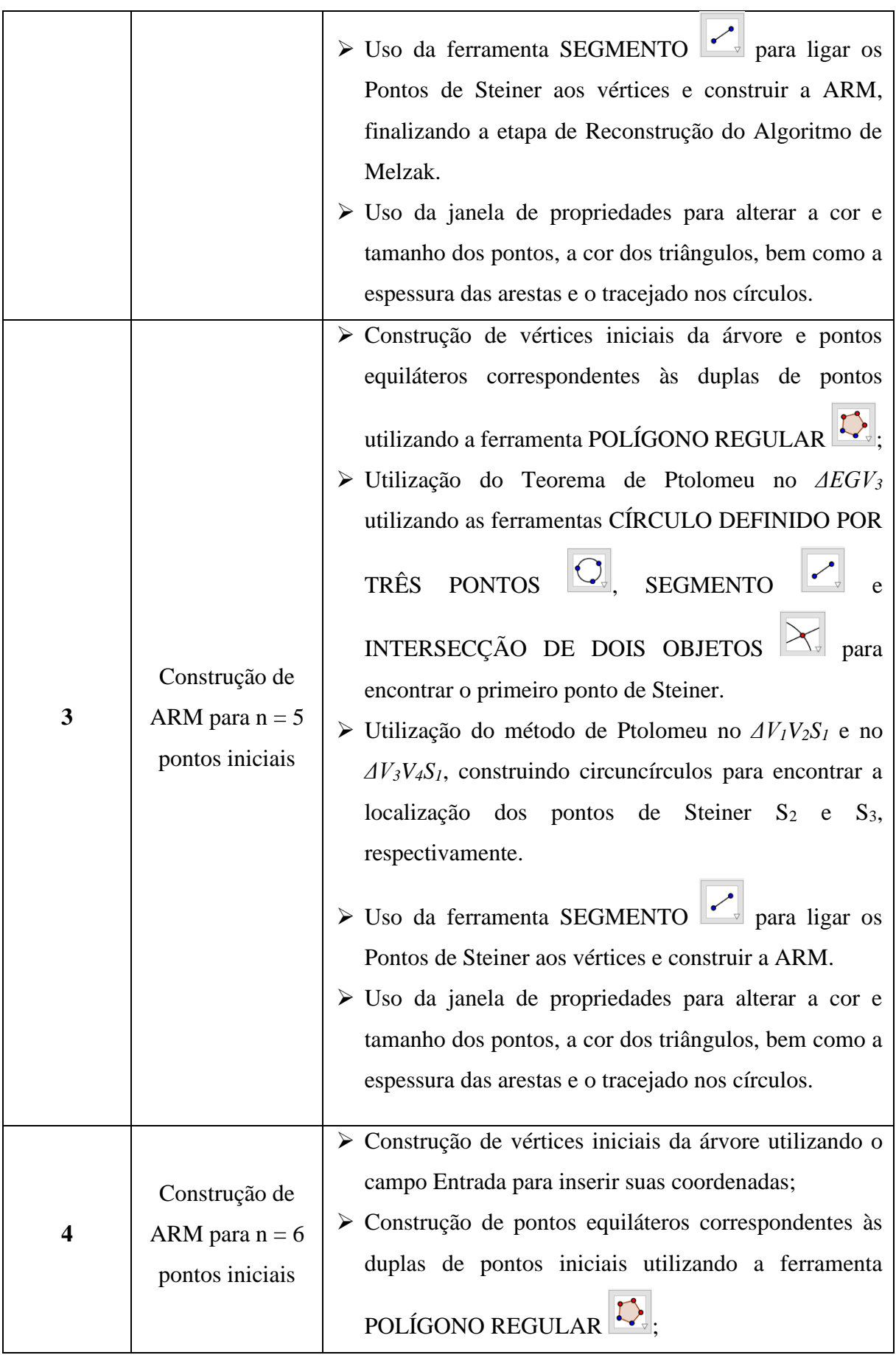

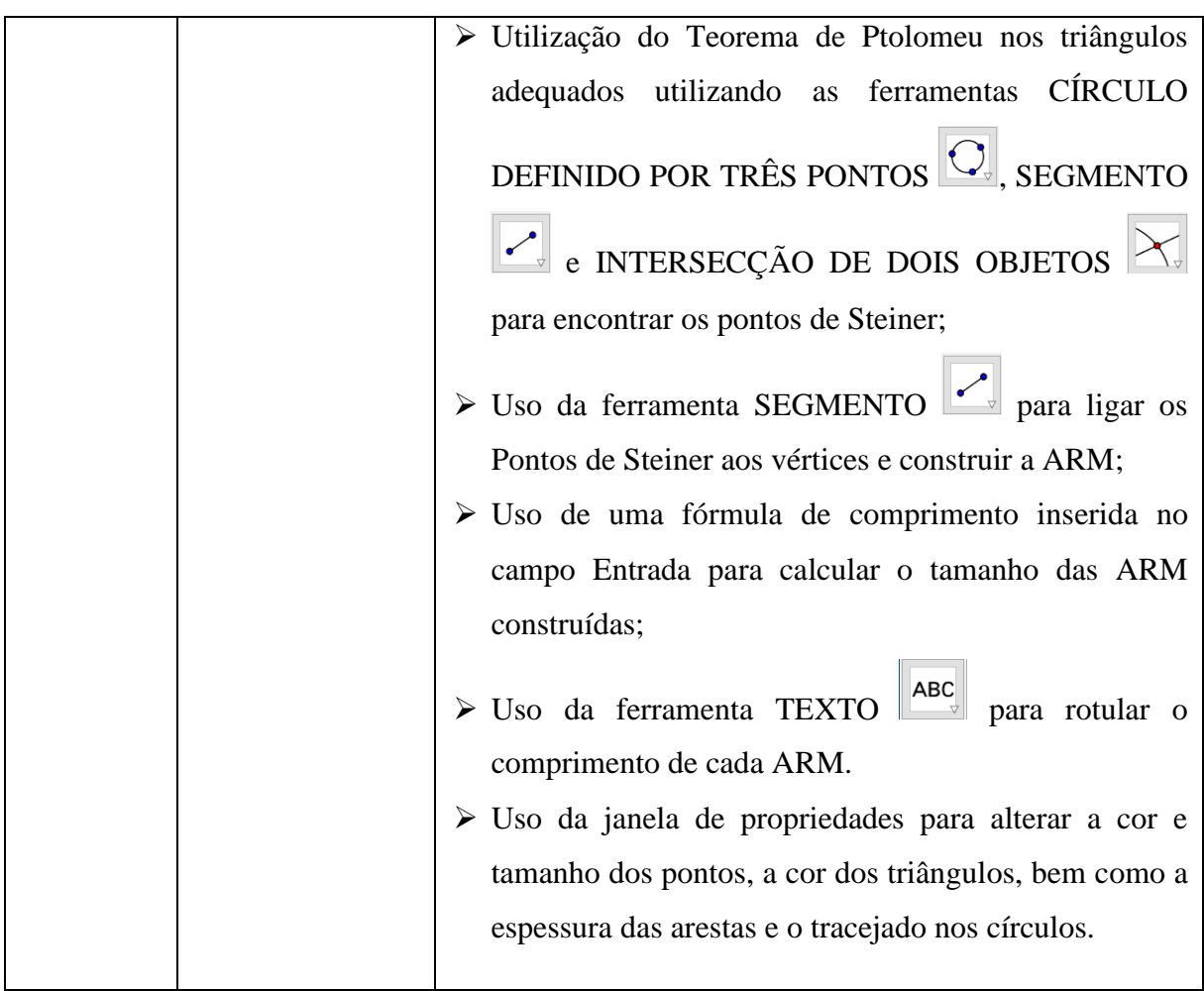

**Fonte:** Tabela autoral.

## ATIVIDADE 1

Problema de Steiner Euclidiano: "*Dado um conjunto finito de pontos num espaço métrico, encontrar uma rede de comprimento mínimo que conecte todos os pontos desse conjunto*".

**Objetivos:** construir redes que ligam os pontos dados inicialmente, utilizando as propriedades das Árvores de Steiner, com diferentes topologias.

**Descrição:** insira na Janela de visualização quatro pontos não colineares que possam formar uma linha poligonal convexa. Duplique duas vezes esses pontos, copiando-os e colandoos em outros locais, de forma que tenhamos três conjuntos de quatro pontos visíveis na mesma tela. Chamaremos esses pontos de **terminais, vértices** ou **pontos iniciais**. Todos os pontos inseridos além destes, serão denominados pontos extras.

No primeiro conjunto, superior esquerdo, insira um ponto extra no meio dos 4 já existentes, no segundo conjunto, superior direito, insira dois pontos extras. Repita o último processo no terceiro conjunto. Em seguida, conecte com segmentos de reta o ponto extra do primeiro conjunto aos vértices iniciais. Em relação às duplas de pontos extras dos demais conjuntos, faça com que cada um deles ligue um par de pontos iniciais distintos com segmentos de reta e depois se liguem entre si. Analise a Figura 73 para acompanhar as construções:

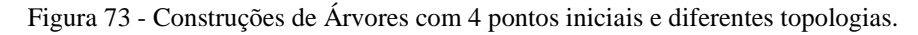

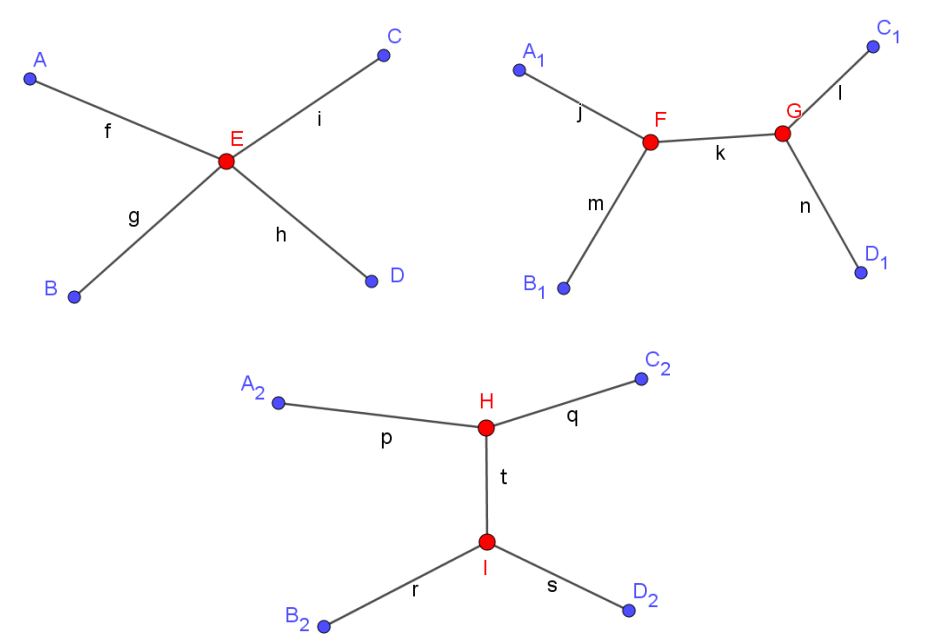

**Fonte:** Figura autoral utilizando o software GeoGebra.

Os pontos vermelhos na Figura 73 (E, F, G, H e I) são os pontos extras e são denominados Pontos de Steiner. Como os Pontos de Steiner têm no máximo grau 3, cada uma das arestas que os ligam aos vértices de uma AS, formam entre si um ângulo de 120º. Então

utilize a ferramenta ÂNGULO  $\mathbb{R}$  para calcular esses ângulos. Mova os pontos de Steiner de forma a obedecer a essa angulação entre as arestas.

Utilize os conhecimentos das atividades anteriores e escolha variáveis que contenham a soma dos comprimentos dos segmentos que formam a rede, inserindo as fórmulas no Campo Entrada. Em seguida, analise qual destas topologias apresenta o menor comprimento, já que a configuração de pontos é a mesma.

**Sugestões ao professor:** antes de iniciar a atividade, apresente o PSE e explique o que são árvores de Steiner e quais as suas principais características, propriedades e classificações. Utilize o Capítulo 4 desta dissertação como fonte de pesquisa para essa apresentação.

Durante o processo de inserção dos ângulos entre as arestas que conectam os vértices a cada Ponto de Steiner, reproduza as seguintes perguntas: É possível encontrar uma localização, na qual os ângulos sejam exatamente 120º? É possível encontrar uma Árvore Relativamente Mínima (ARM) para uma determinada topologia utilizando passos finitos, isto é, é possível encontrar árvores de Steiner de menor comprimento possível para determinada topologia? Tais perguntas motivam os alunos a quererem descobrir um método apropriado, aproveite para anunciar que nas próximas atividades utilizaremos um passo a passo eficiente chamado Algoritmo de Melzak.

Oriente os alunos a construírem árvores de Steiner para 5 pontos iniciais, produzindo diferentes topologias e calculando seus comprimentos.

**Resultados esperados:** com esta atividade pretende-se construir árvores de Steiner e diferentes topologias para elas, dados 4 e 5 pontos iniciais, calculando seus comprimentos. Espera-se que o aluno possa concluir que a inclusão de Pontos de Steiner nas redes, dentro de um limite, minimiza o seu comprimento. Além disso, embora se encontre um ponto de equilíbrio de um conjunto de *n* pontos, sendo *n* maior que 3, a rede que o conecta aos vértices não é mínima, por isso é necessário a inserção de pontos extras.

### ATIVIDADE 2

Definição: *Ponto Equilátero* é um terceiro ponto construído a partir de dois pontos dados, de tal que forma os três vértices formam um triângulo equilátero.

**Objetivos:** Construção de ARM para n = 4 pontos iniciais, considerando uma topologia específica para a árvore.

**Descrição:** Utilize a ferramenta PONTO  $\begin{bmatrix} \bullet^{\mathsf{A}} \\ \bullet^{\mathsf{C}} \end{bmatrix}$  e crie 4 pontos, renomeando-os de V<sub>1</sub>, V2, V<sup>3</sup> e V4. Vamos iniciar a construção de uma ARM pelo Algoritmo de Melzak para **quatro pontos iniciais** e sua topologia correspondente escolhida na Figura 74.

Figura 74 – Localização dos vértices iniciais V1, V2, V3 e V4 e sua topologia correspondente (à direita).

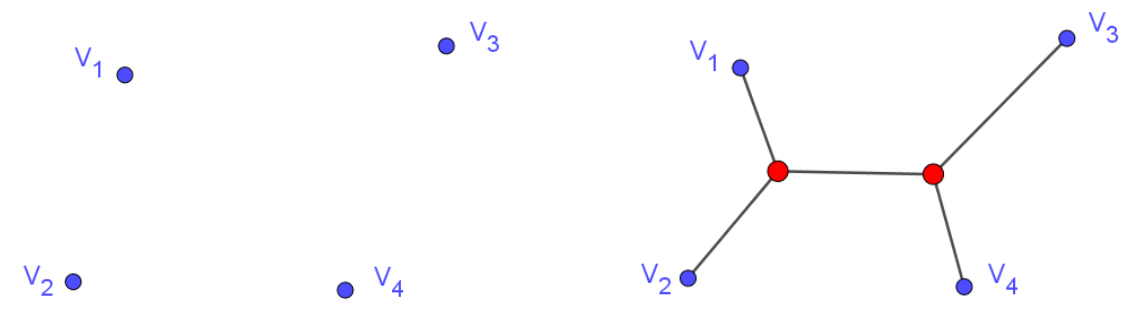

**Fonte:** Figura autoral utilizando o GeoGebra Classic 5.

Vamos iniciar a primeira fase do Algoritmo de Melzak, a fase da divisão. Utilize a ferramenta POLÍGONO REGULAR  $\Box$  e crie triângulos equiláteros cujos lados sejam V<sub>1</sub>V<sub>2</sub> e V3V4, de forma que os pontos equiláteros destes sejam externos à linha poligonal convexa  $V_1V_2V_3V_4$ , conforme a Figura 75.

Figura 75 – Construção de triângulos equiláteros externos ao polígono  $V_1V_2V_3V_4$ .

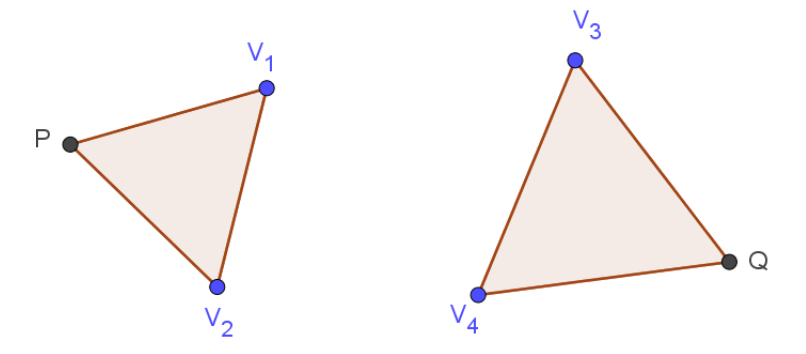

**Fonte:** Figura autoral utilizando o GeoGebra Classic 5.

Agora, utilize o método de Ptolomeu (mais rápido) para encontrar as localizações dos Pontos de Steiner dos triângulos *V1V2Q* e *V3V4P*. Observe como as Figuras 76 e 77 ilustram essas construções.

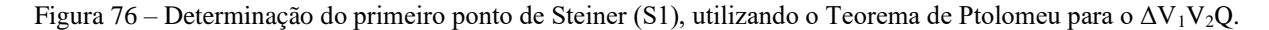

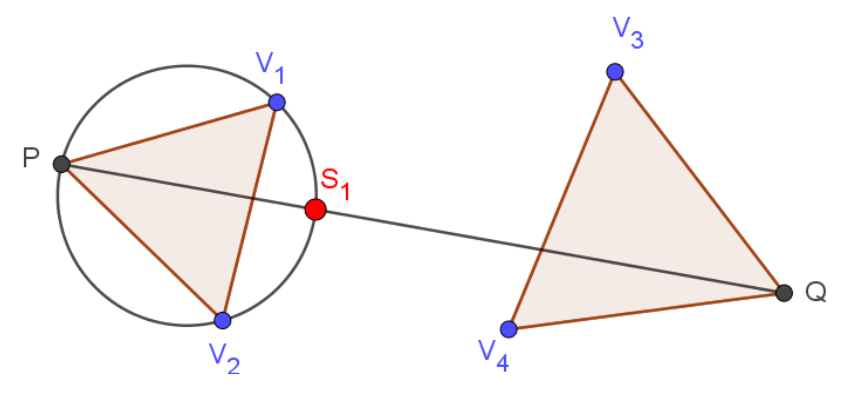

**Fonte:** Figura autoral utilizando o GeoGebra Classic 5.

Figura 77 – Determinação do segundo ponto de Steiner (S2), utilizando o Teorema de Ptolomeu para o ΔV3V4P.

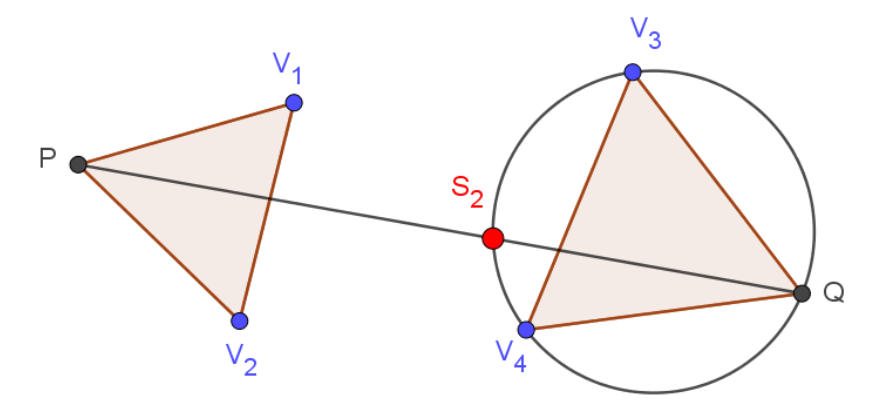

**Fonte:** Figura autoral utilizando o GeoGebra Classic 5.

Oculte todos os elementos construídos até agora com exceção do Segmento de Simpson *PQ* e suas extremidades. A redução dos quatro vértices iniciais a apenas dois pontos, P e Q finaliza a etapa de divisão, pois cada par de vértices *vizinhos* foi substituído pelo seu ponto equilátero representante, veja a Figura 78. Nesse caso PQ é o tamanho da ARM.

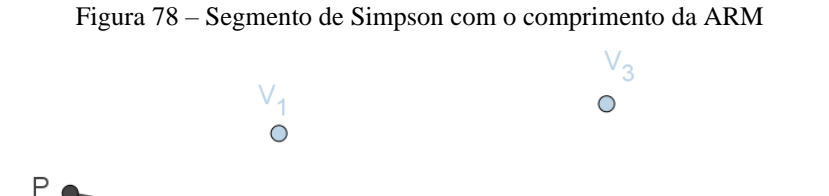

 $\overline{O}$ О  $V_2$ 

 $\bullet$  Q

**Fonte:** Figura autoral utilizando o GeoGebra Classic 5.

Este passo é importante somente para podermos visualizar o comprimento da árvore. Pressione o atalho de teclas *Ctrl + Z*, para as construções voltarem a ser exibidas. Caso seja pressionado uma quantidade além do suficiente, refaça apertando *Ctrl + R.*

Utilize a ferramenta INTERSECÇÃO DE DOIS OBJETOS  $\mathbb{K}$  clicando sobre a linha de Simpson PQ e em cada um dos circuncírculos individualmente, para determinar  $S_1$  e  $S_2$ , veja a Figura 79. Esta é a etapa da reconstrução.

Figura 79 – Construção da Árvore de Steiner usando o método de Ptolomeu

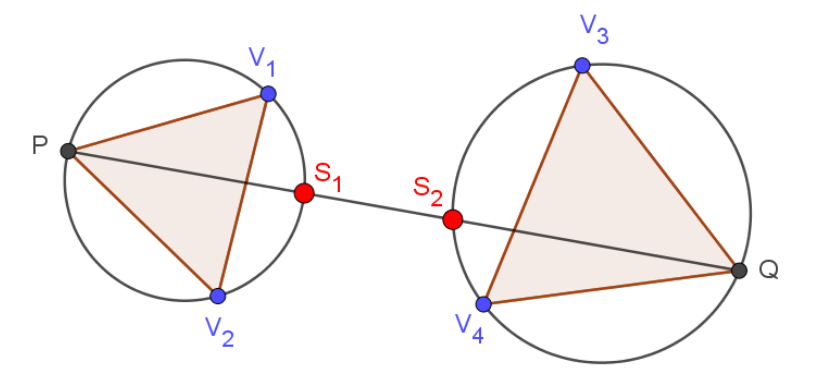

**Fonte:** Figura autoral utilizando o GeoGebra Classic 5.

Utilize a ferramenta SEGMENTO  $\sim$  para ligar com segmentos de reta os vértices iniciais e os pontos de Steiner (S<sup>1</sup> e S2) e aumente a espessura deles em Propriedades, na Janela de Preferências, como ilustra a Figura 80. Logo, dada a localização dos pontos S<sub>1</sub> e S<sub>2</sub>, oculte as demais construções, deixando somente a ARM dados os pontos iniciais e a topologia correspondente, conforme apresentado na Figura 81.

Figura 80 – Construção da Árvore de Steiner ligando os vértices iniciais aos pontos de Steiner  $S_1$  e  $S_2$ .

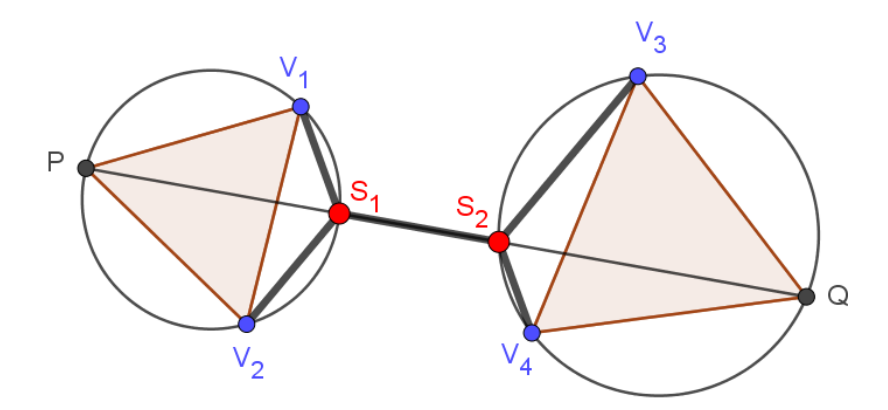

**Fonte:** Figura autoral utilizando o GeoGebra Classic 5.

Figura 81 – Árvore Relativamente Mínima procurada.

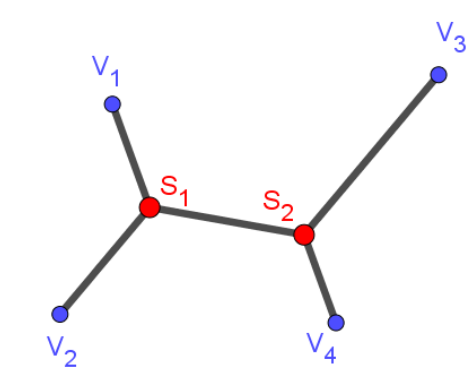

**Fonte:** Figura autoral utilizando o GeoGebra Classic 5.

**Sugestões ao professor:** apresentar aos alunos brevemente em que consiste o Algoritmo de Melzak, detalhando suas duas fases: divisão e reconstrução. Utilize como fonte de pesquisa para apresentação desse conteúdo a seção 4.2 desta dissertação.

Pode ser escolhida outra topologia para a AS. Caso o aluno queira fazer, oriente-o a repetir os mesmos processos de construção. Oriente os alunos a observarem os ângulos formados pelas arestas que ligam os pontos de Steiner aos pontos iniciais.

Mostrar aos alunos a forma de se calcular a quantidade de topologias completas para uma determinada quantidade de vértices.

**Resultados esperados:** Com esta atividade pretende-se que o aluno construa uma ARM de 4 pontos iniciais, sendo especificada uma topologia, utilizando um dos métodos de obtenção do Ponto de Fermat, o de Ptolomeu, por exemplo. Espera-se que o aluno conclua que há diferentes topologias para uma mesma configuração de pontos e que somente uma delas caracteriza a estrutura de Árvore Mínima de Steiner para aquela quantidade de pontos.

#### ATIVIDADE 3

**Objetivos:** construção de ARM para n = 5 pontos iniciais, considerando uma topologia específica para a árvore.

**Descrição:** utilize a ferramenta PONTO  $\begin{bmatrix} 1 & 0 \\ 0 & 1 \end{bmatrix}$  e crie 5 pontos, renomeando-os de V<sub>1</sub>, V<sub>2</sub>, V<sup>3</sup> e V<sup>4</sup> e V5. Vamos iniciar a construção de uma ARM pelo Algoritmo de Melzak para **cinco pontos iniciais** e sua topologia correspondente escolhida na Figura 82.

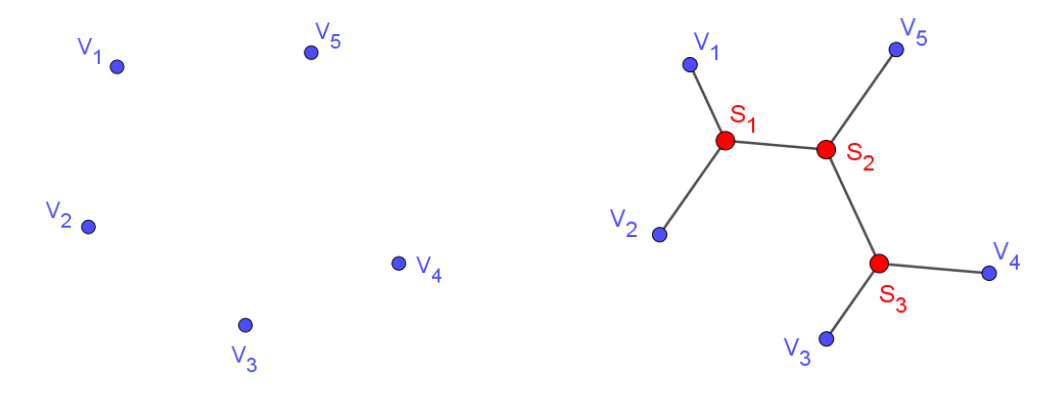

Figura 82 – Localização dos vértices iniciais V<sub>1</sub>, V<sub>2</sub>, V<sub>3</sub>, V<sub>4</sub> e V<sub>5</sub> e sua topologia correspondente (à direita).

**Fonte:** Figura autoral utilizando o GeoGebra Classic 5.

Como na atividade anterior, vamos iniciar com a fase da divisão do Algoritmo de Melzak. Utilize a ferramenta POLÍGONO REGULAR e crie triângulos equiláteros cujos lados sejam *V1V<sup>2</sup>* e *V3V4*, pois estes são os pares de vértices mais próximos além de estarem conectados ao mesmo ponto de Steiner, de forma que os pontos equiláteros deles, P e Q, sejam externos à linha poligonal convexa *V1V2V3V4V*5, conforme a Figura 83. Como estamos tratando de 5 pontos, um deles ficará à parte a princípio, consideremos que este seja  $V_5$ .

Figura 83 – Construção de triângulos equiláteros externos ao polígono  $V_1V_2V_3V_4V_5$ .

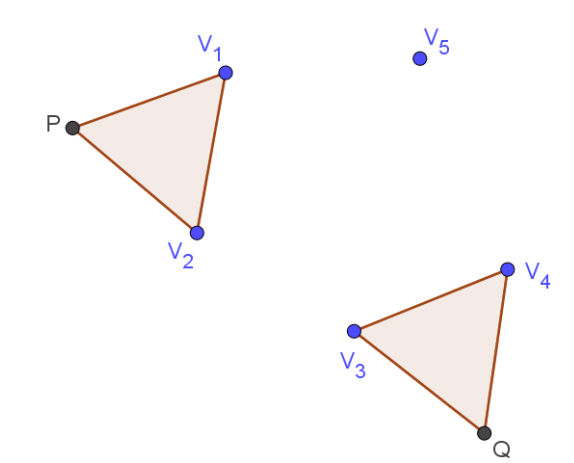

**Fonte:** Figura autoral utilizando o GeoGebra Classic 5.

Em seguida, repita o processo anterior, criando um ponto equilátero R relativo aos dois novos vértices P e Q. Utilize o Teorema de Ptolomeu no ΔPQV<sub>5</sub> utilizando as ferramentas CÍRCULO DEFINIDO POR TRÊS PONTOS  $\mathbb{C}$ , SEGMENTO  $\mathbb{C}$  e INTERSECÇÃO DE DOIS OBJETOS  $\left|\sum\right|$  para encontrar o primeiro ponto de Steiner, que é a intersecção entre o

Segmento de Simpson RV<sub>5</sub> e o circuncírculo de *PQR*, conforme a Figura 84, à esquerda. Como o ponto P é representante de V<sup>1</sup> e V<sup>2</sup> e o ponto Q é o representante de V<sup>3</sup> e V4, então R é o representante de P e Q. Portanto, o comprimento de RV<sub>5</sub> é o tamanho da ARM desta topologia, veja Figura 84, à direita.

Figura 84 – Determinação do primeiro ponto de Steiner  $(S_1)$ , utilizando o Teorema de Ptolomeu para o  $\Delta PQV_5$ , à esquerda e o Segmento de Simpson RV<sub>5</sub> com o comprimento da ARM, à direita

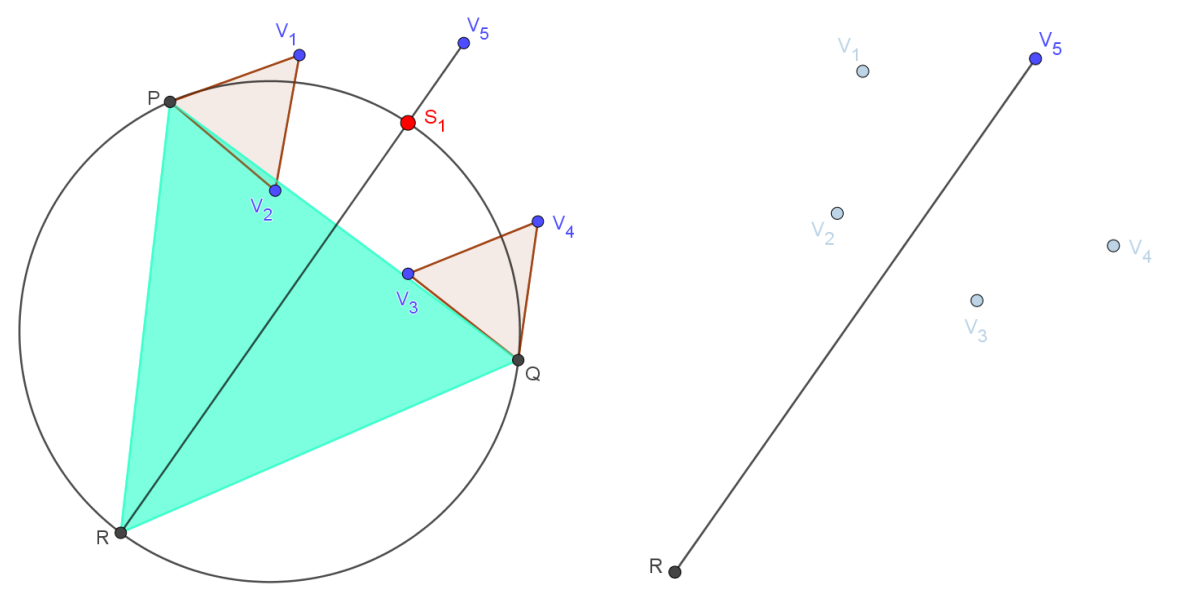

**Fonte:** Figuras autorais utilizando o GeoGebra Classic 5.

Utilize novamente o método de Ptolomeu no *ΔV1V2S<sup>1</sup>* e no *ΔV3V4S1*, construindo circunferências que circunscrevem os triângulos equiláteros outrora traçados, para encontrar a localização dos pontos de Steiner  $S_2$  e  $S_3$ , respectivamente. Veja a Figura 85.

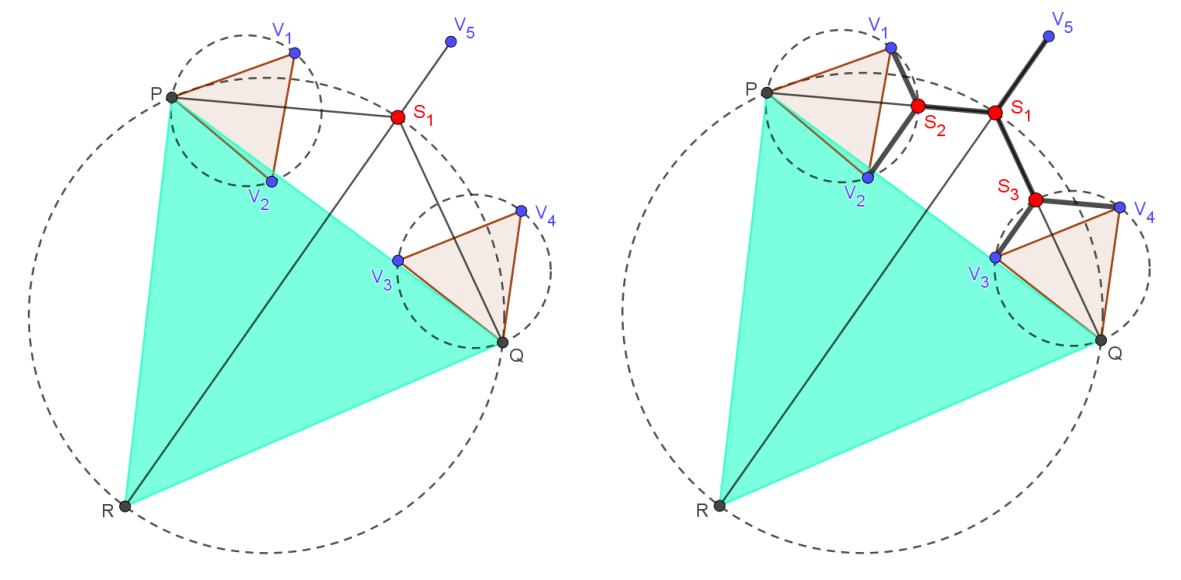

Figura 85 – Método de Ptolomeu aplicado nos  $\Delta V_1V_2S_1$  e  $\Delta V_3V_4S_1$  para obtenção dos pontos de Steiner  $S_2$  e  $S_3$ .

**Fonte:** Figura autoral utilizando o GeoGebra Classic 5.

Utilize a ferramenta SEGMENTO  $\ll \parallel$  para construir arestas que ligam os grupos de vértices V<sub>1</sub> e V<sub>2</sub> a S<sub>2</sub>, V<sub>3</sub> e V<sub>4</sub> a S<sub>3</sub>, e finalmente V<sub>5</sub>, S<sub>2</sub> e S<sub>3</sub> a S<sub>1</sub>. Em seguida, oculte todos os elementos geométricos construídos com exceção da árvore formada. Aumente o tamanho dos pontos iniciais para 7 e dos S para 9, distinguindo-os também pela cor. Além disso aumente a espessura das arestas que compõem a rede. Esta é a ARM almejada para essa topologia, como ilustra a Figura 86.

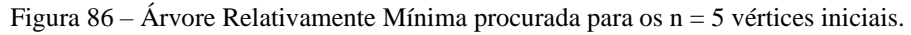

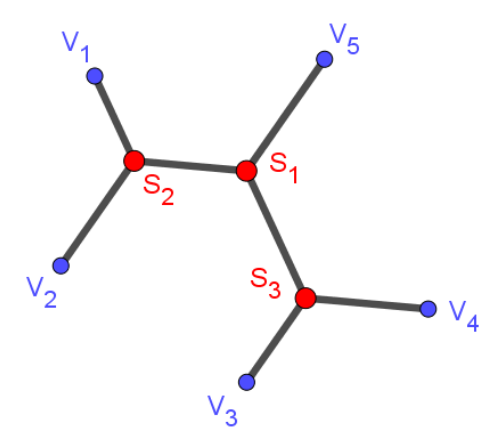

**Fonte:** Figura autoral utilizando o GeoGebra Classic 5.

**Sugestões ao professor:** oriente os alunos a escolher uma outra topologia para a AS, com a mesma configuração de pontos, de forma que os pares de vértices iniciais escolhidos para obter o ponto equilátero estejam o mais distante possível.

Após utilizarem fórmulas para calcular o tamanho das duas ARM. Peça para que eles identifiquem qual dentre as árvores tem menor custo, isto é, menor comprimento. Se houver tempo, solicite que escolham outra topologia, construa outra AS e analisem também o seu peso ao final da construção. Observe se os alunos utilizam as fórmulas ensinadas nas atividades anteriores para calcular o tamanho das redes ou se baseiam-se apenas no comprimento do Segmento de Simpson que representa a ARM.

No fim de todas as construções faça os seguintes questionamentos: Vocês perceberam que quanto mais se aumenta os pontos iniciais, mais demorado é o processo de determinar uma ARM para determinada topologia? Quão demorado será para analisar o tamanho das ARM de todas as topologias e identificar dentre elas uma AMS? Para uma configuração de 100 pontos iniciais, seria factível encontrar pelo menos uma ARM de uma certa topologia? Por quê?

**Resultados esperados:** com esta atividade pretende-se que o aluno construa uma ARM de 5 pontos iniciais, sendo especificada uma topologia, utilizando um dos métodos de obtenção do Ponto de Fermat. Espera-se que o aluno conclua que quanto mais se aumenta a quantidade de pontos iniciais, a quantidade de topologias completas cresce de forma superexponencial e que embora seja possível construir com passos finitos uma ARM para uma certa topologia, fica inviável a obtenção de uma AMS para uma quantidade de pontos muito grande.

#### ATIVIDADE 4

**Objetivos:** construção de ARM para n = 6 pontos iniciais, considerando uma topologia específica para a árvore.

**Descrição:** utilize a ferramenta PONTO  $\begin{bmatrix} 1 & 0 \\ 0 & 1 \end{bmatrix}$  e crie 6 pontos, renomeando-os de V<sub>1</sub>, V<sub>2</sub>,  $V_3$  e  $V_4$ ,  $V_5$  e  $V_6$ . Para que as construções sejam idênticas às que serão apresentadas aqui, utilize as seguintes coordenadas para os pontos iniciais:

| Rótulo dos Pontos   Coordenadas |                 |
|---------------------------------|-----------------|
| V1                              | (4.76, 4.86)    |
| v,                              | (3.42, 3.1)     |
| V2                              | $(5.32, -1.14)$ |

Tabela 6 – Coordenadas dos 6 Pontos iniciais para a construção da ARM.

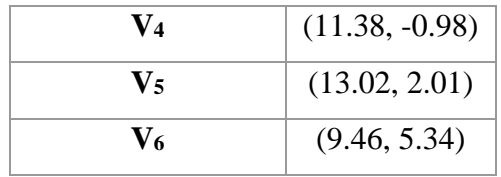

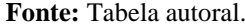

Vamos iniciar a construção de uma ARM pelo Algoritmo de Melzak para **os seis pontos iniciais** e uma topologia correspondente, conforme vemos na Figura 87.

Figura 87 – Localização dos vértices iniciais V<sub>1</sub>, V<sub>2</sub>, V<sub>3</sub>, V<sub>4</sub>, V<sub>5</sub> e V<sub>6</sub> e sua topologia correspondente (à direita).

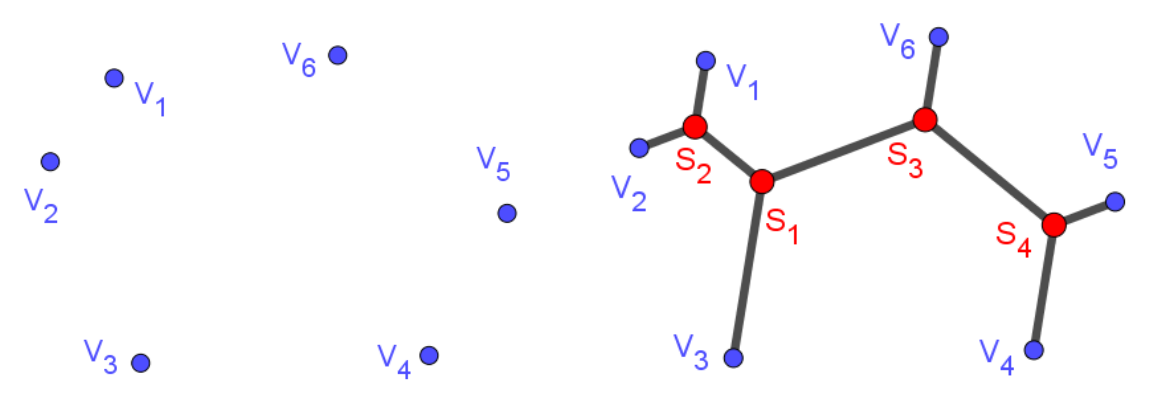

**Fonte:** Figura autoral utilizando o GeoGebra Classic 5.

Para que o rótulo dos elementos geométricos a serem criados seja oculto, clique em Opções, na barra de menus, selecione ROTULAR **AA** e clique em Menos para os Objetos Novos. Essa é uma excelente saída para não ter que ocultar posteriormente todos estes rótulos.

Quando a construção não se baseia em nenhuma topologia para a árvore, deve-se escolher os pares de vértices mais próximos a fim de criar uma topologia cuja ARM seja a menor possível dentre as demais topologias para estes pontos, gerando eventualmente uma AMS para aquela configuração e quantidade de pontos.

Para iniciar a fase da divisão do Algoritmo de Melzak, se baseando na topologia escolhida, tome os seguintes pares de vértices: *V1V<sup>2</sup>* e *V4V5*, pois há um mesmo ponto de Steiner para cada par. Em seguida, crie os pontos equiláteros que os representa, utilizando a ferramenta

POLÍGONO REGULAR , de forma que os triângulos equiláteros criados sejam externos à linha poligonal convexa *V1V2V3V4V*5*V6*, conforme a Figura 88. Os rótulos dos pontos equiláteros devem ser renomeados para E e F.

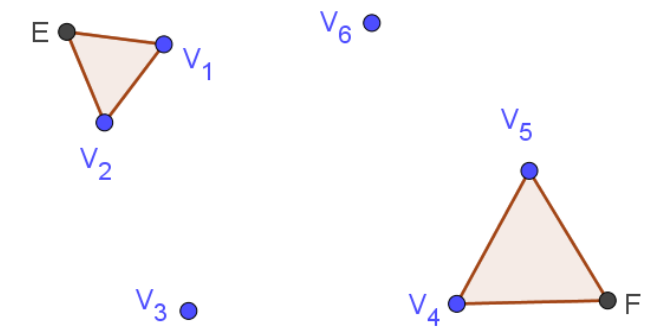

Figura 88 – Construção de triângulos equiláteros externos ao polígono  $V_1V_2V_3V_4V_5$ .

**Fonte:** Figura autoral utilizando o GeoGebra Classic 5.

Como o ponto F é representante dos vértices *V<sup>4</sup>* e *V5*, iremos considerar como se fosse uma árvore de 5 pontos: *V1, V2, V3, F, V*<sup>6</sup> e criar a ARM utilizando os mesmos passos da atividade anterior. A fim de continuar buscando a ARM de menor comprimento possível, selecione o par de vértices *FV6*, pois eles são os mais próximos, e crie um ponto equilátero G relativo a esse par. Note que selecionando o par  $FV_6$  o Ponto de Steiner conectado em V<sub>4</sub> e V<sub>5</sub> estará conectado unicamente com o Ponto de Steiner que conecta  $V_6$  e não  $V_3$ , observe novamente isso na Figura 88.

Repita o mesmo processo e crie o ponto equilátero H, relativo aos pontos E e G. Veja como ficaram as construções até agora na Figura 89.

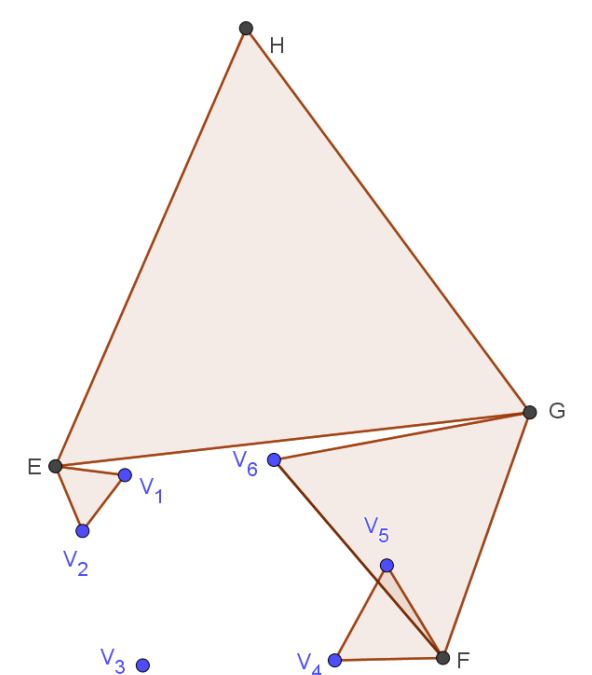

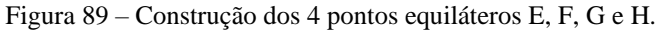

**Fonte:** Figura autoral utilizando o GeoGebra.

Como os pontos equiláteros E e F são originados de dois vértices iniciais, os triângulos equiláteros correspondentes devem possuir a mesma cor, selecione marrom (transparência 10). Já o ponto equilátero G é derivado de um vértice inicial e outro ponto equilátero, portanto devem possuir uma cor diferente da anterior, insira a cor magenta (transparência 60). Finalmente, o ponto equilátero H origina-se de outros dois pontos equiláteros, logo o triângulo correspondente também difere dos demais pela cor, selecione para ele a cor ciano (transparência 80).

Utilize o Teorema de Ptolomeu no *ΔEGV<sup>3</sup>* utilizando as ferramentas CÍRCULO DEFINIDO POR TRÊS PONTOS  $\boxed{\bigcirc}$ , SEGMENTO  $\boxed{\checkmark}$  e INTERSECÇÃO DE DOIS OBJETOS  $\mathbb{R}$  para encontrar o primeiro ponto de Steiner, que é a intersecção entre o Segmento de Simpson HV<sup>3</sup> e o circuncírculo de *EGH*, conforme ilustra a Figura 90. Como os pontos equiláteros representam os vértices iniciais, podemos verificar o tamanho total da árvore através do comprimento de HV3, pois este é o tamanho da ARM desta topologia (Figura 90, à direita). Pela Janela de Álgebra esse comprimento é 20.35.

Figura 90 – Determinação do primeiro ponto de Steiner  $(S_1)$ , utilizando o Teorema de Ptolomeu para o ΔEGV3, à esquerda e o Segmento de Simpson HV<sup>3</sup> com o comprimento da ARM, à direita.

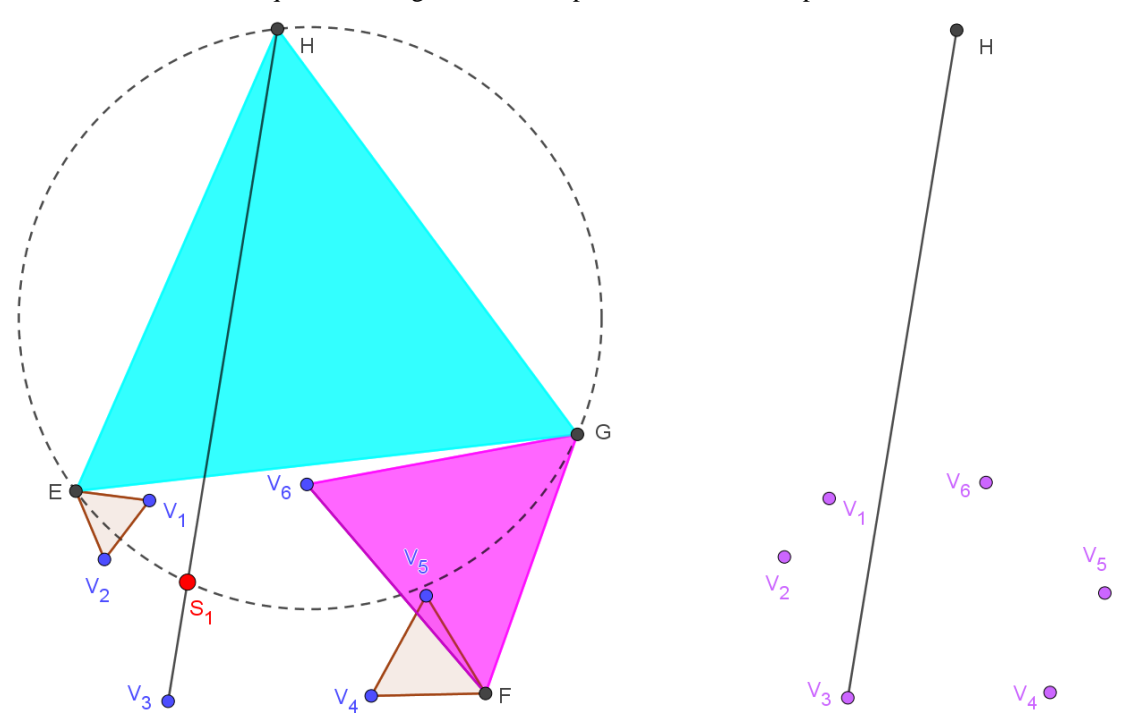

**Fonte:** Figuras autorais utilizando o GeoGebra Classic 5.

Utilize novamente o método de Ptolomeu no *ΔV1V2S<sup>1</sup>* e no *ΔFV6S1*, construindo circunferências que circunscrevem os triângulos equiláteros outrora traçados, para encontrar a localização dos pontos de Steiner  $S_2$  e  $S_3$ , respectivamente. Em seguida, repita o processo utilizando Ptolomeu no *ΔV4V5S3*, para encontrar o S4.

Utilize a ferramenta SEGMENTO  $\ll$  para construir as arestas *V*<sub>3</sub>*S*<sub>1</sub>*, S*<sub>1</sub>*S*<sub>2</sub>*, S*<sub>1</sub>*S*<sub>3</sub>*, S*<sub>3</sub>*S*<sub>4</sub>*,*  $V_1S_2$ ,  $V_2S_2$ ,  $V_6S_3$ ,  $V_5S_4$  e  $V_4S_4$ . Em seguida, oculte todos os elementos geométricos construídos com exceção da árvore formada. Caso não tenha feito antes, aumente o tamanho dos pontos iniciais para 7 e dos S para 9, distinguindo-os também pela cor. Além disso, aumente a espessura das arestas que compõem a rede selecionando o valor máximo.

Veja todas essas construções na Figura 91.

Figura 91 – Uso do Método de Ptolomeu para determinação dos pontos de Steiner e construção das arestas que os ligam aos vértice iniciais.

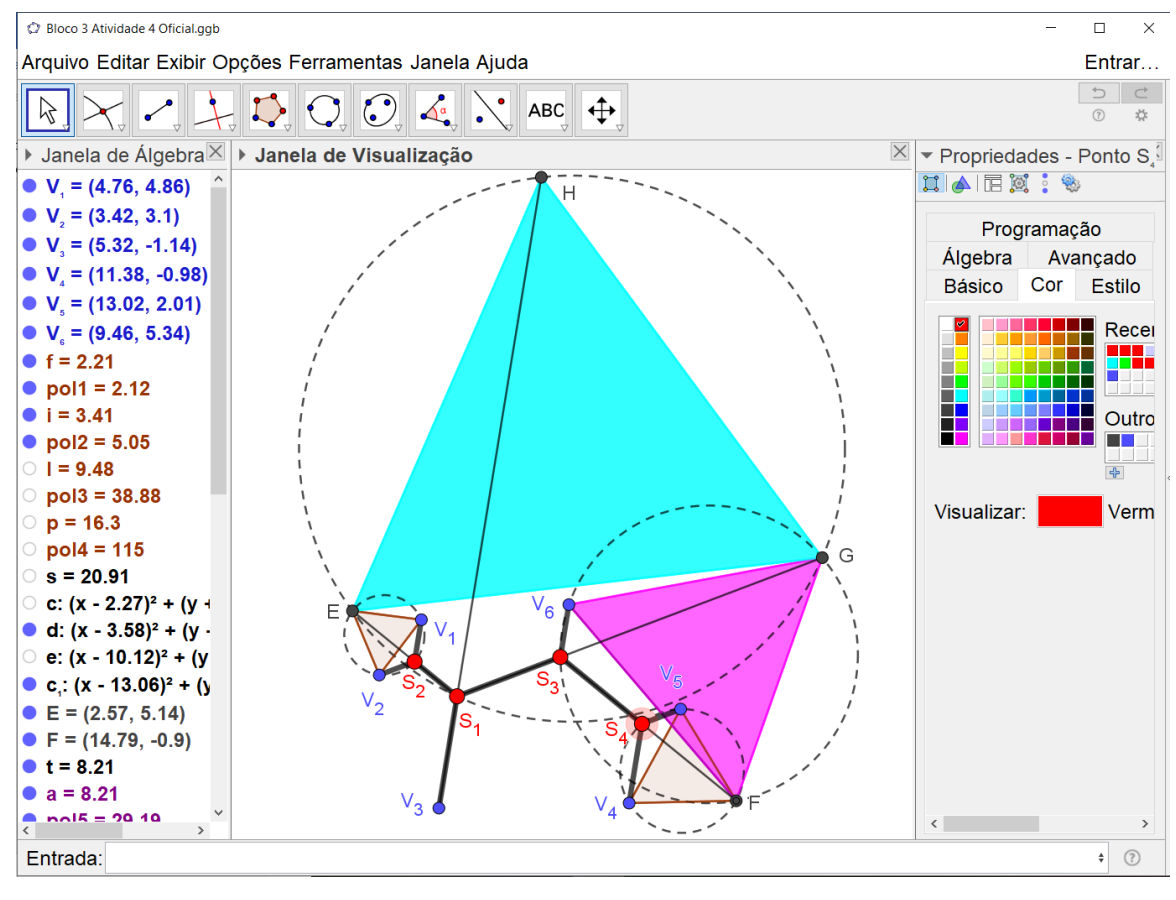

**Fonte:** Figura autoral.

Ocultando todos os elementos geométricos construídos, deixando apenas os vértices iniciais, os pontos de Steiner e as arestas que os ligam, obtemos a ARM procurada para os *n = 6* pontos iniciais, veja a Figura 92.

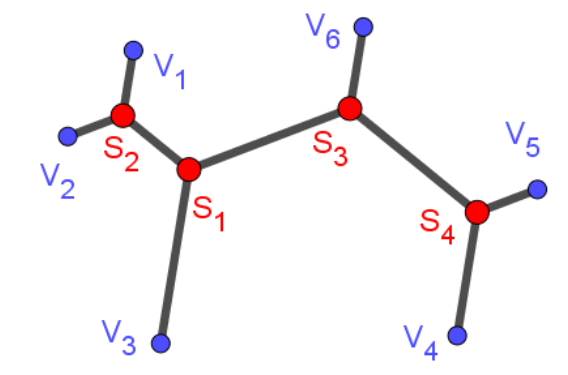

Figura 92 – Árvore Relativamente Mínima procurada para os n = 6 vértices iniciais.

**Fonte:** Figura autoral utilizando o GeoGebra Classic 5.

**Sugestões ao professor:** note se os alunos percebem que quando se cria um ponto equilátero a partir de dois pontos quaisquer, ele se torna um representante dos outros dois, podendo reduzir o Algoritmo de Melzak na criação de uma ARM com uma quantidade de pontos inferior.

Sugira aos alunos para produzir uma ARM utilizando outras topologias, inserindo pontos conforme as coordenadas da Figura 93, utilizando o campo Entrada para inserir as coordenadas. Na figura 93 é também apresentado exemplos de topologias distintas da utilizada na atividade.

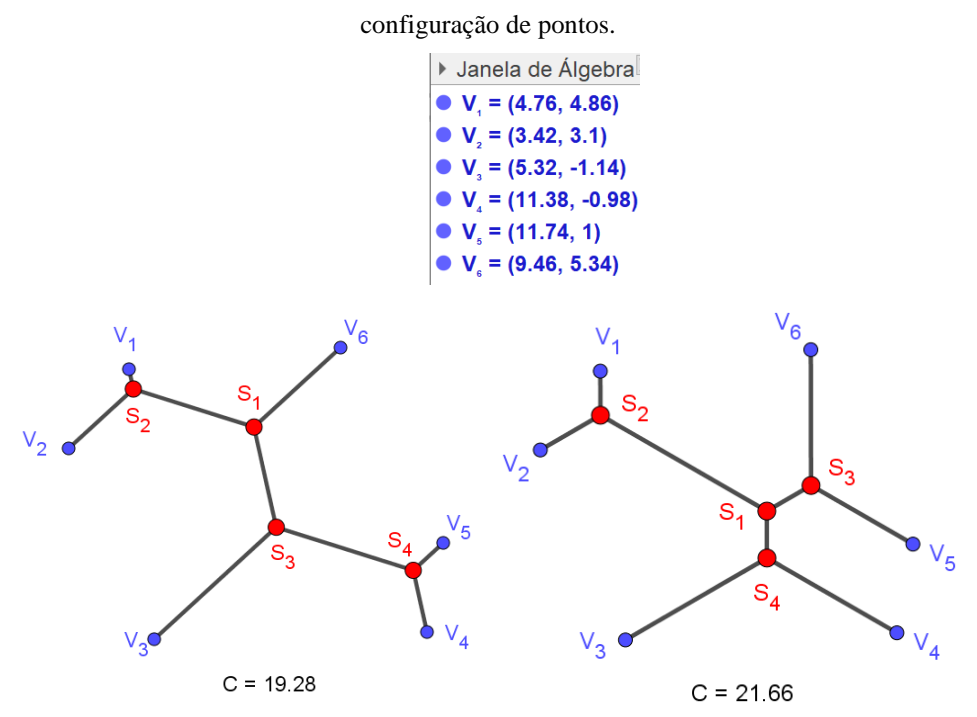

Figura 93 – Coordenadas para os vértices iniciais e exemplos de duas topologias para a mesma

**Fonte:** Figuras autorais utilizando o GeoGebra Classic 5.

Peça para que os alunos calculem o tamanho das árvores e, utilizando a ferramenta TEXTO **ABC**, coloquem o comprimento abaixo da ARM construída.

**Resultados esperados:** com esta atividade pretende-se que o aluno construa uma ARM de 6 pontos iniciais, sendo especificada uma topologia, utilizando o Método de Ptolomeu. Espera-se que o aluno conclua que quanto mais escolhemos vértices adjacentes de menor distância possível para criar os pontos equiláteros durante a primeira fase do Algoritmo de Melzak, menor será o comprimento da ARM para aquela configuração de pontos, se aproximando da AMS.

#### 5.2.5 BA de Avaliação

Este bloco tem o objetivo de verificar o conhecimento adquirido durante todas as atividades desde os conhecimentos básicos de geometria às construções de ARM pelos estudantes utilizando o GeoGebra.

Essa avaliação deverá ser dividida em duas etapas:

- Aplicação de um teste escrita com 10 questões objetivas e subjetivas para testar conhecimentos acerca dos conceitos, propriedades e classificações dos elementos geométricos estudados – Apêndice B;
- Aplicação de uma lista de 10 exercícios para que o aluno desenvolva construções geométricas solicitadas no GeoGebra. Esta deve ser realizada em um laboratório de informática da escola, cujos computadores tenham o *software* instalado – Apêndice C.

A primeira etapa deve durar, no máximo, 50 minutos e a segunda, no máximo, 100 minutos. Além do mais, é necessário que estas avaliações aconteçam no mesmo dia e não devem ser aplicadas depois de muitos dias do término das atividades, uma vez que esse tempo pode fragilizar o processo, não sendo eficaz para diagnosticar.

As questões desta avaliação de verificação de aprendizagem serão descritas nos Apêndices B e C deste trabalho de forma corrida, com perguntas objetivas e subjetivas e solicitações de construções geométricas que foram abordadas ao longo dos BA.

## **6 CONSIDERAÇÕES FINAIS**

Este trabalho apresentou inicialmente um breve histórico acerca do Problema de Fermat para três pontos e sua solução, bem como a evolução através dos tempos de uma generalização deste problema que é o Problema de Steiner e suas construções geométricas correspondentes. Para isto foi realizado um levantamento bibliográfico de teses, dissertações e livros, apresentado pontos e informações convergentes. Embora as fontes históricas utilizadas nesta produção tenham sido clássicas, há uma gama de bibliografia moderna abordando história da matemática que não foi esplanada.

No capítulo seguinte desenvolveu-se demonstrações e métodos de determinação da localização do Ponto de Fermat, assim como experiências envolvendo princípios da mecânica, modelando alguns problemas de otimização geométrica. Para alcançar esse objetivo específico, nos baseamos nos periódicos da Revista do Professor de Matemática, descritos nas referências bibliográficas, que apresentavam demonstrações consistentes sobre o Problema de Fermat e algumas dissertações e teses que traziam de forma detalhada os métodos propostos. Além disso, encontramos também em livros a modelagem matemática de alguns problemas de otimização utilizando o Ponto de Fermat.

Consecutivamente, evocamos o Problema de Steiner Euclidiano, definições, propriedades e classificação das árvores de Steiner, e o algoritmo de Melzak para a construção de árvores relativamente mínimas para 4, 5 e 6 pontos iniciais, considerando topologias específicas. Não há um vasto material científico que aborda detalhadamente as construções do Algoritmo de Melzak, mas o Capítulo 4 foi majoritariamente baseado num compilado de informações de duas dissertações, principalmente porque houve divergências de informações entre os autores acerca das Árvores de Steiner. Além disso, para tornar o estudo interessante, apresentamos as aplicações das árvores de Steiner em diversas áreas, como matemática, engenharia, biologia, indústria e telecomunicações, sugerindo a leitura de diversos trabalhos relacionados. Embora essas aplicações não constituíssem o escopo desta dissertação, um grande esforço foi empreendido no levantamento bibliográfico desses dados.

O principal objetivo desta dissertação foi a apresentação de um produto educacional que se constituiu de uma proposta de sequência didática, fundamentada na Teoria das Situações Didáticas de Guy Brosseau, que utilizasse como subsídio o *software* GeoGebra, que é uma ferramenta educacional de matemática dinâmica que pode ser usada por estudantes e professores. Esta sequência didática não foi aplicada em sala de aula, mas se constitui de um roteiro que pode ser seguido por um professor de matemática e desenvolvido em oficinas com

alunos do ensino médio. Na sua elaboração prezamos por desenvolver 13 atividades que colocassem os estudantes como sujeitos ativos na construção do conhecimento, sempre orientados pelo professor. Tais atividades consistem em realizar construções geométricas utilizando o *GeoGebra*, ensinando conceitos básicos, elementos e figuras geométricos fundamentais, a partir de conteúdos novos que instigam grande interesse nos alunos devido à sua aplicabilidade, envolvendo os alunos de maneira que o conhecimento seja construído de forma cíclica.

Foi realizado um estudo da BNCC do Ensino Médio relativo à área de Matemática e Suas Tecnologias. Nele foi apontado o uso dos recursos tecnológicos como *softwares* de geometria dinâmica, estatística ou álgebra, como metodologia facultativa no processo de ensino aprendizagem. Além disso, foram apresentadas as Competências Específicas da área e suas habilidades correspondentes, cujas descrições apresentam sugestões de como elas podem ser trabalhadas nas aulas incentivando os alunos a fazerem uso de tecnologias digitais. Isso justifica o fato de neste trabalho, o produto educacional se constituir de uma sequência didática que utiliza um *software* educacional como ferramenta principal.

Esperamos que este trabalho ajude a despertar nos nossos alunos o fascínio pela matemática e que as ferramentas tecnológicas sejam mais um suporte para aperfeiçoar o processo de ensino aprendizagem, conectando a matemática a situações reais e instigando os alunos a desenvolverem o raciocínio lógico dedutivo, compreendendo melhor o mundo em que vivem.

Seguem sugestões de trabalhos que podem ser desenvolvidas futuramente com base nesse estudo:

- (I) Aplicar a Sequência Didática com alunos do ensino médio, no laboratório de sua escola.
- (II) Localizar o Ponto de Fermat e construir Árvores de Steiner, através de métodos algébricos;
- (III) Utilizar Árvores de Steiner no processo de elaboração de projetos de plantas baixas de praças ou lugares semelhantes, análogo ao encontrado no trabalho de Brito (2013).

## **REFERÊNCIAS**

ANDRADE, Lucimara Aparecida Prestes. **Superfícies mínimas e bolhas de sabão no ensino médio**. 2016. 180 p. Dissertação (Mestrado em Matemática) – Universidade Federal do Ceará, Fortaleza, 2016. Disponível em < http://periodicos.ifsul.edu.br/index.php/thema/article/view/8 13> Acesso em 03/11/2019.

ARAÚJO, Luís Cláudio Lopes de. NÓBRIGA, Jorge Cássio Costa. **Aprendendo matemática com o Geogebra**. São Paulo: Editora Exato, 2010. Disponível em <https://pt.calameo.com/read/0003741242ae2fb8b879e> Acesso em 04/11/2019.

ASSUMPÇÃO, Paula Gabrieli Santos de. **Introdução ao uso de derivada**: Uma sequência didática com o uso do software Geogebra. 2011. 86 p. Monografia (Especialização em Educação Matemática) – Universidade Federal de Santa Maria, 2011.

BERN, M. W., GRAHAM, R. L., **The shortest-network problem**. Scientific American, 1. (1989), p. 84-89.

BOAVENTURA, Paulo Oswaldo. JURKIEWICZ, Samuel. **Grafos:** Introdução e Prática. 2ª ed. São Paulo: Blucher, 2017.

BOGOMOLNY, Alexander. **The Fermat Point and Generalizations.** 2002. Disponível em <https://www.cut-the-knot.org/Curriculum/Geometry/FermatPoint.shtml> Acesso em 11/10/2019

BRÁS, Raúl Massano. **Uma variante do problema da floresta de Steiner em grafos com aplicações em biologia da conservação**. 2013. 104 p. Tese (Doutorado em Matemática Aplicada à Economia e à Gestão) – Universidade de Lisboa. Portugal, 2013. Disponível em: <https://www.repository.utl.pt/bitstream/10400.5/6124/1/TD-RMB-2013.pdf> Acesso em 01/11/2019.

BRASIL. Ministério da Educação. **Base Nacional Comum Curricular:** Educação é a Base. Brasília: MEC, 2017. Disponível em: <http://basenacionalcomum.mec.gov.br/images/ BNCC\_EI\_EF\_110518\_versaofinal\_site.pdf> Acesso em 29/02/2020.

BRAZIL, M., GRAHAM, R. L., THOMAS, D., et al. **On the history of the Euclidean Steiner tree problem**. 29 p. Archive for History of Exact Sciences, v. 68, n. 3, pp. 327-354, may 2014. Disponível em: <https://www.researchgate.net/publication/262300152> Acesso em 21/10/2019.

BRITO, Dirceu dos Santos. **Problemas de otimização geométrica aplicados ao estudo de praças:** Uma experiência de ensino com atividades de modelagem matemática. 2013. 118 p. Dissertação (Mestrado em Matemática) – Universidade Estadual de Londrina, Londrina, 2013. Disponível em <http://www.bibliotecadigital.uel.br/document/?code=vtls000182920> Acesso em 22/12/2019.

BROUSSEAU, GUY. **Introdução ao estudo das situações didáticas**: conteúdos e métodos de ensino. São Paulo: Ática, 2008.

BROUSSEAU, GUY. Fundamentos e Métodos da Didáctica da Matemática. In: BRUN, J. **Didática das Matemáticas.** Tradução de: Maria José Figueiredo. Lisboa: Instituto Piaget, 1996. p. 35-113.

COELHO, Johnes Carvalho. **O estudo das árvores de Steiner no plano euclidiano e algumas aplicações através do Algoritmo de Melzak.** 2016. 60 p. Dissertação (Mestrado em Matemática) – Universidade Federal do Amazonas, Manaus, 2016. Disponível em: < https://tede.ufam.edu.br/handle/tede/5923> Acesso em 21/10/2019.

Computer Science Unplugged. **Ice Roads Steiner Tree**. Activity 15, p.151-162. 1998. Disponível em: <https://classic.csunplugged.org/wp-content/uploads/2014/12/unplugged-15steiner\_trees\_0.pdf> Acesso em: 02/11/2019

COSTA, Sueli. SEBASTIANE, Eduardo. **O problema de minimizar redes de comunicação.**  Revista do Professor de Matemática vol. 16. 1990. **<**http://www.rpm.org.br/cdrpm/16/9.htm> Acesso em: 05/10/2019.

COURANT, Richard. ROBBINS, Herbert**. O que é Matemática**: uma abordagem elementar de métodos e conceitos. Rio de Janeiro: Editora Ciência Moderna, 2000. p. 625. Disponível em: <https://www.academia.edu/32366987/O\_QUE\_%C3%89\_MATEM%C3%81TICA\_Richard Courant e Herbert Robbins> Acesso em 10/10/2019.

CRUZ, Luiz Felipe Rimola Ribeiro da. **Sobre o Problema Euclidiano de Steiner no**  *N* . 2017. 70 p. Tese (Doutorado em Engenharia de Sistemas e Computação) – Universidade Federal do Rio de Janeiro. Rio de Janeiro, 2017. Disponível em <https://www.cos.ufrj.br/uploadfile/publicacao/2773.pdf > Acesso em 09/10/2019.

DE FERMAT, Pierre. Methodus ad disquirendam maximam et minimam et De tangentibus linearum curvarum. In: TANNERYS, P., HENRY, C. (Eds.), **Euvres de Fermat**, v. 1, cap. Maxima et minima, pp. 133-174, Paris, Gauthier-Villars, 1891. Versão eletrônica em latim disponível em: <https://fr.wikisource.org/wiki/%C5%92uvres de Fermat/I/Maxima et Minima> Acessado em 09/10/2019.

DÕRRIE, H., **100 great problems of elementary Mathematics**, New York Dover, 1965, p. 361-365.

EVES, Howard. **Introdução à história da matemática.** Tradução Hygino H. Domingues. 5a ed. Campinas: Editora da Unicamp, 2011. 878 p.

GARBER, D., AYERS, M. **The Cambridge History of Seventeenth-century Philosophy**, v. 1. Cambridge, Cambridge University Press, 2003.

GILBERT, E. N. POLLAK, H. O. **Steiner minimal trees**. SIAM Journal and Applied Mathematics, 16 (1968), 1-29. Disponível em: <https://www.jstor.org/stable/2099400?seq=1#p age\_scan\_tab\_contents>. Acesso em 21/10/2019.

GONZALEZ-VELASCO, E. A. **Journey through Mathematics** – Creative Episodes in Its History. New York, Springer, 2011.

HALLIDAY, D., RESNICK, R. e KRANE, K.S.; Fundamentos de física. vols.1 e 2, 4a edição, LTC, 1996.

HWANG, F. K., RICHARDS, D. S., WINTER, P. **The Steiner Tree Problem**. In: *Annals of Discrete Mathematics*, v. 53, North-Holland, Amsterdan, 1992.

MAIA, Marília Magalhães; SILVA, Willemberg Ferreira da; ANDRADE, Luiza Helena Félix de Andrade. **Diferenciação entre o Ponto de Fermat e o Centroide através de uma solução mecânica.** 2019. In: Colóquio Potiguar de Matemática, 1., 2019. Mossoró. *Anais*... Mossoró: Universidade Federal Rural do Semi-Árido, 2019.

MATOS, Elisabete Olivia Monteiro de. **Uma abordagem ao problema de Steiner**. Faculdade de Ciências, Universidade do Porto, Portugal, 2013. Disponível em <https://repositorioaberto.up.pt/bitstream/10216/70106/2/24621.pdf>. Acesso em 30/08/2019.

MELZAK, Zdzislaw Alexander. **On the problem of Steiner**. Canad. Math. Bull., 4 (1961), 143-148.

NETO, Amorim et al. **Problema de Steiner Euclidiano aplicado a moléculas de interesse biológico.** 2007. 55 p. Dissertação (Mestrado em Matemática) – Universidade Federal do Amazonas. Manaus, 2007. Disponível em: <https://tede.ufam.edu.br/handle/tede/3687> Acesso em 09/12/2019.

NETO, Antonio Caminha Muniz. **Geometria**. (Coleção PROFMAT) Rio de Janeiro: SBM, 2013. 442 p.

OLIVEIRA, Maria Marly de. **Sequência Didática Interativa no Processo de Formação de Professores**. Cidade: Vozes, 2013.

OLIVEIRA. Nilomar Vieira de. **O Problema de Steiner e a estrutura das Biomacromoléculas**. 2005. 153 p. Tese (Doutorado em Ciências em Engenharia de Sistemas e Computação) – Universidade Federal do Rio de Janeiro, Rio de Janeiro, 2005. Disponível em: < https://www.cos.ufrj.br/uploadfile/publicacao/2003.pdf > Acesso em 21/10/2019.

PADOC, D. **A course of Geometry for colleges and universities**, Cambridge Univ. Press, 1970.

PEREIRA, J.M.S. Simões. **Matemática Discreta**: Grafos, Redes, Aplicações. Portugal: Ed. Luz da Vida, 2009.

PINTO, José Benedito. **Sequência didática no aprendizado de taxa de variação média de função para alunos de licenciatura em matemática.** 2010. 106 p. Dissertação (Mestrado em Educação Matemática) – Universidade Bandeirante de São Paulo, São Paulo, 2010.

POLLAK, H. **Some Remarks on the Steiner Problem**, Journal of Combinatorial Theory, 24 (1978), 278-295. Disponível em <https://www.sciencedirect.com/science/article/pii/00973165 78900584> Acesso em 10/10/2019.

RAMA, Micael Antônio da Silva. **Árvores de Steiner Euclidianas**. 2013. 58 p. Dissertação (Mestrado em Engenharia Eletrotécnica e de Computadores) – Universidade de Coimbra (Portugal), 2013.

SANTOS, Ednaldo S. dos. **Problema de máximo e mínimo na geometria euclidiana.** 2013. 77 p. Dissertação (Mestrado em Matemática) – Universidade Federal da Paraíba, João Pessoa, 2013. Disponível em <https://sca.profmat-sbm.org.br/sca\_v2/get\_tcc3.php?id=38881> Acesso em 06/10/2019.

SARTINI, Brígida Alexandre. **Problema euclidiano de Steiner em espaços de dimensão maior ou igual a três: modelos exatos e heurísticas.** 2013. 79 p. Tese (Doutorado em Engenharia de Sistemas e Computação) – Universidade Federal do Rio de Janeiro. Rio de Janeiro, 2013. <https://www.cos.ufrj.br/uploadfile/1385398824.pdf> Acesso em 09/10/2019.

SILVA, Alves da; FERREIRA, Marcus Vinícius Vieira; TOZETTI, Karla Dubberstein. **Um estudo sobre a Situação Didática de Guy Brousseau.** In: CONGRESSO NACIONAL DA EDUCAÇÃO. 12., 2015, Paraná. Anais eletrônicos... Paraná: PUCPR, 2015. p. 19951-1961. Disponível em <https://educere.bruc.com.br/arquivo/pdf2015/18159\_8051.pdf> Acesso em 25/11/2019.

SILVA, Eduardo Alexandre da. **Teorema de Casey**: Uma generalização do Teorema de Ptolomeu para quadriláteros inscritíveis. 2016. 70 p. Dissertação (Mestrado em Matemática) – Universidade Rural do Pernambuco, Recife, 2016. Disponível em <http://www.dm.ufrpe.br/sites/www.dm.ufrpe.br/files/eduardo\_alexandre.pdf> Acesso em 08/10/2019.

SILVA, Willemberg Ferreira da; ANDRADE, Luiza Helena Félix de Andrade. **O Problema de Steiner Euclidiano e o uso do Algoritmo de Melzak no GeoGebra.** 2019. In: Colóquio Potiguar de Matemática, 1., 2019. Mossoró. *Anais*... Mossoró: Universidade Federal Rural do Semi-Árido, 2019.

SILVA, Willemberg Ferreira da; MAIA, Marília Magalhães; ANDRADE, Luiza Helena Félix de Andrade. **Onde construir uma escola:** Uma aplicação do Ponto de Fermat utilizando o GeoGebra. 2019. In: Seminário de Formação Continuada da UFERSA, 2., 2019. Mossoró. *Anais*... Mossoró: Universidade Federal Rural do Semi-Árido, Núcleo de Educação à distância, 2019.

SMITH, J.M. Steiner Minimal Tree in E3: Theory, Algorithms and Applications. v.2, In: **Handbook of Combinatorial Optimization**, p. 397-470. Kluwer Academic Publishers, 1998.

SMITH, J.M., TOPPUR, B. **Euclidean Steiner Minimal Trees, Minimal Energy Configurations, and the Embbedding Problem of Weighted Graphs in E3**. Discrete Applied Mathematics, v.71, p. 187-215, 1996.

SMITH, J. M., WEISS, R., PATEL, M**. An O(N2) heuristic for Steiner minimal trees in** *E***3**. *Networks*, v. 25, pp. 273–289, 1995.

SMITH, W. D. **How to find Steiner Minimal Trees in Euclidean d-Space**. *Algorithmica*, v. 7, pp. 137–177, 1992.

WAGNER. Eduardo. **Uma resolução mecânica para o problema "Onde Morar"**. Revista do Professor de Matemática vol. 16. 1990. <http://www.rpm.org.br/cdrpm/16/10.htm> Acesso em: 05/10/2019

WINTER, P. **An algorithm for the Steiner problem in the Euclidean plane**. Nteworks, v. 15, pp. 323–345, 1985.

WINTER, P., ZACHARIASEN, M. **Euclidean Steiner Minimum Trees**: An Improved Exact Algorithm. Networks, v. 30, pp. 149–166, 1997.

\_\_\_\_\_\_ . **Large Euclidean Steiner Minimum Trees in an Hour**. 1996.

WU, Ling-Ye. HE, Ji-Huan. **Explosion-proof textile with hierarchical Steiner tree structure**. Thermal Science, vol. 16, 343-344. 2012. Disponível em: < https://pdfs.semanticscholar.org/4e6f/322a70382661b6fa144a6774b3439b2aaa1d.pdf> Acesso em 01/11/2019.

# **APÊNDICE A – Atividade de Sondagem**

- 01 Qual a diferença entre segmento de reta, semirreta e reta?
- 02 Qual o conceito de polígono?
- 03 Classifique um polígono de acordo com a quantidade de lados que ele possui:

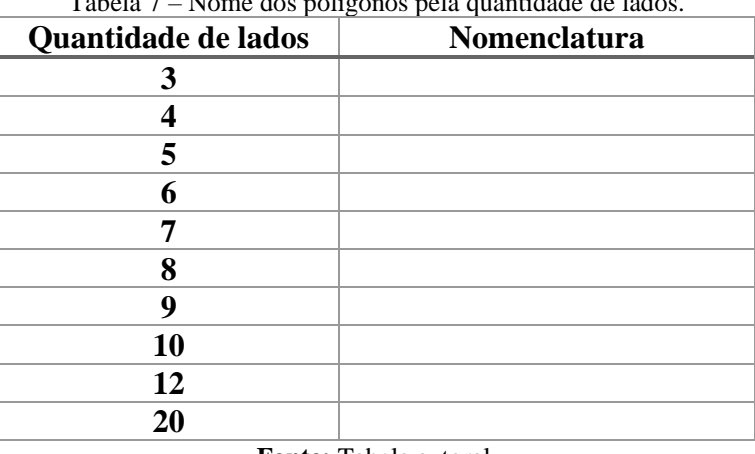

na 1 – Nome de la 1946<br>Nome de la dos pela quantidade de la gr

**Fonte:** Tabela autoral.

- 04 Relacione a classificação dos triângulos com sua principal característica abaixo.
- I Triângulo Equilátero
- II Triângulo Isósceles
- III Triângulo Escaleno
- IV Triângulo Acutângulo
- V Triângulo Retângulo
- VI Triângulo Obtusângulo
- ( ) É caracterizado por possuir um ângulo reto.
- ( ) É caracterizado por possuir os três lados iguais.
- ( ) É caracterizado por possuir os três ângulos internos agudos.
- ( ) É caracterizado por possuir os três lados diferentes.
- ( ) É caracterizado por possuir um ângulo interno maior que 90º.
- ( ) É caracterizado por possuir pelo menos dois lados iguais.

05 – Observe dois triângulos congruentes abaixo e, após análise, conceitue congruência de triângulos.

Figura 94 – Os triângulos ABC e DEF são congruentes.

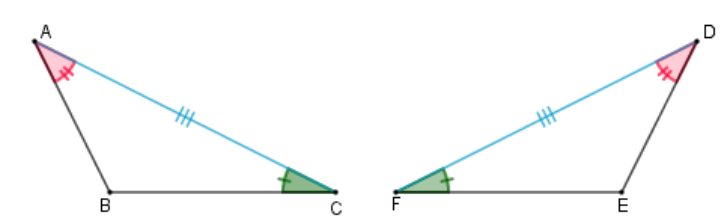

**Fonte:** Disponível em [<http://clubes.obmep.org.br/blog/sala-para-leitura\\_024-um-pouco-sobre-congruencia-de](http://clubes.obmep.org.br/blog/sala-para-leitura_024-um-pouco-sobre-congruencia-de-triangulos/)[triangulos/>](http://clubes.obmep.org.br/blog/sala-para-leitura_024-um-pouco-sobre-congruencia-de-triangulos/) Acesso em 30/12/2019.

06 – Analise a figura do triângulo a seguir, em seguida conceitue os seguintes elementos:

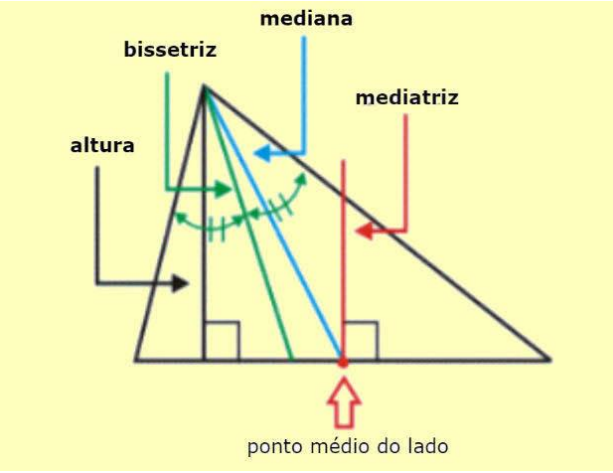

Figura 95– Elementos determinantes dos pontos notáveis de um triângulo.

Fonte: Disponível em <https://www.todamateria.com.br/mediatriz/>Acesso em 30/12/2019.

- a) Altura
- b) Bissetriz
- c) Mediana
- d) Mediatriz

07 – Em cada um dos triângulos abaixo identifique a nomenclatura adequada do seu ponto notável: Baricentro, Circuncentro, Incentro ou Ortocentro.

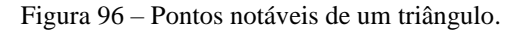

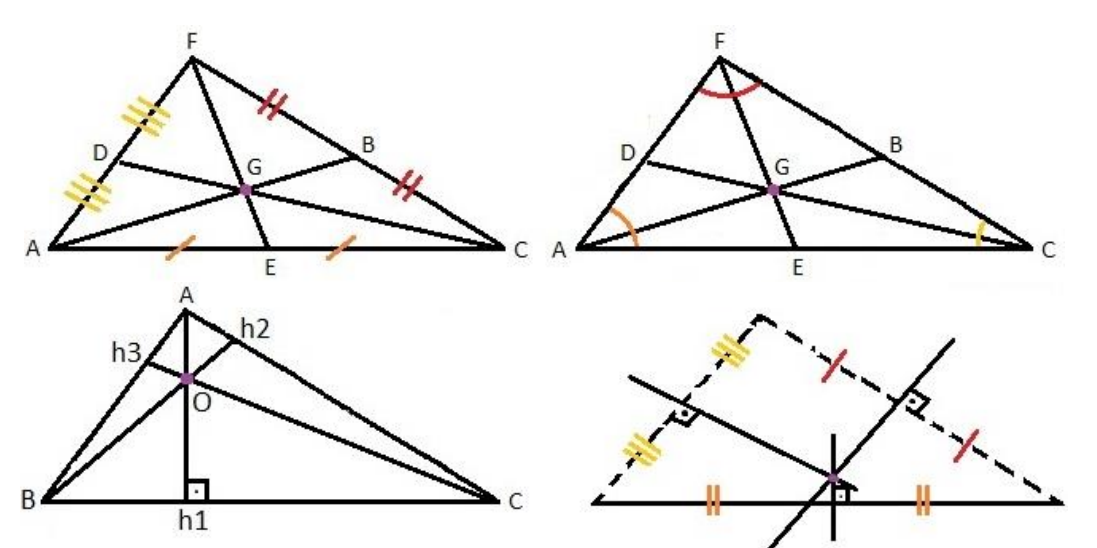

Fonte: Disponível em <https://essaseoutras.com.br/pontos-notaveis-do-triangulo-mediatriz-e-circuncentro-bariorto-inc/pontos-notaveis-de-um-triangulo/> Acesso em 30/12/2019.

08 – Qual dos seguintes quadriláteros não possui dois pares de lados paralelos?

- a) Paralelogramo
- b) Losango
- c) Retângulo
- d) Quadrado
- e) Trapézio

09 – (VUNESP) A figura adiante mostra a planta baixa da sala de estar de um apartamento. Sabe-se que duas paredes contíguas quaisquer incidem uma na outra perpendicularmente e que  $AB = 2.5$  m,  $BC = 1.2$  m,  $EF = 4.0$  m,  $FG = 0.8$  m,  $HG = 3.5$  m e  $AH = 6.0$  m.

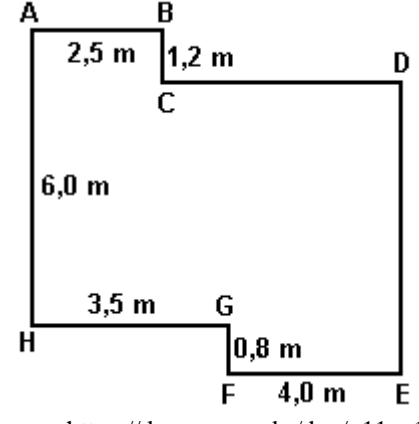

Figura 97 – Planta baixa da sala de estar de um apartamento.

**Fonte:** Disponível em < https://docero.com.br/doc/n11cv1> Acesso em 07/01/2020.

Qual o perímetro dessa sala, em metros?

10 – Qual a área da figura seguinte?

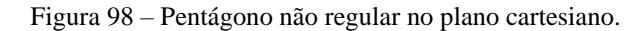

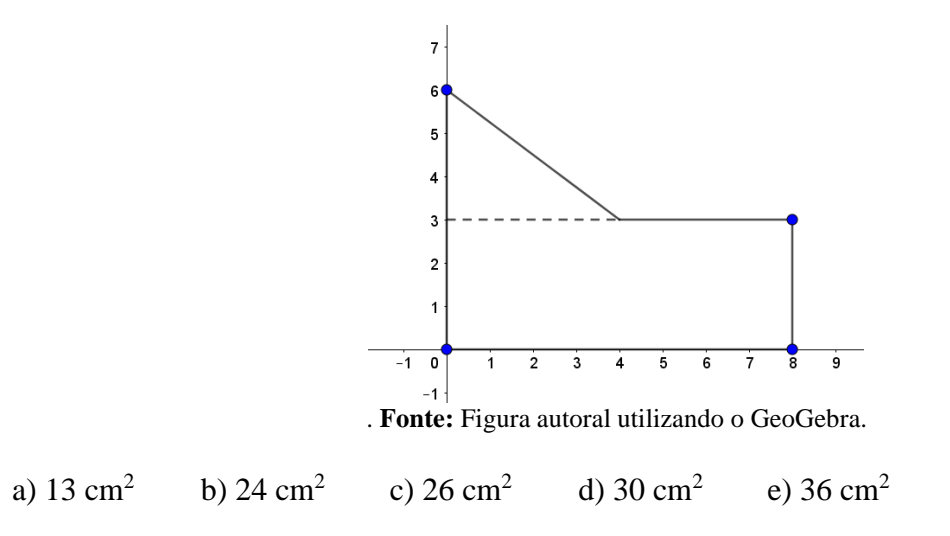

11 – A figura seguinte representa o trajeto que uma formiga faz para ir de A até B, utilizando o caminho indicado com setas. Qual o **dobro** da distância que ela percorre?

Figura 99 – Percurso circular da formiga.

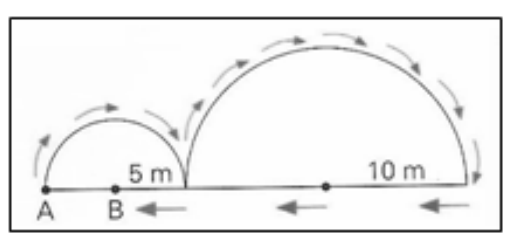

Fonte: Disponível em <http://www.colegionomelini.com.br/midia/arquivos/2013/10 /ffe25bfd810508dbb5ca5dd552430278.pdf> Acesso em 07/01/2020.

a)  $15 \pi + 20 \text{ m}$ b)  $15 \pi + 25 \text{ m}$ c)  $15 \pi + 30 \text{ m}$ d)  $30 \pi + 25 \text{ m}$ e)  $30 \pi + 50 \text{ m}$ 

12 **–** Em um torneio de esportes recreativos realizados em uma escola, foi realizado uma disputa de lançamento de dardos à um alvo inserido em um plano cartesiano:

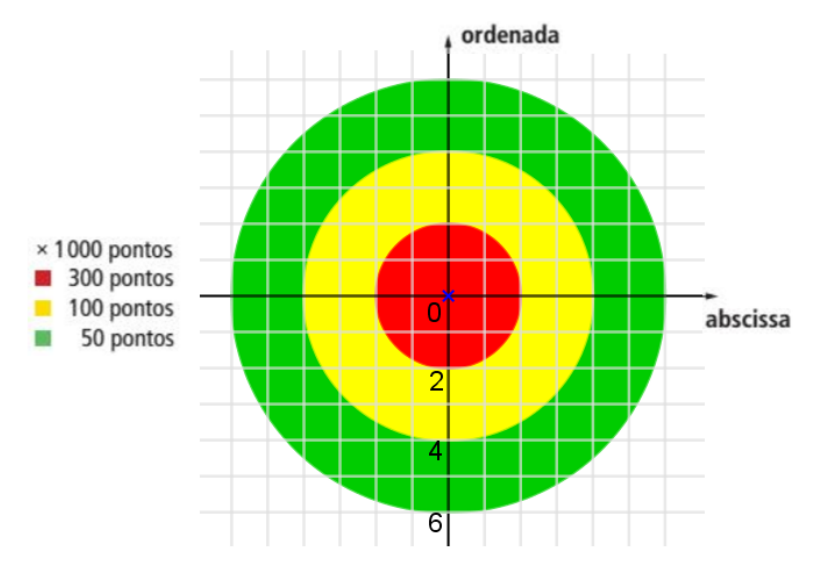

Figura 100 – Alvo de lançamento de dardos.

**Fonte:** Figura autoral criada com o GeoGebra e o Paint.

O vencedor era declarado aquele que conseguisse a maior pontuação de acordo com a área pintada. Se atingisse o centro do plano ganharia 1000 pontos, se atingisse a primeira área ganharia 300 pontos, se atingisse a segunda área ganharia 100 pontos, se atingisse a terceira área ganharia 50 pontos e se atingisse a área não pintada não pontuaria.

O vencedor acertou os dardos nos pontos (1, 1), (2, −4), (−6, 6), (−6, −6) e (4, 2). Sendo assim qual foi a pontuação que o fez vencedor desse torneio?

- a) 300 pontos
- b) 350 pontos
- c) 400 pontos
- d) 1350 pontos
- e) 1400 pontos

13 – O GPS *(Global Positioning System*) nos permite obter uma localização exata no planeta a partir das informações da longitude e da latitude referentes à posição na qual nos encontramos. Essas informações são fornecidas por satélites programados para encontrar as coordenadas de um ponto de acordo com a divisão do planeta em faixas de latitude e longitude preestabelecidas. Essa divisão está representada a seguir. *(Longitude: Eixo das Abscissas – Linha do Equador; Latitude: Eixo das Ordenadas – Meridiano de Greenwich)*

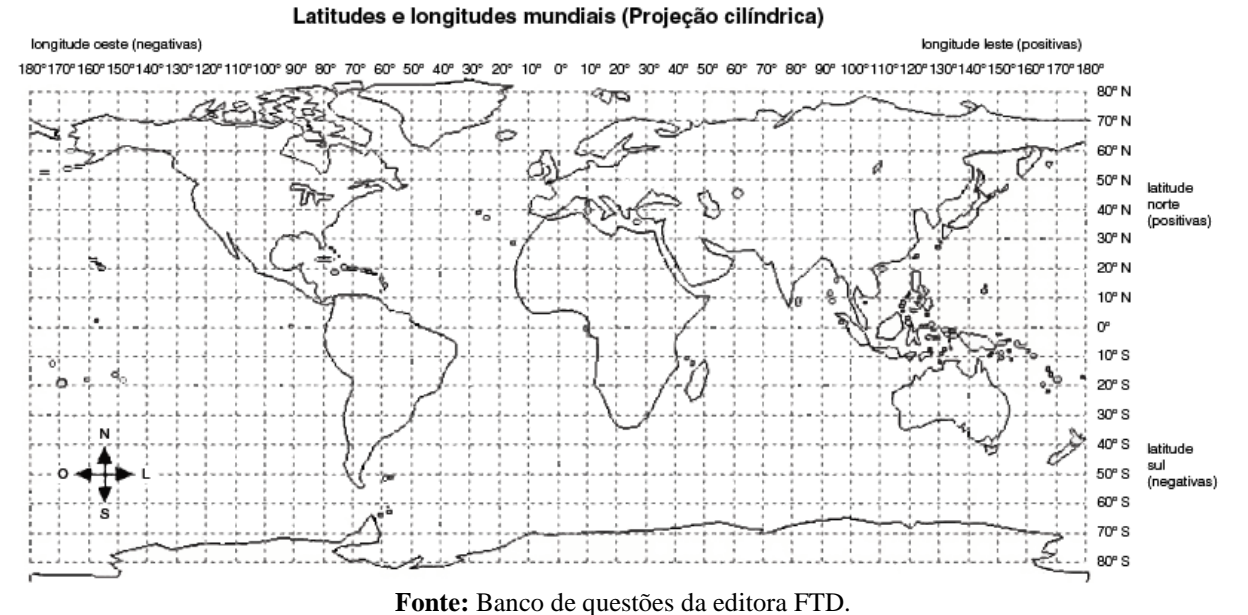

Figura 101 – Latitudes e longitudes mundiais (Projeção cilíndrica).

Uma pessoa, ao utilizar um aparelho de GPS, foi localizada na latitude –33° e na longitude 18°, então é provável que ela esteja:

- a) na Cidade do Cabo, na África do Sul.
- b) em Moscou, na Rússia.
- c) na cidade de São Paulo, no Brasil.
- d) em Paris, na França.
- e) em Camberra, na Austrália.

14 **–** (UEA-2013) Em uma cidade, limitada por uma região triangular, delimitada por três estradas chamadas de E1, E2 e E3, interceptando-se entre si e formando os vértices A, B e C dessa região:

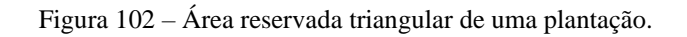

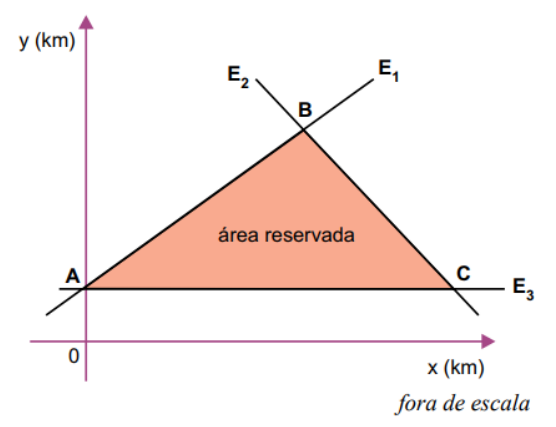

Fonte: Disponível em <https://www.tutorbrasil.com.br/forum/viewtopic.php?t=56789> Acesso em 08/01/2020.

A prefeitura dessa cidade pretende criar uma estrada ligando o vértice B ao ponto médio do lado AC. Sabendo que os vértices da região triangular são: A(0, 2), B(7, 8) e C(14,2). Determine o comprimento dessa estrada, em km.

a)  $2\sqrt{29}$  km b)  $2\sqrt{58}$  km c) 3 km d) 6 km e) 10 km

15 – Chamamos de eclipse o obscurecimento (parcial ou total) de um astro pela interposição de outro, ou seja, um astro fica posicionado entre um observado e outro astro, projetando uma sombra. Os eclipses mais conhecidos são o lunar e o solar, que acontecem quando o Sol, a Lua e Terra ficam alinhados.

Esse alinhamento acontece em duas fases da Lua: na fase nova, quando a Lua fica posicionada entre o Sol e a Terra; e na fase cheia, quando a Terra fica entre o Sol e a Lua. No entanto, o plano de rotação da Lua ao redor da Terra tem uma inclinação em relação ao plano de rotação da Terra ao redor do Sol, o que impossibilita um eclipse lunar e um eclipse solar a cada mudança de fase da Lua.

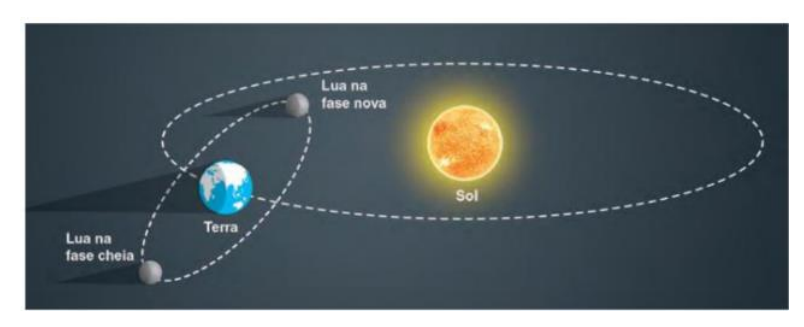

Figura 103 – Alinhamento entre a terra, a lua e o sol.

**Fonte:** Disponível em <www.planetario.ufrgs.br/eclipselunar.html> Acesso em 07/01/2020.

Esses planos de rotação possuem dois pontos em comum, e o eclipse acontece quando a Lua está próxima a um desses pontos, pois assim os três astros encontram-se alinhados em um mesmo plano, fazendo que um projete sombra no outro. A sombra circular que a Terra projeta na Lua durante um eclipse lunar foi, para Pitágoras e Aristóteles, a prova de que a Terra era esférica.

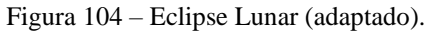

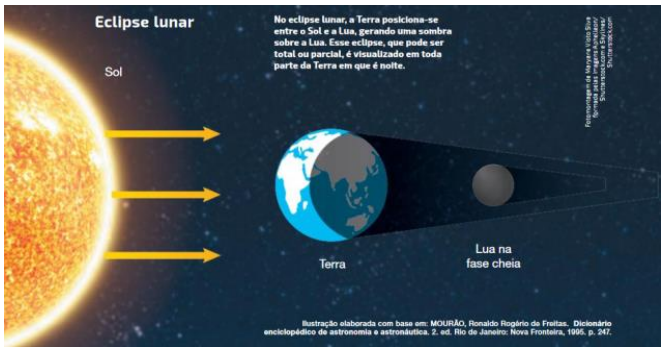

**Fonte:** Disponível em <http://www.iejusa.com.br/cienciaetecnologia/fisica3.php> Acesso em 07/01/2020.

Figura 105 – Eclipse solar (adaptado).

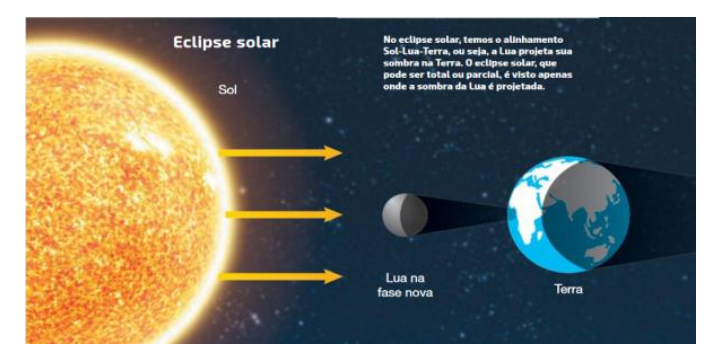

**Fonte:** Disponível em: <https://fisicanaveia.blogosfera.uol.com.br/2017/02/24/eclipse-solar-carnavalesco/> Acesso em 07/01/2020.

Utilizando a posição do Sol (S) como origem, foram construídos dois planos cartesianos, I e II, que representam a posição da Lua (L) e da Terra (T) em dois momentos.

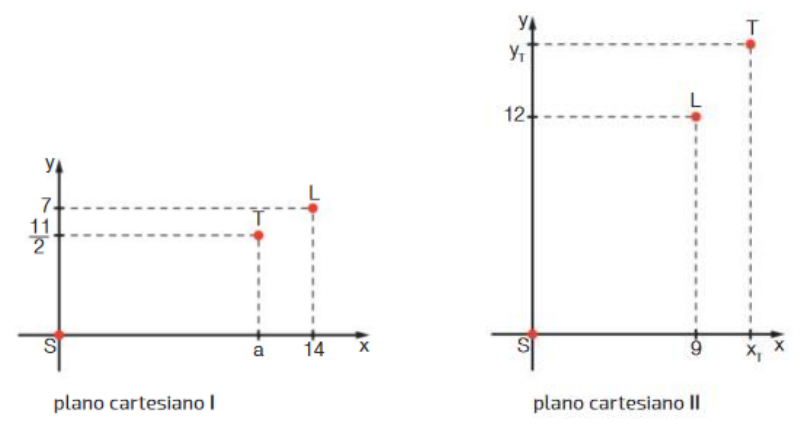

Figura 106 – Planos cartesianos com as posições da Terra e da Lua.

**Fonte:** Disponível em <https://brainly.com.br/tarefa/2367754>. Acesso em 07/01/2020.

De acordo com as informações apresentadas e considerando que o plano cartesiano I representa a posição dos astros durante um eclipse lunar, calcule o valor da abscissa a da posição da Terra. a) 9,5

- b) 10
- c) 10,5
- d) 11
- e) 12

16 – Na situação da figura, mostra-se a sombra de um prédio e de um poste próximo ao prédio, em um mesmo instante. As medidas estão dadas em metros.

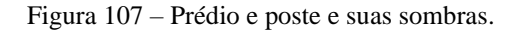

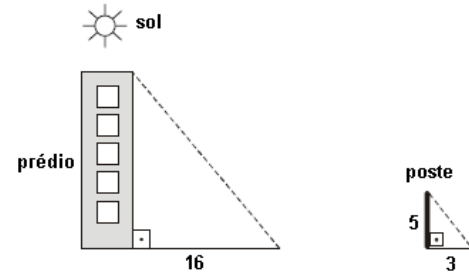

**Fonte:** Disponível em: <https://profwarles.blogspot.com/2016/10/quiz-07-mat-3-serie-ens-medio.html> Acesso 30/12/2019.

Nessa situação, das medidas seguintes, aquela que mais se aproxima da altura real do prédio é

a) 27 m b) 29 m c) 31 m d) 33 m e) 35 m

17 – Nos princípios da TABELA PERIÓDICA existem algumas lacunas, pois nem todos os elementos eram conhecidos. Fazia-se a precisão de certas propriedades desses elementos desconhecidos, pois acreditava-se que elas variavam linearmente. Um dos casos mais famosos é o do Eka-silício, hoje germânio, que teve algumas de suas propriedades previstas por Mendeleiev, o criador da tabela periódica. Veja o gráfico abaixo, cujo eixo das abcissas contém valores de massa atômica do elemento e eixo das ordenadas contém valores do número atômico:
Figura 108 – Gráfico que relaciona o número atômico dos elementos em função do sua massa atômica.

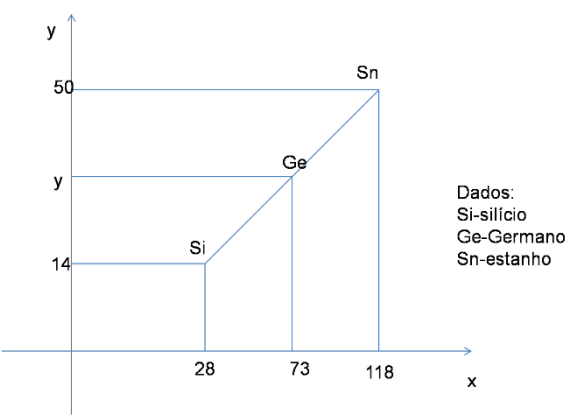

Fonte: Disponível em <https://www.passeidireto.com/arquivo/60678277/geometria-analitica-equacao-geral-dareta-e-equacao-reduzida-da-reta> Acesso em 07/01/2020.

Então, qual o número atômico do elemento germânio?

a) 20

b) 24

c) 28

d) 32

e) 36

1**8** – O Futebol de Salão ou Futsal, desde que passou a ser chancelado pela FIFA segue as normas e medidas estabelecidas pela mesma. A área da meta é delimitada por dois segmentos de reta (de comprimento 11m e 3m) e dois quadrantes de círculos de raio 4m, conforme a figura a seguir:

Figura 109 – Área de meta e suas dimensões.

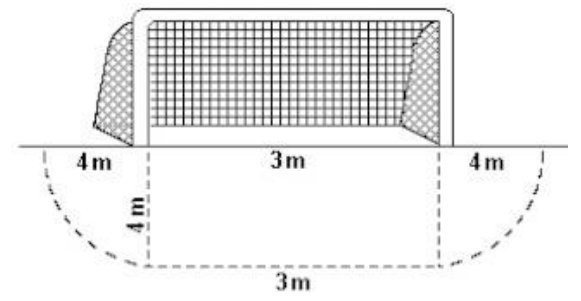

**Fonte:** Disponível em < https://www.todaquestao.com/questoes/8329> Acesso em 08/01/2020.

Considerando  $\pi = 3.14$ , a superfície da área da meta mede, aproximadamente: a)  $25 \text{ m}^2$  b)  $34 \text{ m}^2$  c)  $37 \text{ m}^2$  d)  $41 \text{ m}^2$  e)  $61 \text{ m}^2$ 

19 – Uma piscina de um clube foi projetada para as crianças menores de 6 anos, por segurança a profundidade da mesma não ultrapassava 50 cm. Após um estudo acerca do melhor formato que propiciasse segurança ainda maior às crianças ficou definido que seria no formato circular. Sabendo que o piso da piscina apresenta diâmetro igual à 10 metros, qual será a área que o clube deverá dispor para a construção da nova piscina? (Considere  $\pi = 3.14$ )

- a) 15,7 m² b)  $25 \text{ m}^2$
- c) 78,5 m²
- d) 100 m²
- e) 314 m²

2**0** – Durante uma aula de matemática, o professor Hermanoteu sugere aos alunos que seja fixado um sistema de coordenadas cartesianas (x, y) e representa na lousa a descrição de cinco conjuntos algébricos, I, II, III, IV e V, como se segue:

- I circunferência de equação de equação  $x^2 + y^2 16$
- II é a parábola de equação  $y = -x^2 2$ , com x variando de 1 a 1;
- III segmentos de reta cuja reta-suporte tem como equação y  $2 = 0$ , com x variando de 2 a – 1 e de 1 a 2
- IV triângulo formado pelos pontos (–5, 2), (0,6), (5,2)
- V ponto na origem do plano

A seguir o professor representa corretamente os cinco conjuntos sobre uma mesma malha quadriculada, composta de quadrados com lados medindo uma unidade de comprimento, cada, obtendo uma figura: Qual destas figuras foi desenhada por Hermanoteu?

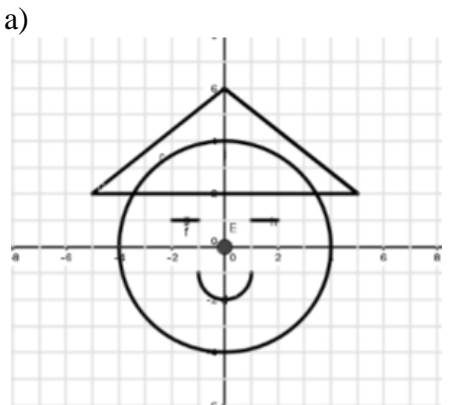

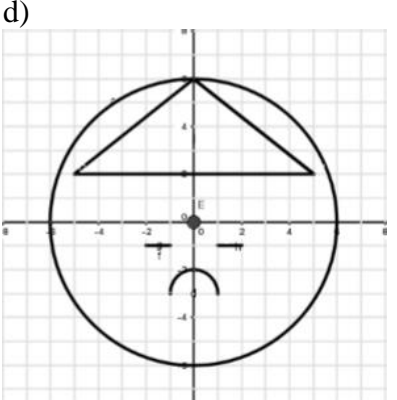

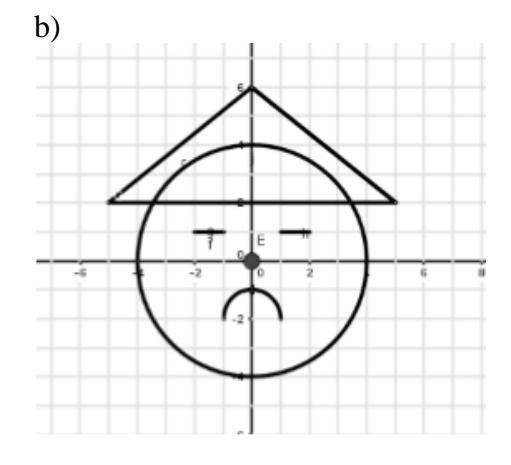

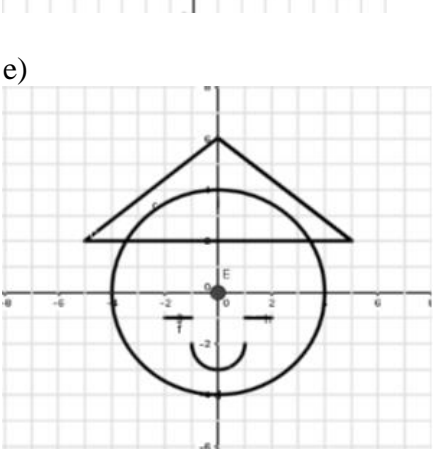

Figura 110 – Conjuntos algébricos desenhados pelo professor Hermanoteu.

**Fonte:** Figuras autorais utilizando o GeoGebra.

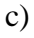

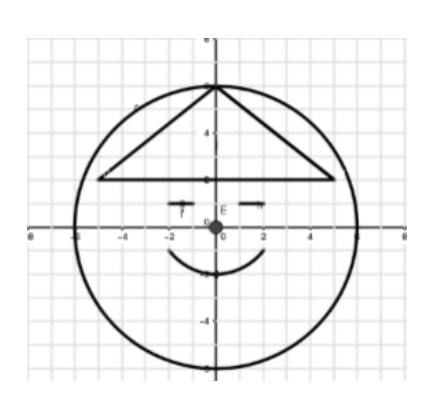

## **APÊNDICE B – Atividades de Avaliação (Teórica)**

01 – Classifique um polígono de acordo com a quantidade de lados que ele possui:

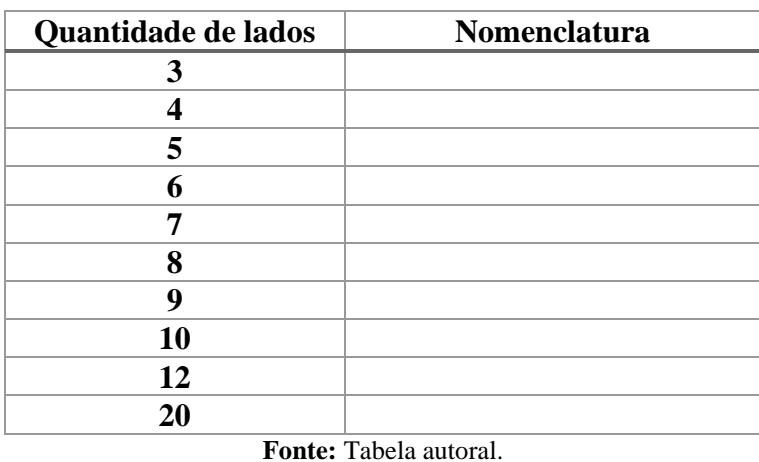

Tabela 8 – Nomenclatura dos polígonos pela quantidade de lados que possuem.

02 – Relacione a classificação dos triângulos com sua principal característica.

- I Triângulo Equilátero
- II Triângulo Isósceles
- III Triângulo Escaleno
- IV Triângulo Acutângulo
- V Triângulo Retângulo
- VI Triângulo Obtusângulo
- ( ) É caracterizado por possuir um ângulo reto.
- ( ) É caracterizado por possuir os três lados iguais.
- ( ) É caracterizado por possuir os três ângulos internos agudos.
- ( ) É caracterizado por possuir os três lados diferentes.
- ( ) É caracterizado por possuir um ângulo interno maior que 90º.
- ( ) É caracterizado por possuir pelo menos dois lados iguais.

03 – Analise a figura do triângulo a seguir, em seguida conceitue os seguintes elementos:

Figura 111 – Elementos determinantes dos pontos notáveis de um triângulo.

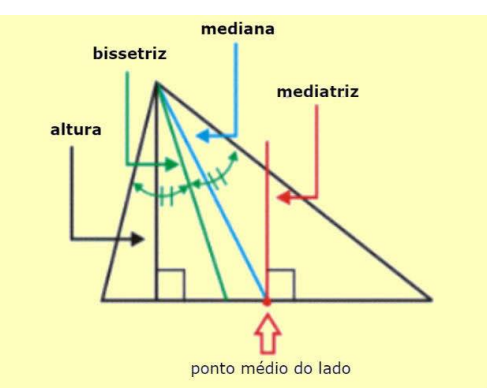

**Fonte:** Disponível em <https://www.todamateria.com.br/mediatriz/> Acesso em 30/12/2019.

a) Altura b) Bissetriz c) Mediana d) Mediatriz

04 – Em cada um dos triângulos seguintes, identifique a nomenclatura adequada do seu ponto notável: Baricentro, Circuncentro, Incentro ou Ortocentro.

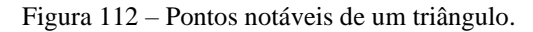

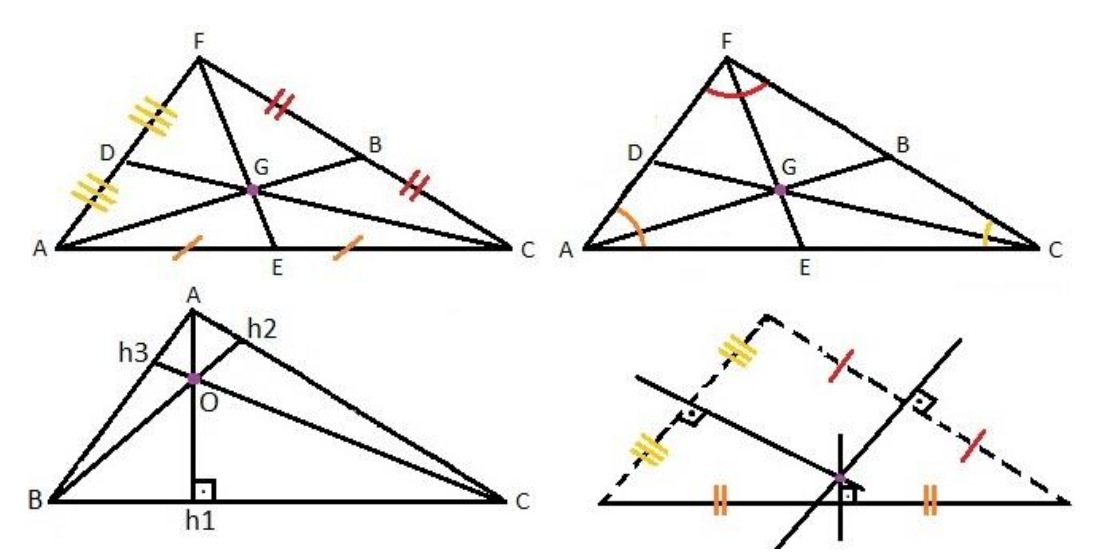

**Fonte:** Disponível em <https://essaseoutras.com.br/pontos-notaveis-do-triangulo-mediatriz-e-circuncentro-bariorto-inc/pontos-notaveis-de-um-triangulo/> Acesso em 30/12/2019.

05 – (VUNESP) A figura adiante mostra a planta baixa da sala de estar de um apartamento. Sabe-se que duas paredes contíguas quaisquer incidem uma na outra perpendicularmente e que  $AB = 2.5$  m,  $BC = 1.2$  m,  $EF = 4.0$  m,  $FG = 0.8$  m,  $HG = 3.5$  m e  $AH = 6.0$  m.

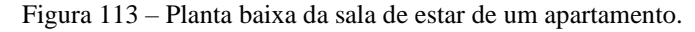

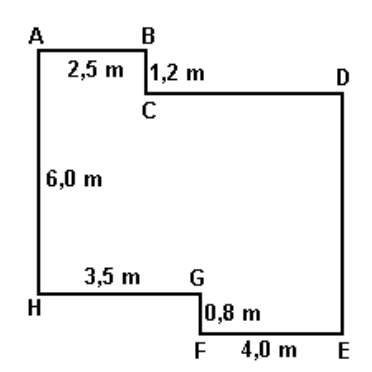

**Fonte:** Disponível em < https://docero.com.br/doc/n11cv1> Acesso em 07/01/2020.

Qual o perímetro dessa sala, em metros?

a) 37,2 b) 38,4 c) 40,2 d) 41,2 e) 42,2 147

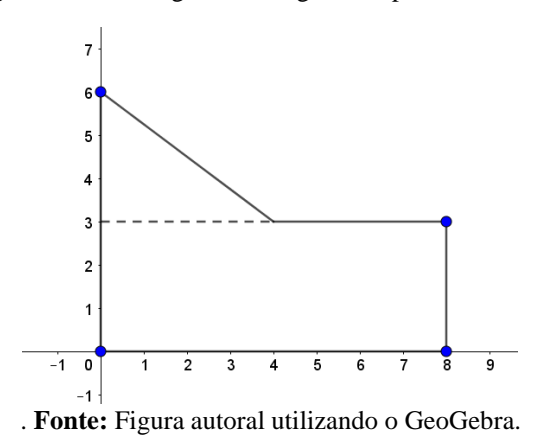

Figura 114 – Pentágono não regular no plano cartesiano.

a)  $13 \text{ cm}^2$ b)  $24 \text{ cm}^2$ c)  $26 \text{ cm}^2$ d)  $30 \text{ cm}^2$ e)  $36 \text{ cm}^2$ 

07 – A figura seguinte representa o trajeto que uma formiga faz para ir de A até B, utilizando o caminho indicado com setas. Qual a da distância que ela percorre?

Figura 115 – Percurso circular da formiga.

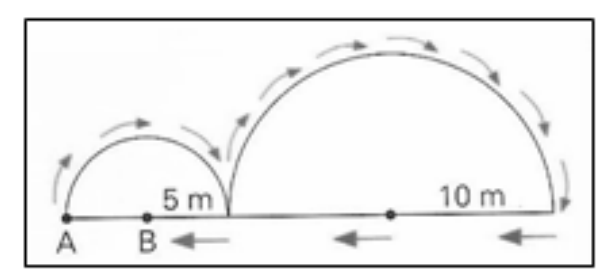

**Fonte:** Disponível em <http://www.colegionomelini.com.br/midia/arquivos/2013/10 /ffe25bfd810508dbb5ca5dd552430278.pdf> Acesso em 07/01/2020.

08 – Calcule o valor de x e y nos seguintes casos:

Figura 116 – Triângulos com vértices opostos pelo vértice

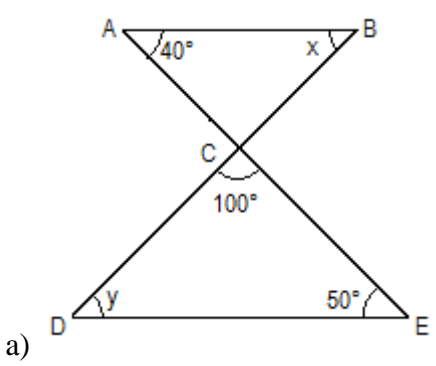

**Fonte:** Disponível em <http://maniadecalcular.blogspot.com/2015/11/atividade-de-geometria-para-o-8-ano-7\_8.html> Acesso em 08/01/2020.

Figura 117 – Triângulos com ângulos internos desconhecidos.

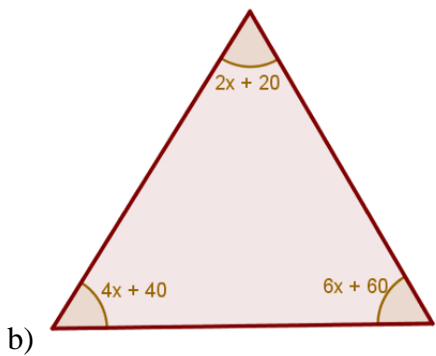

Fonte: Disponível em <https://exercicios.brasilescola.uol.com.br/exercicios-matematica/exercicios-sobre-somados-angulos-internos-um-triangulo.htm> Acesso em 08/01/2020.

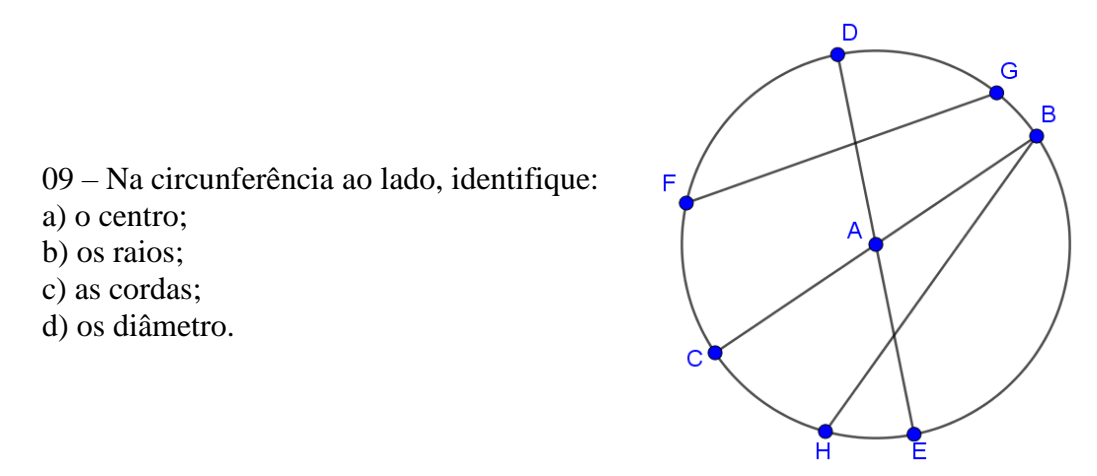

Figura 118 – Centro, raio e cordas de uma circunferência. **Fonte:** Figura autoral utilizando o GeoGebra.

10 – (CP2-MEC-RJ) Na figura seguinte, os quatro círculos são tangentes dois a dois. Os raios dos círculos menores medem 4 cm cada um. A altura do trapézio ABCD mede 12 cm.

Figura 119 – Quatro círculos tangente entre si cujos centros formam um trapézio.

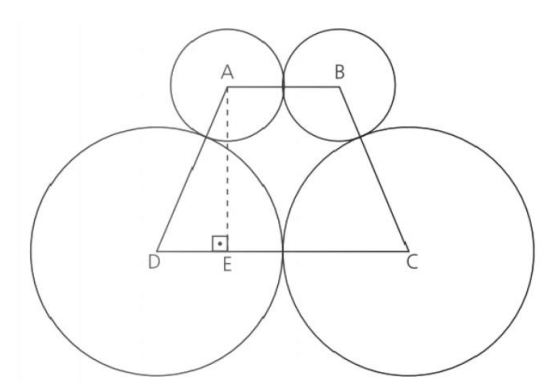

**Fonte:** Disponível em <Acesso em: http://files.matematicavillare.webnode.com.br/200000772 c7f1ccadeb/Atividade04PlantaoDirigido9ano-2015.docx> Acesso em 08/01/2020.

a) Simbolizando o raio da circunferência maior por x, determine esse valor, aplicando o Teorema de Pitágoras aos lados do triângulo ADE.

b) Calcule a medida da área do trapézio ABCD.

## **APÊNDICE C** – **Atividades de Avaliação (GeoGebra)**

1 – Crie regiões triangulares de diferentes formas, utilizando ferramentas distintas.

2 – Construa os triângulos: equilátero, isósceles e escaleno, com cores diferentes e os lados rotulados somente com o seu comprimento.

3 – Construa os triângulos: acutângulo, retângulo e obtusângulo, com cores diferentes e os ângulos rotulados somente com sua angulação.

Figura 120 – Coordenadas dos pontos A, B, C, D, E, F, G, H e I.

4 – Criar os seguintes pontos no plano cartesiano, utilizando suas coordenadas:

 $\triangleright$  Janela de Álgebra $\times$ •  $A = (2, 1)$ •  $B = (4, 6)$ •  $C = (9, 2)$ •  $D = (12, 8)$  $E = (12, 1)$  $F = (17, 1)$ •  $G = (16, 9)$  $H = (21, 3)$  $\bullet$  1 = (25, 2)

**Fonte:** Figura autoral feita no GeoGebra.

5 – Utilizando a ferramenta Polígonos, construa os triângulos: *ABC, DEF, GHI*. Em seguida, mude a cor do *ΔABC* para vermelho (255, 0, 0). Faça a mesma coisa para o *ΔDEF* utilizando azul (0, 0, 255) e no *ΔGHI* a cor verde (0, 255, 0). Todos com transparência 75. Utilize segmentos para criar uma borda preta em cada triângulo.

6 – Utilizando o *ΔABC*, o *ΔDEF* e o *ΔGHI*, encontre os pontos notáveis de cada um, inserindo um incírculo e um circuncírculo nos três triângulos.

7 – Construa um polígono cujos vértices estejam situados nas coordenadas (2, 3), (10, 5) e (17,0). Encontre o Ponto de Fermat desses três pontos utilizando simultaneamente os métodos de Torricelli e de Simpson.

8 – Construa um quadrado de lado 7. Crie uma Árvore Mínima de Steiner (AMS) que possa conectar todos os seus vértices.

9 – Utilize os 5 pontos iniciais a seguir e construa uma Árvore Relativamente Mínima (ARM), utilizando qualquer topologia.

Figura 121 – Coordenadas dos pontos A, B, C, D e E.

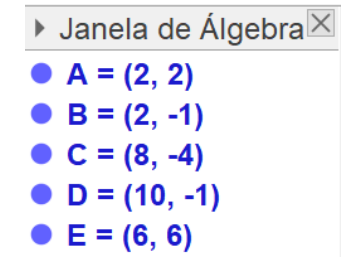

**Fonte:** Figura autoral feita no GeoGebra.

10 – Crie os seguintes pontos e construa pelo Algoritmo de Melzak uma ARM para 6 pontos iniciais utilizando a topologia correspondente.

Figura 122 – Coordenadas dos pontos A, B, C, D, E e F (à esquerda) e topologia correspondente de ARM com os 6 pontos iniciais (à direita).

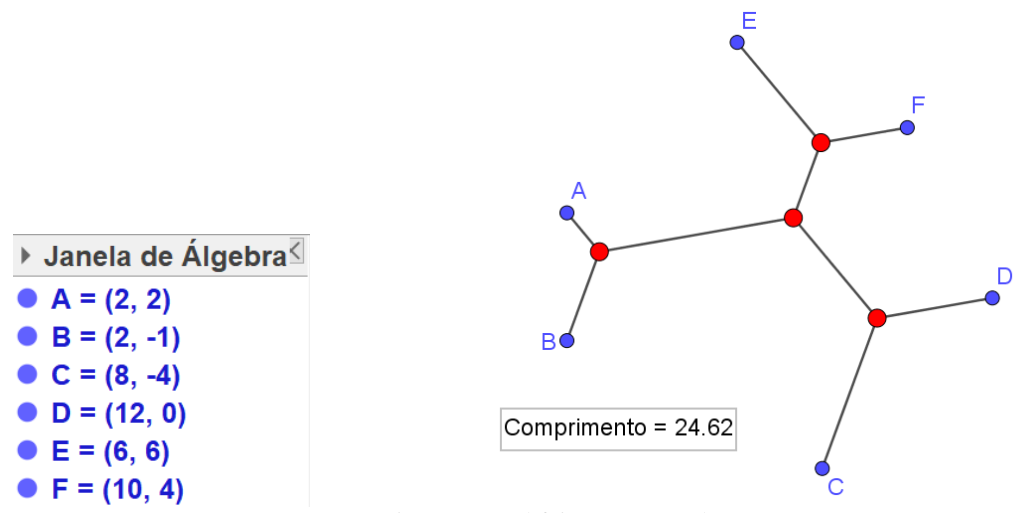

**Fonte:** Figura autoral feita no GeoGebra.